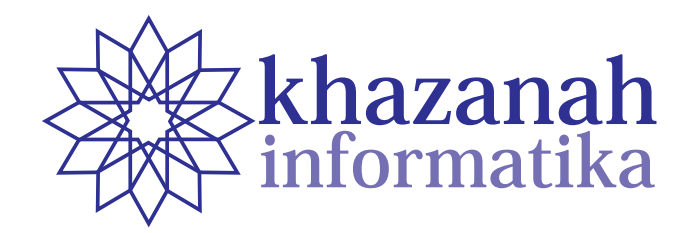

## **Dewan Editor (***Editorial Board***)**

**Ketua Editor (Chief Editor)** Husni Thamrin, UMS (Scopus ID: 6504658751)

## **Anggota Dewan Editor (Board of Editors)**

 Teguh Bharata Adji, Universitas Gadjah Mada Arkham Zahri Rakhman, Institut Teknologi Sumatera Yogiek Indra Kurniawan, Universitas Jenderal Soedirman Dimas Aryo Anggoro, Universitas Muhammadiyah Surakarta Didiek Sri Wiyono, Universitas Negeri Sebelas Maret Asslia Johar Latipah, Universitas Muhammadiyah Kalimantan Timur Sri Karnila, Informatics and Business Institute Darmajaya, Bandar Lampung Fajar Suryawan, Universitas Muhammadiyah Surakarta Gunawan Ariyanto, Universitas Muhammadiyah Surakarta N Nurgiyatna, Universitas Muhammadiyah Surakarta

## **Editor Pelaksana (Managing Editors)**

Ahmad Nur Ridlo, Universitas Muhammadiyah Surakarta

## **Mitra Bestari (Reviewers)**

Mitra bestari yang terlibat dalam tiap penerbitan bervariasi. Daftar mitra bestari dapat dilihat pada bagian belakang

**Khazanah Informatika: Jurnal Ilmu Komputer dan Informatika** merupakan jurnal ilmiah nasional terakreditasi peringkat 2 berdasarkan SK DRPM Kemenristekdikti no. 21/E/KPT/2018 tanggal 9 Juli 2018 berlaku untuk vol. 2 no. 1 sampai vol. 6 no. 2. Jurnal memuat artikel ilmiah dalam rumpun Informatika yang meliputi bidang rekayasa perangkat lunak (*software engineering*), pengembangan sistem informasi, sistem komputer, dan jaringan komputer. Jurnal ini diterbitkan oleh Muhammadiyah University Press, Universitas Muhammadiyah Surakarta.

*Khazanah Informatika: Jurnal Ilmu Komputer dan Informatika is a national scientific journal that publishes scientific research papers/articles or reviews in the field of Computer Systems and Informatics. The journal is accredited at level 2 according to decree of DRPM Ministry of Research and Higher Education number 21/E/KPT/2018 dated July 9th, 2018 which is valid since vol 2 issue 1 until vol 6 issue 2. The scope of this journal includes software engineering, information systems development, computer systems and computer networking. The journal is published by Muhammadiyah University Press (MUP), Universitas Muhammadiyah Surakarta.*

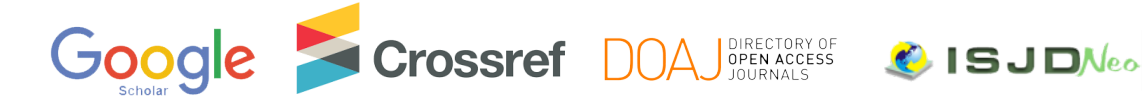

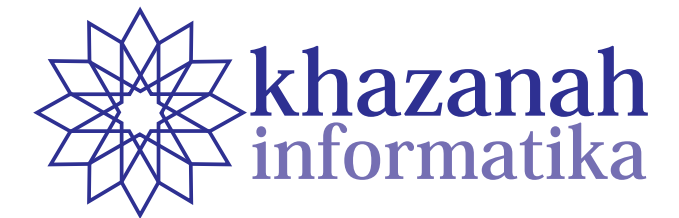

## **Vol. 5 No. 1 | Juni 2019**

# **Pengantar Editor**

Puji syukur kami panjatkan ke hadirat Allah SWT, karena atas segala rahmat dan ijin-Nya, jurnal Khazanah Informatika volume 5 nomor 1 bulan Juni 2019 dapat diterbitkan. Semoga penerbitan ini menambah koleksi dan direktori ilmu pengetahuan khususnya pada bidang ilmu komputer dan informatika.

Terbitan kali ini berisi 13 (tiga belas) artikel. Artikel ditulis oleh para peneliti dari berbagai perguruan tinggi di Indonesia, baik negeri maupun swasta.

Kami selaku editor mengucapkan terima kasih atas kepercayaan para penulis untuk mempublikasikan artikelnya di jurnal Khazanah Informatika. Kepercayaan ini akan kami jaga dengan merawat mutu jurnal ini. Selama bulan Januari-Juni 2019, kami mendapat kiriman tidak kurang dari 55 artikel. Dari ke-55 artikel tersebut, 8 artikel diputuskan untuk diterbitkan dan 12 masih dalam proses review. Tiga belas artikel yang diterbitkan pada nomor ini terdiri atas 8 artikel yang masuk tahun 2019 dan 5 artikel masuk di akhir tahun 2018. Pada interval Januari-Juni 2019 terdapat sejumlah 35 artikel tidak diteruskan ke proses penerbitan dengan berbagai alasan. Setiap artikel yang dikirim langsung diproses dan lama proses review sebuah artikel adalah rata-rata 44 hari sejak dikirim hingga dinyatakan diterima. Lama proses review tergantung banyak faktor mulai dari lamanya reviewer bekerja, editor memproses artikel dan penulis dalam merevisi artikel. Secara rata-rata diperlukan waktu 104 hari untuk proses sebuah artikel hingga terbit (lihat http://journals.ums. ac.id/index.php/khif/about/statistics).

Mutu jurnal ini telah diakui secara resmi oleh DRPM Kemenristekdikti dengan menempatkan pada peringkat 2 akreditasi jurnal berdasarkan SK no. 21/E/KPT/2018 tanggal 9 Juli 2018 berlaku untuk vol. 2 no. 1 sampai vol. 6 no. 2. Selain itu reputasi jurnal Khazanah Informatika telah diakui lembaga internasional karena sejak Oktober 2016, jurnal telah terindeks oleh DOAJ (Directory of Open Access Journal).

Salam hangat

Chief Editor

**ISSN: 2621-038X e-ISSN: 2477-698X**

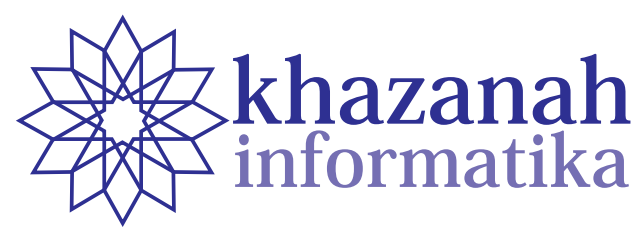

**Vol. 5 No. 1 | Juni 2019**

# **Daftar Isi**

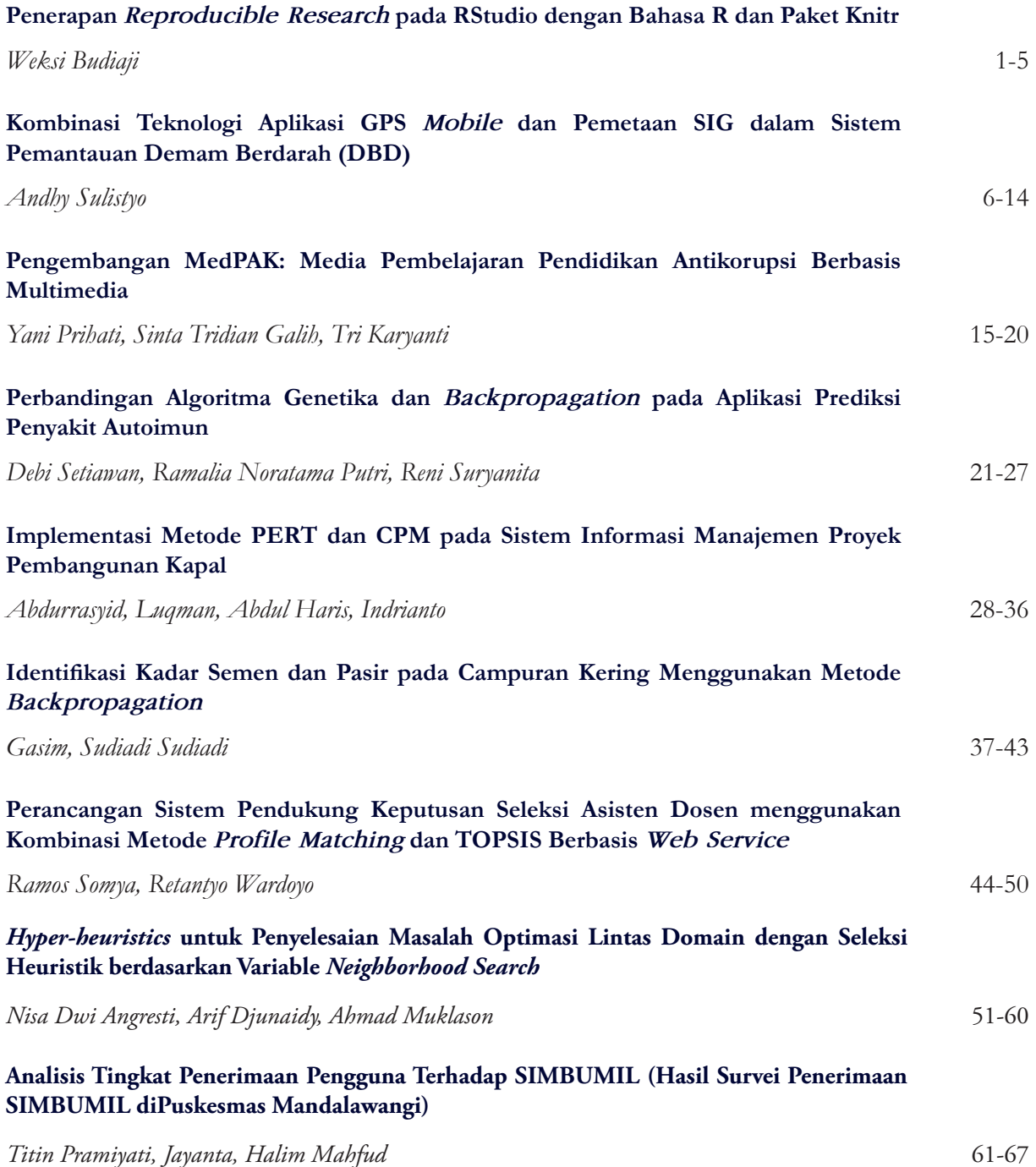

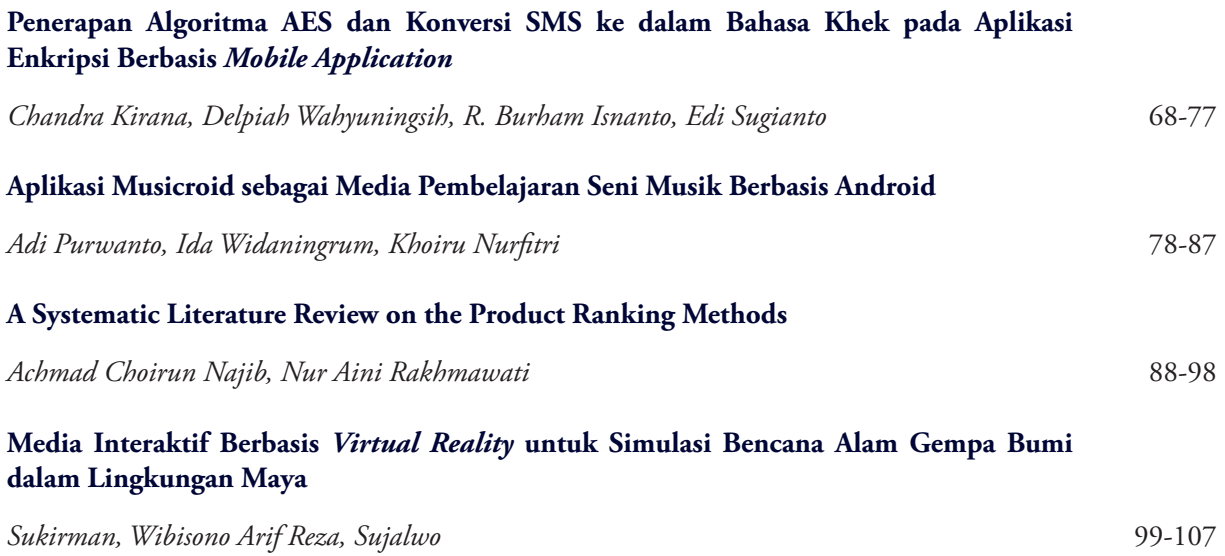

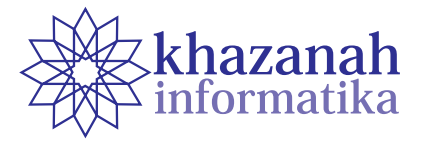

# **Penerapan** *Reproducible Research* **pada RStudio dengan Bahasa R dan Paket Knitr**

## **Weksi Budiaji**

Jurusan Agribisnis, Fakultas Pertanian Universitas Sultan Ageng Tirtayasa Serang, Banten, Indonesia budiaji@untirta.ac.id

**Abstrak-***Reproducible Research* (RR) atau penelitian yang hasilnya dapat diulang sangat penting dalam sebuah penelitian karena dengan demikian peneliti lain akan dapat menjalankan ulang atau mengembangkan hasil penelitian sebelumnya dengan data dan kode yang telah tersedia. RStudio sebagai *integrated development environment* (IDE) *software* R dan paket Knitr menawarkan kemudahan untuk RR karena data dan kode dapat tersedia dengan mudah. Langkah pembuatan RR adalah pembuatan file .Rmd, penyesuaian meta data, penulisan teks dan kode (*chunk*), dan *rendering*. Penerapan teks-kode, teks-tabel, dan teks-gambar pada sebuah contoh kasus artikel dengan RStudio, *software* R dan paket Knitr memberikan keuntungan yaitu penyesuaian hasil dan pengecekan yang lebih menghemat waktu jika terjadi perubahan data, *cross reference* yang mudah pada tabel dan gambar, dan kemudahan peneliti lain memanfaatkan data dan kode yang telah tersedia. Pengadopsian *reproducible research* (data dan kode tersedia) menjadi penting bagi seorang peneliti agar kontribusi terhadap keilmuan lebih efektif.

**Kata kunci:** *Reproducible Research*, penelitian, kode, data

## **1. Pendahuluan**

*Reproducible research* (RR) atau penelitian yang hasilnya dapat diulang merupakan elemen yang sangat penting dalam sebuah penelitian. Hasil penelitian dapat dikatakan *reproducible* jika peneliti lain dapat menghasilkan temuan yang sama pada data yang berbeda tetapi dengan prosedur yang sama [1]. RR sangat penting pada penelitian kuantitatif maupun kualitatif [2], bahkan perubahan kebijakan tentang keharusan RR pada jurnal *Science* membuat 95% artikel yang diterbikan dapat diproduksi ulang (*reproducible*) [3]. Pada penelitian kuantitatif yang berdasarkan percobaan/survei, RR berarti bahwa peneliti lain yang tidak terlibat dalam penelitian dapat meneliti ulang dengan percobaannya atau dengan samplingnya dan memvalidasi hasil temuannya yang sebanding dengan hasil penelitian terdahulu [1].

Standar RR di statistika komputasi adalah data dan kode untuk menganalisis data tersedia bagi peneliti lain [4], sehingga *tools* statistik yang berdasarkan menu akan sulit digunakan sebagai pendukung RR karena menu biasanya tidak didukung dengan kode. Beberapa *tools* yang dapat digunakan untuk RR antara lain *VisTralis*, *Sumatra*, dan *CDE* [5]. Khusus *software* R, RR dapat menggunakan Sweave [6] atau Knitr [7] yang keduanya dapat menampilkan hasil yang baik [8]. MATLAB dan Python yang menggunakan *command line*/kode juga dapat digunakan untuk RR, tetapi *software*/bahasa R menjadi *tools* untuk RR yang paling mudah karena didukung oleh komunitas yang kuat dan kemunculan RStudio sebagai *integrated development environment* (IDE) yang bebas (*free*) dan handal untuk bahasa R.

*Software* R adalah bahasa dan *software* yang dapat diperoleh dengan bebas untuk statistika komputasi dan grafik yang dikembangkan oleh R Core Team [9]. Salah satu kekuatan dari R adalah dukungan komunitas dalam bentuk paket-paket yang dapat diunduh dengan bebas dari *cran*-R. Ada banyak pilihan editor bahasa R untuk mempermudah penggunaan R, tetapi yang paling sering digunakan adalah RStudio karena selain berfungsi sebagai editor, RStudio juga merupakan IDE untuk bahasa R. RR pada RStudio dapat menggunakan sweave yang berdasarkan pada bahasa TeX atau Knitr yang menggunakan bahasa rmarkdown.

Artikel ini menggunakan Knitr untuk menghasilkan contoh RR pada sebuah kasus data riil. Bab kedua menjelaskan metode/cara Knitr dengan baris-baris perintah/kode dalam RStudio yang dapat memunculkan hasil sesuai dengan standar RR. Bab ketiga menganalisis dan mendiskusikan data riil, sedangkan bab terakhir kesimpulan.

#### **2. Metode**

Paket Knitr dibuat untuk memudahkan penggabungan teks dan kode R pada sebuah laporan agar jika terjadi perubahan pada data, peneliti tidak perlu lagi mengganti teks atau kode yang telah ditulis [10]. Karakter ini yang membuat RStudio dan Knitr sangat cocok untuk RR. Knitr dapat dipasang setelah sofware R dan RStudio terpasang dengan benar pada komputer yaitu dengan mengetikkan install.packages(Knitr). File baru yang harus dibuat untuk RR pada RStudio adalah R markdown. Ekstensi

dari file ini berupa .Rmd. Langkah-langkah untuk membuat sebuah file .Rmd agar dapat digunakan untuk RR adalah

- a. Buka RStudio dan pilih File > New File > R Markdown untuk membuat file berekstensi .Rmd.
- b. Tulis meta data pada bagian atas (*front-matter*) dari file .Rmd.

 Meta data sangat penting karena berfungsi untuk mengatur teks yang akan dihasilkan misalnya judul, nama penulis, ukuran huruf, hasil teks (pdf, word, atau html) dan lain sebagainya. Bagian meta data berada pada blok paling atas dan diawali/diakhiri dengan baris kode ---. Meta data artikel ini dapat dilihat pada Gambar 1.

c. Tulis teks di bawah meta data.

 Bagian teks berisi tulisan teks yang berada di bawah meta data. Teks yang dibuat dapat seperti teks pada MS Word, misalnya menebalkan atau memiringkan teks. Persamaan juga dapat ditulis, baik tersisip pada baris teks atau satu blok persamaan tersendiri. Jika sitasi disisipkan pada teks, sitasi tersebut akan muncul otomatis pada bagian akhir (daftar pustaka). Gambar 2 memperlihatkan teks Pendahuluan dari artikel ini.

```
title: |Penerapan *Reproducible Research* pada<br>`Rstudio` dengan Bahasa `R` dan
| Astadio dengan Bana<br>| Paket `knitr`<br>author: "Weksi Budiaji"
bibliography: repro.bib
output:
     pdf_document:
            number_sections: yes
     html_document:
            highlight: pygments
     theme: journal<br>word document:
            reference_docx: style.docx
fontsize: 12pt
abstract:
*Reproducible Research* (RR) atau penelitian yang
hasilnya dapat diulang sangat penting dalam<br>sebuah penelitian karena peneliti lain dapat
menjalankan ulang atau mengembangkan hasi
penelitian sebelumnya. Software <sup>7</sup>R' menjadi alat<br>RR termudah dibandingkan dengan software yang
lain karena standar RR yang mengharuskan data dan
rain nursus body and in jump monathement and<br>development environment* (IDE) software 'R'
bahkan menyediakan fasilitas yang lengkap untuk
RR, khususnya jika pengguna menggunakan paket<br>'knitr'. Kemudahan 'knitr' untuk RR diterapkan<br>pada sebuah kasus data riil dengan hasil yang
pada sebuah kasus data fili dengan nasil<br>mirip dengan hasil penelitian asli. \par<br>\textbf{Keywords: Reproducible Research,
penelitian, kode, data)
```
**Gambar 1. Meta data artikel**

d. Tulis kode bahasa R pada bagian kode (*chunk*). Bagian kode/*chunk* berisi kode/bahasa R. Bagian kode dapat ditulis *inline*/tersisip pada teks dengan menggunakan kode **`r ekspresi`**, misalnya angka 2 yang tertulis dalam kalimat ini menggunakan kode **`r 1+1`** yang disisipkan (bukan menekan angka 2 di *keyboard*). *Chunk* dengan beberapa baris kode (blok kode) sebagai berikut:

**```{r } 1+1 ```**

 Saat blok kode digunakan, latar belakang RStudio akan berubah (*highlight*). Jika tidak ada *highlight* di latar belakang, blok kode akan dianggap teks biasa sehingga blok kode tidak dijalankan oleh R. Diantara dua kurung kurawal (**{…}**) dapat dituliskan pilihan-pilihan untuk mengatur hasil yang diinginkan, misalnya echo untuk menampilkan/ menyembunyikan kode R, fig.cap untuk memberi judul pada gambar yang dihasilkan, dan sebagainya. Perlu diperhatikan bahwa kedua tanda kurung tersebut harus dalam satu baris kode (jangan menekan **enter**) agar kode blok dapat bekerja saat dijalankan.

#### e. Jalankan file .Rmd (*rendering*)

 File .Rmd dapat diubah menjadi format lain dengan memilih Knit HTML, Knit PDF, atau Knit Word. Di komputer harus terpasang *software* pemroses LaTeX dokumen seperti MiKTeX, TeXLive, atau MacTeX jika hasil yang diinginkan berupa pdf, atau cara lain dengan memasang paket tinytex di RStudio yaitu dengan menjalankan/menuliskan perintah install.packages(tinytex).

#### # Pendahuluan

```
*Reproducible research (RR)* atau penelitian yang
hasilnya dapat diulang merupakan elemen yang
sangat penting dalam sebuah penelitian. Hasil<br>penelitian dapat dikatakan *reproducible* jika
peneliti lain dapat menghasilkan temuan yang sama
pada data yang berbeda tetapi dengan prosedur<br>yang sama [@gandrud]. @king menambahkan bahwa RR<br>sangat penting pada penelitian kuantitatif maupun
kualitatif. Pada penelitian kuantitatif yang
berdasarkan percobaan/survei, RR berarti bahwa<br>peneliti lain yang tidak terlibat dalam
penelitian dapat meneliti ulang dengan
percobaannya atau dengan samplingnya dan
percooxaannya atau dengan sampiingnya dan<br>memvalidasi hasil temuannya yang sebanding dengan<br>hasil penelitian terdahulu [@gandrud].
```
#### **Gambar 2. Teks di luar meta data**

Langkah-langkah pembuatan file untuk RR dapat diterapkan sejak dari awal penelitian, sehingga penyesuaian teks dan kode lebih mempersingkat waktu. Contoh kasus RR yang didiskusikan pada bagian berikutnya adalah kasus riil dari pemetaan komoditas sayuran di Kota Serang, Provinsi Banten yang menggunakan indikator produksi dan sosialekonomi [11]. Pembahasan contoh kasus ini mirip dengan artikel asli (bukan menerjemahkan) dengan menitikberatkan pada penggunaan kode R pada paket Knitr. Data dan kode R berekstensi .Rmd tersedia dan dapat diunduh di laman OSF (*Open Science Framework*) (https://osf.io/ds74a/) penulis untuk memenuhi standar RR pada statistika komputasi [4], sehingga peneliti lain dapat memproduksi ulang file .Rmd dan mendapatkan hasil yang sama dengan artikel ini.

## **3. Hasil dan Diskusi**

Data set pada kasus pemetaan sayuran di Kota Serang [11] terdiri atas dua sumber yaitu data sosial ekonomi petani hasil survei dari 33 responden di enam kecamatan (Cipocok Jaya, Curug, Kasemen, Serang, Taktakan, dan Walantaka) dan data produksi sayuran yang berasal dari data sekunder [12]. Bab ini mengambil sebagian pembahasan dari artikel asli

untuk diproduksi ulang yang menitikberatkan pada bagian (1) teks dan kode, (2) teks dan tabel, dan (3) teks dan gambar agar artikel ini menjadi contoh artikel RR yang lengkap.

### **a. Teks dan kode**

Paragraf pertama dari *Respondent characteristics* dapat dijadikan sebagai pembahasan untuk teks dan kode. Sebelum menuliskan teks dan kode yang berdasarkan pada suatu data, *load data* (data berupa file kuisioner.txt berada pada folder C:/) dijalankan terlebih dahulu agar data terbaca oleh sistem dan variabel-variabel didefinisikan untuk mempermudah penulisan kode *inline*. Variabel survei adalah data yang telah tersimpan di sistem, sedangkan variabel-variabel lain, misalnya responden, laki, usia 40, dan seterusnya, untuk membantu penulisan kode *inline*. Variabel-variabel yang akan digunakan dalam artikel dapat disimpan terlebih dahulu tanpa menampilkan pada artikel yaitu dengan cara menambahkan echo = FALSE. Penulisan di RStudio dapat dilakukan seperti pada Gambar 3, kemudian satu paragraf yang berisi teks dan kode dapat ditulis seperti pada Gambar 4. Hasil dari teks dan kode terlihat pada Gambar 5.

```
\cdots (r echo = FALSE)
survei <- read.table('C:/kuisioner.txt',
                    header=T)
responden <- nrow(survei)
laki <- (sum(survei[,'JK'] == 1)/responden)*100
usia40 <- (\text{sum}(\text{survei}), \text{Using})40) / responden) *100
pendrendah <-
(sum(surveif.'Pendidikan'l!=3)/responden)*100
vanisoures (Rp', prettyNum(min(surveil,<br>minut <- paste (Rp', prettyNum(min(surveil,<br>'PengeluaranUT']), big.mark = ',')<br>maxut <- paste (Rp', prettyNum(max(surveil,
"PengeluaranUT"], big.mark = '
                                             \langle \cdot \rangleutrendah <- (sum(survei[, 'PengeluaranUT']<
6000000)/responden)*100
novov, responden r postery<br>
minrt <- paste ('Rp', prettyNum (format (<br>
min (survei [-12, 'PengeluaranRT']) *30,<br>
scientific = FALSE), big.mark = ',')<br>
maxrt <- paste ('Rp', prettyNum (max (survei [,
'PengeluaranRT']) *30, big mark = ',
rtrendah <- (sum(survei[, 'PengeluaranRT']<
2400000/30)/responden)*100
kembang <-
(sum(survei[,'Luaskembang']!=0)/responden)*100
nonkembang <- unique (survei[survei],
"Luaskembang" ]==0, 'Kecamatan'])
minha <- min(survei[survei],
'Luaskembang']==0,'Luas'])/10000
maxha <- max(survei[survei]
'Luaskembang'] == 0, 'Luas'] ) /10000
```
#### **Gambar 3. Penyimpanan variable dengan echo = FALSE**

Jika dibandingkan teks dan kode antara RStudio dan hasil akhir yaitu Gambar 4 dan Gambar 5, terdapat perbedaan pada mayoritas angka/bilangan yang dihasilkan pada hasil akhir. Angka yang tercetak pada hasil akhir merupakan hasil olahan dari kode R *inline*. Keuntungan yang diperoleh adalah jika terjadi perubahan pada data, misalnya salah *input* sehingga harus dijalankan/dianalisis ulang, penggunaan teks dan kode ini sangat mengungtungkan karena hanya memerlukan pengecekan yang lebih minimal (lebih menghemat waktu) dibandingkan tanpa kode *inline*. Keuntungan lain adalah peneliti yang ingin menggunakan kode juga lebih mudah, karena kode tersedia sehingga *Reproducible Research* terjamin.

Ada 'r responden' petani sayuran yang terlibat dalam survei. `r round(laki, 0) `\% dari responden berjenis kelamin laki-laki. Usia responden paling muda adalah 'r min(survei[, 'Usia']) 'tahun dan wang paling tua adalah 'r max(survei[, 'Usia'])<br>tahun dan sebanyak 'r round(usia40,0) '\\$ usianya diatas 40 tahun. Mavoritas respoden memiliki latar belakang pendidikan yang rendah, sekitar 'r round (pendrendah, 0) \\ % adalah lulusan sekolah dasar dan sekolah menengah pertama. Pengeluaran usaha tani responden mempunyai variasi yang tinggi dari 'r minut' hingga 'r maxut' sesuai dengan luas lahan sistem usaha tani responden. 'r round (utrendah, 0) '\% responden mempunyai pengeluaran untuk sistem usaha tani (SUT) kurang dari Rp 6.000.000. Pengeluaran rumah tangga responden per bulan bervariasi dari 'r minrt' hingga 'r maxrt' dengan sekitar 'r round(rtrendah, 0) '\\$ responden mempunyai pengeluaran rumah tangga per bulan kurang dari Rp 2.400.000. Ada `r<br>round (kembang, 0) `\ 8 responden berkeinginan untuk mengembangkan SUT, dengan 'r 100<br>round (kembangkan SUT, dengan 'r 100<br>round (kembang, 0) '\\& yang tidak berkeingingan mengembangkan SUT berada di Kecamatan nonkembang` karena mempunyai akses ke SUT sekarang hanya 'r minha' sampai dengan 'r maxha' ha.

#### **Gambar 4. Paragraf dengan teks dan kode**

Ada 33 petani sayuran yang terlibat dalam survei. 94% dari responden berjenis kelamin laki-laki. Usia responden paling muda adalah 25 tahun dan yang paling tua adalah 65 tahun dan sebanyak 798 usianya diatas 40 tahun. Mayoritas respoden memiliki latar belakang pendidikan yang rendah, sekitar 91% adalah lulusan sekolah dasar dan sekolah menengah pertama. Pengeluaran usaha tani responden mempunyai variasi yang tinggi dari Rp 500,000 hingga Rp 45,000,000 sesuai dengan luas lahan sistem usaha tani responden. 70% responden mempunyai pengeluaran untuk sistem usaha tani (SUT) kurang dari Rp 6.000.000. Pengeluaran rumah tangga responden per bulan bervariasi dari Rp 600,000 hingga Rp 7,500,000 dengan sekitar 73% responden mempunyai pengeluaran rumah tangga per bulan kurang dari Rp 2.400.000. Ada 91% responden berkeinginan untuk mengembangkan SUT, dengan 9% yang tidak berkeingingan mengembangkan SUT berada di Kecamatan Taktakan karena mempunyai akses ke SUT sekarang hanya 0.2 sampai dengan 0.5 ha.

#### **Gambar 5. Hasil penulisan kode dan teks**

#### **b. Teks dan tabel**

Tabel korelasi dan sidik ragam (*analysis of variance*) dari karakteristik responden terhadap akses usaha tani di masa depan [11] dijadikan pembahasan untuk teks dan tabel. Variabel yang akan dikorelasikan harus didefiniskan terlebih dahulu sebelum membuat tabel korelasi. Ada empat variable yang akan dikorelasikan yaitu usia, pendidikan, pengeluaran rumah tangga, dan jumlah tanggungan (jiwa). Blok kode yang dapat ditulis seperti pada Gambar 6 yang hasilnya berupa Tabel 1.

> **Gambar 6. Penulisan kode untuk tabel korelasi Korelasi antar variabel**

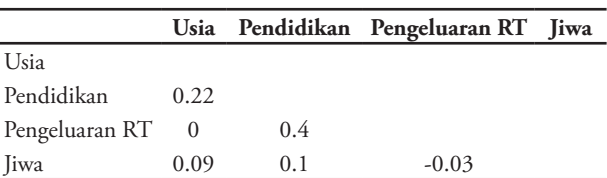

Analisis ragam juga diterapkan pada empat variabel korelasi dengan variabel tak bebasnya adalah akses usaha tani dimasa depan. Salah satu variabel bebas yaitu pendidikan perlu dikategorikan dahulu, jika tidak maka nilai 0, 1, 2, dan 3 akan dianggap nilai kontinu oleh R. Variabel tak bebas masadepan merupakan penjumlahan dari akses usaha tani sekarang dan usaha tani yang ingin dikembangkan. Analisis sidik ragam pada artikel tersebut tidak menggunakan nilai asli dari variabel tak bebas tetapi menggunakan nilai logaritmanya, sehingga kode untuk tabel sidik ragam seperti pada Gambar 7 yang hasilnya berupa Tabel 2.

```
\cdots {r echo = FALSE}
survei$PendidikanF <-
as.factor(survei$Pendidikan)
survei$masadepan <- survei$Luas +
survei$Luaskembang
nodel.1 <- lm(log(masadepan)~Usia + PendidikanF +<br>PengeluaranRT + Jiwa, data=survei)
knitr: kable(anova(model 1), digits = 2,
caption = 'Analisis sidik ragam
\\label{tbl:anova}')
```
#### **Gambar 7. Penulisan kode untuk tabel sidik ragam Analisis sidik ragam**

#### **Tabel 2. Analisis sidik ragam**

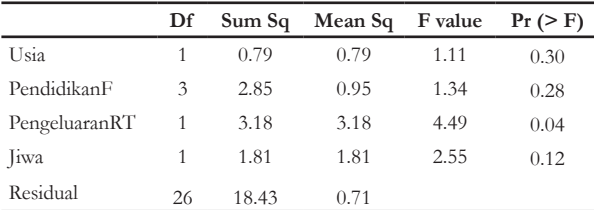

Tabel \ref{tbl:korelasi} menunjukkan bahwa korelasi antar variabel sangat kecil, sehingga regresi linear sederhana dapat diterapkan untuk mendeteksi variabel yang berpengaruh terhadap akses ke usaha tani dimasa depan. Tabel \ref{tbl:anova} menunjukkan bahwa hanya variabel pengeluaran rumah tangga yang berpengaruh<br>terhadap akses SUT dimasa depan.

#### **Gambar 8. Penulisan** *cross reference* **untuk tabel**

Tabel 1 menunjukkan bahwa korelasi antar variabel sangat kecil, sehingga regresi linear sederhana dapat diterapkan untuk mendeteksi variabel yang berpengaruh terhadap akses ke usaha tani dimasa depan. Tabel 2 menunjukkan bahwa hanya variabel pengeluaran rumah tangga yang berpengaruh terhadap akses SUT dimasa depan.

#### **Gambar 9. Hasil penulisan** *cross reference* **untuk tabel**

Saat menampilkan tabel, *cross reference* dari tiap tabel dapat digunakan pada teks, misalnya di RStudio ditulis seperti pada Gambar 8 dan hasilnya berupa Gambar 9. Tabel-tabel yang sering digunakan untuk memperjelaskan hasil penelitian dapat dengan mudah dihasilkan dengan menggunakan Knitr::kable. Hasil analisis dengan R dapat langsung ditampilkan jika kelas (*class*) variabel adalah matrix atau data frame. Selain pengecekan yang mudah/minimal saat data

berubah, keuntungan lain yang diperoleh adalah kemudahan pembuatan tabel tanpa harus mengubah/menyesuaikan ukuran isi/konten dari tabel. *Cross reference* untuk tabel juga dapat dilakukan mirip dengan *cross reference* pada persamaan.

```
\{r \text{ echo} = \text{FALSE}, \text{ out width} = 75\}, fig.cap
'Biplot indikator produksi \\label{gbr:biplot}',
expression in the set of the set of the set of the set of the set of the data is \frac{1}{2} data is \frac{1}{2} data is \frac{1}{2} data is \frac{1}{2} and \frac{1}{2} data is \frac{1}{2} and \frac{1}{2} data is \frac{1}{2} and \frac{1}{2}" header=T)
datM \leftarrow as_matrix(data[, -1]jumbar <- apply(datM, 2, sum)
dataprod <- datM[,jumbar != 0]
rownames(dataprod) <- datala[,1]
pca <- prcomp(dataprod[,-1], scale=T)
hasilpca \leq summary(pca)
dim1 <- hasilpca$importance[2,1]*100
dim2 <- hasilpca$importance[2,2]*100biplot(pca, xlim =
c(min(as numeric(hasilpca$rotation[,1:2]))-0.5,
max(as.numeric(hasilpca$rotation[,1:2]))+0.5),
max(as.numeric(instipcastocation[1,1:2])/+0.3),<br>xlab = paste('Dimension 1 (', round(dim1,1),'%)',<br>sep=''),
ylab = paste('Dimension 1 (', round(dim2,1), '*)'.sep=1)
```
#### **Gambar 10. Penulisan kode untuk gambar biplot**

## **c. Teks dan gambar**

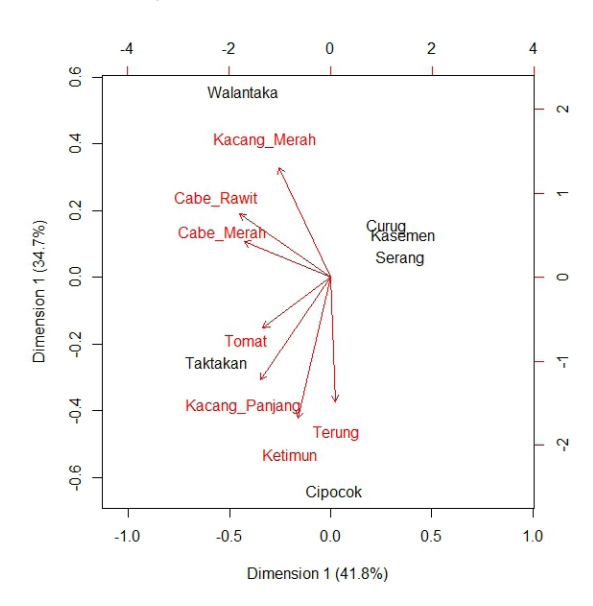

#### **Gambar 11. Biplot**

Gambar biplot (Gambar 11) dapat dihasilkan ulang untuk contoh teks dan gambar. Gambar ini adalah gambar biplot dari enam kecamatan di Kota Serang dan tujuh komoditas sayuran berdasarkan data sekunder BPS [12]. Sebelum proses pembuatan biplot, *load data* dari data sekunder tersebut diperlukan agar data tersimpan dalam sistem. Analisis komponen utama juga dibutuhkan untuk pembuatan biplot (Gambar 10). Perhatikan Gambar 10 menunjukkan bahwa data yang akan digunakan yaitu data.txt telah disimpan dalam folder C:/. Blok kode diantara dua tanda kurung kurawal ({...}) terdiri atas tiga baris (lihat tiga baris pertama). Selama tidak menekan enter blok kode tersebut dapat dijalankan yang ditandai dengan *highlight* dilatar belakang, tetapi blok kode hanya akan dianggap teks jika latar belakangnya tidak

Saat gambar ditampilkan, *cross reference* dari tiap gambar dapat juga digunakan pada teks seperti *cross reference* pada tabel. Jika di RStudio ditulis kode seperti pada Gambar 12, hasilnya berupa paragaf yang memiliki *cross reference* (Gambar 13).

 $\label{thm:main} {\tt Gambar\ \ref{ghr:biplot}\ \menunjukkan\ jenis} \komoditas yang berpotensi menjadi komoditas$ unggulan berdasarkan produksi komoditas di setiap kecamatan. Terung dan ketimun menjadi komoditas unggulan di Kecamatan Cipocok, tomat dan kacang panjang di Kecamatan Taktakan, cabe merah dan cabe rawit di Kecamatan Walantaka. Tiga kecamatan yaitu Kecamatan Curug, Kasemen, dan Serang belum memiliki komoditas unggulan. Keragaman total yang dapat diterangkan oleh biplot sebesar round(dim1+dim2,1) \%, sehingga biplot pada<br>Gambar \ref{gbr:biplot} dapat mendeskripsikan hubungan antara komoditas dan kecamatan pada dua dimensi dengan baik.

## **Gambar 12. Penulisan** *cross reference* **untuk gambar**

Gambar 1 menunjukkan jenis komoditas yang berpotensi menjadi komoditas unggulan berdasarkan produksi komoditas di setiap kecamatan. Terung dan ketimun menjadi komoditas unggulan di xan xoriman Cipocok, tomat dan kacang panjang di<br>Kecamatan Taktakan, cabe merah dan cabe rawit di<br>Kecamatan Walantaka. Tiga kecamatan yaitu Kecamatan Curug, Kasemen, dan Serang belum memiliki komoditas unggulan. Keragaman total yang dapat diterangkan oleh biplot sebesar 76.5%, sehingga biplot pada Gambar 1 dapat mendeskripsikan hubungan antara komoditas dan kecamatan pada dua dimensi dengan baik.

#### **Gambar 13. Hasil penulisan** *cross reference* **untuk gambar**

Seorang peneliti seharusnya mengadopsi *reproducible research* (data dan kode tersedia) sehingga kontribusi terhadap keilmuan lebih efektif [13] karena mendapatkan dukungan yang cukup baik dan proses yang mudah dengan R, RStudio, dan paket Knitr. Penelitian melibatkan banyak jenis data yang berbeda-beda dan banyak peneliti/*contributor* memerlukan skema alur kerja secara lengkap dari pemrosesan data mentah hingga analisis [14]. Tujuannya agar data dan kode yang beragam (karena dari banyak kontributor) dapat dengan mudah disebarkan dan dipublikasikan untuk kepentingan *reproducible research*.

## **4. Kesimpulan**

Artikel ini memberikan contoh RR dengan menggunakan RStudio, *software* R dan paket Knitr. Data dan kode yang digunakan dalam artikel ini dapat diunduh dan dijalankan ulang pada RStudio sebagai syarat standar sebuah RR. Hasil reproduksi ulang pada sebagian hasil penelitian dalam sebuah artikel dapat dilakukan dengan baik dan berhasil. Keunggulan penggunaan RStudio, *software* R dan paket Knitr yaitu teks yang dapat disisipi kode *inline*, *cross reference* yang mudah terutama pada tabel dan gambar yang sering digunakan untuk menampilkan hasil penelitian, hasil akhir berupa teks, tabel dan gambar yang dapat menyesuaikan jika terjadi perubahan data, dan peneliti lain yang ingin menggunakan kode lebih mudah sehingga RR terjamin. Peneliti yang melaporkan hasil penelitiannya seharusnya menggunakan konsep RR agar peneliti lain dapat menggunakan hasil penelitian tersebut untuk dijalankan ulang atau untuk pengembangan keilmuan lebih lanjut.

#### **Daftar Pustaka**

- [1] C. Gandrud, "Reproducible Research with R and RStudio". *2nd ed. Chapman; Hall*, 2015.
- [2] G. King, R. Keohane, and S, Verba. Designing Social Inquiry. Princeton University Press, 1994.
- [3] V. Stodden, J. Seiler, and Z. Ma, "An Empirical Analysis of Journal Policy Effectiveness for Computational Reproducibility". *Proceedings of the National Academy of Sciences* 115 (11). National Academy of Sciences: 2584–2589, 2018.
- [4] Peng, R. D, "Reproducible Research in Computational Science". *Science*, 1226–1227. 2011.
- [5] Stodden, V., Leisch F., and R. D Peng, "Implementing Reproducible Research". *Chapman; Hall,* 2014.
- [6] Leisch, F, "Sweave: Dynamic Generation of Statistical Reports Using Literate Data Analysis". *In Proceedings in Computational Statistics,* edited by W. Härdle and B. Rönz, 575–580. Physika Verlag, Heidelberg, Germany, 2002.
- [7] Yihui, X, "Dynamic Documents with R and Knitr". *Chapman; Hall*, 2015.
- [8] Biecek, P., and M. Kosinski, "Archivist: An R Package for Managing, Recording and Restoring Data Analysis Results". *Journal of Statistical Software* 82, 2017.
- [9] R Core Team. R, "A Language and Environment for Statistical Computing". Vienna, Austria: R Foundation for Statistical Computing. https://www.R-project. org/, 2015.
- [10] Yihui, X, *Knitr: A General-Purpose Package for Dynamic Report Generation in R*. 2017.
- [11] W. Budiaji, J. Pancawati, and Suherna. "Vegetables Mapping Using Production and Socioeconomic Indicators Approach". I*n ICoSI 2014 Proceedings of the 2nd International Conference on Sustainable Innovation*, edited by Taufik T. et al., 109–118. Springer, Singapore, 2017.
- [12] BPS. *Kota Serang Dalam Angka 2011*. Badan Pusat Statistik Kota Serang, 2012.
- [13] Ivie, P., and D. Thain, "Reproducibility in Scientific Computing." ACM Computing Surveys 51 (3). New York, NY, USA: ACM: 63:1–63:36, 2018.
- [14] Finak, G., B. Mayer, W. Fulp, P. Obrecht, A. Sato, E. Chung, D. Holman, and R. Gottardo. "DataPackageR: Reproducible Data Preprocessing, Standardization and Sharing Using R/Bioconductor for Collaborative Data Analysis [Version 2; Referees: 2 Approved, 1 Approved with Reservations]." Gates Open Research 2 (31), 2018.

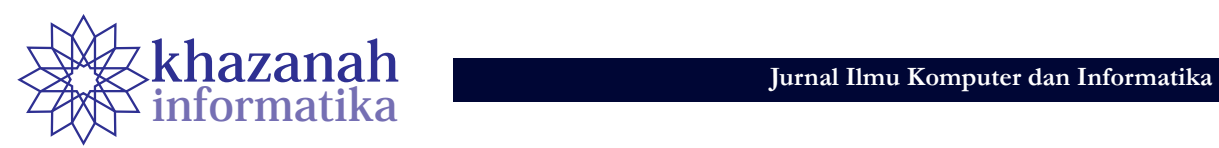

# **Kombinasi Teknologi Aplikasi GPS** *Mobile* **dan Pemetaan SIG dalam Sistem Pemantauan Demam Berdarah (DBD)**

**Andhy Sulistyo\* , Anton Yudhana, Sunardi, Resmi Aini** Program Studi Magister Teknik*,* Informatika Universitas Ahmad Dahlan, Yogyakarta 55164 \* Andhysulistyo@gmail.com

**Abstrak-**Kasus Demam Berdarah Dengue (DBD) di Indonesia masih menjadi masalah kesehatan yang besar sehingga diperlukan pemantauan terhadap penyebaran kasus DBD. Penelitian ini mengamati proses pemantauan *breeding place* penyebab DBD dengan aplikasi yang menggabungkan teknologi *Global Positioning System* (GPS) *mobile* dan pemetaan Sistem Informasi Geografis (SIG). Pemodelan SIG dilakukan untuk menghasilkan peta zona risiko insiden *dengue*. Tujuan penelitian ini adalah mendapatkan pola sebaran *breeding place* dan mengetahui faktor pendukung berkembang biaknya jentik nyamuk, khsusnya di wilayah Kabupaten Bantul. Studi dilaksanakan dengan menggunakan pemetaan, teknologi SIG dan teknik analisis statistik spasial. Populasi penelitian berada di wilayah Kabupaten Bantul. Sampel *breeding place* diambil secara acak menggunakan aplikasi GPS untuk mendapatkan titik koordinat yang tepat. Koordinat *breeding place* dijadikan sebagai variabel independen sedangkan variabel dependen adalah kepadatan permukiman, jarak dengan sungai, dan ketinggian tempat. Penelitian menunjukkan bahwa *breeding place* mempunyai nilai *average nearest neighbor* 0,690 dan nilai z-score -10,663. Tingkat kerawanan DBD di Kabupaten Bantul berdasarkan penyebaran *breeding place* dipengaruhi oleh kedekatan dengan sungai (66%), kepadatan pemukiman (56%), dan ketinggian wilayah (52%). Disimpulkan bahwa *breeding place* di Kabupaten Bantul memiliki sifat berkerumun dan menunjukkan pola spasial yang *clustered* dengan tingkat kerawanan kasus DBD sebesar 64%. Sungai mempunyai pengaruh terhadap keberadaan *breeding place* yaitu sebesar 66%.

**Kata kunci:** demam berdarah, *breeding place*, GPS, SIG.

#### **1. Pendahuluan**

Indonesia sebagai negara berkembang masih mengalami banyak kasus demam berdarah *dengue* (DBD) dengan tingkat Kejadian Luar Biasa (KLB). Sejak adanya laporan pertama pada tahun 1968 di Surabaya, kasus DBD cenderung meningkat baik dalam jumlah maupun luas wilayah penyebaran [1]. Daerah Istimewa Yogyakarta merupakan daerah endemis DBD yang menduduki peringkat kelima secara nasional. Menurut data Dinas Kesehatan, Bantul mengalami 622 kasus DBD pada tahun 2014, kemudian meningkat menjadi 1441 kasus di tahun 2015, dan meningkat lagi di tahun 2016 menjadi 2442 kasus.

Benda atau tempat yang menjadi lokasi perkembangbiakan jentik nyamuk disebut *breeding place*. Di tempat inilah nyamuk berkembang biak dan jumlahnya semakin meningkat [2]. Keberadaan *breeding place* dapat menimbulkan risiko tiga kali lipat terhadap kejadian DBD [2]. Oleh karena itu, salah satu upaya pengendalian kasus DBD dilakukan dengan gerakan Pemberantasan Sarang Nyamuk (PSN) sebagaimana diatur dalam Peraturan Menteri Kesehatan Republik Indonesia Nomor 374/ MENKES/PER/III/2010 tentang Pengendalian Vektor penular (*Aedes Aegypti*) yang mengatur masalah manajemen pengendalian vektor secara umum [3].

Dalam upaya pemberantasan sarang nyamuk, pemerintah memerlukan bantuan dan partisipasi masyarakat**.** Anggota masyarakat dapat berperan sebagai "Juru Pemantau Jentik (Jumantik) Rumah Tangga" atau dalam program Satu Rumah Satu Jumantik. Peran Jumantik dapat diperkuat dengan penggunaan teknologi informasi dan komunikasi, sebagaimana yang diupayakan dalam penelitian ini. Perangkat *smartphone* yang tersebar luas di masyarakat berikut fasilitas GPS yang ada dalam perangkat itu digunakan untuk membantu institusi kesehatan dalam menginformasikan wabah DBD dan mengendalikan penyebaran nyamuk dan pemberantasan sarang nyamuk.

Teknologi GPS dapat dimanfaatkan melakukan pencarian sarang nyamuk (*breeding place*) berdasarkan titik kejadian kasus DBD. Yana dan Rahayu menyatakan bahwa *breeding place* berada dalam radius 100 meter dari kejadian DBD [4]. Karena itu dapat dilakukan upaya pencarian sarang nyamuk jika ada laporan kejadian DBD. Pencarian dapat dilakukan dengan bantuan *smartphone* yang memiliki fasilitas GPS karena Arsandi dkk. menyatakan bahwa GPS *smartphone* mempunyai tingkat akurasi sebesar 74% - 79% dalam jangkauan jarak sekitar 2.5m sampai 3m dari tempat sebenarnya [5]. Pernyataan dari [4] dan [5] menjadi salah satu dasar penelitian ini bahwa dimungkinkan untuk mengembangkan aplikasi *smartphone* untuk mendata keberadaan *breeding place* dari nyamuk Aedes Aegypti.

Kemunculan kasus DBD dipengaruhi beberapa faktor antara lain perubahan iklim dan kelembaban nisbi suatu wilayah, jumlah sarang nyamuk Aedes Aegypti misalnya di daerah kumuh, mobilitas penduduk, budaya perilaku sehat dan bersih, serta meningkatnya populasi penduduk di daerah kumuh [7]. Semakin tinggi kepadatan penduduk semakin tinggi peluang terjadi kasus DBD. Nyamuk penyebar DBD lebih menyukai permukiman yang tidak teratur [8]. Kedekatan lokasi ke sungai menjadi faktor meningkatnya kasus DBD karena sungai membawa sampah dan menjadi tempat potensial berkembangnya *breeding place* [9]. Aedes Aegypti berkembang biak dengan baik pada suhu minimal 10° C. Kketingian 0-1.000 m di atas permukaan laut (dpl) dan ketinggian 1.000-1.500 m dpl merupakan rentang ketinggian bagi penyebaran Aedes Aegypti [10].

Teknik *buffer* digunakan sebagai teknik analisis data dan *overlay* untuk mengetahui jarak terbang nyamuk dan kedekatan dengan sungai. Analisis untuk menentukan pola sebaran *breeding place* menggunakan teknik *nearest neighbor analysis*. Sistem Informasi Geografi (SIG) digunakan dalam menampilkan, menyimpan, mengumpulkan dan menghubungkan data spasial dari fenomena geografis [11]. Perangkat lunak SIG yang semakin mudah digunakan memberikan peluang untuk memvisualisasikan pola spasial dan ruang-waktu untuk data entomologi dan epidemiologi, dan untuk menghasilkan model risiko untuk vektor [12]

Penelitian-penelitian tentang demam berdarah telah banyak dilakukan baik yang berhubungan dengan faktor etiologik seperti faktor *host* (jenis kelamin, umur, mobilitas). Faktor lingkungan seperti kepadatan nyamuk, kepadatan rumah, angka bebas jentik, curah hujan, perindukan nyamuk. Ada 5 penelitian terdahulu yang digunakan sebagai dasar acuan penelitian. Penelitian **pertama** oleh Kusuma mengolah data spasial berdasarkan angka bebas jentik dan mendapatkan pola penyebaran DBD [8]. **Kedua** oleh Helmy di tahun 2015 yang membuat aplikasi *mobile* untuk pemantauan dini terhadap jentik nyamuk secara *online* [13]. **Ketiga** oleh Hendri dkk tahun 2015 yang mengamati perkembangbiakan nyamuk DBD di Kabupaten Ciamis Jawa Barat menggunakan variabel ketinggian wilayah karena penyebaran nyamuk terbatasi dengan suhu [14]. Penelitiannya mengamati perkembangan nyamuk dengan ketinggian 500 di atas permukaan laut (dpl) sampai 1000 dpl dan lebih dari 1000 dpl. **Keempat** oleh Chang yang yang menggabungkan Google Earth dan SIG untuk pengawasan DBD di Nikaragua dan mengamati perkembangan larva yang digunakan sebagai kontrol DBD sehingga dapat memprioritaskan lingkungan tertentu untuk intervensi control [15]. **Kelima** oleh Chasanah di tahun 2016 yang melakukan penelitian menggunakan SIG secara deskriptif kuantitatif berdasarkan kedekatan sungai dan lahan pemukiman terhadap titik kasus DBD [16].

Perbedaan penelitian ini dengan dengan penelitian sebelumnya terletak pada lokasi dan metode. Lokasi penelitian ini adalah wilayah Kabupaten Bantul. Sistem di-*deploy* pada sistem operasi Android. Pemodelan Sistem Informasi Geografis (SIG) dilakukan untuk menghasilkan peta zona risiko insiden DBD untuk mengetahui sejauh mana faktor-faktor berkembangnya *breeding place* terhadap kedekatan dengan sungai, ketinggian wilayah dan kepadatan permukiman dan bagaimana pola penyebaranmya *breeding place* di wilayah Kabupaten Bantul. Pada penelitian ini

dibuat aplikasi *mobile* yang memanfaatkan fitur GPS yang digunakan untuk mendapatkan titik lokasi koordinat *breeding place*, mengetahui pola sebaran dari *breeding place*. Tujuan penelitian adalah menganalisis hubungan kedekatan sungai, kepadatan penduduk, dan ketinggian wilayah terhadap perkembangan *breeding place* penyebab DBD di daerah Bantul.

### **2. Metode**

#### **a. Desain studi**

Studi dibagi dalam empat tahapan studi, yaitu: **Pertama** studi diskriptif gambaran mengenai faktor lingkungan dan peningkatan penyakit demam berdarah sejak tahun 2013 sampai dengan tahun 2016 di Kabupaten Bantul. **Kedua** studi *experiment* dengan pembuatan program GPS mobile untuk pengambilan titik koordinat *breeding place*. **Ketiga** studi survei dengan menangkap lokasi titik *breeding place* secara acak di seluruh Kabupaten Bantul. **Keempat** modeling untuk menganalisis spasial *breeding place* dengan unsur penelitian lain yaitu kedekatan sungai, kepadatan wilayah, dan ketinggian wilayah dalam kasus kerawanan DBD. Tahapan studi, populasi dan analisis yang digunakan dapat dilihat pada Tabel 1 di bawah ini.

**Tabel 1. Jenis studi** 

| Studi            | Populasi                                                                                                    | Analisis |  |
|------------------|----------------------------------------------------------------------------------------------------|----------|--|
| Studi Diskriptif | Kasus DBD sejak 2013 Diskripsi variabel<br>sampai 2016 dan faktor- tempat dan waktu<br>faktor lingkungan                                |          |  |
| Experiment       | Aplikasi GPS mobile untuk Analisis<br>menangkap titik koordinat perkembangan jentik<br>Breeding Place Penyebab nyamuk DBD<br><b>DBD</b> | tempat   |  |
| Studi Survei     | Perkembangbiakan nyamuk Analisis pola sebaran<br>DBD di wilayah Kabupaten nyamuk DBD<br>Bantul                                          |          |  |
| Modeling         | Analisa spasial terhadap Analisis diskriptif<br>kasus DBD di Kabupaten<br>Bantul                                                        |          |  |

#### **b. Lokasi**

Populasi dalam penelitian ini di wilayah area Kabupaten Bantul karena sejak tahun 2013 sampai 2016 terjadi peningkatan kasus DBD. Variabel terikat dalam penelitian ini adalah menggunakan kepadatan permukiman, jarak terhadap sungai dan ketinggian wilayah untuk menentukan tingkat kerawanan penyakit DBD. Sedang Variabel bebasnya adalah menggunakan titik *breeding place* penyebab DBD.

#### **c. Teknik analisa**

Instrumen penelitian yang digunakan adalah peta wilayah Kabupaten Bantul data *breeding place*, alat survei jentik, GPS android, dan *software SIG.* Hasil dari penangkapan koordinat kemudian diolah dengan ArcGIS 10.3. Pendekatan spasial dengan menggunakan analisis dalam SIG Karen dapat diketahui kepadatan penduduk dan jentik nyamuk dalam kasus DBD [10]. Teknik analisis spasial dengan menggunakan *Average Nearest Neighbor*  (ANN), *buffering, overlay*, Fungsi *3D Analyst*, Skor.

#### **d. Peralatan dan data penelitian**

Peralatan penelitian yang digunakan dapat dilihat pada Tabel 2.

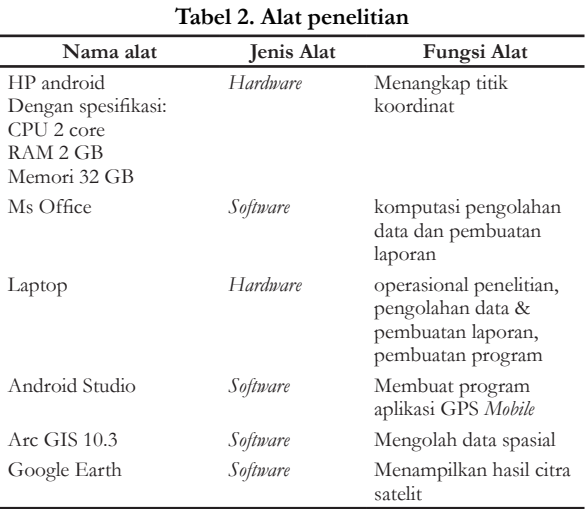

Pada Tabel 3 menunjukkan data penelitian yang meliputi jenis data beserta sumbernya.

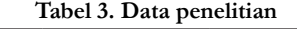

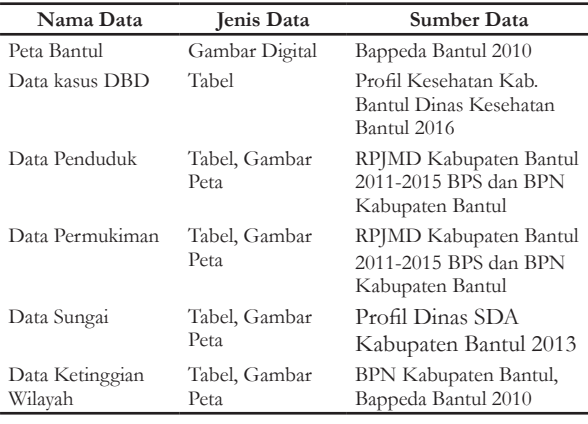

### **3. Hasil**

#### **a. Studi diskriptif**

Hasil studi diskriptif mengenai kecenderungan kasus DBD Kabupaten Bantul semakin meningkat. Kasus DBD mengalami peningkatan yang sangat serius, yaitu pada tahun 2016 sebesar 2442 Gambar 1 dan kasus DBD terbanyak di Kecamatan Kasihan sampai 404 orang dapat dilihat di Gambar 2. Letak geografis Kabupaten Bantul terletak antara 110° 12′ 34″ – 110° 31′ 08″ bujur timur dan 07° 44′ 04″ – 08° 00′ 27″ lintang selatan. Luas wilayah Kabupaten Bantul 508,85 km<sup>2</sup> dengan topografi lebih dari separuhnya (60%) daerah perbukitan yang kurang subur dan dataran rendah 40%. Daerah landai dan berbukit seluas 89,86 km<sup>2</sup> yang membujur dari utara ke selatan (17,73 % dari seluruh wilayah) terletak wilayah barat. Daerah datar dan landai terletak bagian tengah dan merupakan daerah pertanian yang subur seluas 210.94 km2 (41,62%). Luas lahan yang kena aliran sungai 31,8% dari 50.685,05 Ha. Wilayah permukiman yang terbangun 59,3% dari 50.685,05 Ha [17]. Daerah aliran sungai di Kabupaten Bantul 2013 dari sungai Progo luas 14.456,36 Ha dan luas lahan yang dialiri 3462,45 Ha. Sungai Opak luas 24.667,85 Ha dan luas lahan yang dialiri 11964,45 Ha. Sungai Oyo 8474.38 Ha luas 1757,18 Ha dan luas lahan yang dialiri 706,15 Ha. Sedangkan Gumuk Pasir

1645.54. Total keseluruhan luas 50.685,05 dan luas lahan yang dialiri 16133,05 Ha atau 31% [18]. Luas berdasar ketinggian wilayah di Kabupaten Bantul 0-7m dpl (dari permukaan laut) sebesar 3228 Ha (6,3%), 7-25 dpl sebesar 8948 Ha (17%), 25-100 dpl sebesar 27709 Ha (54%) dan 100-500 sebesar 10800 Ha (21%) [19]. Kepadatan penduduk wilayah terbangun 30.085 Ha dengan jumlah penduduk 909.812 berarti kepadatan penduduk sebesar 30,24 jiwa per Ha dari total keseluruhan. Kecamatan Bantul menduduki peringkat pertama 64,02 jiwa per Ha, kedua Kecamatan Kasihan 59,95 jiwa per Ha dan ketiga Kecamatan Banguntapan 53.1 jiwa/Ha [19][20].

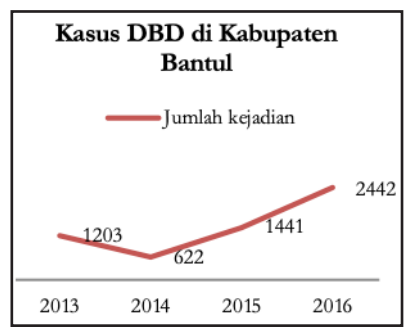

**Gambar 1. Grafik peningkatan kasus DBD tahun 2013- 2016**

Sumber dinas kesehatan Bantul [21]

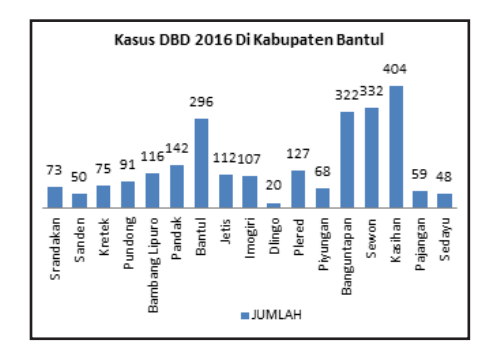

**Gambar 2. Grafik jumlah kasus DBD tahun 2016 di Kabupaten Bantul** Sumber dinas kesehatan Bantul [21]

#### **b. Studi experiment dan survey**

*Rapid Application Development* (RAD) merupakan teknik terstruktur yang digabungkan dengan teknik pengembangan *joint application* dan teknik *prototyping* untuk mempercepat pengembangan sistem [22]. Tahapan pengembangan aplikasi GPS *mobile* dengan metode RAD. Aplikasi ini cukup menggunakan satu tabel, dibuat dengan *software* Android Studio dan basis data SQLite. Metode RAD mempunyai 3 tahapan utama seperti:

- 1. *Requirements Planning*, dalam fase ini untuk mengidentifikasikan tujuan dan kebutuhan aplikasi seperti spesifikasi HP yang bisa digunakan, *software* pembuatan aplikasi, spesifikasi komputer membuat aplikasi GPS.
- 2. RAD *Design Workshop Fase* ini adalah fase untuk merancang desain input layar di HP, struktur basis data, dan desain *output*.
- 3. *Implementation* adalah fase pengembangan desain dengan android studio, evaluasi aplikasi yang telah dibuat dan penerapan langsung di lapangan.

Tabel 4 tentang desain Basis Data di SQlite cukup tiga *field* di mana id hanya sebagai nomor dan *latitude* sebagai sumbu x dan longitude sebagai sumbu y.

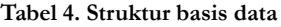

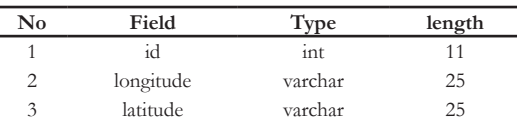

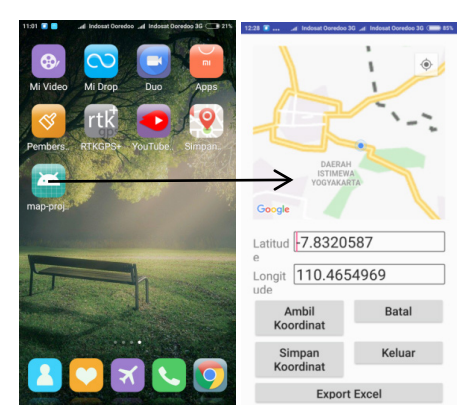

**Gambar 3. Tampilan aplikasi GPS** *mobile*

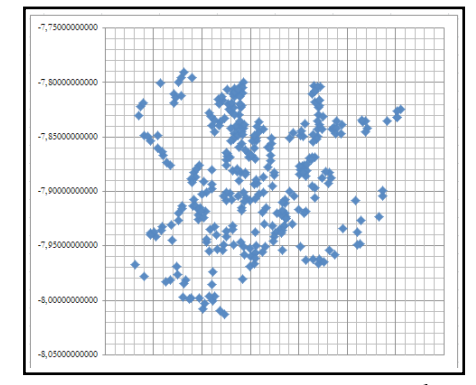

**Gambar 4. Hasil studi survei titik koordinat** *breeding place* **dari aplikasi GPS mobile ke excel**

Hasil koordinat lokasi disimpan dalam koordinat. db yang bisa di-*export* menjadi koordinat.xls dan bisa langsung diolah di ArcGIS 10.3. Simpan data (titik, line, atau polygon) tersebut dengan format file \*.shp.

Aplikasi GPS mobile ini dalam implementasi digunakan untuk menangkap titik koordinat *breeding place*. Aplikasi Android dikembangkan menggunakan bahasa pemrograman Java. Java adalah *software* berorientasi objek berbasis kelas dan digunakan aplikasi web *client-server*. SDK Android (Kit Pengembangan Perangkat Lunak) menyediakan pustaka API (*Application Program Interface*) dan alat pengembang yang diperlukan untuk membuat, menguji, dan men-*debug* aplikasi untuk Android. Data yang dikirim dari aplikasi disimpan SQLite, PHP [23]. Hasil pembuatan aplikasi dapat dilihat pada Gambar 3 dan hasil survei *breeding place* ada **324 titik** yang dilakukan responden di wilayah Kabupaten Bantul dapat dilihat pada Gambar 4

Dari uji coba yang telah dilakukan responden parameter keakuratan dalam aplikasi GPS *mobile* sangat tergantung pada kedekatan tower *Base Transceiver Station* (BTS), jenis provider yang digunakan, merk HP Android, cuaca dan kondisi geografis. Kekurangan GPS *smartphone* dalam penetapan akurasi lokasi tidak begitu berpengaruh

karena sudah diuji coba keakuratan memang selisih 2m-3m terhadap keberadaan *breeding place* dan kejadian DBD. Hal ini didasari penelitian dari Yuli Yana dan Sri Ratna Rahayu tahun 2017 bahwa radius penderita DBD dengan titik *breeding place* sejauh 100m. Hasil koordinat yang dihasilkan dari aplikasi sudah dapat memenuhi membuat peta zona risiko kejadian DBD dan sebagai langkah dini pencegahan DBD.

#### **c. Studi modeling**

Titik *breeding place* dan sungai dilakukan dengan proses *Buffering.* Fungsi *buffering* adalah suatu proses untuk ini menghasilkan data spasial baru yang berbentuk lingkaran apabila berupa titik dan poligon apabila berupa garis yang menjadi masukannya [24].

Wilayah yang memiliki kesamaan karakteritik pada peta tematik dilakukan proses skoring. Skoring dilakukan untuk memberikan nilai tingkatan dari poligon-poligon dari hasil *overlay* [24].

Proses *Buffering* titik *breeding place* menggunakan jarak terbang nyamuk di mana indikasi terbang nyamuk antara 250m-750m selebihnya nyamuk sudah tidak punya tenaga lagi selanjutnya dilakukan langkah skoring [8] dapat dilihat di Tabel 5.

**Tabel 5. Jarak terbang nyamuk**

| Jarak       | skor | status       |  |
|-------------|------|--------------|--|
| $<$ 250 $m$ | 3    | Sangat Rawan |  |
| 250m-750m   | 2    | rawan        |  |
| >750m       | 1    | aman         |  |

Sebaran *breeding place* hasil aplikasi GPS *mobile* di Google Earth dapat dilihat pada Gambar 5 dan sebaran *breeding place* yang sudah di-*buffer* dan diberi skor dapat dilihat pada Gambar 6

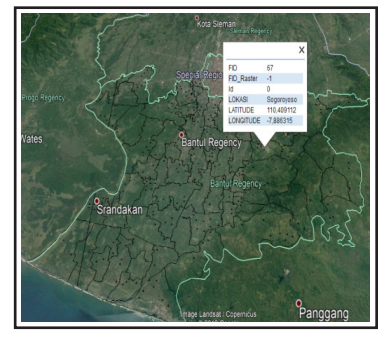

**Gambar 5. Peta titik sebaran** *breeding place* **dari satelit Google Earth Kabupaten Bantul sebelum di-***buffer*

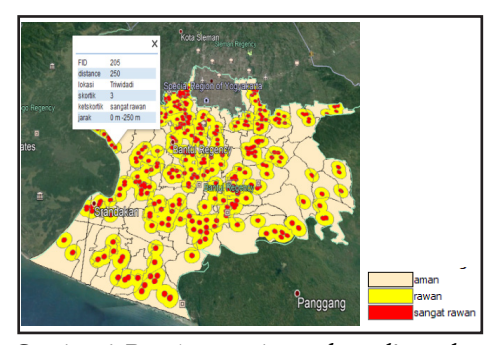

**Gambar 6. Peta kasus sebaran** *breeding place*  **Kabupaten Bantul setelah diskor dan** *buffer*

## **10 Mengkombinasikan Teknologi Informasi***...*

Proses *Buffering* terhadap kedekatan sungai, karena sungai membawa sampah di antaranya dapat menjadi tempat *breeding place* berkembang biak dengan baik. Wilayah yang dekat dengan sungai menjadi bahan penelitian oleh M.Z Chasanah, 2016 bahwa jarak di bawah 100 m dari sungai sangat rawan, 100 m-1000 m masih rawan dan diatas 1000 m bisa dikatakan aman dari DBD selanjutnya dilakukan langkah skoring dapat dilihat pada Tabel 6.

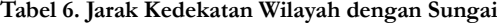

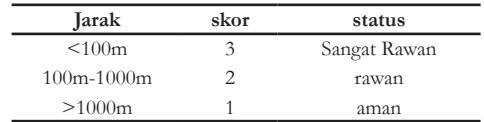

Gambar sungai dan anak sungai wilayah Kabupaten Bantul di Google Earth dapat dilihat pada gambar 7 dan sungai dan anak sungai yang sudah di-*buffer* dan diberi skor dapat dilihat pada Gambar 8

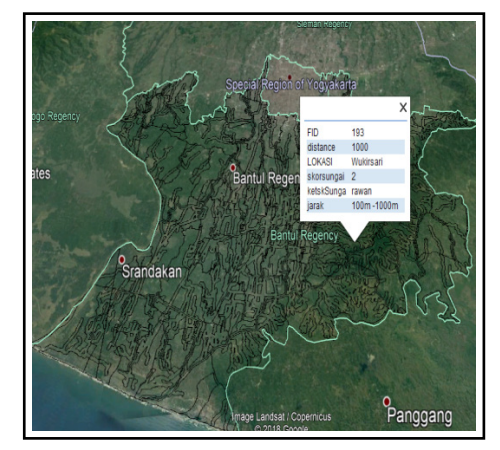

**Gambar 7. Peta dilihat dari satelit Google Earth wilayah aliran sungai Kabupaten Bantul**

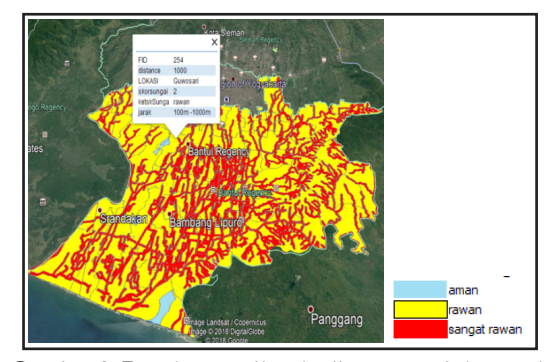

**Gambar 8. Peta kasus wilayah aliran sungai dan anak sungai Kabupaten Bantul setelah diskor dan** *buffer*

Kepadatan permukiman dapat diketahui dengan cara menghitung antara luas atap rumah mukim dibagi dengan total luas blok mukim kemudian dikali seratus persen. Permukiman padat sangat berpengaruh terhadap perkembangbiakan nyamuk DBD. Area yang tertinggi adalah area dengan tingkat kepadatan penduduk tinggi atau daerah yang sangat padat penduduknya, yaitu di atas 60% (sangat rawan) dan tingkat kepadatan penduduk terendah di bawah 40% (aman) selanjutnya dilakukan langkah skoring [16] dapat dilihat pada Tabel 7.

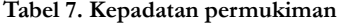

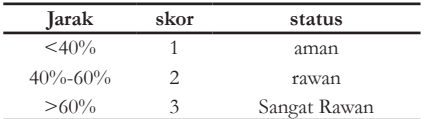

Gambar kepadatan penduduk wilayah Kabupaten Bantul di Google Earth dapat dilihat pada Gambar 9 dan kepadatan yang sudah dihitung dengan ArcGIS 10.3 dan diberi skor dapat dilihat pada Gambar 10

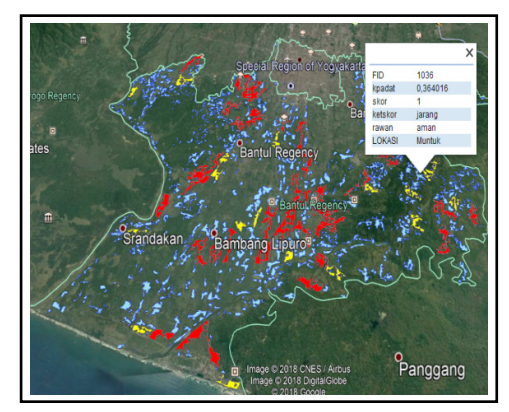

**Gambar 9. Peta kasus kepadatan penduduk Kabupaten Bantul dilihat dari satelit Google Earth**

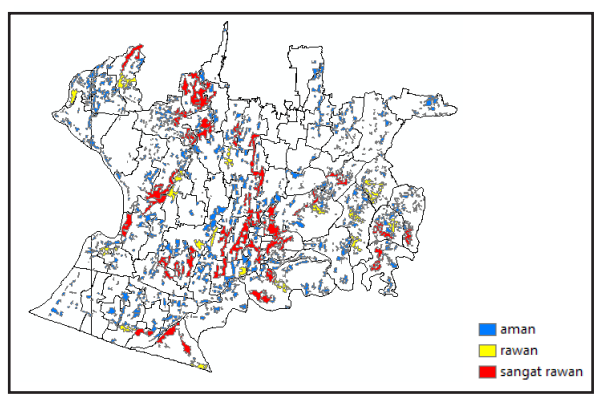

**Gambar 10. Peta Kasus Kepadatan Penduduk Kabupaten Bantul Setelah Diskor**

Menampilkan data spasial dalam ruang tiga dimensi menggunakan fungsi *3D Analyst.* Fungsi interpolasi banyak digunakan untuk fungsi analisis spasial [24]. Kontur dari wilayah Bantul menggunakan *3D Analyst* untuk mendapatkan data spasial ketinggian. Interval ketinggian Kabupaten Bantul selanjutnya dilakukan langkah skoring. Dapat dilihat pada Tabel 8

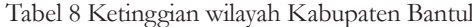

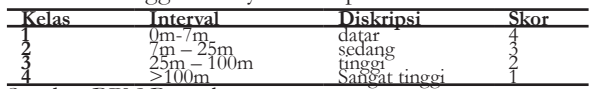

#### Sumber BPN Bantul

Gambar kontur wilayah Kabupaten Bantul yang sudah diproses dengan *3D Analyst.* Dapat dilihat pada Gambar 11 dan wilayah ketinggian Kabupaten Bantul yang sudah diberi skor dapat dilihat pada Gambar 12

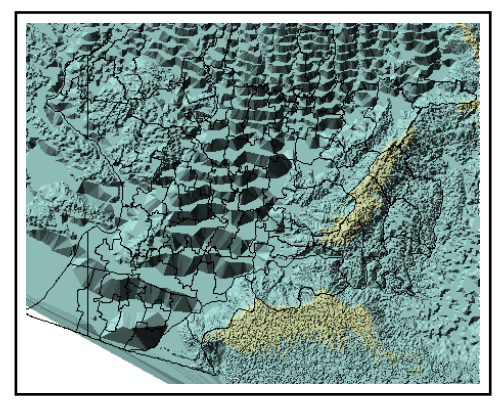

**Gambar 11. Peta kontur hasil** *3D Analyst* **wilayah Kabupaten Bantul** 

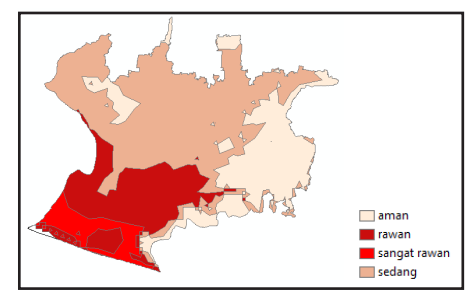

**Gambar 12. Peta kasus ketingggian wilayah Kabupaten Bantul setelah di skor**

#### **4. Diskusi**

Analisis kasus penyebaran titik *breeding place* dengan menggunakan *Average Nearest Neighbor* (ANN*).* Ukuran signifikansi statistik yang menunjukkan distribusi data acak adalah *Z-score* dan *p-value*. Nilai *p-value* adalah probabilitas bahwa pola spasial yang diamati diciptakan oleh beberapa proses acak. Ketika *p-value* sangat kecil, artinya sangat tidak mungkin (probabilitas kecil) bahwa pola spasial yang diamati adalah hasil dari proses acak, sehingga menolak hipotesis nol. *Z-score* adalah standar deviasi. *Z-score* dan *p-value* dikaitkan dengan distribusi normal standar. [25]. Pola kerumunan *breeding place* dapat dilihat pada Gambar 13.

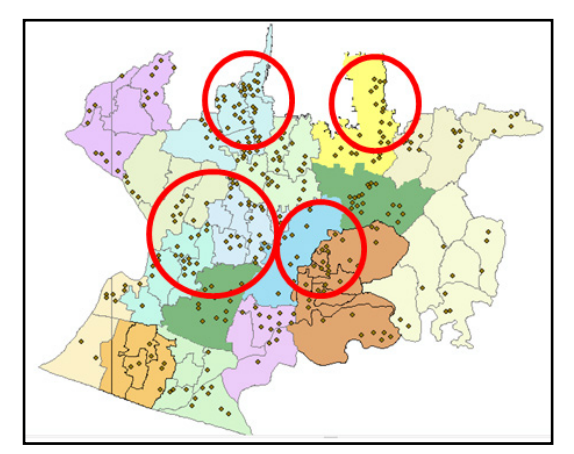

**Gambar 13 Distribusi spasial** *Breeding Place* **di wilayah Bantul**

Hasil analisis ANN menggunakan ArcGis 10.3, diperoleh bahwa sebaran *breeding place* memiliki rasio sebesar 0,690 dengan *Z-score* sebesar -10,663 < -2.58 *P-value* 0,000 dengan tingkat kepercayaan dalah 95 persen. Jarak rata-rata antar *breeding place* sebesar 512,18m. Pola sebaran *Breding Place* yang terjadi di wilayah Kabupaten Bantul bersifat berkerumun dan rasio tersebut berada dalam parameter yang menunjukkan pola *spatial clustered* dapat dilihat pada Tabel 9

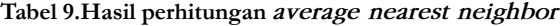

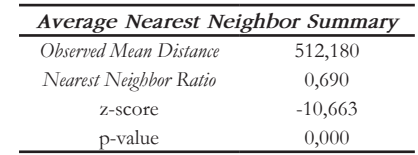

Data spasial baru minimal dua data spasial yang menjadi masukannya dihasilkan dari fungsi *overlay* [24]. *Overlay* antara *breeding place* dengan wilayah ketinggian Kabupaten Bantul untuk mengetahui peta zona risiko dapat dilihat pada Gambar 15 dan hasil spasial pengaruh perkembangbiakan *breeding place* dengan ketinggian wilayah dapat dilihat pada Tabel 10.

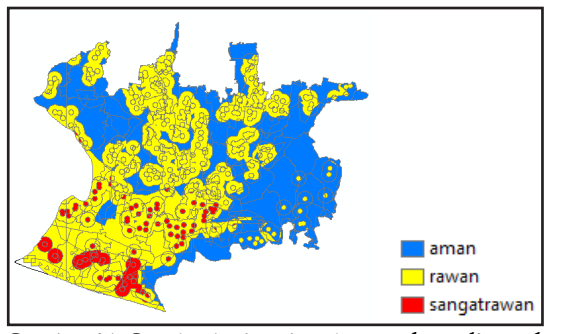

**Gambar 15. Overlay ketinggian dengan** *breeding plac*

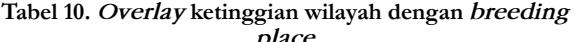

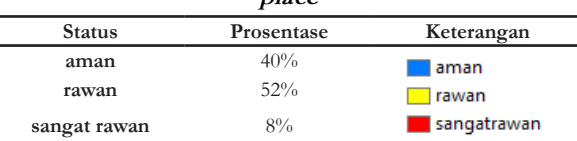

Hasil *overlay* antara *breeding place* yang sudah di *buffer* dengan ketinggian wilayah di Kabupaten Bantul menghasilkan peta zona risiko yaitu daerah aman 40%, rawan 52% dan sangat rawan 8%. Hal ini pernah dilakukan penelitian oleh Joni Hendri dkk tahun 2015 perkembangbiakan nyamuk DBD masih cukup baik pada ketinggian di atas 1.000 m dpl dan lokasi penelitiannya berada pada ketinggian di atas 500m dpl. Hal ini disebabkan terjadinya pergeseran ekosistem yang disertai degradasi lingkungan sehingga memperluas ruang bagi *Aedes aegypti* untuk berkembang biak sehingga daerah pegunungan suhunya relatif rendah sekarang mulai meningkat [26].

*Overlay* antara *breeding place* dengan wilayah kedekatan dengan sungai di Kabupaten Bantul untuk mengetahui peta zona risiko dapat dilihat pada Gambar 16 dan hasil spasial pengaruh perkembangbiakan *breeding place* dengan kedekatan dengan sungai dapat dilihat pada Tabel 11.

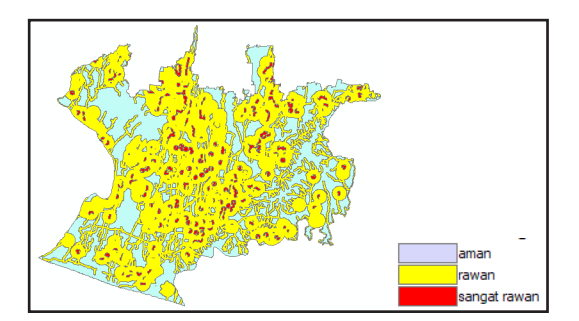

**Gambar 16.** *Overlay* **antara sungai dan** *breeding place*

**Tabel 11.** *Overlay* **antara sungai dan** *breeding place*

| <b>Status</b> | Prosentase | Keterangan   |
|---------------|------------|--------------|
| aman          | 21%        | aman         |
| rawan         | 66%        | rawan        |
| sangat rawan  | 13%        | sangat rawan |

Hasil *overlay* antara *buffer breeding place* dengan wilayah sekitar *buffer* sungai di Kabupaten Bantul menghasilkan peta zona risiko yaitu daerah aman 21%, rawan 66% dan sangat rawan 13%. Hal ini pernah dilakukan penelitian oleh M.Z. Chasanah 2016 tanpa *breeding place* sebagai *overlay* dengan kedekatan sungai menghasilkan kerentanan 11,37% sebagai daerah rawan DBD. Kondisi ini jauh berbeda karena tidak disertai variabel *breeding place* terhadap sungai.

*Overlay* antara *breeding place* dengan wilayah kepadatan permukiman di Kabupaten Bantul untuk mengetahui peta zona risiko dapat dilihat pada Gambar 17 dan hasil spasial pengaruh perkembangbiakan *breeding place* dengan kepadatan permukiman dapat dilihat pada Tabel 12.

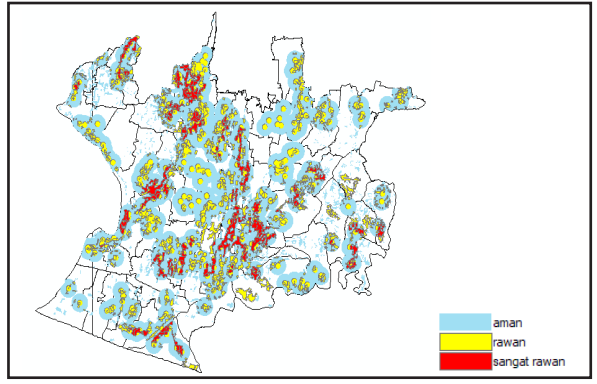

**Gambar 17. Overlay kepadatan permukiman dan**  *breeding place*

**Tabel 12. Overlay kepadatan permukiman dan** *breeding place*

| <b>Status</b> | Prosentase | Keterangan   |
|---------------|------------|--------------|
| Aman          | 38%        | aman         |
| Rawan         | 56%        | Irawan       |
| sangat rawan  | $6\%$      | sangat rawan |

Hasil *overlay* antara *breeding place* yang sudah di-*buffer* dengan kepadatan permukiman di Kabupaten Bantul menghasilkan peta zona risiko yaitu daerah aman 38%, rawan 56%, dan sangat rawan 6%. Hal ini sesuai penelitian yang dilakukan oleh M.Z. Chasanah pada tahun 2016 tanpa *breeding place* bahwa kepadatan sangat berpengaruh terhadap kasus DBD dengan nilai kerentanan 19,54%.

Ketinggian wilayah, kedekatan dengan sungai, kepadatan permukiman dan *breeding place* kemudian di*overlay* untuk mengetahui peta zona kerawanan terhadap DBD di wilayah Kabupaten Bantul dapat dilihat pada Gambar 18 dan hasil spasial data dilihat pada Tabel 13

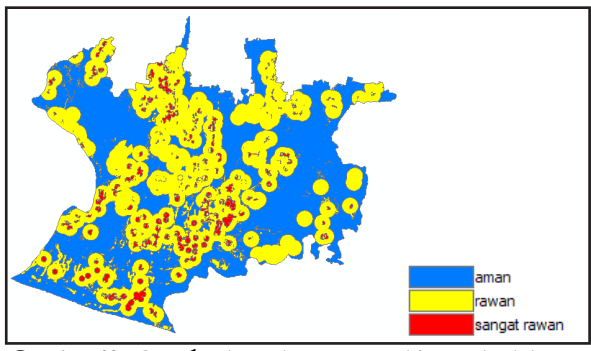

**Gambar 18.** *Overlay* **kepadatan permukiman, kedekatan dengan sungai dan ketinggian wilayah dengan** *Breeding Place*

**Tabel 13.** *Overlay* **kepadatan permukiman, kedekatan dengan sungai dan ketinggian wilayah dengan** *Breeding* 

| place         |            |              |  |
|---------------|------------|--------------|--|
| <b>Status</b> | Prosentase | Keterangan   |  |
| aman          | 25%        | aman         |  |
| rawan         | 64%        | Irawan       |  |
| sangat rawan  | 11%        | sangat rawan |  |

Hasil *overlay* antara *breeding place* yang sudah di*buffer* dengan ketinggian wilayah, kedekatan sungai dan kepadatan penduduk di Kabupaten Bantul menghasilkan peta zona risiko, yaitu daerah aman 25%, rawan 64%, dan sangat rawan 11%. Penentuan variabel yang paling berpengaruh terhadap kerawanan penyakit DBD di wilayah Kabupaten Bantul dapat dilihat pada Gambar 19.

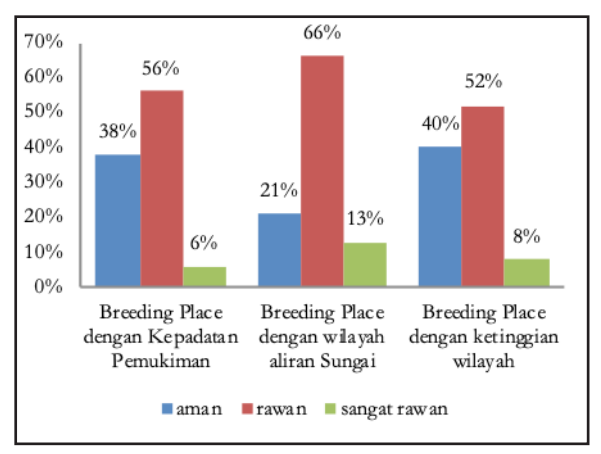

**Gambar 19 Grafik parameter yang berpengaruh terhadap perkembangbiakan** *Breeding Place* **di wilayah Kabupaten Bantul**

Gambar 19 menunjukkan bahwa *breeding place* penyebab terjadinya DBD dengan kedekatan sungai sangat berpengaruh dengan tingkat rawan 66%. *Breeding place* dengan kepadatan penduduk sebesar 56% dan *breeding place* dengan ketinggian wilayah sebesar 52%.

Pada tanggal 24 Januari 2019 diadakan sosialisasi instalasi dan penggunaan aplikasi kepada 68 kader Puskesmas dalam acara program pelatihan survei jentik di Puskesmas Piyungan, Desa Sitimulyo, Piyungan, Bantul. Hampir 90% kader dapat menggunakann aplikasi dengan baik dan 10% gagal. Kegagalan pengguna disebabkan beberapa faktor seperti usia pengguna, memori HP terbatas, kemampuan pengoperasian *smartphone* yang terbatas dan sistem operasi *smartphone* bukan Android.

Aplikasi yang dihasilkan memiliki kelebihan dan kekurangan. Kelebihannya adalah:

- a. Aplikasi GPS mobile mudah dipahami karena fitur dibuat semudah mungkin yang disesuaikan tingkat pengetahuan jumantik dan mempermudah para *user*  dalam mengirim data via *online.*
- b. Data *breeding place* ditampilkan dalam bentuk grafik dan data spasial.
- c. Informasi *breeding place* terhadap kasus DBD dapat di-*update* sesuai perkembangan setiap tahunnya.
- d. User dapat mengetahui sebaran risiko DBD di tiap kecamatan secara kenampakan kegeografisan, jadi tidak hanya berupa data tulisan.

Kekurangan aplikasi ini antara lain:

- a. Tingkat akurasi aplikasi GPS *mobile* sangat dipengaruhi oleh kedekatan tower *Base Transceiver Station* (BTS), jenis provider yang digunakan, merk HP Android, cuaca, dan kondisi geografis.
- b. Visualisasi data memerlukan aplikasi lain karena file berbentuk excel. Tidak semua pengguna menguasai pengoperasian excel.
- c. Sistem operasi harus Android, sistem operasi lain belum didukung.
- d. Space memori minimal 200 MB saat instalasi, dirasa cukup berat untuk sebagian perangkat.

## **5. Kesimpulan**

Berdasarkan penelitian yang telah dilakukan maka dapat disimpulkan Kabupaten Bantul memiliki area rawan kasus DBD sebesar 64%, sangat rawan sebesar 11% dan aman dari DBD 25% dari luas wilayah. Data dari aplikasi GPS mobile berisi titik *breeding place* telah diproses dengan Average Nearest Neighbor menggunakan ArcGIS 10.3 menghasilkan nilai ANN sebesar 0,690330 < 1 yang berarti pola penyebaran nyamuk DBD bersifat berkerumun dan nilai z-score -10,663560 < -2.58 artinya ada pola spasial *clustered*. Pertumbuhan *breeding place* di wilayah Kabupaten Bantul sangat erat hubungannya dengan wilayah padat permukiman, ketinggian wilayah dan yang paling berpengaruh adalah kedekatan dengan sungai sebesar 66% dari wilayah Kabupaten Bantul.

Hasil sosialisasi menunjukkan bahwa aplikasi GPS *mobile* dapat membantu institusi kesehatan dalam mengambil tindakan pencegahan DBD secara dini karena informasi berupa file excel dapat ditransfer secara online lewat WhatsApp. Masyarakat dapat mewujudkan program pemerintah yaitu Satu Rumah Satu Jumantik.

### **6. Ucapan Terima Kasih**

Universitas Ahmad Dahlan Yogyakarta yang memfasilitasi penggunaan laboratorium komputer *mobile* di MTI dan perpustakaan dalam mendukung dan membantu penelitian ini.

## **Daftar Pustaka**

- [1] Tyrsa C. N. Monintja, "Hubungan Antara Karakteristik Individu, Pengetahuan, dan Sikap dengan Tindakan PSN DBD Masyarakat Kelurahan Malalayang I Kecamatan Malalayang Kota Manado," *JIKMU*, vol. 5, No. 2b, pp 503- 519, 2015.
- [2] P.Widyorini, N.E. Wahyuningsih dan R. Murwani, "Faktor Keberadaan *breeding place* dengan Kejadian Demam Berdarah Dengue di Semarang," *Jurnal Kesehatan Masyarakat*, vol. 4, no.5, pp. 94-99, 2016.
- [3] DinKes, *Petunjuk Teknis Implementasi PSN 3M Plus dengan Gerakan 1 Rumah 1 Jumantik,* Edisi I, Jakarta. 2016.
- [4] Yuli Yana dan Sri Ratna Rahayu, "Analisis Spasial Faktor Lingkungan dan Distribusi Kasus Demam Berdarah Dengue," *Higeia*, vol. 1, no. 3 2017.
- [5] Brisma Meihar Arsandi., Triyogatama Wahyu Widodo., dan Faizah, "Purwarupa Sistem Pembuka Pintu Cerdas Menggunakan Perceptron Berdasarkan Prediksi Kedatangan Pemilik," *IJEIS*, vol. 7, no. 1, pp. 83-92, 2017.
- [6] Sathyamorthy, D., Shafii, S., Amin, Z. F. M., Jusoh, A., dan Ali, S. Z. "Evaluating the Trade-Off between Global Positioning System (GPS) Accuracy and Power Saving from Reduction of Number of GPS Receiver Channels," *Applied Geomatics,* vol 8, no. 2, pp. 67–75, 2016
- [7] S.Soegeng, *Demam Berdarah Dengue*, Edisi kedua. Surabaya, Airlangga University Press, 2006.
- [8] A.P. Kusuma dan D.M. Sukendra, "Analisis Spasial Kejadian Demam Berdarah Dengue Berdasarkan Angka Bebas Jentik," *Jurnal Ilmiah Permas: Jurnal Ilmiah STIKES Kendal*, vol. 7, no. 2, pp. 37-44, 2017.
- [9] A.P. Wijaya dan A. Sukmono, "Estimasi Tingkat Kerawanan Demam Berdarah Dengue Berbasis Informasi Geospasial," *Jurnal Geografi*, vol. 14, no.1, 2017.
- [10] WHO, "*Panduan Lengkap Pencegahan Dan Pengendalian Dengue Dan Demam Berdarah Dengue,*" (alih bahasa Palupi Widyastuti), Regional Office fo South Easth Asia Region World Health Organization, New Delhi Jakarta: Penerbit Buku Kedokteran EGC, 2001.
- [11] Achmadi dan U. Fahmi, *Manajemen Penyakit Berbasis Wilayah*. Rajawali Press, Jakarta, 2012.
- [12] M. Palaniyandi, "Web Mapping GIS: GPS under the GIS Umbrella for Aedes Species Dengue and Chikungunya Vector Mosquito Surveillance and Control," *IJMR*, vol 1, no. 3, pp. 18-25, 2014.
- [13] Helmy, S.Widodo dan Y.I. Permatasari1, "Sistem Informasi dan Pemantauan Dini terhadap Jentik-Jentik Nyamuk Secara Online di Kelurahan Bulusan, Kecamatan Tembalang, Semarang," *TELE*, vol. 13, no. 1, pp. 38-44, 2015.

**14 Mengkombinasikan Teknologi Informasi***...*

- [14] Joni Hendri., Roy Nusa Rahagus Edo Santya., dan Heni Prasetyowatil, "Distribusi dan Kepadatan Vektor Demam Berdarah Dengue (Dbd) Berdasarkan Ketinggian Tempat di Kabupaten Ciamis Jawa Barat," *Jurnal Ekologi Kesehatan*, vol. 14, no. 1, pp. 17 – 28, 2015.
- [15] A.Y Chang, "Combining Google Earth And GIS Mapping Technologies in A Dengue Surveillance System for Developing Countries," *International Journal of Health Geographics***,** Vol. 8, no. 49, 2009.
- [16] M.Z. Chasanah, "Analisis Tingkat Kerawanan Penyakit Demam Berdarah Dengue (Dbd) di Kecamatan Gondokusuman Kota Yogyakarta dengan Berbantuan Sistem Informasi Geografis," *e Journal UNY*, 2016.
- [17] Bappeda Bantul 2010, Peta Administrasi Kabupaten Bantul.
- [18] Profil Dinas SDA Kabupaten Bantul 2013.
- [19] RPJMD Kabupaten Bantul 2011-2015, BPN Kabupaten Bantul.
- [20] RPJMD Kabupaten Bantul 2011-2015, BPS Kabupaten Bantul.
- [21] Profil Kesehatan Kabupaten Bantul Dinas Kesehatan Bantul 2016.
- [22] Whien, J.L. & Bentley, L.D, *System Analysis & Design Methods,* Sixth Edition. New York: Mc.Graw-Hill, 2004.
- [23] E.Reddy, S.Kumar, N. Rollings, dan R.Chandra, "Mobile Application for Dengue Fever Monitoring and Tracking via GPS: Case Study for Fiji**,"** *arXiv*, vol. 1503.00814, No. 1, 2015.
- [24] B. Raharjo dan M. Ikhsan, *Belajar ArcGIS Desktop 10.2/10.3*, Geosiana Press .edisi ke 2, Banjar Baru, 2015.
- [25] Mohd Hazrin., Helen Guat Hiong., Nadzri Jai1., Norzawati Yeop., Muhammad Hatta., Faizah Paiwai., S. Joanita., dan W. Othman, "Spatial Distribution of Dengue Incidence: A Case Study in Putrajaya," *Journal of Geographic Information System*, vol. 8, pp. 89-97, 2016.
- [26] Jusniar Ariati dan Athena Anwar, "Model Prediksi Kejadian Demam Berdarah Dengue (Dbd) Berdasarkan Faktor Iklim di Kota Bogor, Jawa Barat," *Bul. Penelit. Kesehat*, vol. 42, no. 4, pp. 249- 256, 2014.

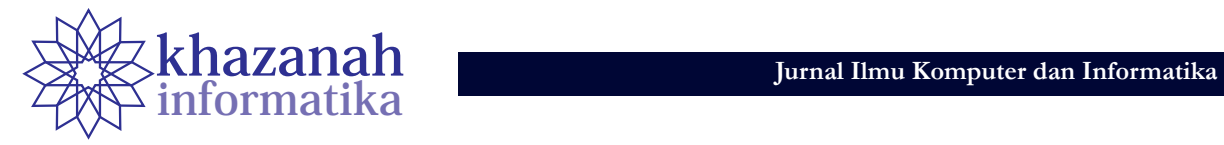

## **Pengembangan MedPAK: Media Pembelajaran Pendidikan Antikorupsi Berbasis Multimedia**

**Yani Prihati, Sinta Tridian Galih, Tri Karyanti** Program Studi Teknik Informatika Universitas AKI Semarang yani.prihati@unaki.ac.id

**Abstrak-**Data menunjukkan bahwa dari tahun ke tahun Indeks Persepsi Korupsi Indonesia terus meningkat. Hal ini menunjukkan bahwa komitmen pemerintah yang direalisasikan melalui berbagai upaya dalam menangani masalah korupsi telah berada di jalur yang tepat walaupun belum optimal. Korupsi masih menjadi masalah yang serius di Indonesia karena masih dapat dilakukan oleh siapa saja, terjadi di berbagai tempat, dan dalam berbagai jenis perkara dengan jumlah yang cenderung meningkat dari tahun ke tahun. Undang-undang Nomor 30 Tahun 2002 Pasal 13 menyebutkan bahwa salah satu upaya pencegahan yang dapat dilaksanakan oleh KPK adalah menyelenggarakan program pendidikan antikorupsi pada setiap jenjang pendidikan. Hal ini menunjukkan bahwa dunia pendidikan penting dilibatkan dalam upaya pemberantasan korupsi. Penelitian ini bertujuan untuk mengembangkan media pembelajaran Pendidikan Antikorupsi berbasis multimedia untuk tingkat perguruan tinggi yang disebut MedPAK. MedPAK dikembangkan dengan mengadopsi metode *Research and Development.* Hasil penilaian materi pada MedPAK menunjukkan rata-rata persentase 88% sedangkan hasil penilaian media adalah sebesar 84% di mana keduanya termasuk kategori baik. Dapat disimpulkan bahwa MedPAK layak untuk digunakan.

**Kata kunci: media pembelajaran antikorupsi; MedPAK; multimedia** 

## **1. Pendahuluan**

Setiap tahun sejak 1995 *Transparency International*, sebuah organisasi internasional yang bertujuan memerangi korupsi, menerbitkan Indeks Persepsi Korupsi (IPK). IPK menunjukkan urutan negara di dunia yang dinilai berdasarkan persepsi (anggapan) publik terhadap korupsi di jabatan publik dan politis. Pada saat pertama kali IPK diterbitkan di tahun 1995 Indonesia berada di urutan terbawah dari 41 negara dengan skor 1,9. Lima tahun kemudian pada tahun 2000 Indonesia berada di urutan ke 85 dari 90 negara dengan skor 1,7 [1]. Data menunjukkan bahwa dari tahun ke tahun Indeks Persepsi Korupsi Indonesia terus mengalami peningkatan yang berarti bahwa upaya pemberantasan korupsi yang dilakukan di Indonesia memperoleh apresiasi baik dari publik nasional maupun internasional. Dapat disimpulkan bahwa upaya yang dilakukan oleh pemerintah dalam menangani masalah korupsi telah berada di jalur yang tepat walaupun belum optimal.

Berdasarkan data yang dilansir di situs resmi KPK [2] selama kurun waktu tahun 2004-2017 rata-rata persentase pertambahan banyaknya kasus tindak korupsi yang diselidiki oleh KPK adalah 15,6% per tahun dan rata-rata persentase pertambahan banyak kasus yang dieksekusi adalah 34,6%. Dilihat dari jenis perkara, dalam kurun waktu yang sama, jenis perkara dengan persentase tertinggi adalah penyuapan (57,6%), pengadaan barang/jasa (24,9%) sampai yang terendah adalah merintangi proses KPK (1%). Angka-angka tersebut menunjukkan bahwa korupsi masih menjadi masalah yang serius di Indonesia. Korupsi masih dapat dilakukan oleh siapa saja, terjadi di berbagai tempat, dan dalam berbagai jenis perkara dengan jumlah yang cenderung meningkat dari tahun ke tahun.

Melalui Undang-undang Nomor 30 Tahun 2002, pemerintah membentuk Komisi Pemberantasan Korupsi (KPK). Dalam undang-undang tersebut disebutkan bahwa KPK merupakan sebuah lembaga negara yang bersifat independen, yang dalam melaksanakan tugas dan wewenangnya bebas dari kekuasaan manapun dan menyerahkan amanat kepada lembaga ini untuk melakukan pemberantasan korupsi secara profesional, intensif dan berkesinambungan dengan tujuan untuk meningkatkan daya guna dan hasil guna terhadap upaya pemberantasan tindak pidana korupsi [3]. Secara umum, KPK memiliki dua tugas utama yaitu menindak dan mencegah korupsi.

Undang-undang Nomor 30 Tahun 2002 Pasal 13 menyebutkan bahwa salah satu upaya pencegahan yang dapat dilaksanakan oleh KPK adalah bekerjasama dengan dunia pendidikan pada setiap jenjang untuk menyelenggarakan program pendidikan antikorupsi. Hal ini menunjukkan bahwa dunia pendidikan penting dilibatkan dalam upaya pemberantasan korupsi [3].

Hal ini senada dengan pendapat Yusrianto Kadir yang menyatakan bahwa dengan pendidikan, berkembangnya mental korupsi pada generasi muda Indonesia dapat dicegah sehingga budaya korupsi di masyarakat juga dapat dicegah [4]. Alasan lain pentingnya melibatkan dunia pendidikan dalam pencegahan korupsi dikemukakan oleh Hasan yang berpendapat bahwa pola pikir, sikap, dan perilaku antikorupsi harus ditanamkan dan dibudayakan melalui sekolah karena pada dasarnya sekolah adalah proses pembudayaan [5].

Suryani menyatakan bahwa di tingkat pendidikan tinggi, pendidikan antikorupsi diharapkan dapat menanamkan nilai-nilai antikorupsi sehingga secara sadar mahasiswa memiliki pemahaman tentang tindak korupsi dan pemberantasannya. Dengan pemahaman ini, mahasiswa diharapkan dapat berperan aktif dalam dalam upaya pencegahan korupsi terutama dengan ikut membangun budaya antikorupsi di masyarakat [6].

Dari penjelasan-penjelasan di atas dapat disimpulkan bahwa sampai saat ini, korupsi masih menjadi masalah serius di Indonesia dan salah satu upaya pencegahan yang dapat dilakukan adalah dengan melibatkan dunia pendidikan.

Tujuan dari penelitian ini adalah untuk mengembangkan sebuah media pembelajaran pendidikan antikorupsi berbasis multimedia bagi perguruan tinggi yang diberi sebutan MedPAK. Hosfstetter (dalam Bimantoro) menjelaskan tiga keunggulan multimedia yaitu dalam hal format file yang bisa diakses (teks, grafik, audio, video, dan animasi), kemudahan akses melalui *link* maupun *tool* yang tepat, dan kemudahan pemakai dalam melakukan navigasi, interaksi, kreasi, dan berkomunikasi [7]. Hal ini senada dengan Binanto (dalam Pariyatin) yang menjelaskan bahwa multimedia dapat digunakan dalam banyak bidang termasuk bidang pendidikan karena kekayaan elemen, kemudahan penggunaan, dan variasi konten. Dengan kelebihan-kelebihan tersebut, multimedia dapat dimanfaatkan untuk mengembangkan media pembelajaran menjadi lebih menarik dan lebih lengkap [8].

Multimedia dapat dimanfaatkan dalam berbagai fungsi tetapi pada fungsi yang berbeda bisa jadi multimedia dimanfaatkan dengan cara yang berbeda. Sebagai contoh, multimedia sebagai media pembelajaran berbeda dari multimedia sebagai media presentasi. Hooper (dalam Gde) menyebutkan bahwa pemanfaatan multimedia sebagai media presentasi tidak menuntut pengguna berinteraksi secara aktivitas di dalamnya tetapi pemanfaatan multimedia sebagai media pembelajaran harus melibatkan pengguna dalam akitivitas-aktivitas yang menuntut proses mental di dalam pembelajaran [9].

Ariani (dalam Efendi, Sumarni, Efendi) mengemukakan beberapa manfaat multimedia pembelajaran baik bagi pengajar, peserta belajar maupun proses pembelajaran. Manfaat utama bagi pengajar adalah berkurangnya jumlah waktu mengajar atau pun ceramah. Bagi proses pembelajaran, multimedia dapat menghidupkan teks dengan menyertakan bunyi, gambar, musik, animasi, dan video sehingga proses pembelajaran akan menjadi lebih menarik dan interaktif. Bagi peserta belajar, multimedia dapat meningkatkan motivasi, sikap, dan perhatian belajar [10].

Karena menggunakan beberapa media secara bersamaan, diharapkan media pembelajaran ini dapat menarik dan meningkatkan kemauan belajar mahasiswa sehingga dapat meningkatkan capaian pembelajaran.

## **2. Metode**

Tujuan penelitian ini adalah mengembangkan MedPAK yang merupakan media pembelajaran yang dilengkapi dengan rencana pembelajaran berupa silabus dan rencana pembelajaran semester. Untuk mencapai tujuan tersebut maka penelitian dilaksanakan dengan

mengadopsi metode penelitian dan pengembangan (*Research and Development – R&D*) yang mengacu pada model pengembangan Plomp. Hobri (dalam Magfirah dkk) menyebutkan bahwa model Plomp ini terdiri dari lima tahap yang berfokus kepada pengembangan produk pembelajaran yaitu analisis, perancangan, pengembangan, pengujian dan revisi, dan implementasi [11]. Model ini diimplementasikan melalui aktivitas-aktivitas yang disajikan dalam Gambar 1.

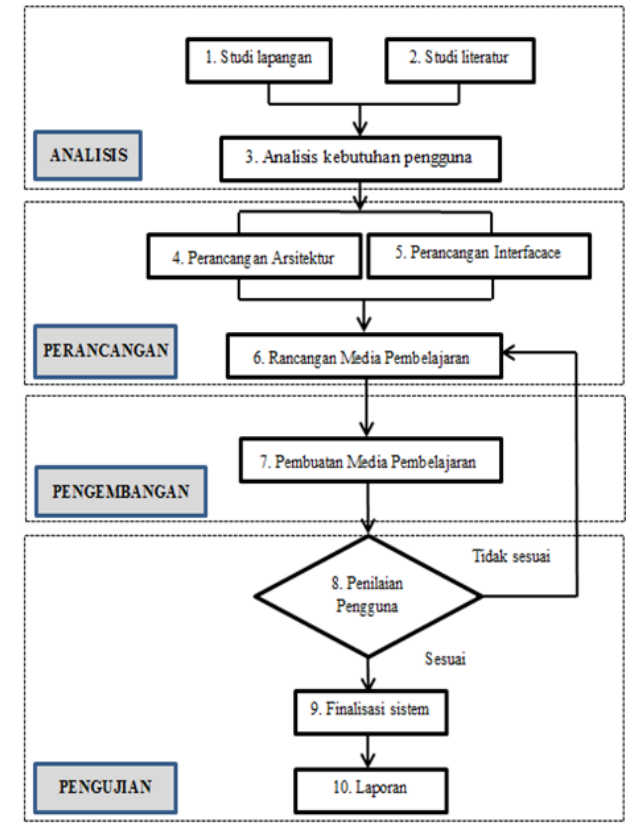

**Gambar 1. Aktivitas penelitian**

Pada tahap pengujian, dilakukan penilaian oleh ahli materi dan ahli media untuk menilai kesiapan pemanfaatan MedPAK.

Pengumpulan data dilakukan dengan menggunakan kuisioner untuk merekam penilaian para ahli terhadap media yang telah dikembangkan

## **3. Hasil**

Studi lapangan dilakukan untuk mengumpulkan data-data berkaitan dengan pembelajaran pendidikan antikorupsi meliputi silabus dan rencana pembelajaran semester serta proses pembelajaran. Diperoleh hasil bahwa satu perguruan tinggi menyajikan materi pendidikan antikorupsi pada mata kuliah tersendiri terjadwal dalam 16 minggu perkuliahan termasuk tes sedangkan sisanya menyajikan materi pendidikan antikorupsi dengan menyisipkannya pada mata kuliah yang sesuai terjadwal dalam 2-4 minggu perkuliahan. Fakta lain yang diperoleh adalah bahwa di sebagian besar perguruan tinggi, materi pendidikan antikorupsi masih disajikan secara searah dengan metode ceramah dan contoh-contoh serta kasus-kasus yang disajikan kurang sesuai dengan dunia nyata yang dihadapi oleh mahasiswa. Sebagai contoh, kasus-kasus perilaku korupsi yang disajikan dilakukan oleh pegawai negeri atau pejabat negara sehingga dapat menimbulkan kesan pada mahasiswa bahwa perilaku korupsi tidak mungkin terjadi pada mereka karena mereka bukan pegawai negeri atau pejabat negara.

Studi literatur dilakukan dengan mempelajari referensi-referensi yang relevan dengan materi pendidikan antikorupsi termasuk dokumen-dokumen yang diterbitkan oleh Kementerian Pendidikan dan Kebudayaan. Dari proses ini diperoleh hasil bahwa materi pendidikan antikorupsi di tingkat perguruan tinggi terdiri dari delapan materi, yaitu pengertian korupsi, faktor penyebab korupsi, dampak masif korupsi, nilai dan prinsip antikorupsi, upaya pemberantasan korupsi, gerakan, kerja sama, instrumen internasional pencegahan korupsi, tindak pidana korupsi dalam peraturan perundang-undangan di Indonesia, serta peranan mahasiswa dalam pencegahan korupsi.

Dari buku Pendidikan Antikorupsi diperoleh informasi bahwa untuk peserta didik tingkat sarjana (S1) terdapat tiga standar kompetensi yang akan dicapai yaitu mahasiswa mampu mencegah dirinya sendiri melakukan tindak korupsi (*individual competence*), mahasiswa mampu memberikan peringatan kepada orang lain dan mencegah orang lain melakukan tindak korupsi, dan mahasiswa mampu mendeteksi adanya tindak korupsi dan melaporkannya kepada penegak hukum [12]. Junaedi dkk menyebutkan bahwa *individual competence* dibentuk melalui beberapa tahapan, yaitu dimulai dari mahasiswa memiliki persepsi negatif mengenai korupsi, persepsi positif mengenai antikorupsi, menguatnya kesadaran (*awareness*) terhadap adanya potensi tindak korupsi sehingga pada akhirnya mahasiswa memiliki sikap antikorupsi dalam arti berusaha untuk tidak melakukan tindak korupsi dalam bentuk apapun dan sekecil apapun. Dengan tercapainya standar kompetensi yang kedua, diharapkan mahasiswa mampu menularkan sikap antikorupsi kepada lingkungan sekitarnya yang dapat ditunjukkan melalui beberapa tindakan nyata misalnya berani mengingatkan orang lain agar tidak melakukan tindak korupsi serta memberikan informasi kepada orang lain mengenai halhal terkait korupsi dan antikorupsi. Dengan tercapainya standar kompetensi yang ketiga diharapkan mahasiswa mampu mendeteksi adanya suatu tindak korupsi secara komprehensif mulai bentuk, proses, peraturan yang dilanggar, pelaku, kerugian/dampak yang ditimbulkan di mana untuk selanjutnya, mampu dihasilkan penyelesaian masalah [13]*.*

Berdasarkan hasil studi lapangan dan studi literatur, dapat dirumuskan kebutuhan pengguna untuk media pembelajaran yang akan dikembangkan adalah pertama, cakupan materi cukup fleksibel. Dalam hal ini media pembelajaran dapat digunakan di perguruan tinggi yang menyisipkan materi pendidikan antikorupsi di mata kuliah tertentu maupun yang menyajikannya dalam mata kuliah tersendiri. Kedua, materi disajikan melalui media yang menarik, variatif, dan kontekstual sesuai dengan situasi serta kondisi yang ditemui oleh mahasiswa

Berdasarkan kebutuhan pengguna, dikembangkan sebuah media pembelajaran yang terdiri dari empat materi yang dirancang untuk disajikan dalam enam kali pertemuan dengan pertimbangan bila materi pendidikan antikorupsi disampaikan dalam mata kuliah tersendiri penyajian setiap materi dapat diperdalam dan dikembangkan untuk disajikan dalam 14 kali pertemuan. Sebaliknya, bila materi pendidikan antikorupsi disampaikan dengan disisipkan dalam mata kuliah tertentu maka penyajian setiap materi dapat dipersingkat disesuaikan dengan waktu yang tersedia.

Silabus terdiri dari: (1) Definisi dan faktor penyebab terjadinya korupsi, yang disajikan dalam satu kali pertemuan; (2) Bentuk-bentuk perbuatan korupsi, kerugian keuangan negara, suap menyuap, dan penggelapan dalam jabatan, pemerasan, perbuatan curang, benturan kepentingan dalam pengadaan, dan gratifikasi yang disajikan dalam dua kali pertemuan; (3) Dampak masif dan upaya pemberantasan korupsi yang disajikan dalam satu kali pertemuan; dan (4) Nilai dan prinsip antikorupsi: kejujuran, kepedulian, kemandirian, dan kedisiplinan, tanggung jawab, kesederhanaan, kerja keras, dan keadilan yang dijsaikan dalam dua kali pertemuan.

Agar materi yang disajikan menarik, maka di masing-masing materi ditambahkan unsur multimedia. Pada materi pertama yaitu definisi dan faktor penyebab terjadinya korupsi ditambahkan film pendek berupa animasi, pada materi kedua yaitu bentuk-bentuk perbuatan korupsi ditambahkan beberapa video, pada materi ketiga yaitu dampak masif dan upaya pemberantasan korupsi ditambahkan *games* dan pada materi keempat yaitu nilai dan prinsip antikorupsi ditambahkan potongan rekaman sebuah acara televisi yang membahas tentang seorang okoh antikorupsi. Data selengkapnya tersaji di Tabel 1.

**Tabel 1. Elemen multimedia di masing-masing materi**

| Pert         | Materi                                  | Elemen<br>Multimedia                                                                              | Keterangan                                                                                                    |
|--------------|-----------------------------------------|---------------------------------------------------------------------------------------------------|----------------------------------------------------------------------------------------------------|
| $\mathbf{1}$ | Definisi<br>Korupsi                     | 2 film animasi                                                                                    | Animasi 1.<br>Topik: Perilaku<br>suap dalam proses<br>pembuatan KTP<br>Durasi: 1 menit 30 detik<br>Animasi 2:<br>Topik: Gaya hidup<br>mewah<br>Durasi: 1 menit 11 detik                 |
| 2,3          | Bentuk<br>Perbuatan<br>Korupsi          | 3 video tentang<br>contoh perbuatan<br>korupsi yang<br>sering terjadi<br>di kalangan<br>mahasiswa | Video 1:<br>Topik: Titip Absen<br>Durasi: 48 detik<br>Video 2:<br>Topik : Menyuap Pak<br>Polisi<br>Durasi: 1 menit 27 detik<br>Video 3:<br>Topik: Mencontek<br>Durasi: 3 menit 30 detik |
| 4            | Dampak<br>Masif<br>Perbuatan<br>Korupsi | Permainan wheel<br>of fortune                                                                     |                                                                                                    |
| 5,6          | Nilai dan<br>Prinsip<br>Antikorupsi     | Potongan<br>rekaman acara<br><i>Kick Andy</i> dari<br>Youtube                                     | Topik: Jenderal<br>Hoegeng<br>Durasi: 36 menit                                                                                                    |

Pada tahap perancangan, sesuai dengan rumusan kebutuhan pengguna, dirancang sebuah media pembelajaran pendidikan antikorupsi berbasis multimedia yang disebut MedPAK. Perancangan MedPAK dilakukan dengan menggunakan UML sebagai alat bantu dan menggunakan aplikasi Visio 2010 untuk pemodelannya. *Use case diagram* MedPAK disajikan dalam Gambar 1.

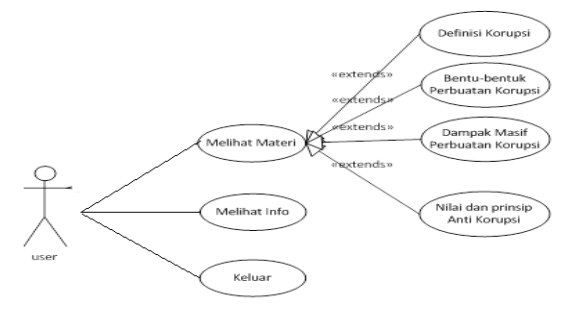

**Gambar 2.** *Use case* **diagram MedPAK**

MedPAK memiliki tiga fungsi yaitu untuk Melihat Materi, Melihat Info, dan Keluar. Pada fungsi Melihat Materi terdapat empat fungsi ekstensi untuk mengakses materi masing-masing pertemuan yaitu fungsi Definisi Korupsi (materi pertemuan I), Bentuk-bentuk Perbuatan Korupsi (pertemuan II dan III), Dampak Masif Perbuatan Korupsi (pertemuan IV) dan Nilai dan Prinsip Antikorupsi (pertemuan V dan VI). Masing-masing materi terdiri dari materi kuliah dan unsur multimedia yang berupa animasi, potongan video, potongan berita, atau film pendek yang diarahkan untuk dimanfaatkan sebagai bahan diskusi, kuis, maupun *roleplay* bagi mahasiswa. Fungsi Melihat Info digunakan untuk melihat informasi tentang media ini dan profil pengembang.

MedPAK dikembangkan dengan menggunakan beberapa perangkat lunak yaitu *3dmaya v.9 2015*, *Adobe After Effect 2015*, *Adobe Premiere CC 2015*, dan *Adobe Media Encoder 2015*. *3dmaya v.9 2015* digunakan untuk memodelkan karakter dan beberapa objek yang akan digunakan dalam alur cerita. *Adobe After Effect 2015*  digunakan dalam pembuatan alur cerita atau *storyboard* dengan menggunakan karakter dan objek-objek yang telah dibuat sebelumnya kemudian ditambahkan musik latar belakang. Setelah itu dilakukan proses *render* utk menghasilkan animasi. *Adobe Premiere CC 2015* digunakan untuk memperhalus gerakan animasi hasil *render. Adobe Media Encoder 2015* digunakan untuk mengubah jenis file video hasil render dalam hal ini file dengan ekstensi .avi diubah menjadi ekstensi .mp4 agar bisa terbaca dan ditempelkan di beberapa *software* lain, juga berfungsi utk mengurangi kapasitas file dr hasil *render.*

Beberapa tampilan MedPAK disajikan pada gambargambar berikut. Halaman utama MedPAK disajikan pada Gambar 3 dan tampilan Menu Utama pada Gambar 4. Di Menu Utama terdapat 4 tombol yaitu Definisi Korupsi, Bentuk-bentuk Perbuatan Korupsi, Dampak Masif Perbuatan Korupsi dan Nilai & Prinsip Antikorupsi untuk mengakses masing-masing materi. Bila tombol diklik akan muncul materi kuliah dan unsur multimedia yang sesuai dengan materi tersebut.

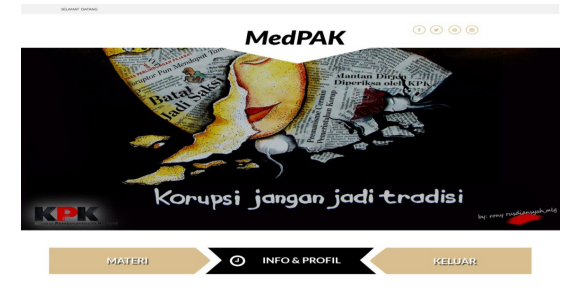

**Gambar 3. Halaman utama MedPAK**

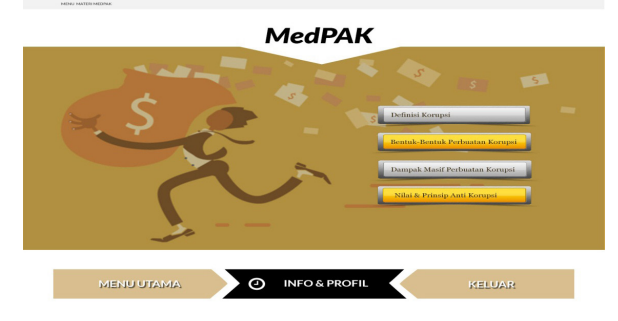

**Gambar 4 Menu utama MedPAK**

Untuk memastikan bahwa model pembelajaran yang dirancang telah sesuai dengan kebutuhan maka dilakukan penilaian materi dan penilaian media. Penilaian materi dilakukan oleh ahli materi yang terdiri dari tiga orang dosen pengampu mata kuliah Pendidikan Kewarganegaraan sekaligus penggiat komunitas anti korupsi yang bereputasi di Jawa Tengah. Ahli materi diminta memberikan penilaian terhadap beberapa aspek yaitu: kejelasan indikator, kesesuaian materi dengan indikator, kejelasan isi materi, kelengkapan materi, ketepatan urutan materi, kedalaman materi, kejelasan penyampaian materi, kesesuaian soal dengan materi, kecukupan latihan, kesesuaian dengan kondisi mahasiswa, kesesuaian materi dengan mahasiswa, dan kesesuaian kalimat dengan mahasiswa [14]. Setiap aspek diukur dengan indikator tertentu di mana untuk masing-masing indikator jangkauan skor adalah mulai dari Sangat tidak baik (skor 1), Tidak baik (skor 2), Netral (skor 3), Baik (4), dan Sangat baik (Skor 5). Skor yang diperoleh kemudian dikonversikan ke dalam bentuk persentase. Hasil penilaian disajikan pada Tabel 2.

**Tabel 2. Hasil penilaian ahli materi**

| $\mathbf{N}\mathbf{o}$ | Aspek                                      | Skor | $\frac{0}{0}$ |
|------------------------|--------------------------------------------|------|---------------|
| 1                      | Kejelasan capaian pembelajaran             | 4,7  | 94%           |
| 2                      | Kejelasan indikator                        | 4,3  | 86%           |
| 3                      | Kesesuaian materi dengan indikator         | 4,3  | 86%           |
| $\overline{4}$         | Kejelasan isi materi                       | 4,4  | 88%           |
| 5                      | Kelengkapan materi                         | 4,2  | 84%           |
| 6                      | Ketepatan urutan materi                    | 4,3  | 86%           |
| 7                      | Kedalaman materi                           | 4,1  | 82%           |
| 8                      | Kejelasan penyampaian materi               | 4,3  | 86%           |
| 9                      | Kecukupan latihan                          | 4,0  | 80%           |
| 10                     | Kesesuaian materi dengan kondisi mahasiswa | 4,5  | 90%           |
| 11                     | Kesesuaian materi dengan mahasiswa         | 4,8  | 96%           |
| 12                     | Kesesuaian kalimat dengan mahasiswa        | 4,3  | 86%           |
|                        | Rata-rata Total                            | 4,4  | 88%           |

Data yang tersaji di Tabel 2 menunjukkan bahwa untuk setiap aspek yang diamati persentase yang dicapai lebih besar atau sama dengan 80%. Persentase terendah adalah pada aspek kecukupan latihan yaitu sebesar 80% sedangkan tertinggi adalah pada aspek kesesuaian materi dengan mahasiswa yaitu sebesar 96%. Secara keseluruhan rata-rata persentase hasil penilaian dari ahli materi adalah 88% dan termasuk kategori baik. Hal ini menunjukkan bahwa dilihat dari aspek materi, MedPAK layak untuk digunakan.

Penilaian media dilakukan oleh beberapa ahli media pembelajaran yang memiliki kompetensi dan pengalaman yang memadai dalam hal pengembangan media pembelajaran. Ahli media diminta untuk memberikan skor terhadap aspek muatan emosi dalam pembelajaran, keselarasan ilustrasi visual dan deskripsi, akurasi, cakupan serta kesederhanaan pengoperasian. Hasil penilaian ahli media disajikan dalam Tabel 3. Jangkauan skor yang digunakan sama dengan yang digunakan dalam penilaian materi yaitu mulai dari 1 (sangat tidak baik) sampai dengan 5 (sangat baik) untuk kemudian dikonversikan menjadi bentuk persentase.

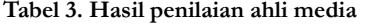

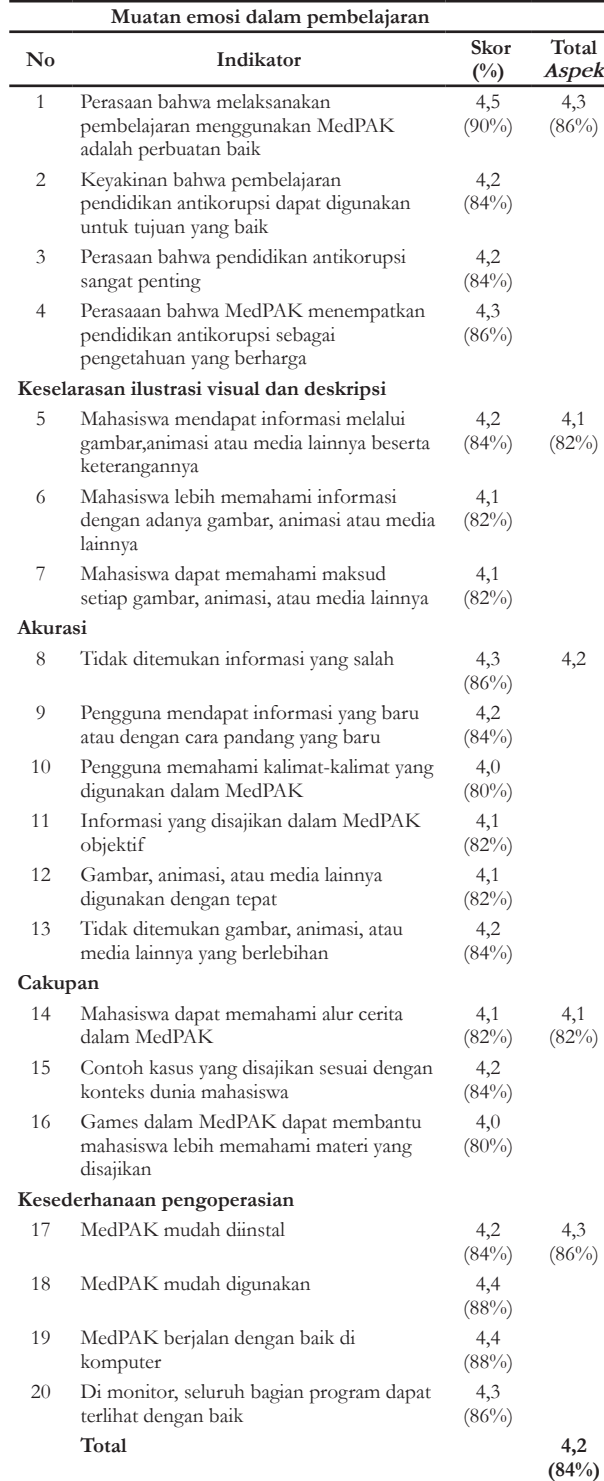

Dari Tabel 3 terlihat bahwa persentase masingmasing indikator dan masing-masing aspek paling rendah adalah 80% dan termasuk dalam kategori baik. Dari 20 indikator yang diukur, persentase tertinggi adalah 90% terdapat pada indikator *perasaan bahwa melaksanakan pembelajaran menggunakan MedPAK adalah perbuatan baik* sedangkan persentase terendah adalah 80% terdapat pada indikator *pengguna memahami kalimat-kalimat yang digunakan dalam MedPAK* dan *games dalam MedPAK dapat membantu mahasiswa lebih memahami materi yang disajikan.* Hal ini menunjukkan bahwa para ahli media memberikan respons yang positif terhadap MedPAK walaupun dalam beberapa hal MedPAK perlu disempurnakan terutama dalam hal penulisan kalimat dan penyisipan *games* yang lebih sesuai dengan materi yang dibahas.

Dari masing-masing aspek yang diamati dan diukur, persentase untuk aspek muatan emosi dalam pembelajaran mencapai 86%, persentase keselarasan ilustrasi visual dan deskripsi mencapai 82%, aspek akurasi 84%, cakupan 82%, dan aspek kesederhanaan pengoperasian mencapai skor 86%. Secara keseluruhan, rata-rata persentase adalah 84% dan termasuk kategori baik. Hal ini menunjukkan bahwa dilihat dari aspek media, MedPAK layak untuk digunakan.

## **4. Kesimpulan**

MedPAK dikembangkan agar dapat digunakan secara fleksibel baik untuk pendidikan antikorupsi yang disajikan dalam mata kuliah tersendiri maupun disisipkan dalam mata kuliah lain. Bahan ajar yang tersaji dalam MedPAK terdiri dari 4 materi yaitu definisi korupsi, bentuk perbuatan korupsi, dampak masif perbuatan korupsi serta nilai dan prinsip antikorupsi. Agar menarik, di setiap materi disisipkan unsur multimedia dan ditambahkan contoh kasus-kasus yang sesuai dengan dunia mahasiswa. MedPAK dikembangkan dengan mengadopsi metode penelitian dan pengembangan (*Research and Development – R&D*). Dengan metode ini, hasil penilaian materi pada MedPAK menunjukkan rata-rata persentase adalah 88% sedangkan hasil penilaian media menunjukkan rata-rata skor adalah 84% yang dalam hal ini keduanya termasuk kategori baik. Hasil ini sesuai dengan penelitian Hernawati di mana dengan metode yang sama, pada media yang dikembangkan hasil penilaian materi menunjukkan ratarata persentase sebesar 94,2% dan hasil penilaian media menunjukkan rata-rata persentase sebesar 80,4% yang dalam hal ini keduanya termasuk dalam kategori sangat baik [15]. Hasil yang serupa juga ditunjukkan oleh Kuswanto, yang menyebutkan bahwa pada media yang dikembangkan dengan metode yang sama hasil penilaian materi adalah sebesar 84% sedangkan hasil penilaian media mencapai 84,9% dan termasuk kategori baik [16].

## **5. Persantunan**

Terima kasih atas dukungan Kementerian Riset, Teknologi dan Pendidikan Tinggi Direktorat Jenderal Penguatan Riset dan Pengembangan Direktorat Penelitian dan Pengabdian Masyarakat dengan nomor kontrak 031/ K6/KM/SP2H/PENELITIAN/2018

## **20 Pengembang MedPAK: Media***...*

## **Daftar Pustaka**

- [1] F. Hidayat, "Fakta: Indeks Korupsi Indonesia Terus Membaik," *Kompasiana*, 2014. [Online]. Available: https://www.kompasiana.com. [Accessed: 10-Nov-2018].
- [2] Komisi Pemberantasan Korupsi, "Statistik Tindak pidana korupsi," *Komisi Pemeberantasan Korupsi*, 2018. [Online]. Available: htttps://aceh.kpk.go.id.
- [3] Kementrian Keuangan Republik Indonesia, "Jaringan Data dan Informasi Hukum," *Kementrian Keuangan Republik Indonesia*, 2018. [Online]. Available: https://jdib.kemenkeu.go.id.
- [4] Y. Kadir, "Kebijakan Pendidikan Anti Korupsi Di Perguruan Tinggi," *Gorontalo Law Rev.*, vol. 1, no. 1, 2018.
- [5] F. Hasan, *Pendidikan Adalah Pembudayaan: Dalam Pendidikan Manusia Indonesia*. Jakarta: Penerbit Kompas, 2004.
- [6] I. Suryani, "Penamaan Nilai-Nilai Anti Korupsi Di Lembaga Pendidikan Perguruan Tinggi Sebagai Upaya Preventif pencegahan Korupsi," *J. Visi Komun.*, vol. 14, no. 02, 2015.
- [7] L. Bimantoro, "Visualisasi Rasi Bintang Berbasis Multimedia," Universitas Negeri Syarif Hidayatullah, 2011.
- [8] Y. Pariyatin, "Perancangan Media PembelajarannInteraktif Pendidikan Pancasila Berbasis Multimedia (Studi Kasus Mahasiswa Semester I STT-Garut)," *J. Algoritm.*, vol. 12, no. No. 1, 2015.
- [9] G. P. A. Oka, *Media dan Multimedia Pembelajaran*. Dee Publish, 2017.
- [10] A. Efendi, Anwar, S. Sumarni, A. Efendi, "Pengembangan Media Pembelajaran Berbasis Video Tutorial Pada Mata Kuliah mekanika Tanah," *J. Pendidik. Tek. Bangunan*, vol. 1, no. 1, 2015.
- [11] M. Rasyid, A.A. Azis, A.R. Saleh, "Pengembangan Media Pembelajaran Berbasis Multimedia Dalam Konsep Sistem Indera Pada Siswa Kelas XI SMA," *J. Pendidik. Biol.*, vol. 7, no. 2, 2016.
- [12] Tim Penulis Buku Pendidikan Anti Korupsi, *Pendidikan Anti Korupsi Untuk Perguruan Tinggi*. Jakarta: Kementerian Pendidikan dan Kebudayaan RI Direktorat Jenderal Pendidikan Tinggi Bagian Hukum Kepegawaian, 2011.
- [13] N.S. Junaedi, I. Susanti, Sumiyati, "Model Pembelajaran Pendidikan Antikorupsi Di Lingkungan Politeknik Negeri Bandung," *Sigma-Mu*, vol. 6, no. 1, 2014.
- [14] M. Sariyono, K. Endro, "Pengembangan Multimedia Pembelajaran Kartografi Pada Jurusan Pendidikan Geografi Fakultas Ilmu Sosial UNY," *J. Inov. Teknol. Pendidik.*, vol. 3, no. 2, pp. 207–220, 2016.
- [15] E.R.. Hernawati, C. Ruhidawati, "Pengembangan Multimedia Video Pembelajaran Pengoperasian Mesin Jahit Industri," *Fesyen Perspekt.*, vol. 7, no. 2, 2016.
- [16] J. Kuswanto, Y. Walusfa, "Pengembangan Multimedia Pembelajaran pada Mata Pelajaran Teknologi Informasi dan Komunikasi Kelas VIII," *Innov. J. Curric. Educ. Technol. IJCET*, vol. 6, no. 2, pp. 58–64, 2017.

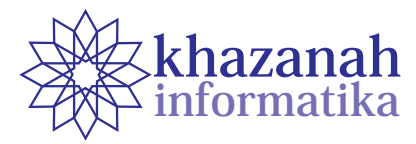

# **Perbandingan Algoritma Genetika dan**  *Backpropagation* **pada Aplikasi Prediksi Penyakit Autoimun**

Debi Setiawan<sup>1\*</sup>, Ramalia Noratama Putri<sup>2</sup>, Reni Suryanita<sup>3</sup>

1 Program Studi Teknik Informatika STMIK Amik Riau Riau 2 Program Studi Sistem Informasi Sekolah Tinggi Ilmu Komputer Pelita Indonesia Riau 3 Program Studi Teknik Sipil Universitas Negeri Riau Riau \* debisetiawan@stmik-amik-riau.ac.id

**Abstrak***-*Penyakit autoimun adalah penyakit yang disebabkan oleh sistem imun yang kacau. Sehingga imun pada tubuh penderita menyerang penderita itu sendiri. Penelitian di Amerika Serikat menunjukkan lebih dari 23,5 juta penduduk menderita penyakit autoimun, sumber data Departemen Kesehatan dan Layanan Kemanusiaan Amerika Serikat. Pada data SIRS *Online* Ditjen Pelayanan Kesehatan 2017 menunjukkan data proporsi pasien berjenis kelamin laki-laki 54,3% dan pasien berjenis kelamin wanita 45,7%. Meningkatnya penderita penyakit autoimun disebabkan sulitnya untuk mendiagnosis penyakit autoimun, karena gejala dari penyakit autoimun bervariasi. Penelitian ini membandingkan algoritma *backpropagation* dan algoritma genetika dalam memprediksi penyakit autoimun. Perbandingan dilakukan berdasarkan nilai *accuracy, sensitifity,* dan *Presicion*. Data yang digunakan dalam penelitian ini adalah 24 data pasien penyakit dalam. Prediksi penyakit autoimun menggunakan algoritma *backpropagation* memiliki nilai *accuracy* 0.83, *sensitifity* 97%, dan *presicion* 75%. Sedangkan prediksi penyakit autoimun dengan algoritma genetika memiliki nilai *accuracy* 0.76, *sensitifity* 81%, dan *presicion* 75%. Dari perbandingan tersebut dapat disimpulkan bahwa algoritma *backpropagation* memberikan prediksi penyakit autoimun lebih baik dari algoritma genetika.

**Kata kunci:** Prediksi, autoimun, algoritma *backpropagation*, algoritma genetika

#### **1. Pendahuluan**

Penyakit Autoimun bukanlah penyakit menular seperti Penyakit HIV/AIDS. Namun, Populasi penderita penyakit autoimun semakin meningkat. Penyakit autoimun adalah penyakit kekacauan sistem imun, sel-sel imun pada penderita penyakit autoimun akan menyerang tubuh sendiri.

Penyakit autoimun mulai diperhatikan oleh pakar kesehatan di dunia. Penelitian di Amerika Serikat menunjukkan 10 juta penduduk menderita penyakit autoimun terdapat 80 jenis. Dan sekitar 75% pasien penyakit autoimun adalah wanita [1]. Pada data SIRS *Online* Ditjen Pelayanan Kesehatan 2017 menunjukkan data proporsi pasien berjenis kelamin laki-laki 54,3% dan pasien berjenis kelamin wanita 45,7%. Berdasarkan data tersebut dapat disimpulkan bahwa saat ini penyakit autoimun dapat menyerang wanita pada usia produktif 15-50 tahun [2].

Perhimpunan SLE Indonesia (PESLI) melakukan penelitian terhadap 8 rumah sakit besar yang tersebar di Indonesia. Hasil penelitian tersebut adalah 10,5% terdapat insiden kasus baru.

**Tabel 1. Insiden kasus baru rumah sakit besar di Indonesia**

| Nama Rumah Sakit                   | <b>Insiden Kasus</b><br>Baru |
|------------------------------------|------------------------------|
| RS Cipto MAngunkusumo              | 22.9%                        |
| RS Saiful Anwar Malang             | $14,5\%$                     |
| RS Muhammad Husin palembang        | $11.7\%$                     |
| Sardjito Yogyakarta                | $10.6\%$                     |
| RS Moewardi Denpasar               | $10.0\%$                     |
| RS Sanglah Denpasar                | $6,6\%$                      |
| RS Kanujoso Djatiwibowo Balikpapan | $4.0\%$                      |
| RSUD Ulin Banjarmasi               | $1,2\%$                      |

Sumber : Base Data,Adult Systemic Lupus Hospital, PESLI 2017

Semakin meningkatnya penderita penyakit autoimun dan timbulnya kasus baru setiap tahun, disebabkan karena penyakit autoimun mirip dengan penyakit lain sehingga sulit didiagnosis. Gejala dari penyakit autoimun bervariasi sangat luas akibatnya diagnosis dan pengobatan menjadi sulit [1]. Gejala yang bervariasi dan tidak luas **22 Perbandingan Algoritma Genetika***...*

ini menyebabkan penderita sering berganti-ganti dokter karena diagnosis yang berbeda-beda[3].

Permasalahnya keterlambatan diagnosis mengakibatkan penderita mengalami kerusakan yang kronis pada tubuhnya. Untuk itu diperlukannya suatu aplikasi dalam melakukan prediksi penyakit autoimun untuk memudahkan dokter dalam melakukan diagnosis terhadap penderita penyakit autoimun.

Dalam bidang kesehatan algoritma *backpropagation* telah banyak diterapkan. Pada peneliti sebelumnya algoritma *backpropagation* digunakan untuk memprediksi penyakit jantung, hasil dari penelitian tersebut adalah bahwa algoritma *backpropagation* dapat memprediksi penyakit jantung dengan hasil yang lebih akurat, yaitu *accuracy* 91.45% [4]. Untuk mendiagnosis penyakit perlu ketepatan dalam mendeteksi suatu penyakit. Peneliti sebelumnya menggunakan kombinasi fuzzy tsukamoto dan algoritma genetika untuk diagnosis penyakit sapi potong. Kesimpulan pada penelitian tersebut yaitu terdapat peningkatan akurasi 3.54% setelah dilakukan optimasi dengan algoritma genetika [5].

Penerapan algoritma *backpropagation* dan algoritma genetika untuk prediksi sudah banyak dilakukan oleh peneliti sebelumnya. Beberapa di antaranya yaitu Implementasi JST pada prediksi Total Laba dan Rugi Komprehensif Bank Umum Konvensional dengan *Backpropagation*, hasil dari penelitian tersebut algoritma *backpropagation* dengan model aristektur 40-5-1 prediksi total laba rugi menunjukkan akurasi 80% [6]. Peneliti sebelumnya juga telah menerapkan Algoritma Genetika pada Jaringan Syaraf Tiruan untuk predikai curah hujan di Kabupaten Bandung, hasil penelitian tersebut menunjukkan akurasi diatas 70% [7].

Pada penelitian ini peneliti melakukan perbandingan algoritma *backpropagation* dan algoritma genetika untuk prediksi penyakit autoimun. Peneliti sebelumnya telah melakukan perbandingan algoritma *Backpropagation* dengan algoritma Genetika untuk pengenalan karakter, hasil perbandingan adalah algoritma *Backpropagation* memiliki akurasi 84.62% dan algoritma Genetika memiliki akurasi 61.54% [8]. Penelitian sebelumnya juga pernah melakukan perbandingan algortima *backpropagation* dengan *Support Vector Machine*, hasil perbandingan menunjukkan *Support Vector Machine* lebih akurat dari algoritma *backpropagation* yaitu 100% [9].

Perbandingan pada penelitian ini dilihat berdasarkan *accuracy, sensitifity,* dan *presicion*, sehingga didapat algoritma yang terbaik dalam memprediksi penyakit autoimun.

#### **2. Metode**

Rangkaian kerja dari penelitian dalam menyelesaikan masalah dapat dilihat pada Gambar 1.

#### **a. Perancangan Sistem**

Pada tahapan perancangan sistem, dilakukan perancangan terhadap dua sistem yang dibangun, yaitu sistem yang menerapkan algoritma *backpropagation* dan sistem yang menerapkan algoritma genetika. Data yang digunakan dalam penelitian ini adalah 24 data pasien penyakit dalam pada bulan Agustus tahun 2018 di Rumah Sakit Arifin Achmad Provinsi Riau Kota Pekanbaru. Pasien yang berkunjung ke dokter spesialis penyakit dalam mengisi *questioner* yang diberikan. Tabel 2 adalah daftar pertanyaan dalam *questioner* prediksi penyakit autoimun.

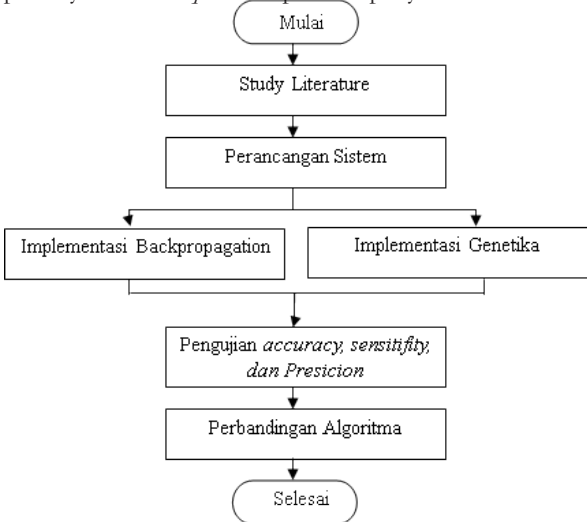

**Gambar 1. Rangkaian kerja penelitian**

#### **Tabel 2. Daftar pertanyaan**

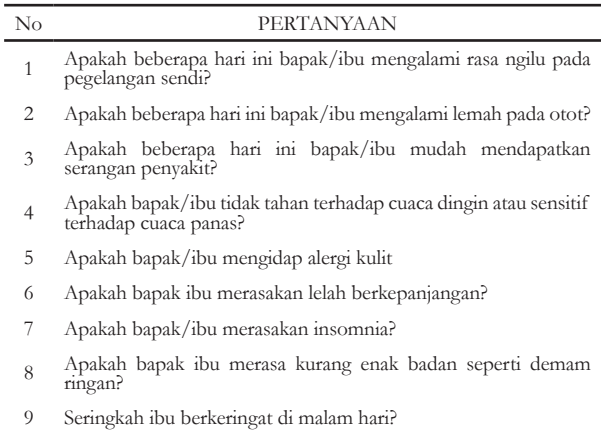

- <sup>10</sup> Apakah bapak ibu beberapa hari ini mengalami mati rasa di tangan dan di kaki?
- <sup>11</sup> Apakah bapak/ibu ada berkunjung ke dokter dan memeriksa tekanan darah? apakah tekanan darah bapak ibu rendah?
- <sup>12</sup> Apakah bapak/ibu mengalami (tremor) atau getaran atau menggigil yang terjadi secara tidak sadar?
- 13 Apakah bapak ibu sering mengalami mata kering?
- <sup>14</sup> Apakah bapak atau ibu mengalami kehilangan atau penurunan berat badan yang drastis dalam beberapa bulan ini?
- 15 Apakah bapak ibu mengalami rambut rontok?
- 16 Apakah bapak ibu mengalami mulut kering?
- 17 Apakah bapak/ibu merasakan napas pendek?
- <sup>18</sup> Apakah bapak/ibu merasakan rasa sakit dan karam di tulang belakang?
- 19 Apakah bapak/ibu merasakan jantung berdebar tidak wajar?
- 20 Apakah bapak ibu merasakan pusing yang berkepanjangan?
- 21 Apakah bapak/ibu merasakan depresi?
- 22 Apakah bapak/ibu sulit konsentrasi dan memori terganggu?
- 23 Apakah bapak/ibu mengalami pembengkakan pada tungkai kaki?
- <sup>24</sup> Apakah bapak/ibu mengalami pembengkakan mata kaki dan wajah?

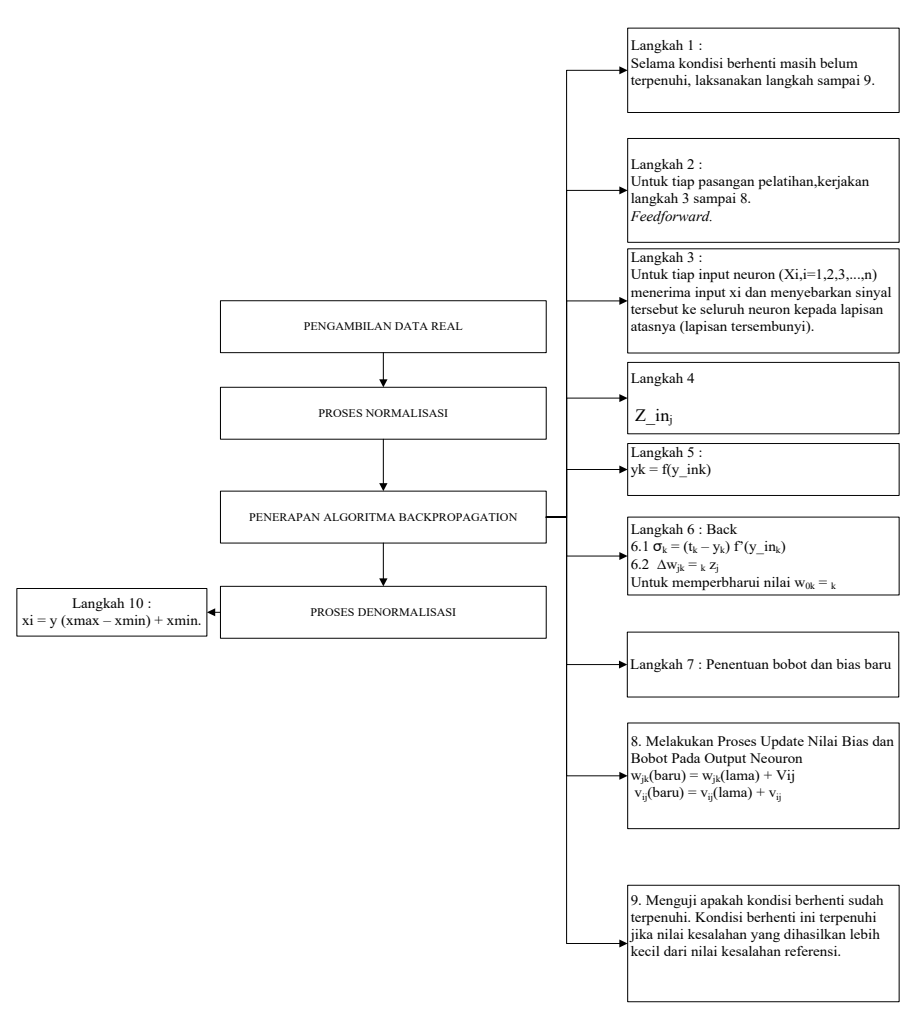

**Gambar 2. Implementasi algoritma** *backpropagation* **prediksi penyakit autoimun**

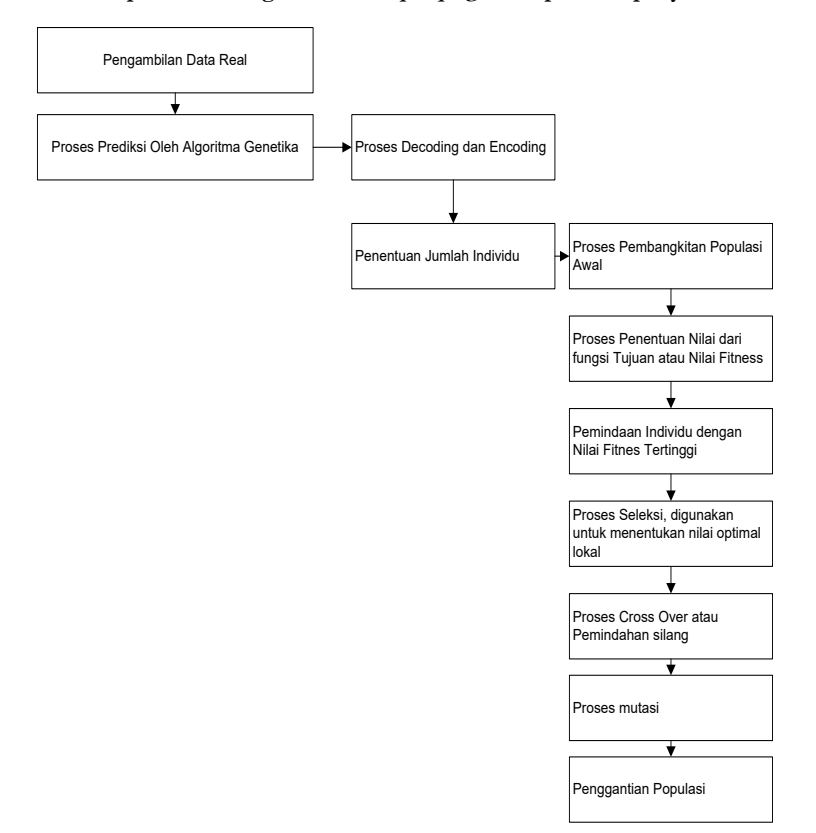

**Gambar 3. Implementasi algoritma genetika prediksi penyakit autoimun**

## **24 Perbandingan Algoritma Genetika***...*

#### **b. Algoritma Backpropagation**

*Backpopagation* merupakan algoritma pembelajaran yang terawasi dan biasanya dan biasanya digunakan untuk *perceptron* banyak lapisan untuk mengubah bobot-bobot yang terhubung dengan neuron-neuron yang ada pada lapisan tersembunyinya. Algoritma ini menggunakan *error output* untuk mengubah nilai bobot-bobotnya dalam arah mundur (*backward*). Untuk mendapatkan *error* ini, tahap perambatan maju (*forward propagation*) harus dikerjakan terlebih dahulu. Perambatan maju, neuronneuron diaktifkan dengan menggunakan fungsi aktivasi yang dapat dideferensiasikan[10].

Tahapan implementasi algoritma *backpropagation*  dapat dilihat pada Gambar 2[11].

#### **c. Algortima Genetika**

Algoritma genetika menggunakan analogi secara langsung dari kebiasaan yang alami yaitu seleksi alam. Algoritma ini berkerja dengan sebuah populasi yang terdiri dari individu-individu, yang masing-masing individu merepresentasikan sebuah solusi yang mungkin bagi persoalan yang ada. Dalam kaitan ini, individu dilambangkan dengan dengan sebuah nilai fitness yang akan digunakan untuk mencari solusi terbaik dari persoalan yang ada [12].

Tiga aspek yang penting untuk penggunaan algoritma genetik [12]:

1. Defenisi fungsi *fitness*

2. Defenisi dan implementasi representasi genetik

3. Defenisi dan implementasi operasi genetik

Tahapan implementasi algoritma genetika dapat dilihat pada gambar 3:

#### **d. Pengujian Accuracy, Sensitifity, dan Presicion***.*

Perbandingan dua algoritma harus memiliki alat ukur yang sama sehingga hasil perbandingan adalah algoritma yang terbaik [13]. Pada tahapan ini pengujian dilakukan dengan menghitung nilai *Accuracy, Sensitifity,* dan *Presicion.*

*Accuracy* adalah perhitungan jumlah proporsi prediksi yang benar[14]*. Accuracy* dirumuskan dalam persaman (1).

$$
Accuracy = \frac{TP + TN}{TP + FP + TN + FN}
$$
 (1)

*Sensitifity* adalah perhitungan jumlah proporsi kasus positif yang terindentifikasi benar. *Sensitifity* dirumuskan dalam persamaan (2).

$$
Sensitivity = \frac{TP}{TP + FN}
$$
 (2)

*Presicion* adalah perhitungan perkiraan jumlah proporsi kasus positif yang benar. *Presicion* dirumuskan dalam persamaan (3).

$$
Precision = \frac{TP}{TP + FP}
$$
 (4)

Keterangan :

TP : *True Positive* TN : *True Negative* FP : *False Positive*

FN : *False Negative*

### **e. Perbandingan Algoritma**

Tahapan ini peneliti melakukan perbandingan Algoritma *Backpropagation* dan algoritma genetika berdasarkan hasil dari pengujian *Accuracy, Sensitifity,* dan *Precission*. Berdasarkan nilai pengujian tersebut didapatkan algoritma yang terbaik untuk prediksi penyakit autoimun.

#### **3. Hasil dan Pembahasan**

### **a. Implementasi Aplikasi Prediksi penyakit Autoimun**

Aplikasi prediksi penyakit autoimun dibangun menggunakan bahasa pemrograman PHP dan database MySQL. Pada Gambar 4 merupakan *Form login* berfungsi untuk memasukkan *user* dan *password* agar dapat menginputkan data ke *system.*

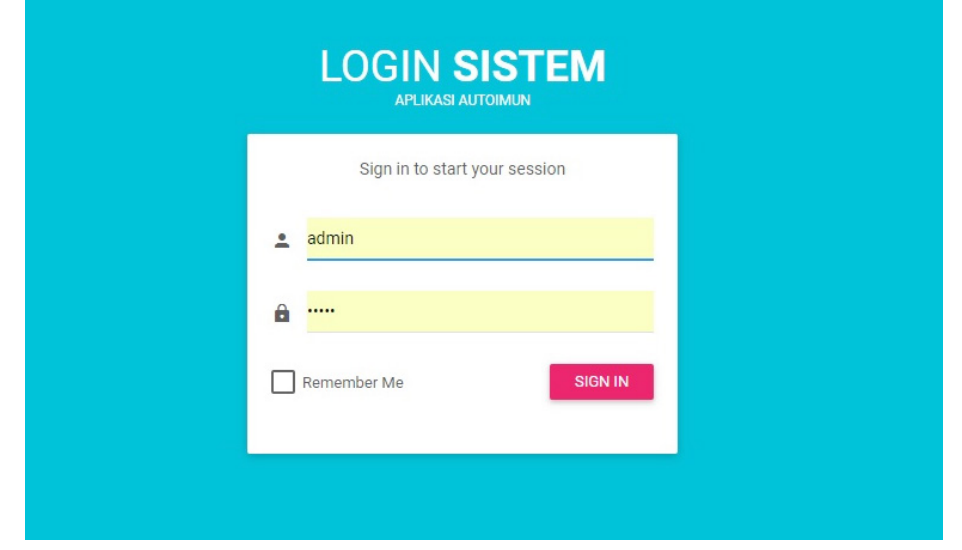

**Gambar 4. Login sistem autoimun**

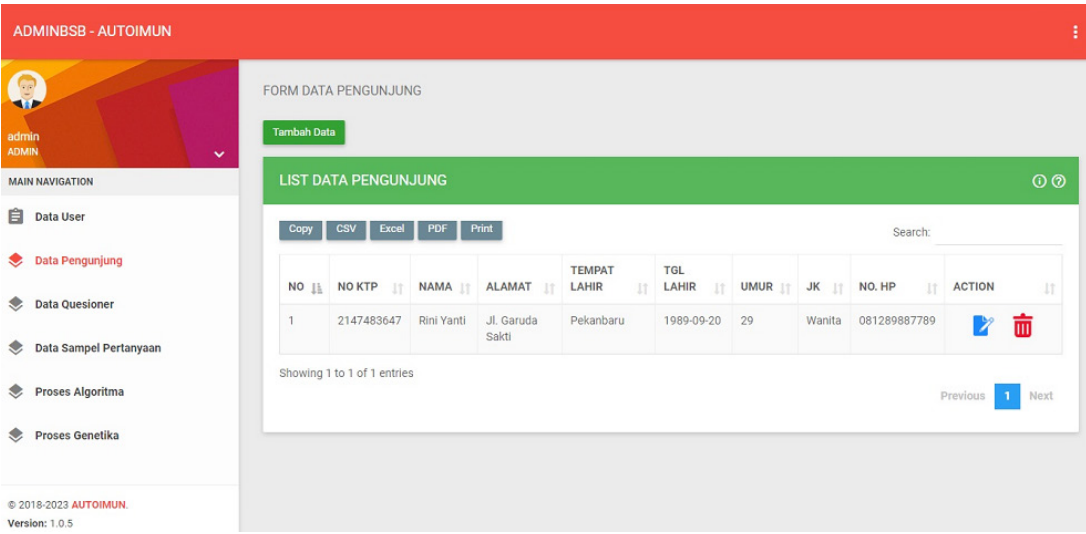

**Gambar 5. List data pengunjung**

| <b>ADMINBSB - AUTOIMUN</b>                        |                |                  |                 |                                                                |
|---------------------------------------------------|----------------|------------------|-----------------|----------------------------------------------------------------|
| C                                                 |                | Testset 0        | Tidak Sakit [0] | RSM EEROR [0.10740751983324]<br>NORMALISASI [0.21034482758621] |
| admin<br><b>ADMIN</b>                             | $\overline{2}$ | Testset 1        | Sakit [1]       | RSM EEROR [0.2039110174496]<br>NORMALISASI [0.9]               |
| $\checkmark$<br><b>MAIN NAVIGATION</b>            | 3              | <b>Testset 2</b> | Tidak Sakit [0] | RSM EEROR [0.088023354647434]<br>NORMALISASI [0.1]             |
| 自<br>Data User                                    | 4              | Testset 3        | Tidak Sakit [0] | RSM EEROR [0.11217904843947]<br>NORMALISASI [0.23793103448276] |
| Data Pengunjung                                   | 5              | Testset 4        | Tidak Sakit [0] | RSM EEROR [0.088023354647434]<br>NORMALISASI [0.1]             |
| <b>Data Quesioner</b>                             | 6              | Testset 5        | Tidak Sakit [0] | RSM EEROR [0.10258048779038]<br>NORMALISASI [0.18275862068966] |
| Data Sampel Pertanyaan<br><b>Proses Algoritma</b> | $\mathcal{I}$  | Testset 6        | Tidak Sakit [0] | RSM EEROR [0.098528275735759]<br>NORMALISASI [0.1551724137931] |
| <b>Proses Genetika</b>                            | 8              | <b>Testset 7</b> | Tidak Sakit [0] | RSM EEROR [0.11217904843947]<br>NORMALISASI [0.23793103448276] |

**Gambar 6. Keputusan akhir dan nilai MSE algoritma** *backpropagation*

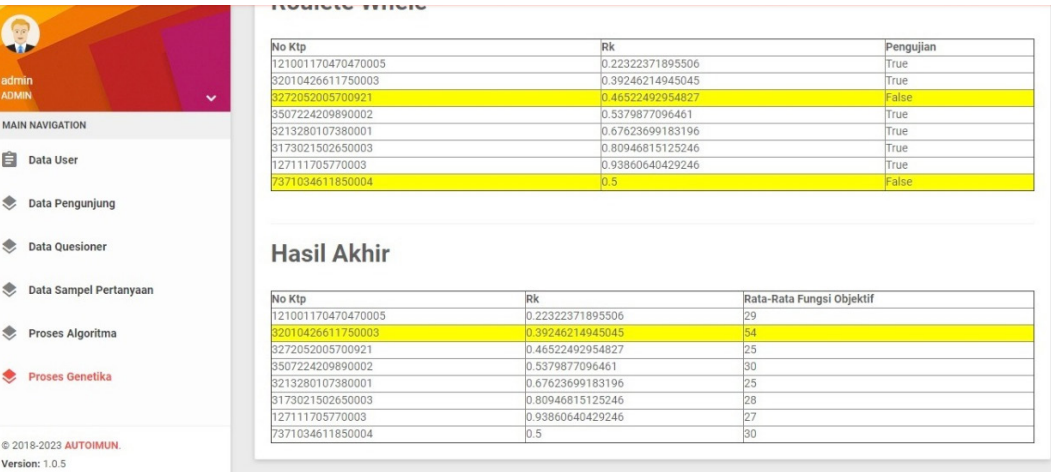

#### **Gambar 7. Hasil akhir algoritma genetika**

Gambar 5 merupakan *Form List* Data Pengunjung digunakan untuk melihat biodata pengunjung yang mengisi *questioner.*

Gambar 6 merupakan *Form* Keputusan prediksi dari perhitungan algoritma *backpropagation*, proses hasil akhir dari metode yang digunakan untuk pengambilan keputusan dengan MSE 0.19, data Teset I, atau sampel dua, seperti gambar berikut:

Gambar 7 merupakan keputusan prediksi dari algoritma genetika, yang teridentifikasi penyakit autoimun adalah dengan RK 0.393, dengan rata-rata fungsi objektif 54.

Hasil akhir pada proses prediksi yang didapat oleh algoritma genetika sama dengan prediksi yang dilakukan oleh metode *backpropagation* yaitu terdapat satu orang yang teridentifikasi penyakit autoimun, tapi terdapat perbedaan pada proses langkah kerja dan keakuratan dalam prediksi.

## **b. Pengujian** *Accuracy, Sensitifity, dan Presicion*

Berdasarkan dari implementasi algoritma *backpropagation* dan algoritma genetika diperoleh nilai pengujian *accuracy, sensitifity,* dan *Presicion* sebagai berikut:

**Tabel 3. Nilai pengujian algoritma**

| Nilai       | Algoritma<br>Genetika | Algoritma<br>Backpropagation |
|-------------|-----------------------|------------------------------|
| Accuracy    | 0.76                  | 0.83                         |
| Sensitifity | 81%                   | $97\%$                       |
| Presicion   | 75%                   | 75%                          |

## **c. Perbandingan Algoritma Backpropagation dan Algoritma Genetika**

Berdasarkan tabel 3 yaitu pengujian algoritma, menyatakan bahwa *accuracy* algoritma *backpropagation* 0.83 dan nilai *accuracy* algoritma genetika 0.76. Tingkat akurasi dapat didiagnosis sebagai berikut [15]:

- 1) Akurasi 0.90 1.00 = *Excellent classification*
- 2) Akurasi 0.80 0.90 = *Good classification*
- 3) Akurasi 0.70 0.80 = *Fair classification*
- 4) Akurasi 0.60 0.70 = *Poor classification*
- 5) Akurasi 0.50 0.60 = *Failure*

Nilai *accuracy* algoritma *backpropagation* berdasarkan tingkatan akurasi termasuk dalam klasifikasi *good classification* sedangkan algoritma genetika termasuk dalam kalsifikasi *fair classification.*

Nilai *Sensitifity* algoritma *backpropagation* 97% dan algoritma genetika 81%. Hasil tersebut menunjukkan bahwa nilai *sensitifity* algoritma *backpropagation* lebih tinggi dari algoritma genetika, dapat disimpulkan bahwa algoritma *backpropagation* dapat memprediksi penyakit autoimun dengan proporsi kasus positif yang terindentifikasi benar lebih banyak dari algoritma genetika.

Nilai *Presicion* algoritma *backpropagation* dan algoritma genetika memiliki angka yang sama yaitu 75%.

### **4. Kesimpulan**

Hasil perbandingan dari algoritma *backpropagation* dan algoritma genetika, menyimpulkan bahwa algoritma *backpropagation* lebih baik dalam melakukan prediksi penyakit autoimun dengan nilai akurasi 0.83, *sensitifity* 97%, dan *precision* 75%.

#### **5. Persantunan**

Ucapan terima kasih kami sampaikan kepada Direktorat Riset dan Pengabdian Masyarakat Direktorat Jenderal Penguatan Riset dan Pengembangan Kementrian Riset, Teknologi, dan Pendidikan Tinggi atas pendanaan Penelitian Dosen Pemula (PDP) Tahun Pelaksanaan 2018.

### **Daftar Pustaka**

- [1] S. Waluyo, *Penyakit-Penyakit Autoimun*. Elek Media Komputindo, 2014.
- [2] PUSDATIN, *Infodatin. Situasi Lupus di Indonesia.* Pusat data dan Informasi Kementrian Kesehatan RI, 2017.
- [3] E. Roviati, "Systemic Lupus Erithematosus (SLE): Kelainan Autoimun Bawaan yang Langka dan Mekanisme Molekulernya," *Jurnal Sci. Educ.*, vol. 2:1, no. April, 2013.
- [4] B. Rifai, "Algoritma Neural Network untuk Prediksi Penyakit Jantung," *J. Techno Nusa Mandiri*, vol. IX, no. 1, pp. 1–9, 2013.
- [5] D. Kurnianingtyas, W. F. Mahmudy, and A. W. Widodo, "Optimasi Derajat Keanggotaan Fuzzy Tsukomoto Menggunakan Algoritma Genetika untuk Diagnosis Penyakit Sapi Potong," *J. Teknologi Informasi dan Ilmu Komputer*, vol. 4, no. 1, pp. 8–18, 2017.
- [6] A. P. Windarto, M. R. Lubis, and L. R. Komprehensif, "Implementasi JST Pada Prediksi Total Laba Rugi Komprehensif Implementation of Neural Network in Predicting Total Comprehensive Income of Conventional Commercial Banks Using," *J. Teknologi Informasi dan Ilmu Komputer,* vol. 5, no. 4, pp. 411–418, 2018.
- [7] I. Putri and F. Nhita, "Analisis dan Implementasi Algoritma Genetika (Ag) pada Jaringan Syaraf Tiruan (Jst) untuk Prediksi Curah Hujan di Kabupaten Bandung". Skripsi. Universitas Telkom. Bandung. 2014.
- [8] M. S. Ali and M. N. I. Mondal, "Character Recogntion System: Performance Comparison of Neural Networks and Genetic Algorithm," *1st Int. Conf. Comput. Inf. Eng. ICCIE 2015*, pp. 91–94, 2016.
- [9] M.-C. Lee and C. To, "Comparison of Support Vector Machine and Back Propagation Neural Network in Evaluating the Enterprise Financial Distress," *Int. J. Artif. Intell. Appl.*, vol. 1, no. 3, pp. 31–43, 2010.
- [10] L. R. Dorteus and K. L. Ferry, "Analisis dan Prediksi Penyakit Jantung Koroner di Kota Ambon Menggunakan Jaringan Saraf Tiruan," *J. Ilmu Mtematika dan Terap.*, vol. 10, no. 2, pp. 97– 105, 2016.
- [11] V. Pebrianasari, E. Mulyanto, and D. Erlin, "Analisis Pengenalan Motif Batik Pekalongan Menggunakan Algoritma Backpropagation," *Techno.COM*, vol. 14, no. 4, pp. 281–290, 2015.
- [12] I. Ispandi and R. Wahono, "Penerapan Algoritma Genetika untuk Optimasi Parameter pada Support Vector Machine untuk Meningkatkan Prediksi Pemasaran Langsung," *J. Intell. Syst.*, vol. 1, no. 2, pp. 115–119, 2015.
- [13] Y. I. Kurniawan, "Perbandingan Algoritma Naive Bayes dan C.45 Dalam Klasifikasi Data Mining," *J. Teknol. Inf. dan Ilmu Komput.*, vol. 5, no. 4, pp.

455–464, 2018.

- [14] T. Vafeiadis, K. I. Diamantaras, G. Sarigiannidis, and K. C. Chatzisavvas, "A comparison of Machine Learning Techniques for Customer Churn Prediction," *Simul. Model. Pract. Theory*, vol. 55, no. June, pp. 1–9, 2015.
- [15] M. Badrul, "Optimasi Algoritma Neural Network Dengan Algoritma Genetika dan Particle Swarm Optimization untuk Memprediksi Hasil Pemilukada," *J. Pilar Nusa Mandiri*, vol. 13, no. 1, pp. 1–11, 2017.

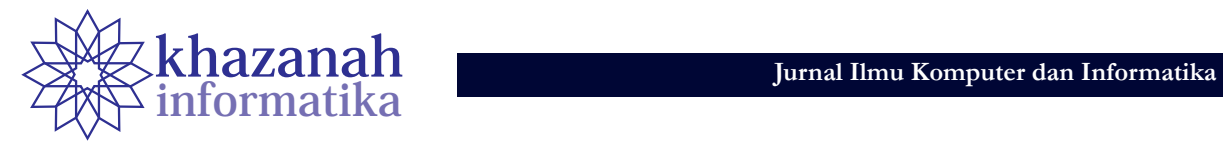

# **Implementasi Metode PERT dan CPM pada Sistem Informasi Manajemen Proyek Pembangunan Kapal**

**Abdurrasyid\* , Luqman, Abdul Haris, Indrianto**

Program Studi Sarjana Teknik Informatika Sekolah Tinggi Teknik PLN Jakarta \* arasyid@sttpln.ac.id

**Abstrak-**Ketepatan waktu, biaya, dan kualitas adalah hal yang menjadi perhatian dalam perencanaan proyek yang tertuang dalam penjadwalan proyek. Dalam pengerjaan proyek muncul beberapa masalah dalam perencanaan dan pengendalian proyek, yaitu sulitnya dipetakan jalur kritis dari suatu kegiatan. Pada PT. Bandar Abadi keterlambatan proyek sering terjadi akibat tertundanya penyelesaian kegiatan-kegiatan kritis dan berimbas pada biaya proyek semakin besar. Pada penelitian ini digunakan metode *Critical Path Method* (CPM) dan *Project Evaluation Review Technic* (PERT) yang digunakan membantu *project manager* dalam merencanakan dan mengendalikan proyek, di mana metode ini dapat membantu *project manager* dalam menentukan kegiatan kritis dan mengetahui estimasi waktu penyelesaian pada sebuah proyek. Hasil akhir yang didapatkan dalam penelitian ini adalah didapatkannya jalur kritis untuk pembangunan kapal dilengkapi dengan sistem informasi berbasis web yang dapat digunakan *project manager* untuk mengelola proyek pembangunan kapal dengan menggunakan metode PERT dan CPM, dapat membantu dalam mengelola proyek pembangunan kapal di PT. Bandar Abadi, menurunkan risiko keterlambatan proyek, dan mencegah munculnya biaya proyek akibat keterlambatan.

**Kata kunci:** Estimasi, Jalur Kritis, Manajemen Proyek, Penjadwalan, PERT & CPM

#### **1. Pendahuluan**

Suatu kegiatan proyek dapat dikatakan berhasil apabila semua ruang lingkup pekerjaan terpenuhi dengan kualitas yang baik, kesesuaian antara realisasi jadwal, biaya yang dikeluarkan, serta batasan waktu yang telah disepakati [1]. Oleh karena itu, sangat diperlukan penggunaan waktu yang efisien dan efektif. Pengetahuan dan kemampuan yang cukup dalam menggunakan *tools* yang biasa digunakan dalam manajemen proyek seperti *Microsoft project*, *excel, primavera,* dan lain-lain menjadi modal yang harus dimiliki seorang *project manager* khususnya pemula [2]. Kemampuan ini akan semakin lengkap apabila seorang *project manager*  dibantu dengan aplikasi pendukung manajemen proyek. Kemampuan ini mempermudah *project manager* dalam mengelola dan mendokumentasikan, baik itu proyek skala kecil atau pun besar juga dapat memangkas waktu monitoring karena cukup melihat dari sistem. Selama ini perusahaan dalam menentukan waktu hanya berdasarkan pengalaman sehingga beberapa masalah sering muncul dalam perencanaan dan pengendalian proyek yaitu lengahnya manajer proyek dalam memetakan jalur kritis dari suatu kegiatan. Jalur kritis sangat penting bagi pelaksanaan proyek. Pada PT. Bandar Abadi keterlambatan proyek sering terjadi akibat tertundanya penyelesaian kegiatan-kegiatan kritis dan berimbas pada biaya proyek semakin besar. Kadang dijumpai lebih dari satu jalur kritis dalam kegiatan pengerjaan proyek.

PT. Bandar Abadi adalah perusahaan yang bergerak dalam bidang pembangunan kapal. Permasalahan yang sering muncul adalah ketidaksesuaian antara target waktu dengan realisasi penyelesaian sehingga berdampak pada biaya yang dikeluarkan semakin membengkak, berimbas pada keuntungan yang didapatkan perusahaan, bahkan perusahaan bisa mengalami kerugian akibat pinalti yang harus dipenuhi apabila proyek pembuatan kapal tidak sesuai dengan waktu yang telah disepakati. Peralatan produksi yang tidak memadai, pengadaan material yang dibutuhkan, pengadaan dan kualitas sumber daya manusia, serta biaya menjadi beberapa faktor yang dapat mempengaruhi waktu penyelesaian proyek [3], keterlambatan akan berimbas tidak hanya pada biaya, tetapi juga pandangan konsumen akan kredibilitas perusahaan itu sendiri yang akan berdampak pada kelangsungan hidup perusahaan.

Dalam perencanaan dan pengendalian proyek, salah satu metode yang digunakan adalah metode PERT (*Project Evaluation and Review Technique*) dan CPM (*Critical Path Method* - Metode Jalur Kritis). Kedua metode ini merupakan metode yang cukup banyak digunakan dalam perencanaan dan pengendalian proyek seperti proyek jembatan girder [4] di mana masalah terletak pada *timeframe* proyek yang dapat diselesaikan sesuai dengan pergeseran waktu ditetapkan pada 42 hari di awal, untuk 35 hari, selain itu metode ini digunakan pada proyek pembangunan fasilitas rumah karyawan [5]. Metode ini memiliki kelebihan untuk menganalisis proyek dari segi memperkirakan waktu penyelesaian proyek dengan mencari jalur kritis, mengidentifikasi awal dan akhir waktu setiap kegiatan untuk mencari jadwal proyek, dan menghitung jumlah waktu *slack* untuk setiap kegiatan sehingga mampu meminimalisasi keterlambatan proyek [6]. Kekurangan yang ada pada penelitian-penelitian sebelumnya termasuk yang diutarakan pada kajian pustaka adalah perhitungan metode PERT dan CPM masih dilakukan secara manual dan metode PERT dan CPM belum diterapkan pada proyek pembangunan kapal.

Pada metode PERT dan CPM (*Critical Path Method*) terdapat tahapan penentuan jalur kritis, di mana jalur kritis merupakan kegiatan-kegiatan dalam proyek yang memiliki total jumlah waktu terlama dan menunjukkan rentang waktu penyelesain proyek yang tercepat [1].

Dengan diterapkan metode PERT dan CPM pada aplikasi, khususnya pada proyek pembangunan kapal, dapat membantu dan mempermudah *project manager* dalam melakukan pemetaan masalah dalam pengerjaan proyek sehingga waktu dan biaya yang dibutuhkan dalam pengerjaan proyek dapat diestimasi dengan baik dan jalur kristis dalam pengerjaan proyek dapat dipetakan dengan baik. Manajer proyek juga mudah mengetahui kegiatankegiatan kritis dalam pengerjaan proyek sehingga kegiatan tersebut lebih perlu dikendalikan agar kegiatan yang berhubungan tidak mengalami keterlambatan dan proyek bisa diselesaikan dalam tepat waktu.

#### **2. Kajian Pustaka**

#### **a. Penelitian Terdahulu**

Penelitian yang menerapkan metode PERT dan CPM pernah dilakukan untuk membandingkan analisis penjadwalan yang dibuat CV. Catur Tunggal berdasarkan data *time schedule* dengan metode CPM. Setelah dibandingkan antara perhitungan yang dibuat dengan menggunakan metode CPM dan hasil perhitungan CV. Catur Tunggal, menunjukkan bahwa perhitungan dengan metode CPM lebih menguntungkan, di mana proyek dapat selesai selama 135 hari sedangkan berdasarkan data jadwal waktu penyelesaian proyek tersebut adalah 150 hari sehingga perhitungan dengan mengggunakan metode CPM dapat memangkas waktu penyelesaian proyek menjadi 15 hari lebih cepat, selain itu biaya yang dikeluarkan akibat percepatan proyek menjadi lebih hemat hingga Rp22.215.000,-. [7].

Penelitian lainnya yaitu Optimalisasi dengan Metode PERT dan CPM pada pelaksanaan Proyek *Twin Tower Building* Pascasarjana Undip. Pada penelitian ini menggunakan metode PERT dan CPM untuk menganalisis jaringan kerja sehingga upaya percepatan durasi proyek dapat dilakukan dengan mempercepat kegiatan-kegiatan yang masuk pada jalur lintasan kritis [8].

Metode PERT dan CPM pernah juga dilakukan dalam penelitian pengaruh dari metode tersebut terhadap efektivitas dan efisiensi perusahaan furnitur ''Dallas''. CPM dan PERT sangat mengurangi waktu penyelesaian proyek di mebel *company* Dallas. Pada akhir penelitian, hasilnya diharapkan dapat membantu semua individu maupun individu perusahaan untuk lebih memahami

konsep metode CPM dan PERT dalam mereduksi waktu penyelesaian proyek dan biaya. Ternyata, seperti yang diharapkan, hasil akhir dan kuantitatif menunjukkan pentingnya menerapkan metode tersebut dalam perencanaan, penjadwalan, dan mengendalikan suatu proyek dalam hal memberikan efektivitas dan efisiensi perusahaan mebel [9].

Peneliti dari negara Ghana menerapkan metode ini untuk menanggulangi kebanyakan proyek di Ghana yang saat ini menghadapi biaya dan waktu *over-run* yang meningkat seiring dengan meningkatnya kompleksitas proyek yang terlibat di negara tersebut. Hasilnya, dengan analisis menggunakan PERT dan CPM, keterlambatan proyek dapat dihindari dengan percepatan waktu hingga 39 hari dari waktu yang diharapkan namun berimbas pada pengeluaran yang meningkat antara GH¢57,156.35 sampai GH¢59,043.57 [10].

Penelitian berikutnya adalah pembuatan Aplikasi Penjadwalan Proyek dan Analisis Biaya Menggunakan PERT dan CPM. Pada penelitian ini membahas Metode *Crashing* untuk meminimalkan biaya yang dibutuhkan sambil mencapai waktu penyelesaian yang ditentukan. *Crashing* adalah mengurangi waktu proyek dengan mengeluarkan sumber daya tambahan. Dan di penelitian ini menggunakan analisis jaringan CPM/ PERT untuk menentukan biaya dan waktu optimal. Dengan analisis jaringan CPM/PERT didapatkan durasi normal proyek adalah 41 minggu dan biaya yang sesuai adalah Rs.1,27.500/-, durasi optimum proyek adalah 30 minggu dan biaya yang sesuai adalah Rs.1,23,400/-, Durasi minimum proyek adalah 25 minggu dan biaya yang sesuai adalah Rs.1,32,500/-,. Sehingga jaringan waktu yang digunakan pada langkah penelitian ini semuanya mengalami percepatan. Dan peneliti melihat bahwa semua aktivitas di jalur kritis yang bisa jatuh sesuai kondisi yang ada memungkinkan untuk mempercepat jaringan proyek [11].

Dari beberapa hasil penelitian di atas didapatkan kesimpulan metode CPM dan PERT dapat digunakan dalam optimalisasi, perencanaan dan penjadwalan sebuah proyek. Namun, metode PERT digunakan untuk menentukan suatu proyek yang belum diketahui secara pasti waktu penyelesaiannya, sedangkan metode CPM digunakan untuk membandingkan waktu penyelesaian suatu proyek yang sudah diketahui waktu penyelesaiannya berdasarkan pengalaman atau data jadwal waktu yang telah dibuat oleh perusahaan dan metode CPM dapat digunakan juga untuk penentuan jalur kritis di dalam perencanaan dan penjadwalan proyek. Terdapat kesamaan antara penelitian yang dilakukan dengan penelitian-penelitian yang telah dipaparkan di atas, yaitu digunakannya metode CPM. Perbedaannya adalah penelitian terdahulu belum mengimplementasikan metode ke dalam sistem informasi yang semakin mempermudah seorang *project manager* dalam menentukan jalur kritis, di samping perbedaan kasus yang diteliti.

#### **b. Manajemen Risiko**

Manajemen risiko adalah suatu aktivitas pengelolaan terhadap risiko yang berpotensi muncul pada suatu proyek,

**30 Implementasi Metode PERT***...*

dapat dengan menggunakan metode dan peralatanperalatan tertentu. Manajemen risiko menyediakan lingkungan yang ditopang berbagai ilmu pengetahuan sehingga secara proaktif membuat keputusan untuk:

- 1) Terus-menerus menilai (memperkirakan) kesalahan (risiko) apa yang terjadi atas proyek.
- 2) Menentukan risiko-risiko penting yang harus digauli (dihadapi).
- 3) Mengimplementasikan strategi menggauli (menghadapi) risiko [12].

#### **c. Jalur Kritis**

Jalur kritis adalah rangkaian kegiatan atau pekerjaan kritis yang terdapat pada suatu proyek. Dalam penjadwalan proyek selain umur proyek jalur kritis merupakan suatu hal yang perlu diperhatikan dan dimonitor dengan baik, karena jalur kritis akan berpengaruh terhadap terlambat atau tidaknya suatu proyek. Manajer proyek harus memberikan perhatian lebih intensif kepada kegiatan yang berada pada lintasan itu dibandingkan dengan kegiatan yang lain [13].

#### **d. Metode PERT**

Teknik metode PERT (*Program Evaluation Review Technique*) adalah suatu metode yang digunakan dalam evaluasi suatu proyek yang bertujuan untuk mengurangi sebanyak mungkin adanya penundaan, konflik, maupun gangguan terhadap kegiatan suatu proyek, termasuk di dalamnya melakukan koordinasi dan sinkronisasi dengan berbagai bagian dari keseluruhan pekerjaan agar dapat dilakukan percepatan terhadap penyelesaian suatu proyek. Metode ini melakukan penyusunan jadwal dan anggaran dari suatu pekerjaan di awal sebelum dilaksanakannya suatu proyek sehingga aktifitas pekerjaan dapat terkendali dan lebih teratur[14].

Keberhasilan dengan menggunakan teknik PERT dapat menghemat waktu penyelesaian proyek dua tahun lebih cepat dari jadwal yang direncanakan, sehingga metode ini banyak digunakan pada proyek-proyek besar, khususnya pada proyek-proyek riset dan penelitian di mana proyek-proyek tersebut belum pernah dilakukan dan tidak mempunyai data penyelesaian yang pasti [14].

Pada teknik PERT, dikenal 3 waktu penyelesaian kegiatan, yaitu waktu optimis (O), waktu paling mungkin (M) dan waktu pesimis (P). Pada setiap kegiatan waktu yang diharapkan adalah waktu rata-rata penyelesaian kegiatan.

## **e. Metode CPM**

Metode CPM adalah suatu metode atau cara dan tahapan yang digunakan dalam perencanaan dan pengendalian dengan menggunakan prinsip pembentukan jaringan di mana metode ini cukup banyak digunakan pada pengelolaan suatu proyek. Metode CPM, memastikan jumlah waktu yang dibutuhkan untuk menyelesaikan berbagai tahap suatu proyek sudah diketahui pada awal sebelum pengerjaan, termasuk waktu yang dibutuhkan untuk menyelesaikan proyek serta hubungan antara sumber yang digunakan. Metode CPM memberikan hasil analisis pada jaringan kegiatan suatu proyek berupa optimasi biaya total proyek dengan cara mempersingkat waktu total penyelesaian proyek yang dilaksanakan [15].

Dalam proses identifikasi jalur kritis, hal yang pertama dilakukan adalah perhitungan mundur (*backward pass*) dan menghitung perhitungan maju (*forward pass*). Perhitungan maju (*forward pass*) dalam metode PERT dan CPM dilakukan untuk dapat menghitung waktu selesai paling awal dari suatu pekerjaan (EF), waktu mulai tercepat terjadinya suatu pekerjaan (ES) dan saat paling cepat dimulainya suatu pekerjaan (E), diawali dari Start (*initial event*) hingga Finish (*terminal event*). Sedangkan perhitungan mundur (*backward pass*) dilakukan untuk mendapatkan perhitungan waktu penyelesaian paling lambat suatu pekerjaan (LF), waktu paling lambat terjadinya suatu pekerjaan (LS) dan saat paling lambat dimulainya suatu pekerjaan (L), dimulai dari *Finish* hingga *Start*. Setelah selesai melakukan perhitungan maju dan perhitungan mundur, berikutnya yang harus dilakukan adalah perhitungan kelonggaran waktu (*float/ slack*) dari aktivitas yang terdiri atas *total float* dan *free float*. Apabila suatu kegiatan tidak mempunyai kelonggaran atau dengan kata lain S = SF = 0 maka aktivitas tersebut disebut kegiatan kritis. Kegiatan-kegiatan kritis ini akan membentuk lintasan kritis yang biasanya dimulai dari *start* (*initial event*) sampai *finish* (*terminal event*). Oleh karena itu, lintasan kritis inilah yang perlu dikendalikan [13].

Metode CPM digunakan untuk menentukan waktu kapan suatu kegiatan dimulai dan berakhir pada suatu proyek dalam analisis jaringan kerja, sehingga didapatkan waktu yang optimal untuk dapat menyelesaikan sebuah proyek.

#### **f. Perbedaan Metode CPM dan PERT**

Metode PERT dan CPM memiliki perbedaan sebagai berikut:

- 1) Penerapan metode, metode PERT digunakan pada perencanaan dan pengendalian proyek yang belum pernah dikerjakan sebelumnya, adapun metode CPM penggunaannya untuk melakukan penjadwalan dan pengendalian aktivitas yang sudah pernah dikerjakan sebelumnya sehingga waktu, data, serta biaya setiap unsur kegiatan telah diketahui lebih dulu oleh *evaluator.*
- 2) Waktu pengerjaan, metode PERT menggunakan tiga jenis waktu pengerjaan yaitu yang tercepat, terlama serta terlayak, adapun pada metode CPM hanya terdiri dari satu jenis informasi waktu pengerjaan saja, yaitu waktu yang paling tepat dan layak untuk menyelesaikan suatu proyek.
- 3) Fokus metode, pada metode PERT yang fokus ditekankan adalah pada faktor ketepatan waktu, karena menurut metode ini dengan memangkas waktu maka berdampak pada menurunnya biaya proyek, sedangkan pada metode CPM focus yang ditekankan adalah pada ketepatan biaya proyek rencana dengan realisasi.
- 4) Pada metode PERT anak panah menunjukkan tata urutan (hubungan presidentil) sedangkan pada CPM tanda panah adalah kegiatan [13].

## **3. Metode**

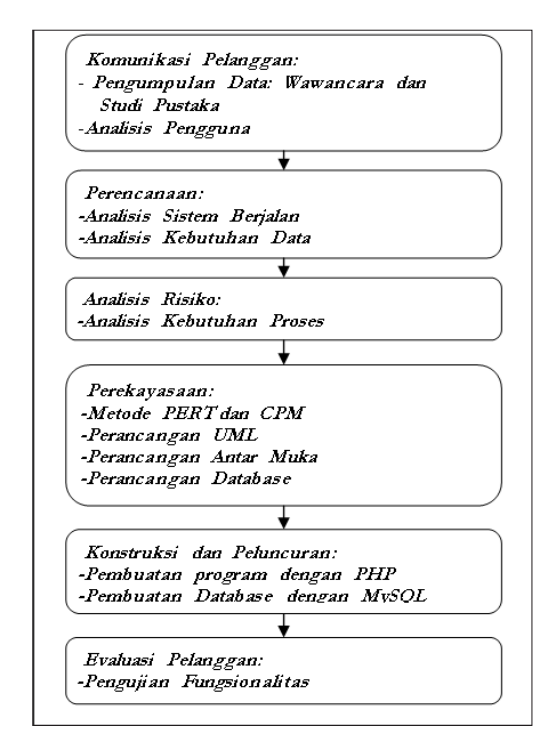

**Gambar 1. Tahapan penelitian metode SDLC spiral**

**Tabel 1. Data kegiatan insialisasi dan** *predecessor*

| No.            | Inisialisasi | Nama Kegiatan                 | Pedecessor | Durasi       |
|----------------|--------------|-------------------------------|------------|--------------|
| 1              | A            | Tracabilty & Marking          | G          | 10           |
| $\overline{2}$ | B            | <b>First Cutting</b>          | А          | 30           |
| 3              | С            | <b>Fabrication Keel Block</b> | А          | 34           |
| $\overline{4}$ | D            | Keel Laying                   | -          | 43           |
| 5              | Е            | <b>Fabrication All Block</b>  | D          | 38           |
| 6              | F            | <b>Erection Block</b>         | G          | 15           |
| 7              | G            | Fabrication Engine            |            | 12           |
| 8              | Н            | Fabrication Piping            | F          | 37           |
| 9              | I            | <b>Installation Piping</b>    | F          | 16           |
| 10             | J            | Connection Piping             | H, I       | $\mathbf{1}$ |
| 11             | K            | All Equipment Installation    | J, L       | 5            |
| 12             | L            | Cable Pulling, Termination    | H, I       | 55           |
| 13             | $\mathbf M$  | MSB. ESB, atc Installation    | K          | 26           |
| 14             | N            | Engine Installation           | F          | 7            |
| 15             | $\circ$      | Engine Allignment             | K          | 3            |
| 16             | P            | Shaft Installation            | J, L       | 28           |

Dari berbagai masalah dalam mengerjakan proyek pada pembangunan kapal banyak terjadi keterlambatan dalam proses pengerjaannya. Dikarenakan selama ini perusahaan hanya menentukan jadwal berdasarkan pengalaman saja, sehingga tidak diketahui kegiatan kritis dalam kegiatan pengerjaan proyek. Oleh sebab itu, perlu diberikan solusi dengan pendekatan yang berbasis komputer yaitu membangun aplikasi manajemen risiko

dengan penerapan metode PERT dan CPM pada aplikasi tersebut. Dalam penelitian ini, beberapa kajian untuk mendapatkan data dilakukan berupa wawancara dan studi pustaka. Adapun wawancara dilakukan dengan manager proyek untuk mendapatkan informasi mengenai proyek yang sedang dikerjakan dan pengambilan data kegiatan yang terdapat dalam proyek pembangunan kapal.

| No. | Kegiatan                      | Waktu Optimis (ta) | Waktu Realistis (tm) | Waktu Pesimis (tb) |
|-----|-------------------------------|--------------------|----------------------|--------------------|
| A   | Tracabilty & Marking          | 7 hari             | 10 hari              | 16 hari            |
| B   | First Cutting                 | 27 hari            | 30 hari              | 45 hari            |
| C   | <b>Fabrication Keel Block</b> | 28 hari            | 34 hari              | 60 hari            |
| D   | Keel Laying                   | 35 hari            | 43 hari              | 50 hari            |
| E   | <b>Fabrication All Block</b>  | 28 hari            | 38 hari              | 52 hari            |
| F   | <b>Erection Block</b>         | 10 hari            | 15 hari              | 21 hari            |
| G   | Fabrication Engine            | 8 hari             | 12 hari              | 30 hari            |
| Н   | Fabrication Piping            | 21 hari            | 37 hari              | 49 hari            |
| Ι   | <b>Installation Piping</b>    | 12 hari            | 16 hari              | 25 hari            |
|     | Connection Piping             | 1 hari             | 1 hari               | 7 hari             |
| K   | All Equipment Installation    | 3 hari             | 5 hari               | 31 hari            |
| L   | Cable Pulling, Termination    | 42 hari            | 55 hari              | 65 hari            |
| M   | MSB. ESB, atc Installation    | 21 hari            | 26 hari              | 35 hari            |
| N   | Engine Installation           | 5 hari             | 7 hari               | 14 hari            |

**Tabel 2. Tabel perkiraan waktu estimasi**

Data yang telah didapatkan tersebut diidentifikasi mana yang menjadi kegiatan sebelumnya dan menggambarkan diagram jaringan dari kegiatan-kegiatan tersebut. Dari diagram jaringan dapat dilakukan perhitungan untuk mendapatkan nilai ES, EF, LS, LF. Setelah mendapatkan nilai tersebut untuk selanjutnya melakukan perhitungan *total slack* untuk mendapatkan mana kegiatan yang merupakan kegiatan kritis. Pada perhitungan PERT terdapat perhitungan estimasi waktu atau waktu perkiraan (TE), variansi kegiatan jalur kritis, standart variansi proyek, dan menghitung probabilitas atau kemungkinan proyek dapat diselesaikan dalam batas waktu*.*

Tabel 1 merupakan kegiatan-kegiatan yang dilakukan dalam melaksanakan proyek pembangunan kapal secara general, yang menjadi data rujukan awal dalam pengolahan menggunakan metode PERT dan CPM, data di atas diambil dari PT. Bandar Abadi yang menjadi obyek penelitian.

#### **a. Metode PERT**

Tahapan pada metode PERT adalah sebagai berikut: 1. Melakukan inisialisasi kegiatan dan predecessornya, hasil digramnya diperlihatkan oleh gambar 2.

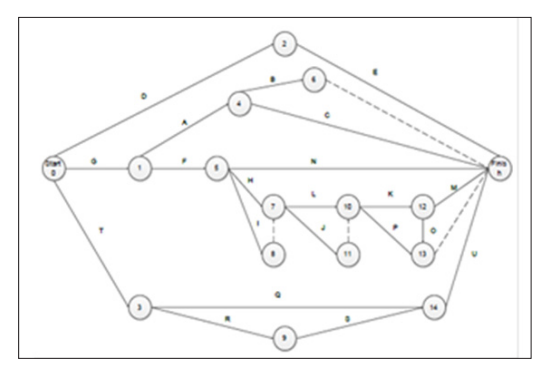

**Gambar 2. Hasil tahapan penelitian berbasis SDLC spiral**

2. Selanjutnya konsep probabititas dengan memberikan perkiraan rentang waktu yang lebih besar pada tiga elemen yaitu, angka estimasi untuk suatu kegiatan, waktu optimis, waktu realistis dan waktu pesimis. Untuk waktu realistis durasi yang digunakan adalah durasi yang ada pada data tabel 2.

3. Dilanjutkan dengan menghitung waktu estimasi (TE) dengan rumus

$$
TE_{\odot} = \frac{a+4,m+b}{6} \tag{1}
$$

$$
te = expected duration
$$

- $a = w$ aktu optimis
- $m = w$ aktu realistis
- $b = w$ aktu pesimis
- 4. Menghitung nilai 'Var' pada setiap pekerjaan dari keseluruhan yang didapat dari penggunaan rumus di bawah ini, yaitu:

$$
Var\left(te\right) = S^2 = \left[\frac{\left(tb - ta\right)}{6}\right] \cdot 2\tag{2}
$$

 $Var(te) = Varians Kegiatan$ 

S = Deviasi Standar Kegiatan

$$
Tb = Waktu Optimis
$$

- $Ta = Waktu$  Pesimis
- 5. Menghitung perhitungan maju atau menghitung ES (*Earliest Acitvity Start Time*), karena S merupakan awal kejadian (*start*), maka waktu mulai tercepat ESstart  $\equiv 0$
- 6. Menghitung perhitungan mundur atau menghitung LF (*Latest Activity Finish Time*), karena F merupakan akhir kegiatan besarnya waktu selesai terlama sama dengan waktu mulai tercepat, maka: ESfinish = 150, dikarenakan dari perhitungan maju hasil akhirnya adalah 150. Maka nilai tersebut menjadi nilai perhitungan awal untuk perhitungan mundur Sehingga  $LF(E) = LS$  finish + waktu kegiatan  $E =$ 150 -  $38 = 112$  Hari
- 7. Menghitung perhitungan *slack* atau kelonggaran waktu, menggunakan rumus :

$$
S = LS - ES
$$
 (3)

8. Menentukan apakah kegiatan tersebut jalur kritis atau tidak. Suatu kegiatan yang tidak mempunyai
kelonggaran atau tidak boleh melebihi batas waktu (*float*) disebut kegiatan kritis. Dengan kata lain apabila total slack kegiatan tersebut sama dengan 0, maka kegiatan tersebut adalah kegiatan kritis. Kegiatan kritis yang didapatkan adalah :  $G - F - H - L - K$  $- M$ 

9. Menghitung variansi proyek secara keseluruhan dengan menggunakan rumus:

$$
Var = \sum var \tag{4}
$$

10. Menghitung standar variansi proyek dengan rumus:

$$
Sd = \sqrt{variansi}
$$
 (5)

11. Menghitung nilai deviasi normal dengan rumus:

Z = [batas waktu (n) – waktu penyelesaian yang diharapkan] / S (6)

Setelah perhitungan yang dilakukan dengan menggunakan metode PERT maka didapatkan peluang 0,9826 yang artinya terdapat peluang sebesar 98,26% untuk galangan menyelesaikan proyek tersebut dalam kurun waktu 150 hari atau kurang dari itu.

#### **b. Metode CPM**

Langkah selanjutnya adalah melakukan tahapan CPM. Berikut adalah beberapa cara dalam melakukan perhitungan dengan metode tersebut:

- 12. Menghitung perhitungan maju atau menghitung ES (*Earliest Acitvity Start Time*), karena S merupakan awal kejadian (*start*) maka waktu mulai tercepat ES1 = 0.
- 13. Menghitung perhitungan mundur atau menghitung LF (*Latest Activity Finish Time*), karena F merupakan akhir kegiatan besarnya waktu selesai terlama sama dengan waktu mulai tercepat, maka:

Assumsi waktu kegiatan 
$$
F = 0
$$
 (5)

 $ES<sub>fish</sub> = 150$ , dikarenakan dari perhitungan maju hasil akhirnya adalah 150. Maka nilai tersebut menjadi nilai perhitungan awal untuk perhitungan mundur. Rumus yang digunakan adalah

$$
LF(E) = LS_{\text{fnsish}} + \text{waktu kegiatan} \tag{6}
$$

Sehingga LF(E) = LS  $_{\text{f}_\text{minh}}$  + waktu kegiatan E = 150-38 = 112 Hari.

14. Menghitung perhitungan *slack* atau kelonggaran waktu, menggunakan rumus:

 $S = LS - ES$ 

15. Menentukan apakah kegiatan tersebut jalur kritis atau tidak. Kegiatan kritis adalah: G – F – H – L – K – M Sedangkan jalur kritis adalah: 1 – 5 – 7 – 10 – 12 – *finish event*. Penentuan jalur kritis mengikuti kegiatan kritis yang didapatkan, dapat dilihat pada gambar 2.

16. Menentukan waktu penyelesaian tercepat yaitu nilai akhir dari EF.

#### **c. Usecase**

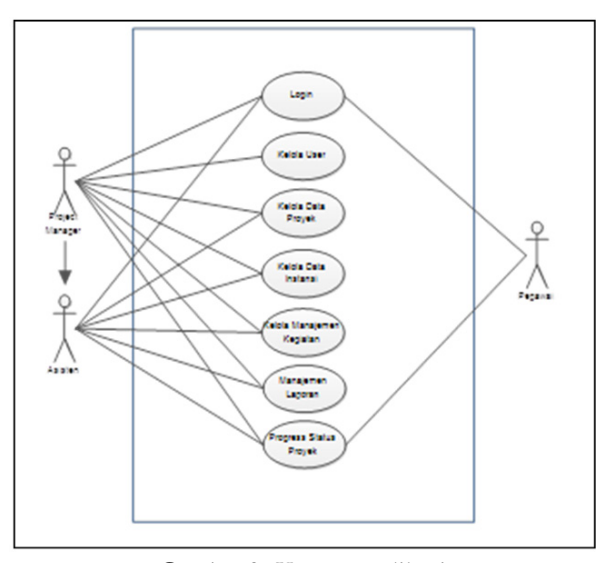

**Gambar 3.** *Usecase* **aplikasi**

*Usecase* diatas menggambarkan fungsionalitas yang dimiliki dari sistem informasi manajemen kapal di mana terdiri dari fitur *login*, kelola *user*, pengelolaan data proyek, pengelolaan data instansi, pengelolaan manajemen kegiatan, pengelolaan laporan, dan status proyek.

#### **d. Screenshoot Hasil**

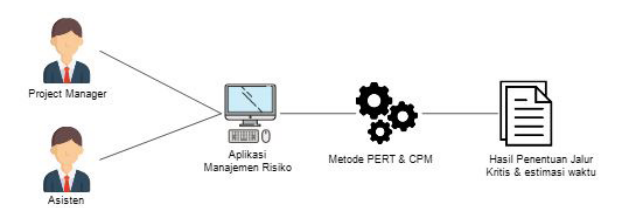

**Gambar 4. Design arsitektur sistem**

Gambar 4 menggambarkan tentang alur sistem yang digunakan. Personal yang dapat memanfaatkan perhitungan metode PERT dan CPM dalam sistem informasi ini hanya asisten dan manajer proyek saja.

#### **d. Rancangan Tabel**

**Tabel 3. Struktur tabel user**

| No. | <b>Field Name</b> | Type     | <b>Size</b> | Key |
|-----|-------------------|----------|-------------|-----|
| 1.  | ID user           | Smallint | 6           | PК  |
| 2.  | <b>Name</b>       | Text     |             |     |
| 3.  | <i>Username</i>   | Varchar  | 30          |     |
| 4.  | Password          | Text     |             |     |
| 5.  | Password read     | Varchar  | 30          |     |
| 6.  | Token             | Text     |             |     |
| 7.  | Id level          | Tinytint | 1           |     |
| 8.  | <b>Status</b>     | Tinytint | 1           |     |

# **34 Implementasi Metode PERT***...*

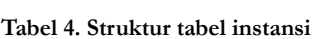

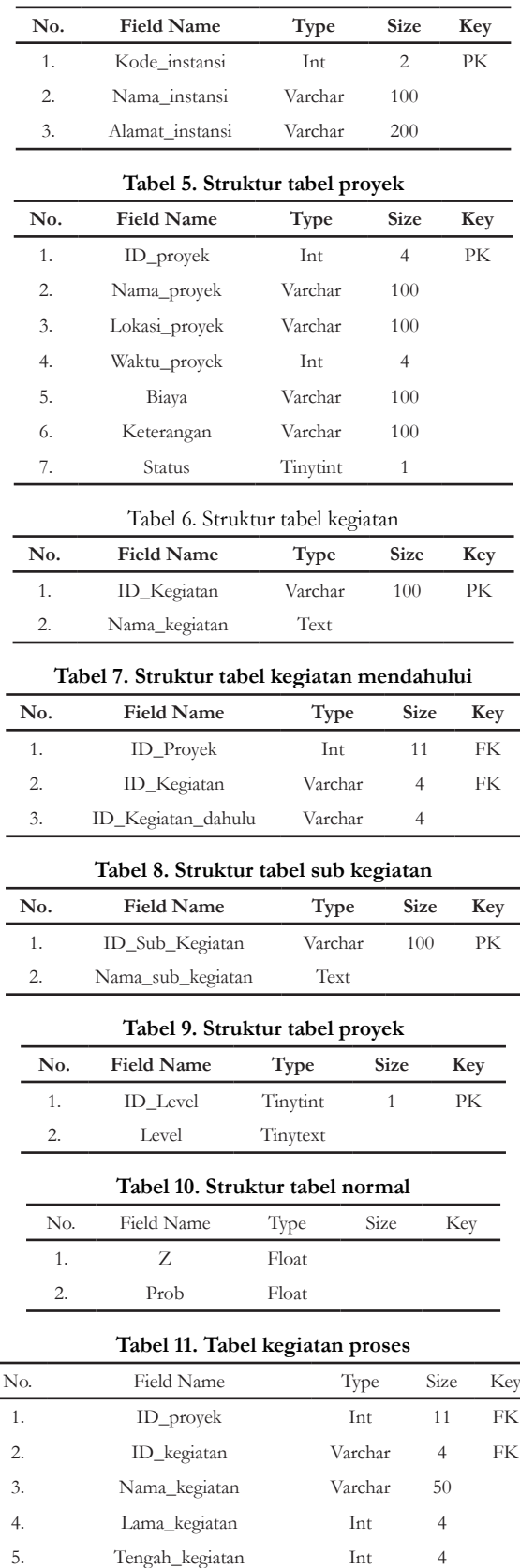

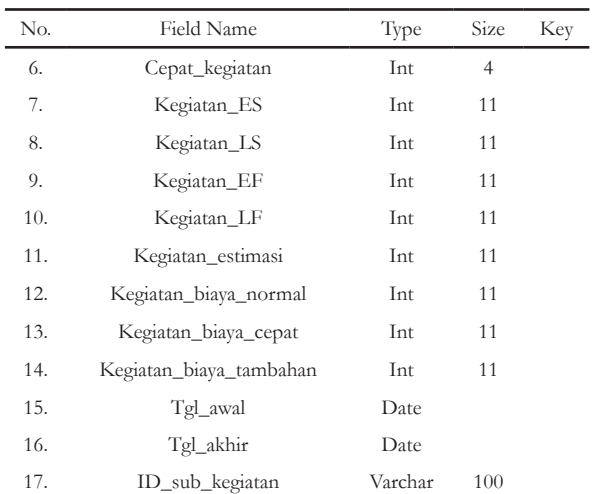

# **4. Hasil dan Pembahasan**

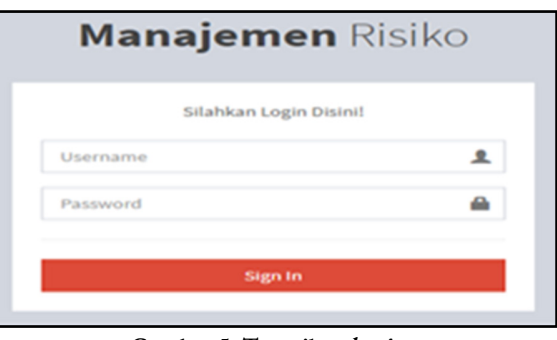

**Gambar 5. Tampilan** *login*

Gambar 5 merupakan tampilan *login*. Proses *login* dilakukan dengan cara memasukkan *username* dan *password* yang dimiliki pengguna. Pengguna yang dapat *login* adalah yang telah didaftarkan oleh super admin.

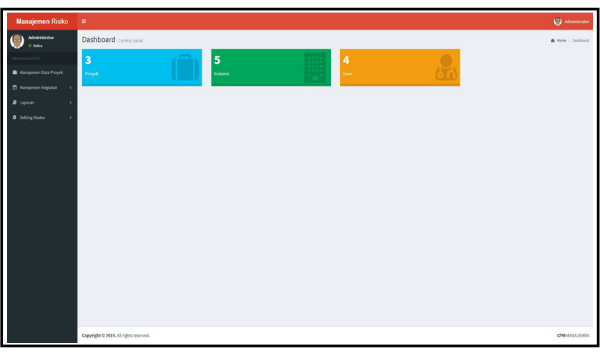

**Gambar 6. Tampilan halaman muka** 

Gambar 6 merupakan halaman muka saat aplikasi dibuka atau dijalankan. Halaman muka menampilkan 3 pilihan menu yaitu proyek, instansi, dan pengguna. Pada bagian sebelah kiri juga terdapat pilihan menu yaitu manajemen data proyek, manajemen kegiatan dan setting master.

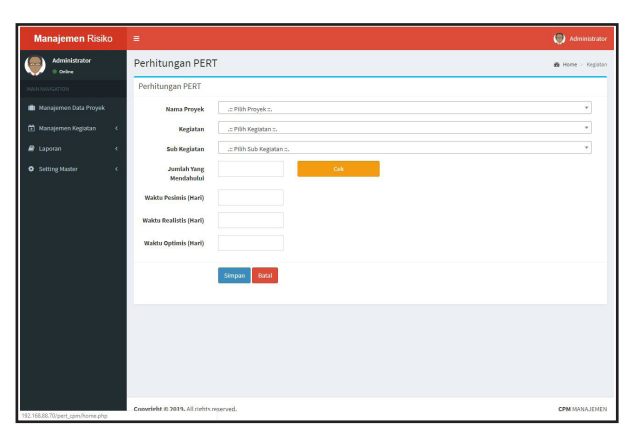

**Gambar 7. Tampilan halaman input manajemen kegiatan perhitungan PERT**

Gambar 7 merupakan halaman input manajemen kegiatan perhitungan PERT. Pada halaman tersebut terdapat inputan untuk melakukan perhitungan PERT yaitu: nama proyek, kegiatan, sub kegiatan, jumlah yang didahului, tombol cek untuk menampilkan *field* kegiatan yang mendahului, waktu pesimis, waktu realistis, dan waktu optimis. Setelah semua di-*input* kemudian klik tombol *save*. Maka data tersebut akan otomatis tersimpan di *database*.

| I<br><b>Manajemen Risiko</b>           | ٠                                      |                          |              | $\circ$<br>Administrator |
|----------------------------------------|----------------------------------------|--------------------------|--------------|--------------------------|
| Administrator<br>0 Date                | Perhitungan CPM                        |                          |              | B Home > Kegistan        |
| HAIN NAVIGATION                        | Perhitungan CPM                        |                          |              |                          |
| <b>III</b> Manajemen Data Proyek       | Nama Proyek                            | .:: Pith Proyek ::.      | ٠            |                          |
| <sup>(2)</sup> Manajemen Kegiatan<br>k | Keglatan                               | .:: Pillh Kegiatan::     | ÷            |                          |
| P Laporan<br>k                         | Sub Kegiatan                           | .:: Pith Sub Kegiatan :: | $\mathbf{v}$ |                          |
| <b>O</b> Setting Master<br>k           | <b>Biaya Normal</b>                    |                          |              |                          |
|                                        | Blays Crash<br>(Dipercepat)            |                          |              |                          |
|                                        | <b>Tanggal Mulai</b>                   | 曲                        |              |                          |
|                                        | <b>Tanggal Selesai</b>                 | a.                       |              |                          |
|                                        |                                        | Batal<br>Simpan:         |              |                          |
|                                        |                                        |                          |              |                          |
|                                        |                                        |                          |              |                          |
|                                        |                                        |                          |              |                          |
|                                        | Copyright © 2019. All rights reserved. |                          |              | <b>CPM MANAJEMEN</b>     |

**Gambar 8. Tampilan halaman input manajemen kegiatan perhitungan CPM**

|                         |                                       |                 | Nama Proyek : Pembangunan Kapal 3<br>Lokasi Proyek: BATAN (Badan Tenaga Nuklir Nasional)<br>Blaya Proyek : Rp. 698.000.000.00<br>Keterangan : test |                 |                |         |                |                      |          |          |                      |                     |
|-------------------------|---------------------------------------|-----------------|----------------------------------------------------------------------------------------------------|-----------------|----------------|---------|----------------|----------------------|----------|----------|----------------------|---------------------|
|                         | Data Kegiatan Proyek                  |                 |                                                                                                    |                 |                |         |                |                      |          |          |                      |                     |
|                         |                                       |                 | PERHITUNGAN KEGIATAN MENGGUNAKAN PERT                                                                                                    |                 |                |         |                |                      |          |          |                      |                     |
| No.                     | Kegiatan                              |                 | Walctu                                                                                                    |                 | TE <sub></sub> | Varians | <b>ES</b>      | <b>CF</b>            | LS       | LF       | <b>slack</b>         | <b>Jalur Kritis</b> |
|                         |                                       | <b>Pesimis</b>  | <b>Realistis</b>                                                                                                    | <b>Optimis</b>  |                |         |                |                      |          |          |                      |                     |
| ı                       | (DC-0), Awalan                        | $\alpha$        | $\ddot{\mathbf{0}}$                                                                                                    | $\Omega$        | $\circ$        | $\circ$ | $\circ$        | $\ddot{\phantom{0}}$ | $\Omega$ | $\Omega$ | $\circ$              | YA.                 |
| $\overline{\mathbf{2}}$ | (DC-D), Keel Laving                   | 50              | 43                                                                                                    | 35              | 43             | 6.25    | $\circ$        | 43                   | 69       | 112      | 69                   | TIDAK               |
| 3                       | (DC-G). Fabrication engine foundation | 30 <sub>1</sub> | 12                                                                                                    | $\,$ 8 $\,$     | 14             | 13,444  | $\mathbf{0}$   | 12                   | $\theta$ | 12       | $\ddot{\phantom{0}}$ | YA.                 |
| $\tilde{a}$             | (DC-T), Installation                  | 14              | $\overline{7}$                                                                                                    | 5               | 8              | 2.25    | $\mathbf{0}$   | 7                    | 108      | 115      | 108                  | TIDAK               |
| 5                       | (DC-E), Fabrication All Block         | 52              | 38                                                                                                    | 28              | 39             | 16      | 43             | 81                   | 112      | 150      | 69                   | TIDAK               |
| 6                       | (DC-A). Tracability & Marking         | 16              | 10                                                                                                    | $\overline{7}$  | 11             | 2.25    | 12             | 22                   | 97       | 107      | 85                   | TIDAK               |
| $\overline{7}$          | (DC-F). Erection block                | 21              | 15                                                                                                    | 10              | 15             | 3,361   | 12             | 27                   | 12       | 27       | $\alpha$             | VA.                 |
| 8                       | (DC-O), Propeller Installation        | 42              | 28                                                                                                    | $\overline{21}$ | 29             | 12.25   | 7              | 35                   | 115      | 143      | 108                  | TIDAK               |
| 9                       | (DC-R), Rudder Installation           | 30 <sub>2</sub> | 21                                                                                                    | 15              | 22             | 6.25    | $\overline{7}$ | 28                   | 115      | 136      | 108                  | TIDAK               |
| 10                      | (DC-C). Fabrication Keel Block        | 50              | 43                                                                                                    | 35              | 43             | 6.25    | 22             | 65                   | 107      | 150      | 85                   | TIDAK               |
| 11                      | (DC-B), First Cutting                 | 45              | 30                                                                                                    | 27              | 32             | 9       | 22             | 52                   | 120      | 150      | 98                   | <b>TIDAK</b>        |
| 12                      | (DC-N). Engine Installation           | 14              | $\overline{7}$                                                                                                    | 5               | $\overline{8}$ | 2.25    | 27             | 34                   | 143      | 150      | 116                  | TIDAK               |

**Gambar 9. Tampilan halaman hasil perhitungan PERT**

Gambar 8 merupakan halaman input manajemen kegiatan perhitungan CPM. Pada halaman tersebut terdapat inputan untuk melakukan perhitungan CPM yaitu: Nama proyek, sub kegiatan, biaya normal, biaya dipercepat, tanggal mulai, dan tanggal selesai. Setelah semua di-*input* kemudian klik tombol *save*. Maka data tersebut akan otomatis tersimpan di *database*.

Gambar 9 merupakan tabel hasil perhitungan PERT. Tabel tersebut menampilkan hasil perhitungan dari inputan PERT yang telah di-*input* sebelumnya. Dari tabel tersebut dapat diketahui kegiatan yang merupakan kegiatan kritis dan kegiatan yang bukan kegiatan kritis. Apabila slack kegiatan bernilai 0 maka kegiatan tersebut termasuk kedalam kegiatan kritis, tetapi apabila kegiatan tersebut tidak bernilai 0 maka kegiatan tersebut bukan kegiatan kritis.

|                |                                |          | Keterangan : test    | Nama Proyek : Pembangunan Kapal 3<br>Lokasi Proyek: BATAN (Badan Tenaga Nuklir Nasional)<br>Blaya Proyek : Rp. 698.000.000.00 |                 |          |          |          |              |              |               |                       |
|----------------|--------------------------------|----------|----------------------|----------------------------------------------------------------------------------------------------|-----------------|----------|----------|----------|--------------|--------------|---------------|-----------------------|
|                | Data Kegiatan Proyek           |          |                      |                                                                                                    |                 |          |          |          |              |              |               |                       |
|                |                                |          |                      | PERHITUNGAN KEGIATAN MENGGUNAKAN CPM                                                                                          |                 |          |          |          |              |              |               |                       |
|                |                                |          |                      | <b>Total</b><br>Free<br><b>LS</b><br><b>LF</b><br>EF<br>Mulai<br>Selesai<br>ES                                                | Biava           |          |          |          |              |              |               |                       |
| No.            | Kegiatan                       | Durasi   |                      |                                                                                                    |                 |          |          |          | <b>slack</b> | <b>Slack</b> | <b>Normal</b> | Crash<br>(Dipercepat) |
| $\mathbf{1}$   | (DC-0), Awalan                 | $\Omega$ | $2015 - 01 -$<br>ns. | $2015 - 01 -$<br>10                                                                                                    | $\Omega$        | $\Omega$ | $\Omega$ | $\Omega$ | o.           | $\alpha$     | 10,000,000    | 12,500,000            |
| $\overline{2}$ | (DC-A). Tracability & Marking  | 10       | 2015-01-<br>13       | 2015-01-<br>16                                                                                                    | 12 <sup>°</sup> | 107      | 97       | 22       | 85           | 85           | 1,500,000     | 1,750,000             |
| 3              | (DC-B), First Cutting          | 30       | $2015 - 01 -$<br>19  | 2015-02-<br>20                                                                                                    | 22              | 150      | 120      | 52       | 98           | <b>AR</b>    | 50,000,000    | 58,000,000            |
| 4              | (DC-C). Fabrication Keel Block | 43       | 2015-02-<br>22       | 2015-04-<br>22                                                                                                    | 22              | 150      | 107 65   |          | 85           | 85           | 25,000,000    | 30,000,000            |
| 5              | (DC-D), Keel Laving            | 43       | 2015-04-<br>23       | 2015-07-<br>07                                                                                                    | $\alpha$        | 112      | 69       | 42       | 69           | 69           | 14,500,000    | 15,500,000            |

**Gambar 10. Tampilan halaman hasil perhitungan CPM**

Gambar 10 merupakan tabel hasil perhitungan CPM. Tabel tersebut menampilkan hasil perhitungan dari inputan CPM yang telah di-*input* sebelumnya. Dari tabel tersebut dapat diketahui biaya normal dari kegiatan dan biaya kegiatan dipercepat. Di dalam CPM menampilkan mana kegiatan kritis dan mana yang bukan.

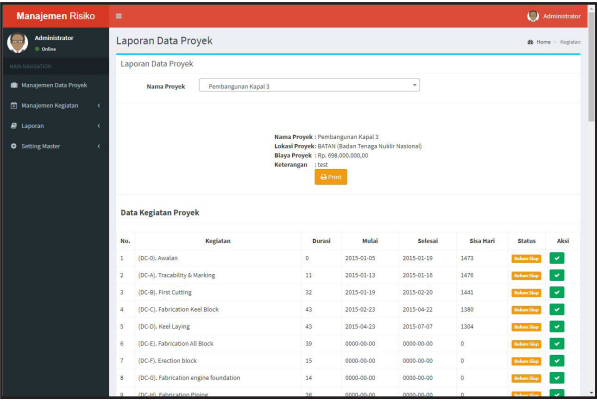

Gambar 11. Tampilan halaman laporan progress proyek

Gambar 11 merupakan tampilan laporan progress proyek yang sedang dikerjakan. Pada tabel tersebut menampilkan *progress* dan status dari proyek tersebut.

Dengan diimplementasikan metode PERT dan CPM pada suatu sistem informasi, memberikan kemudahan di mana seorang manajer proyek tidak perlu menghitung ulang setiap terjadi percepatan atau perlambatan waktu pengerjaan proyek karena sistem informasi akan menghitung dengan sendirinya, ditambah seorang manajer proyek dimudahkan untuk memonitor pekerjaan-pekerjaan apa saja yang sedang berjalan, akan berjalan, kegiatan yang sesuai jadwal, kegiatan yang mengalami keterlambatan, serta berapa biaya yang sudah dikeluarkan, sehingga manajer proyek dapat dengan cepat

**36 Implementasi Metode PERT***...*

mengambil suatu tindakan untuk menjaga agar proyek yang ditanganinya tetap sesuai dengan waktu dan biaya yang dianggarkan.

# **5. Kesimpulan**

Setelah melakukan penelitian dimulai dari tahap awal hingga proses pengujian maka didapatkanlah hasil berupa Aplikasi Manajemen Risiko mendapatkan bahwa jalur kritis yang perlu diperhatikan adalah kegiatan: G – F – H – L – K – M. Selain itu penerapan metode PERT dan CPM pada penentuan jalur kritis pada proyek pembangunan kapal ini diketahui apabila *total slack* pada sebuah kegiatan bernilai 0, jika sebuah kegiatan tidak bernilai 0 maka kegiatan tersebut tidak termasuk ke dalam kegiatan kritis. *Total slack* ini didapatkan dari perhitungan maju dan mundur.

Pencapaian estimasi waktu pada sebuah proyek dengan metode PERT didapatkan dengan melihat probabilitas peluang penyelesaian pada tabel normal, sedangkan pada perhitungan CPM didapatkan dengan menghitung perhitungan maju.

Metode PERT dan CPM yang diimplementasikan ke dalam sistem informasi manajemen proyek pembangunan kapal mampu membantu manajer proyek pada PT. Bandar Abadi dalam memonitor kegiatan pembangunan kapal dengan memperkirakan waktu penyelesaian proyek dengan menggunakan sistem yang telah dibuat. Sistem mampu secara otomatis memetakan jalur kritis, mengidentifikasi awal dan akhir waktu setiap kegiatan untuk mencari jadwal proyek, dan menghitung jumlah waktu *slack* untuk setiap kegiatan sehingga dapat meminimalisasi terjadinya keterlambatan proyek dan dapat meminimalisasi biayabiaya yang ditimbulkan akibat keterlambatan pengerjaan proyek.

Untuk kasus pembangunan kapal ukuran menengah seperti pada kasus serupa, setelah didapatkan jalur kritis dan dilakukan perhitungan maka penyelesaian proyek kapal 98.26% dapat diselesaikan dalam waktu 150 hari dalam kondisi optimis sehingga kecil kemungkinan terjadi kemunduran waktu proyek dibandingkan dengan sebelum adanya sistem informasi manajemen proyek pembangunan kapal.

# **Daftar Pustaka**

- [1] I. Dipohusodo, *Manajemen Proyek dan Konstruksi*, 2nd ed. Yogyakarta: Kanisius Yogyakarta, 1996.
- [2] R. HA, *Aplikasi TI dalam Manajemen Konstruksi*, 1st ed. Sleman: deepublish, 2014.
- [3] R. Kurniawan, "Studi Keterlambatan Proyek Pembangunan Kapal Kargo dengan Metode Bow Tie Analysis," Sepuluh Nopember Institute of Technology, 2015.
- [4] D. Taurusyanti and M. F. Lesmana, "Optimalisasi Penjadwalan Proyek Jembatan Girder Guna Mencapai Efektivitas Penyelesaian dengan Metode PERT dan CPM Pada Pt Buana Masa Metalindo," *J. Ilm. Manaj. Fak. Ekon.*, vol. 1, no. 1, pp. 32–36, 2015.
- [5] E. Wiratmani and G. Prawitasari, "Penerapan Metode Jalur Kritis dalam Penyusunan Jadwal Pelaksanaan Proyek Pembangunan Fasilitas Rumah Karyawan," *Factor Exacta*, vol. 6, no. 3, pp. 210–217, 2013.
- [6] L. Krajewski, L. P. Ritzman, and M. K. Malhotra, *Operation Management*. New Jersey: Pearson, 2010.
- [7] Sugiyarto, S. Qomariyah, and F. Hamzah, "Analisis *Network Planning* dengan CPM (*Critical Path Method*)," *MATRIKS Tek. Sipil*, vol. 1, no. 4, pp. 408–416, 2013.
- [8] E. Dannyanti, "Optimalisasi Pelaksanaan Proyek dengan Metode PERT dan CPM (Studi Kasus *Twin Tower Building* Pascasarjana Undip)," Universitas Diponegoro, 2010.
- [9] A. Göksu and S. Ćatović, "Implementation of Critical Path Method and Project Evaluation and Review Technique," *3rd Int. Symp. Sustain. Dev.*, pp. 205–212, 2012.
- [10] W. Agyei, "Project Planning and Scheduling Using PERT and CPM Techniques with Linear Programming: Case Study," *Int. J. Sci. Technol. Res.*, vol. 4, no. 8, pp. 222–227, 2015.
- [11] S. Chatwal, "Application of Project Scheduling in a Bottling Unit Startup Using PERT and CPM Techniques," *Int. J. Adv. Res. Eng. Appl. Sci.*, vol. 3, no. 6, pp. 1–9, 2014.
- [12] H. Siahaan, *Manajemen Risiko pada Perusahaan dan Birokrasi*, 2nd ed. Jakarta: PT. Elex Media Komputindo, 2009.
- [13] E. Herjanto, *Manajemen Operasi*, 3rd ed. Jakarta: Grasindo, 2008.
- [14] E. Irwansyah, *Sistem Informasi Geografis : Prinsip Dasar dan Pengembangan Aplikasi*, 1st ed. Yogyakarta: Digibooks, 2013.
- [15] H. Zaharuddin, *Menggali Potensi Wirausaha*, 2nd ed. Bekasi: CV Dian Anugrah Prakasa, 2006.

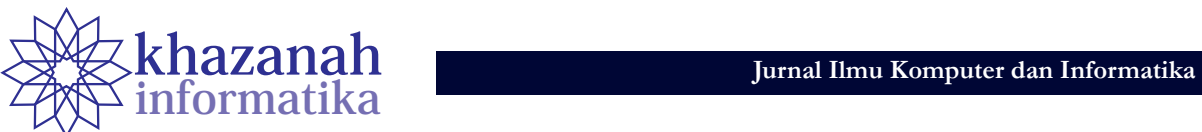

# **Identifikasi Kadar Semen dan Pasir pada Campuran Kering Menggunakan Metode** *Backpropagation*

**Gasim\* , Sudiadi** Program Studi Teknik Informatika STMIK Global Informatika MDP Palembang \* gasim@mdp.ac.id

**Abstrak-**Campuran perekat dan juga plesteran dinding pada bangunan biasanya terdiri dari semen dan pasir. Perbedaan kadar campuran semen dan pasir berdampak pada kekuatan hasil. Penelitian ini mengimplementasikan kecerdasan buatan untuk mengidentifikasi atau mengenali kadar campuran semen dan pasir melalui citra campuran semen dan pasir yang sudah kering. Penelitian ini menggunakan enam macam campuran semen dan pasir. Pengumpulan data citra dilakukan dengan cara pemotretan menggunakan kamera resolusi sensor sebesar 7 MP, jarak potret lebih kurang 8 cm, dilakukan pada siang hari, dan tidak menggunakan cahaya dari lampu kamera. Citra latih dan citra uji berukuran 500x500 piksel, serta banyaknya citra latih adalah 300 citra dan 150 citra sebagai data uji. Metode pengenalan menggunakan jaringan syaraf tiruan dengan algoritma propagasi balik (*backpropagation*), dengan input berupa nilai tekstur dari citra campuran semen dan pasir yang sudah kering. Tingkat akurasi keberhasilan identifikasi adalah 87.33%. Penelitian ini berhasil mengimplementasikan JST dan fitur tekstur analisis dari GLCM dengan jarak potret dan resolusi kamera tertentu, serta penelitian ini dapat menjadi referensi pada penelitian lanjutan.

**Kata kunci:** identifikasi; semen; pasir; tekstur; resolusi sensor; *backpropagation*

### **1. Pendahuluan**

Campuran pasir dalam adukan material bangunan semen merupakan istilah yang terdapat dalam dunia kontruksi. Campuran pasir dalam adukan material bangunan semen tergantung pada fungsinya. Berdasarkan perbedaan fungsi ini, maka komposisi campuran pasir dalam adukan tentunya berbeda pula. Jenis campuran ini antara lain 1) Campuran pasir dengan bahan bangunan semen untuk pasangan bata, 2) Campuran pasir dengan bahan bangunan semen untuk plesteran dinding, 3) Campuran pasir dengan bahan bangunan semen dan batu split untuk beton[1].

Sebuah bangunan akan memiliki perbedaan campuran semen dan pasir pada tiap ruangan. Kamar mandi dan plesteran dinding memiliki komposisi semen dan pasir yang berbeda. Perbandingan semen dan pasir untuk plesteran dinding adalah 1:7–8, dan untuk kamar mandi 1:3–5. Campuran yang keras menggunakan perbandingan semen dan pasir adalah 4:2. Campuran adukan semen dan pasir untuk jalanan adalah 4 rolli pasir, 2 sak semen, dan satu rolli koral [2].

Komposisi adukan dapat diketahui ketika pembuatan adukan material bangunan semen sebelum digunakan. Namun atas alasan tertentu, dibutuhkan informasi tentang berapa kadar semen dan pasir yang terkandung dalam sebuah campuran semen dan pasir yang sudah keras, misalnya hasil plesteran pihak lain, sisa bangunan atau runtuhan bangunan baru atau pun lama. Guna mengetahui kadar campuran semen dan pasir tersebut, biasanya dilakukan uji laboratorium oleh ahlinya.

Adukan semen dan pasir yang sudah mengeras memiliki tekstur. Perbedaan kadar pasir akan mengakibatkan perbedaan tektur. Perbedaan tektur ini sulit dibedakan secara kasat mata, namun perbedaan tektur ini dapat diidentifikasi atau dikenali menggunakan kecerdasan buatan.

Salah satu metode identifikasi atau metode pengenalan yang sering digunakan dalam penelitian adalah Jaringan Syaraf Tiruan (JST), dan input bagi JST tersebut berupa nilai tektur dari citra (foto) adukan yang sudah mengeras (misalnya hasil plesteran dinding).

Metode JST digunakan dalam penelitian klasifikasi mutu pepaya bedasarkan ciri tekstur. Jenis pepaya yang digunakan adalah Calina IPB-9, klasifikasi dilakukan ke dalam tiga kelas mutu yaitu Super, A, dan B. Fitur tekstur yang digunakan adalah energy, entropy, contras, homogeneity, invers difference moment, variance, dan dissimilarity. Hasil pengujian menunjukan fitur energy, dan entropy dapat memberikan tingkat akurasi sebesar 86.11% [3].

Penelitian terkait perbandingan JST Backpropagation terhadap metode lainya antara lain, perbandingan jaringan *learning vector quantization* dan *backpropagation* pada klasifikasi daun. Penelitian ini menghasilkan tingkat akurasi untuk *backpropagation* sebesar 0,952 sedangkan LVQ adalah 0,420, hal ini menunjukkan bahwa *backpropagation* lebih baik dari LVQ [4].

Metode pengenalan JST dengan input tekstur analisis sering digunakan pada penelitian identifikasi objek. Di antara penelitian yang menggunakan JST dan tekstur analisis yang menjadi referensi dalam penelitian ini adalah identifikasi jenis kayu yang menggunakan metode pengenalan JST dan nilai tekstur analisis sebagai input, penelitian ini mendapatkan tingkat akurasi pengenalan untuk 20 jenis kayu adalah 95%[5].

Penelitian terkait penggunaan JST telah dilakukan juga terhadap identifikasi serbuk sari, di mana penelitian ini membandingkan kinerja JST terhadap beberapa teknik pengkalasifikasian statistik yang telah diterbitkan sebelumnya, dan hasilnya adalah JST memberikan tingkat keberhasilan lebih tinggi (dalam kasus ini mencapai 100%) [6].

Jaringan Saraf Tiruan dengan algoritma propagasi balik sebagai metode pengenalan telah digunakan dalam penelitian pengenalan bunga Oxford sebanyak 102 spesies, penelitian ini memberikan tingkat akurasi pengenalan mencapai 81,19% [7].

Pengenalan tekstur (*texture recognition*) menggunakan metode pengenalan Artificial Neural Network dan nilai tekstur dari co-occurrence matrix sebagai input, penelitian ini memberikan tingkat akurasi pengenalan atas 13 kelas tekstur adalah 99.3%[8].

Identifikasi cacat pada tekstil menggunakan metode pengenalan JST dan fitur GLCM sebagai input, penelitian ini memberikan tingkat akurasi keberhasilan identifikasi 91% s.d. 100%[9].

Pengenalan tekstur kulit menggunakan metode pengenalan Neural Network dengan nilai input berasal dari GLCM, penelitian ini mendapatkan tingkat akurasi pengenalan 96%[10].

Diagnosis dini kanker kulit (melanoma) dengan cara klasifikasi gambar *dermoscopy* berdasarkan nilai GLCM menggunakan metode *Multilayer perceptron classifier* (MLP) untuk mengklasifikasikan antara Melanocytic Nevi dan Melanoma maligna, penelitian ini memberikan tingkat akurasi 92%[11].

Penggunaan jaringan syaraf tiruan dengan input tektur analisis dari GLCM juga dilakukan pada penelitian klasifikasi kanker otak melalui citra hasil scan MRI, klasifikasi dilakukan untuk empat tipe kanker otak, yaitu *pilocytic, low grade, anaplastic,* dan *glioblastoma multiforme* [12]. Penggunaan JST sebagai metode klasifikasi dan fitur tekstur dari GLCM juga digunakan dalam penelitian klasifikasi sepuluh butir serbuk sari yang berbeda dari spesies tanaman, penelitian ini memberikan tingkat keberhasilan klasifikasi adalah 88% [13].

Penelitian ini mengimplementasikan Jaringan Syaraf Tiruan (JST) Propagasi Balik (*backpropagation*), guna melakukan identifikasi beberapa jenis campuran pasir dan semen. Adapun data yang digunakan adalah ekstraksi ciri tekstur analisis dari citra campuran semen dan pasir, di mana citra tersebut diambil dengan jarak pemotretan 8 cm dan resolusi kamera 7MP.

# **2. Metode**

Jalannya penelitian ini dapat digambarkan dalam bentuk bagan seperti disajikan pada Gambar 1.

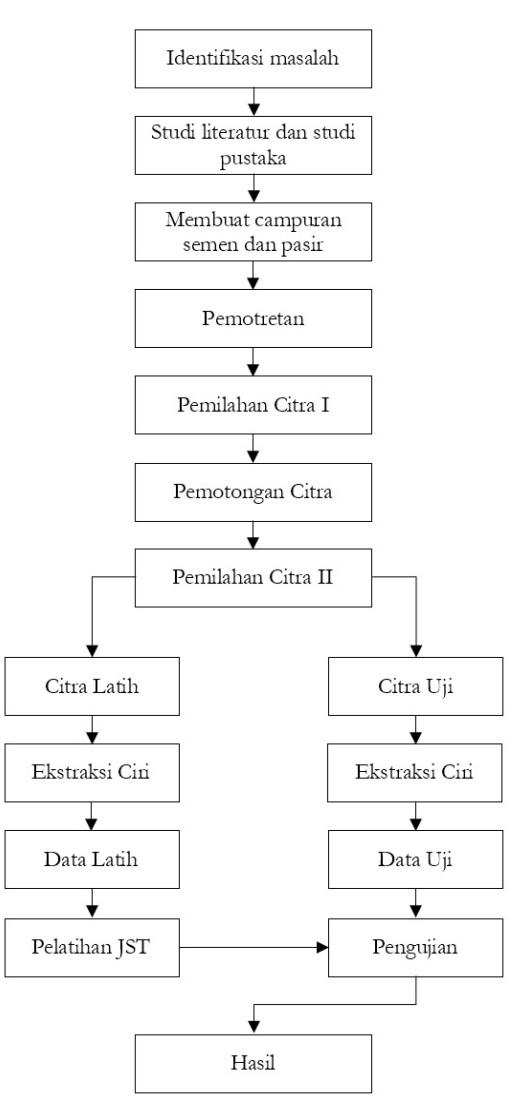

**Gambar 1. Langkah kerja peneliltian.**

Penelitian ini diawali dengan identifikasi masalah yang akan diselesaikan. Adapun masalah yang diangkat adalah bagaimana menerapkan metode pengenalan JST pada identifikasi kadar semen dan pasir pada campuran yang sudah keras (misalnya hasil pelesateran dinding) menggunakan citra (foto) campuran tersebut. Masalah ini diselesaikan melalui tahapan studi literatur dan pustaka, pengumpulan data yang terdiri dari pembuatan bahan, pemotretan, pemilahan hasil pemotretan, pemotongan citra, pemilihan citra latih dan citra uji, ekstraksi ciri, pelatihan JST, diakhiri dengan pengujian dan hasil.

Studi literatur dilakukan guna mendapatkan referensi terkait penelitian ini. Referensi yang digunakan bersumber dari jurnal nasional maupun internasional terkait objek dan metode yang sudah pernah dilakukan, sehingga tidak terjadi penelitian yang berulang. Studi pustaka dibutuhkan guna mendapatkan teori-teori dasar yang digunakan dalam penelitian ini.

Pengumpulan data diawali dengan membuat beberapa campuran semen dan pasir yang kemudian dikeraskan (Gambar 2).

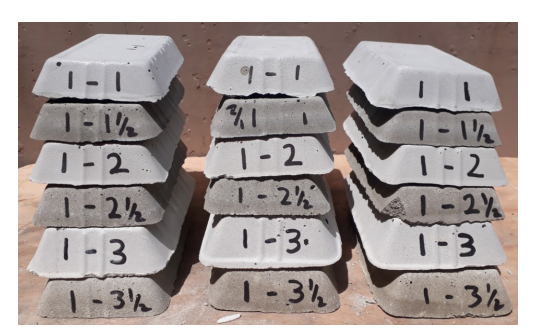

**Gambar 2. Sampel campuran semen dan pasir.**

Campuran yang dibuat adalah 1 semen 1 pasir, 1 semen 1,5 pasir, 1 semen 2 pasir, 1 semen 2,5 pasir, 1 semen 3 pasir, dan 1 semen 3,5 pasir. Masing-masing campuran dibuat tiga sampel, yaitu dua sampel untuk pelatihan dan satu sampel digunakan untuk pengujian.

Setelah semua sampel tersedia, tahap berikutnya adalah pemotretan. Sebelum pemotretan dilakukan, terlebih dahulu permukaan sampel diratakan dengan cara digosok menggunakan sampel lainnya atau alat lainnya sehingga permukaan rata seperti tampak pada Gambar 3.

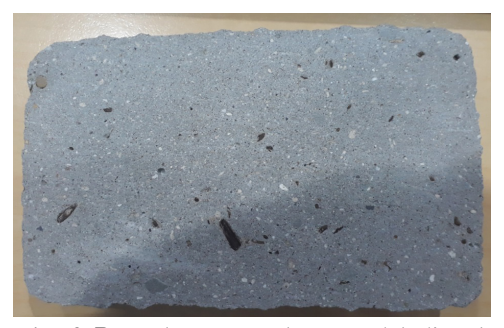

**Gambar 3. Permukaan sampel yang sudah diratakan.**

Pemotretan dilakukan pada siang hari dengan pencahayaan dari sinar matahari dan tidak menggunakan lampu *flash* dari kamera. Kamera yang digunakan adalah Canon PowerShot A2200 HD dengan resolusi pemotretan 7MP (3072 x 2304) seperti dapat dilihat pada Gambar 4.

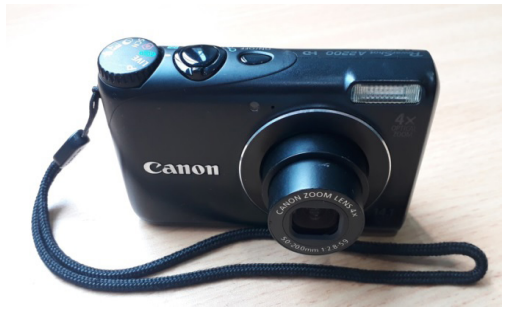

**Gambar 4. Kamera yang digunakan.**

Pemotretan dilakukan menggunakan jarak lebih kurang 8 cm (Gambar 5).

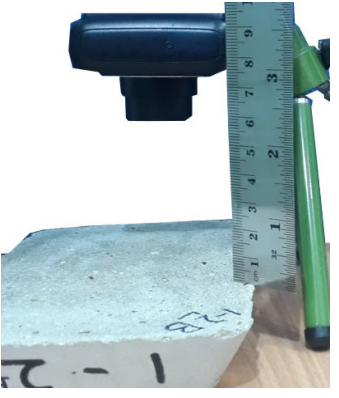

**Gambar 5. Kamera yang digunakan.**

Pemotrean dilakukan beberapa kali untuk setiap sampel, hal ini dilakukan karena ketajaman (fokus) citra tidak didapatkan pada seluruh bagian citra hasil pemotretan.

Setelah pemotretan dilakukan, selanjutnya seleksi citra hasil pemotretan. Hal ini dilakukan karena tidak semua citra hasil pemotretan merupakan citra yang diharapkan, yaitu citra yang tajam dan tidak kabur (blur).

Selanjutnya pemotongan citra menjadi 500x500 piksel (Gambar 6). Ukuran ini digunakan karena belum ada penelitian sebelumnya yang menguji perbandingan ukuran citra pada identifikasi kadar semen dan pasir pada adukan yang sudah mengeras. Selain itu ukuran 500x500 piksel digunakan mengacu pada penelitian identifikasi jenis kayu yang juga menggunakan objek tektur dan JST [5].

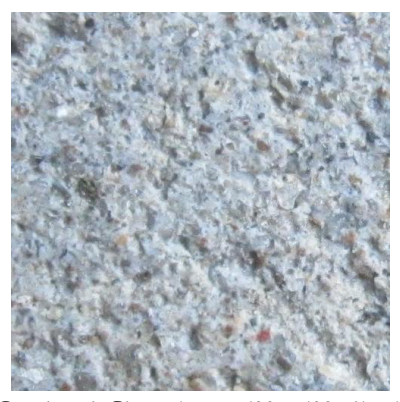

**Gambar 6. Citra ukuran 500 x 500 piksel.**

Kumpulan citra berukuran 500x500 piksel dipilah lagi untuk mendapatkan citra yang fokus (tidak blur) untuk dijadikan citra latih dan citra uji. Citra latih diambil dari sampel satu dan sampel 2, sedangkan citra uji diambil dari sampel 3. Hal ini dilakukan agar pengujian dilakukan pada sampel yang tidak digunakan pada pelatihan JST. Citra latih yang digunakan sebanyak 50 citra untuk masingmasing jenis campuran, dan citra uji sebanyak 25 citra untuk masing-masing jenis campuran, sehingga total banyaknya citra latih adalah 300 citra latih dan 150 citra uji. Selanjutnya dilakukan ekstraksi ciri terhadap 300 citra latih untuk digunakan sebagai input JST. Adapun ciri yang digunakan adalah entropi (2), standar deviasi (3), kontras (4), homogenitas (5), korelasi (6), energi (7). Proses ini diawali dengan mengubah citra menjadi citra skala keabuan dengan menggunakan rumus (1).

**40 Identifikasi Kadar Semen...**

$$
f_{(x,y)} = 0.2989 * R + 0.5870 * G + 0.1140 * B \tag{1}
$$

Entropi

Entropy

$$
entropy = -\sum_{i=0}^{G-1} \sum_{j=0}^{G-1} P(i,j) \times \log (P(i,j))
$$
 (2)

Standar Deviasi

**Standard Deviation** 

$$
std = \sqrt{\left(\frac{1}{(m \times n) - 1}\right)} \sum_{i=1}^{m} \sum_{j=1}^{n} (a[i, j] - mean)^2
$$
 (3)

Nilai kontras, homogenitas, korelasi, dan energi merupakan nilai tekstur analisis didapatkan dari *Gray Level Cooccurrence Matrix* (GLCM) [13, 14] yang disajikan pada Gambar 7 [15].

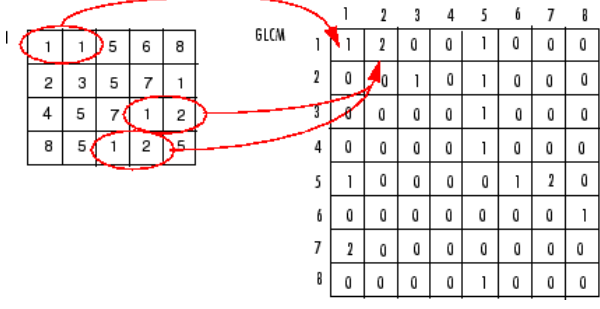

**Gambar 7. Proses pembentukan GLCM [15].**

Gambar 7 menyajikan proses terbentuknya GLCM dari citra keabuan (*gray image*). Nilai 1 pada matrik GLCM didapatkan dari matrik citra *gray* yang hanya ada satu pasang, sedangkan nilai 2 pada matrik GLCM didapatkan dari matrik citra *gray* yang memiliki dua pasang.

Fitur dari GLCM didapatkan dengan formula kontras (4), homogenitas (5), korelasi (6), energi (7) [14].

Kontras

$$
\sum_{i,j} |i-j|^2 p(i,j) \tag{4}
$$

Homogenitas

Homogeneity

$$
\sum_{i,j} \frac{p(i,j)}{1+|i-j|} \tag{5}
$$

Korelasi

$$
\sum_{i,j} \frac{(i - \mu i)(j - \mu j)p(i, j)}{\sigma i \sigma j}
$$

Energi

$$
\sum_{i,j} \mathbf{p}(i,j)^2 \tag{7}
$$

Proses ekstraksi ini dilakukan menggunakan bahasa pemrograman Matlab sebagai berikut.  $citra = '1 - 3 - 12.jpg';$  $ci = \text{imread}(\text{citra});$ 

$$
r2g = rgb2gray (ci);
$$
\n
$$
en = entropy(r2g);
$$
\n
$$
std = std2(r2g);
$$
\n
$$
glcm = gravcomatrix(r2g);
$$
\n
$$
chce = graycoprops(glcm, {'Contrast','Homogeneity','Co\nrelation','Energy'});
$$

Proses ekstraksi ciri akan menghasilkan tabel latih yang terdiri dari enam baris dan 300 kolom. Tiap kolom terdiri dari baris pertama merupakan nilai entropi, baris dua merupakan nilai standar deviasi, baris empat merupakan nilai kontras, baris lima merupakan nilai homogenitas, baris enam merupakan nilai korelasi, dan baris tujuh merupakan nilai energi.

Setelah data latih terbentuk, kemudian membangun dan melatih Jaringan Syaraf Tiruan (JST). Terdapat dua arsitektur JST, yaitu lapis tunggal (Gambar 8) dan lapis banyak (Gambar 9).

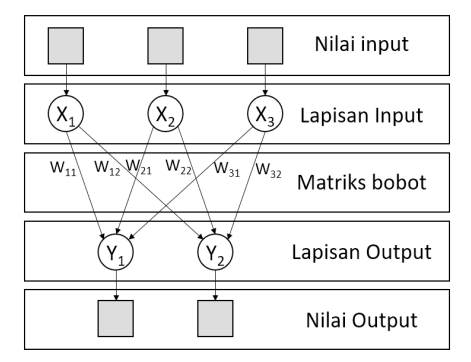

**Gambar 8. Model Arsitektur JST lapis tunggal [16].**

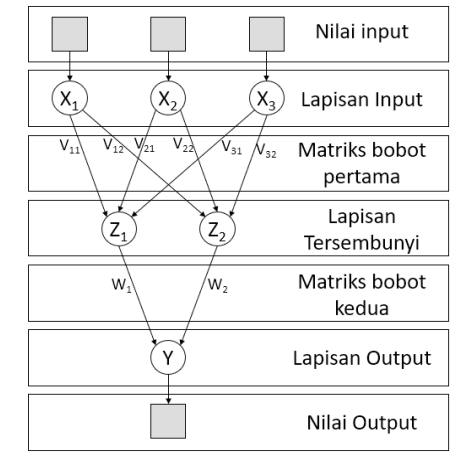

**Gambar 9. Model Arsitektur JST lapis jamak [16].**

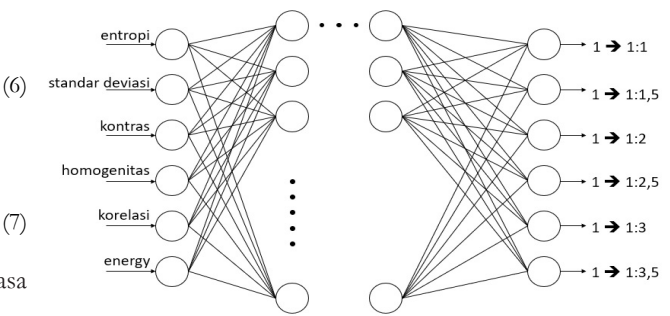

**Gambar 10. Contoh nilai hasil ekstraksi ciri.**

Penelitian ini menggunakan model arsitektur JST lapis jamak, dengan arsitektur disajikan pada Gambar 9. Pelatihan JST dimaksudkan supaya semua data latih dapat dikenali oleh JST dengan cara mengubah bobot nilai yang ada dalam JST dengan algoritma propagasi balik.

Gambar 10 menyajikan arsitektur yang digunakan pada proses pelatihan. Terdiri dari enam neuron *input*, beberapa lapisan tersembunyi (*hidden layer*), dan enam neuron *output*.

Pelatihan JST membutuhkan target (nilai *output*) untuk tiap kolom input dari tabel citra latih. Adapun target yang didefinisikan dalam penelitian ini dapat dilihat pada Tabel 1.

**Tabel 1. Definisi target**

| Neuron   | Jenis Camputan |       |     |       |     |       |  |  |  |
|----------|----------------|-------|-----|-------|-----|-------|--|--|--|
| Output   | 1:1            | 1:1.5 | 1:2 | 1:2.5 | 1:3 | 1:3.5 |  |  |  |
| Neuron 1 |                |       |     |       |     |       |  |  |  |
| Neuron 2 | $\Omega$       |       |     |       |     |       |  |  |  |
| Neuron 3 |                |       |     |       |     |       |  |  |  |
| Neuron 4 | $\Omega$       |       |     |       |     |       |  |  |  |
| Neuron 5 |                |       |     |       |     |       |  |  |  |
| Neuron 6 |                |       |     |       |     |       |  |  |  |

Setelah semua citra latih dikenali dalam proses pelatihan, selanjutnya JST tersebut siap digunakan untuk pengujian terhadap citra uji.

Tahap pembentukan data citra uji adalah sama dengan tahapan pembentukan data latih, mulai dari pemotretan hingga ekstraksi ciri. Tahapan tersebut adalah diawali dari pemotretan dilanjutkan dengan pemotongan citra menjadi 500×500 piksel, kemudian ekstraksi ciri, dan terakhir diujikan pada JST yang sudah melalui tahap pelatihan. Dua tahap terakhir (ekstraksi dan diujikan pada JST) dilakukan menggunakan aplikasi yang turut dikembangkan pada penelitian ini.

#### **3. Hasil**

|                | Variables - latih50<br>latih <sub>50</sub><br>$\times$ |         |         |         |         |         |         |  |  |  |  |
|----------------|--------------------------------------------------------|---------|---------|---------|---------|---------|---------|--|--|--|--|
| ш              | 6x300 double                                           |         |         |         |         |         |         |  |  |  |  |
|                | 2<br>3<br>5<br>6<br>$\overline{4}$<br>7                |         |         |         |         |         |         |  |  |  |  |
| 1              | 6.6343                                                 | 6.7645  | 6.6608  | 6.6450  | 6.5154  | 6.6160  | 6.4998  |  |  |  |  |
| $\overline{2}$ | 24.4508                                                | 26,8108 | 24.7144 | 24.3288 | 22.7758 | 24.3411 | 22.3667 |  |  |  |  |
| 3              | 0.2792                                                 | 0.3016  | 0.2583  | 0.2741  | 0.2215  | 0.2558  | 0.1963  |  |  |  |  |
| 4              | 0.8657                                                 | 0.8559  | 0.8746  | 0.8666  | 0.8913  | 0.8756  | 0.9025  |  |  |  |  |
| 5              | 0.7888                                                 | 0.8054  | 0.8095  | 0.7917  | 0.8083  | 0.8061  | 0.8275  |  |  |  |  |
| 6              | 0.2274                                                 | 0.1907  | 0.2195  | 0.2130  | 0.2776  | 0.2227  | 0.2716  |  |  |  |  |
| $\overline{7}$ |                                                        |         |         |         |         |         |         |  |  |  |  |

**Gambar 11. Contoh nilai hasil ekstraksi ciri.**

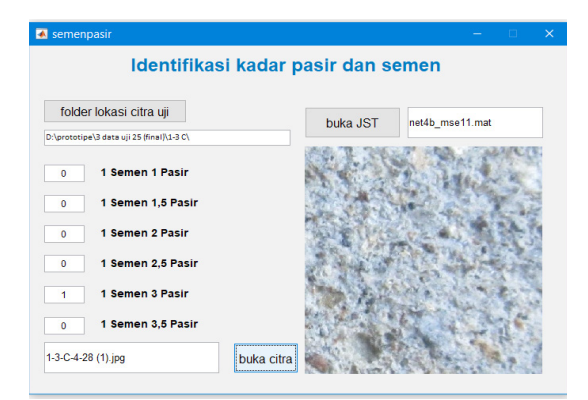

**Gambar 12. Aplikasi pengujian.**

Ekstaksi ciri citra latih menghasilkan tabel latih (300 kolom  $\times$  6 baris) yang digunakan pada proses pelatihan JST. Gambar 11 menunjukkan potongan tabel latih hasil ekstraksi ciri.

Pengujian dilakukan menggunakan aplikasi yang turut dikembangkan pada penelitian ini (Gambar 12). Urutan penggunaan aplikasi ini (Gambar 12) adalah sebagai berikut:

- 1. Tentukan lokasi citra uji, gunakan tombol **folder lokasi citra uji**
- 2. Buka atau *load* JST yang sudah dilatih, gunakan tombol **buka JST**
- 3. Buka atau load citra yang akan diuji, gunakan tombol **buka citra**

Setelah citra dipilih, maka aplikasi akan langsung mengidentifikasi dan hasilnya ditampilkan dibagian kiri pada enam teks *box* yang tersusun vertikal, teks *box* ini memberikan berfungsi memberikan nilai 0 atau 1, sebagai contoh pada Gambar 12 semua teks *box* memberikan angka 0 kecuali teks *box* untuk **1 semen 3 pasir** ini berarti bahwa citra yang dibuka adalah citra jenis campuran 1:3.

Hasil pengujian memberikan tingkat akurasi pengenalan mencapai 87%, dengan spesifikasi JST disajikan pada Tabel 2.

**Tabel 2. Spesifikasi JST**

| Komponen                         | 1:1                                                                     |
|----------------------------------|-------------------------------------------------------------------------|
| Asitektur                        | 3 hiddn layer                                                           |
| Algoritma                        | Propagasi balik                                                         |
| Neuron hidden layer              | 49, 39, 47                                                              |
| Neuron input layer               | 6 (entropi, standar deviasi, kontras,<br>homogenitas, korelasi, energy) |
| Neuron output layer              | 6 (jenis campuran)                                                      |
| <b>MSE</b>                       | $1e-11$                                                                 |
| Total data latih                 | 300                                                                     |
| Total data uji                   | 150                                                                     |
| Akurasi penganalan<br>data latih | 100%                                                                    |
| Akurasi penganalan<br>data uji   | 87%                                                                     |

Gambar 13 menunjukkan proses *training* (pelatihan) JST yang terdiri dari 3 lapisan tersembunyi (*hidden layer*). Pelatihan ini mampu mencapai target 1e-11, hal ini dapat dilihat pada bagian *Performance* dan juga dibuktikan pergerakannya pada Gambar 14, dan banyaknya epoch yang dibutuhkan adalah 2838 iterasi, hal ini dapat dilihat pada Gambar 14 bagian *Epoch*.

Gambar 14 menunjukkan pergerakan MSE dalam mencapai goal yang ditetapkan yaitu 1e-11. Nilai ini digunakan karena pada posisi 1e-11 sudah menunjukkan semua data latih sudah dapat dikenali (dapat dilihat pada Gambar 15), dan pada posisi 1e-11 menunjukkan nilai terbanyak dari data uji yang dapat dikenali atau diidentifikasi.

Gambar 15 merupakan proses pelatihan yang menunjukkan bahwa semua data latih dapat dikenali dengan tepat, hal ini dapat dilihat pada bahwa semua data sudah berkumpul pada pojok kanan atas dan nilai R sudah mencapai 1.

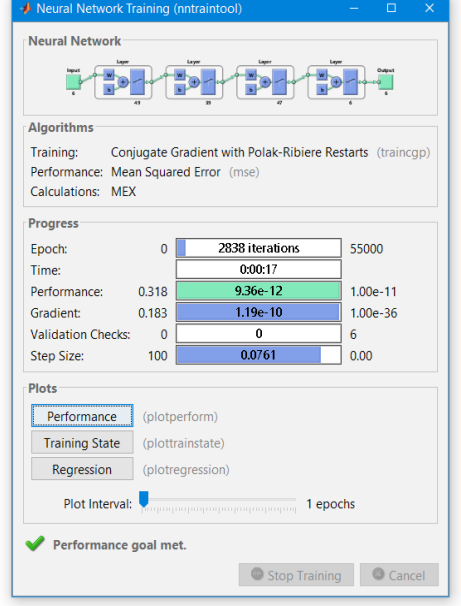

**Gambar 13. Proses** *training* **JST.**

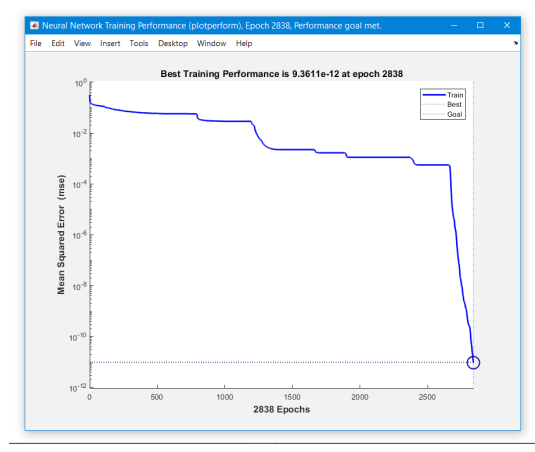

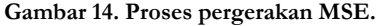

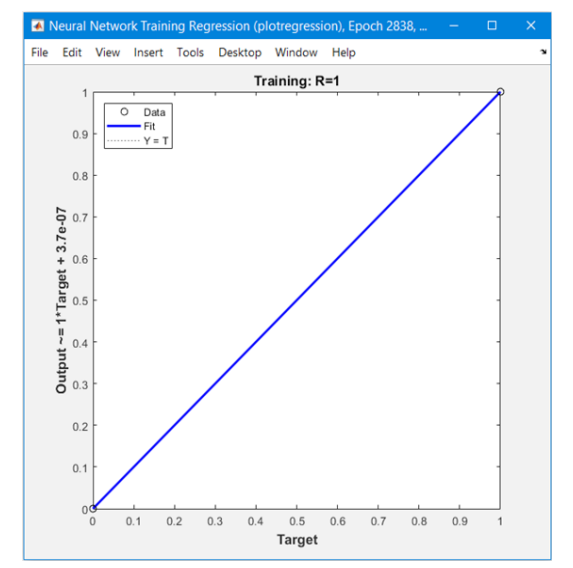

Hasil akhir pelatihan.

Tabel 3 menunjukkan detail dari pengujian terhadap enam jenis campuran semen dan pasir.

**Tabel 3. Detail hasil pengujian**

| <b>Jenis</b><br>campuran | Jumlah<br>data uji | Dikenali | Tidak<br>dikenali |
|--------------------------|--------------------|----------|-------------------|
| 1:1                      | 25                 | 25       | 0                 |
| 1:1.5                    | 25                 | 25       | $\theta$          |
| 1:2                      | 25                 | 9        | 16                |
| 1:2.5                    | 25                 | 25       | $\overline{0}$    |
| 1:3                      | 25                 | 22       | 3                 |
| 1:3.5                    | 25                 | 25       | $\theta$          |
| Total                    | 150                | 131      | 19                |

Tabel 3 menunjukkan bahwa jenis campuran 1:1 , 1:1.5 , 1:2.5 dan 1:3.5 mampu dikenali untuk semua data uji yaitu sebanyak 25 data uji. Jenis campuran 1:2 hanya mampu dikenali sebanyak 9 buah dari 25 data uji. Sedangkan jenis campuran 1:3 mampu dikenali sebanyak 22 buah dari 25 data uji. Sehingga secara keseluruhan terdapat 131 data uji yang mampu di dikenali dari 150 data uji (87,33%).

# **4. Kesimpulan**

Selaras dengan beberapa penelitian sejenis [3-13] yang memadukan penggunakan fitur tekstur analisis dengan JST mampu memberikan tingkat akurasi keberhasilan mulai dari 80% hingga 100%. Penelitian ini membuktikan bahwa pengenalan atau identifikasi kadar campuran semen dan pasir dapat dilakukan dengan menggunakan kecerdasan buatan (JST) berbasiskan citra, hal ini dapat dilihat dari hasil pengujian yang disajikan pada Tabel 3 yang mampu memberikan tingkat akurasi pengenalan hingga 87,33%.

Campuran 1 semen 2 pasir (1:2) memiliki akurasi pengenalan terendah, salah satu penyebanya adalah dikarenakan campuran ini memiliki nilai-nilai fitur yang dekat dengan nilai-nilai fitur pada campuran 1:2.5, sehingga terjadi salah identifikasi.

Beberapa hal yang belum dilakukan pada penelitian sebelumnya, sehingga keputusan penggunaanya belum memiliki landasan yang kuat, misalnya penggunaan jarak potret yang hanya berdasarkan jarak terdekat yang mampu ditangkap oleh kamera yang digunakan, dan juga belum ada penelitian yang membandingkan tingkat akurasi berdasarkan jarak potret dan juga resolusi kamera.

Penggunaan ukuran citra bukan berdasarkan objek yang sama. Hal ini dilakukan karena belum ada penelitian dengan objek yang sama yang melakukan perbandingan tingkat akurasi pengenalan berdasarkan ukuran citra. Bahkan belum ada penelitian yang secara khusus membahas tentang teknik pemotretan untuk masalah identifikasi ini.

Perlu adanya penelitian lanjutan guna menguji metode yang terdapat pada pengumpulan data, misalnya jarak potret, tingkat resolusi kamera, pencahayaan, ukuran citra.

- [1] Indocement Corporation, "Mengenal Jenis-jenis Campuran Pasir dalam Adukan Bahan Bangunan Semen", semen tiga roda, 30 Mei 2015, [Online]. Tersedia: *https://www.sementigaroda.com/read/ 20150730/170/mengenal-jenis-jenis-campuran-pasirdalam-adukan-bahan-bangunan-semen*, [Diakses: 16 April 2019]
- [2] Bawaan Situs, "6 Kesalahan Ketika Membuat Adukan Semen", lyceum, 28 Feb 2017, [Online]. Tersedia: *https://www.lyceum.id/6-kesalahan-ketikamembuat-adukan-semen*, [Diakses: 15 Mei 2019]
- [3] Wibowo F, Harjoko A, " Klasifikasi Mutu Pepaya Berdasarkan Ciri Tekstur GLCM Menggunakan Jaringan Saraf Tiruan", *Khazanah Informatika*. vol. 3, no. 2, pp. 100-104, 2017.
- [4] S.Adinugroho, Y.A.Sari, "Perbandingan Jaringan Learning Vector Quantization dan Backpropagation pada Klasifikasi Daun Berbasiskan Fitur Gabungan", *Jurnal Informatika & Multimedia*, Vol.9, No.2, pp.58-64, 2017.
- [5] Gasim, Harjoko A, Seminar K.B., Hartati S., "Image Blocks Model for Improving Accuracy in Identification Systems of Wood Type," *(IJACSA) International Journal of Advanced Computer Science and Applications*., vol. 4, no. 6, pp. 48-53, 2013.
- [6] P. Li, dan J.R. Flenly, "Pollen texture identification using neural networks", *Grana*, Vol. 38, pp. 59-64, 1999
- [7] A. Huthaifa, M. Saher, H.Hazem, "A Flower Recognition System Based On Image Processing And Neural Networks", *International Journal of Scientific & Technology Research*, Vol.7, no. 11, pp.166-173, 2018
- [8] H.S.A. Suhair, E.G. Loay, "Texture Recognition Using Co-Occurrence Matrix Features and

Neural Network," *Journal of Theoretical and Applied Information Technology.*, vol. 95, no.21, pp. 5949- 5961, 2017

- [9] G. Azim, "Identification of Textile Defects Based on GLCM and Neural Networks," *Journal of Computer and Communications,* vol. 3, no. 12,pp. 1-8,  $201\bar{5}$ .
- [10] K.A.Nidhal, S.D. Nizar, A.A. Zaid, "Skin Texture Recognition Using Neural Networks," *Conference: ACIT 2008*, vol. 9, 2009.
- [11] S.M. Mai, A.S. Mariam,S. Amr, "Automatic Detection of Melanoma Skin Cancer using Texture Analysis,". *International Journal of Computer Applications*., vol. 42, no. 20, pp. 22-26, 2012.
- [12] S. Jain, "Brain Cancer Classification Using GLCM Based Feature Extraction in Artificial Neural Network", *International Journal of Computer Science & Engineering Technology (IJCSET)*., vol.4, no. 7, pp. 966-970, 2013.
- [13] Y.Kaya, M.E.Erez, O.Karabacak, L.Kayci, M.Fidan,"An automatic identification method for the comparison of plant and honey pollen based on GLCM texture features and artificial neural network", *Grana*, Vol. 52, no. 1, pp.71-77, 2013. DOI: 10.1080/00173134.2012.754050
- [14] R.M. Haralick, K. Shanmugam, I. Dinstein, "Textural Features for Image Classification," *IEEE Transaction On System, Man and Cybernetics*, vol. 3, no. 6, pp. 610-621, 1973.
- [15] Mathworks Corporation, "Create a Gray-Level Co-Occurrence Matrix", MATLAB for Artificial Intelligence, 2019, [Online]. Tersedia: *https:// www.mathworks.com/help/images/create-a-gray-level-cooccurrence-matrix.html*, [Diakses:16 April 2019].
- [16] Sutojo T, Mulyanto E, dan Vincent, 2010. *Kecerdasan Buatan*. Yogyakarta: Andi Offset.

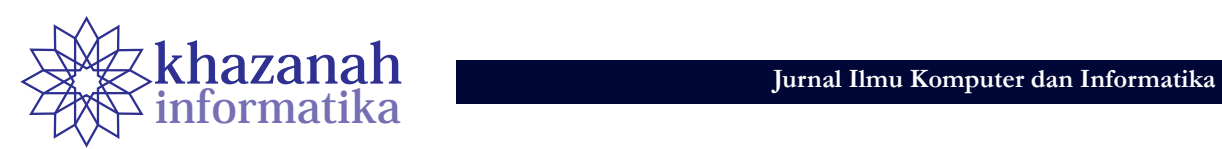

# **Perancangan Sistem Pendukung Keputusan Seleksi Asisten Dosen Menggunakan Kombinasi Metode**  *Profile Matching* **dan TOPSIS Berbasis** *Web Service*

**Ramos Somya1\*, Retantyo Wardoyo2**

1 Program Studi S1 Teknik Informatika, Fakultas Teknologi Informasi Universitas Kristen Satya Wacana Salatiga, Jawa Tengah 2 Departemen Ilmu Komputer dan Elektronika Universitas Gadjah Mada Yogyakarta \* ramos.somya@uksw.edu

**Abstrak-**Seleksi asisten dosen di Fakultas Teknologi Informasi Universitas Kristen Satya Wacana (FTI UKSW) dilakukan setiap awal semester. Proses seleksi tersebut mengalami beberapa kendala, antara lain mahasiswa harus datang langsung ke kantor tata usaha untuk melakukan pendaftaran yang ditulis di *form* pendaftaran. *Form* pendaftaran juga pernah hilang sehingga harus dilakukan pendaftaran ulang. Proses seleksi dilakukan oleh koordinator dosen mata kuliah dengan mengadakan tes atau wawancara untuk mencari beberapa informasi untuk dijadikan pertimbangan dalam memilih asisten dosen. Proses seleksi memakan waktu yang lama, sehingga menyebabkan kegiatan praktikum menjadi terlambat untuk dimulai. Pada penelitian ini dibuat pemodelan Sistem Pendukung Keputusan (SPK) menggunakan metode TOPSIS dan *Profile Matching* berbasis teknologi *Web Service* untuk mengatasi masalah dalam proses pendaftaran dan seleksi asisten dosen di FTI UKSW. Hasil akhir perhitungan menggunakan metode TOPSIS dan *Profile Matching* ini berbentuk *ranking* yang dapat digunakan untuk membantu dosen koordinator mata kuliah dalam menentukan calon asisten dosen yang akan diterima.

**Kata kunci:** asisten dosen, *profile matching*, sistem pendukung keputusan, topsis, *web service* 

# **1. Pendahuluan**

Dosen merupakan faktor utama dalam sebuah proses perkuliahan karena dosen berinteraksi langsung dengan mahasiswa. Pada beberapa mata kuliah juga dibutuhkan asisten dosen yang diharapkan dapat membantu dosen dalam proses perkuliahan. Asisten dosen adalah orang-orang yang diangkat sebagai tenaga pengajar untuk membantu tugas-tugas dosen yang akan mendapat bimbingan dosen tersebut lebih lanjut. Dalam melaksanakan fungsinya dalam pengelolaan perkuliahan, maka dosen dan asisten dosen melaksanakannya secara bersama-sama, mulai dari perencanaan perkuliahan, pelaksanaan perkuliahan sampai dengan penilaian hasil belajar mahasiswa [1].

Fakultas Teknologi Informasi Universitas Kristen Satya Wacana (FTI UKSW) merupakan fakultas yang memiliki banyak mata kuliah yang membutuhkan asisten dosen. Asisten dosen ini bertugas mengajar di kelas praktikum maupun mendampingi dan membantu dosen dalam mengajar di kelas atau di laboratorium. Untuk mendaftar sebagai asisten dosen mata kuliah, dibutuhkan nilai minimal mata kuliah tersebut yaitu B dan Indeks Prestasi Kumulatif (IPK) minimal 2.75. Selain itu, dibutuhkan pula pengalaman pernah menjadi asisten dosen sebelumnya, *frequent* pengalaman asisten dosen sebelumnya, batasan banyaknya mata kuliah yang didaftarkan sebagai asisten dosen, dan nilai tes seleksi.

Proses pendaftaran asisten dosen di FTI UKSW dilakukan dengan cara mendaftar di kantor tata usaha yaitu dengan mengisi *form* pendaftaran asisten dosen kemudian oleh dosen koordinator mata kuliah akan diadakan seleksi. Seleksi asisten dosen ini dilakukan dengan cara wawancara maupun tes. Proses pendaftaran asisten dosen di kantor tata usaha tersebut mengalami beberapa kendala. Mahasiswa yang ingin mendaftar sebagai asisten dosen harus datang langsung ke tata usaha untuk mengisi *form* pendaftaran dan sering kali harus mengantri terlebih dahulu. *Form* pendaftaran yang masih berupa kertas juga pernah hilang sehingga data pendaftar asisten dosen suatu mata kuliah juga hilang. Hal ini mengakibatkan dosen koordinator mata kuliah tidak bisa melakukan proses seleksi dengan cepat.

Setelah melewati tahap pendaftaran asisten dosen, para pendaftar biasanya harus mengikuti tahap seleksi, yaitu melalui wawancara maupun tes. Pada proses wawancara akan ditanyakan beberapa hal untuk dijadikan pertimbangan dalam memilih asisten dosen. Hal ini memakan waktu yang lama apalagi jika harus dilakukan tes. Lamanya proses seleksi ini menimbulkan terlambatnya kegiatan praktikum karena saat praktikum atau kuliah sudah dimulai, belum mendapatkan asisten dosen.

Terdapat beberapa penelitian terdahulu yang membahas tentang seleksi asisten dosen dan penentuan karyawan terbaik dengan teknik perangkingan. Penelitian [2] membahas tentang analisis dan perancangan sistem pendaftaran dan ujian seleksi asisten dosen di STMIK STIKOM Bali. Perancangan sistem tersebut menggunakan diagram *Unified Modelling Language* (UML). Hasil penelitian tersebut adalah sebuah desain perangkat lunak yang dapat diimplementasikan menjadi *software* yang utuh.

Penelitian [3] membahas tentang sistem pendukung keputusan seleksi asisten laboratorium dosen elektro menggunakan metode Weighted Product. Pada penelitian ini, setiap inputan nilai kriteria dari masing-masing calon pelamar akan dilakukan perbandingan guna memperoleh nilai bobot. Hasil dari nilai bobot akan dilakukan penilaian untuk mencari rangking calon pelamar yang akan dipilih menjadi tenaga asisten dosen.

Penelitian [4] membahas tentang penentuan karyawan terbaik menggunakan metode TOPSIS dan Borda. Metode TOPSIS digunakan untuk pengambilan keputusan di setiap penilai, sedangkan metode Borda digunakan untuk menggabungkan hasil keputusan dari tiap penilai sehingga memperoleh hasil akhir berupa karyawan terbaik di hotel Lombok Garden.

Pada penelitian ini akan dibuat pemodelan sistem pendaftaran dan seleksi asisten dosen berbasis *web* menggunakan metode TOPSIS dan *Profile Matching* dengan memanfaatkan teknologi *Web Service*. Keterbaharuan pada penelitian ini adalah pada kombinasi penggunaan metode *Profile Matching* dan TOPSIS. *Profile Matching* berguna untuk menangani parameter yang bukan didasarkan pada nilai maksimum (*benefit*) dan minimum (*cost*) seperti yang berlaku pada metode perangkingan *Multi Criteria Decision Making* (MCDM), tetapi berupa nilai ideal yang harus dipenuhi sesuai dengan persyaratan pengambil keputusan. Pada kasus seleksi asisten dosen ini terdapat 2 kriteria (parameter) yang didasarkan pada nilai ideal yang ditentukan oleh pengambil keputusan. Kedua kriteria tersebut akan diproses dengan metode *Profile Matching* dan hasilnya akan diproses lebih lanjut dengan metode TOPSIS untuk mendapatkan hasil akhir berupa rangking.

Pemilihan asisten dosen di FTI UKSW didasarkan pada 5 kriteria, yaitu: Indeks Prestasi Kumulatif (IPK), nilai mata kuliah yang ingin didaftarkan untuk menjadi asisten dosen, nilai tes seleksi, jumlah pengalaman asisten dosen sebelumnya, dan jumlah mata kuliah yang didaftarkan untuk menjadi asisten dosen. Pada penelitian ini, metode TOPSIS akan dikombinasikan dengan metode *Profile Matching*. Metode *Profile Matching* di sini akan digunakan untuk memproses kriteria yang didasarkan pada preferensi pengambil keputusan.

Pada proses pemilihan asisten dosen, pengambil keputusan yaitu dosen koordinator mata kuliah mensyaratkan nilai dari kriteria jumlah asisten dosen sebelumnya adalah sekitar 2 kali dan jumlah mata kuliah yang didaftarkan untuk menjadi asisten dosen pada periode pendaftaran adalah sekitar 3 mata kuliah. Hasil pemrosesan dengan *Profile Matching* akan digabungkan dengan kriteria lainnya pada metode TOPSIS. Pada penelitian ini juga digunakan teknologi *Web Service* untuk melakukan seleksi awal dalam pemilihan asisten dosen. *Web Service* akan melakukan pengecekan nilai mata kuliah dan

IPK calon asisten dosen di Sistem Informasi Akademik Satya Wacana (SIASAT) sebagai syarat awal pendaftaran asisten dosen. Jika syarat IPK dan nilai mata kuliah sesuai dengan ketentuan, maka proses akan dilanjutkan ke tahap perangkingan dengan metode TOPSIS dan *Profile Matching*.

# **2. Tinjauan Pustaka**

### **a. Sistem Pendukung Keputusan**

Sistem Pendukung Keputusan (SPK) digunakan sebagai alat bantu bagi para pengambil keputusan untuk memperluas kapabilitas para pengambil keputusan, tetapi tidak untuk menggantikan penilaian para pengambil keputusan. SPK ditujukan untuk keputusan yang memerlukan penilaian atau untuk keputusan-keputusan yang sama sekali tidak dapat didukung oleh algoritma. SPK meluas dengan cepat, dari sekadar alat pendukung personal menjadi komoditas yang dipakai bersama [5]. Tahapan proses pengambilan keputusan terdiri dari beberapa langkah, yaitu: (a) Tahap Penelusuran (*Intelligence*), (b) Tahap Perancangan (*Design*), (c) Tahap Pemilihan (*Choice*), dan (d) Tahap Implementasi (*Implementation*).

#### **b. Multi Criteria** *Decision Making* **(MCDM)**

*Multi-criteria Decision Making Methods* dapat diklasifikasikan menjadi 3 kelompok. Kelompok pertama disebut dengan *Partial Aggregation Approach*, terdiri dari perbandingan berbagai kemungkinan keputusan per pasangan. Jenis yang kedua disebut dengan *Complete Aggregation Approaches*, di mana dalam pendekatan ini akan menggabungkan semua kriteria dalam *unity function* untuk kemudian dipakai dalam pembuatan keputusan. Jenis ketiga adalah *Highly Interactive*, di mana akan dirancang keputusan awal dan membandingkannya dengan keputusan lain yang terkait untuk menentukan yang terbaik [6], [7].

Tujuan utama dari metode yang dikembangkan ini adalah untuk membantu pengambil keputusan memecahkan masalah yang kompleks mengenai kriteria yang biasanya saling bertentangan dan kualitatif. Ide yang mendasari di balik MCDM telah diimplementasikan di berbagai bidang untuk memecahkan berbagai masalah seperti pemilihan, pemilahan, dan perangkingan [8].

#### **c. Metode TOPSIS**

Metode TOPSIS merupakan salah satu metode dalam MCDM. Metode TOPSIS didasarkan pada konsep di mana alternatif terpilih yang terbaik tidak hanya memiliki jarak terpendek dari solusi ideal positif, tetapi juga memiliki jarak terpanjang dari solusi ideal negatif [9]. TOPSIS digunakan karena beberapa alasan, yaitu: konsepnya sederhana dan mudah dipahami, komputasinya efisien, dan memiliki kemampuan untuk mengukur kinerja relatif dari alternatif-alternatif keputusan dalam bentuk matematis yang sederhana. Secara umum, langkah-langkah dalam metode TOPSIS adalah: 1) Membuat matriks keputusan yang ternormalisasi; 2) Mambuat matriks keputusan yang ternormalisasi terbobot; 3) Menentukan matriks solusi ideal positif dan matriks solusi ideal negatif; 4) Menentukan jarak antara nilai setiap alternatif dengan matriks solusi ideal positif dan matriks solusi ideal negatif; 5) Menentukan nilai preferensi untuk setiap alternatif.

#### **d. Metode** *Profile Matching*

*Profile Matching* merupakan sebuah mekanisme *scoring* dalam pengambilan keputusan dengan mengasumsikan bahwa terdapat tingkat variabel prediktor yang ideal yang harus dipenuhi oleh subjek yang diteliti, bukannya maksimum atau minimum [10]. *Profile Matching* merupakan salah satu metode *scoring* data. Penentuan *scoring* bisa dengan referensi langsung dengan target atau melalui perhitungan *gap* (selisih antara data dengan target).

#### **e.** *Web Service*

*Web Service* adalah aplikasi perangkat lunak yang dapat diakses dari jarak jauh menggunakan bahasa berbeda berbasis XML (*eXtensible Markup Language*) [11]. Teknologi *Web Services* menawarkan kemudahan dalam menjembatani sumber-sumber informasi tanpa mempermasalahkan perbedaan teknologi yang digunakan di tiap sumber. Misalkan sebuah situs informasi dibangun dengan menggunakan *database* Oracle sedangkan situs lainnya menggunakan MySQL, maka aplikasi *Web Services* akan mengatasi perbedaan ini. *Web Services* diperlukan karena pada masa sekarang ini perangkat keras, sistem operasi, aplikasi hingga bahasa pemrograman semakin beraneka ragam jenisnya.

#### **3. Metode**

#### **a. Proses Bisnis**

Terdapat dua prosedur pendaftaran yang akan dijelaskan, yaitu pendaftaran yang masih manual dan pendaftaran dengan menggunakan sistem yang telah dibuat. Pendaftaran dengan cara manual adalah sebagai berikut: 1) Mahasiswa datang terlebih dahulu ke bagian kantor tata usaha di fakultas; 2) Mengisi *form* pendaftaran yang telah disediakan; 3) Memilih mata kuliah praktikum asisten yang akan diambil dan mengisi ketentuan apa saja yang diperlukan untuk mendaftar satu per satu; 4) Mahasiswa harus memastikan sendiri, apakah sudah mengambil mata kuliah tersebut atau nilai yang ditentukan sudah mencukupi untuk melakukan pendaftaran ataukah belum.

Pendaftaran mengunakan sistem yang akan dimodelkan adalah sebagai berikut: 1) Mahasiswa tidak perlu datang langsung ke kantor tata usaha karena pendaftaran dilakukan secara *online*; 2) Mahasiswa melakukan *login* dengan nomor induk dan kata sandi yang telah dimiliki; 3) Mahasiswa yang sudah melakukan *login* akan masuk di halaman utama *website* yang memiliki menu registrasi, kartu asisten dosen, dan berita mengenai sistem pendaftaran; 4) Mahasiswa dapat melakukan registrasi pendaftaran sesuai dengan kelas mata kuliah yang dibuka pada semester itu; 5) Sistem akan mengecek terlebih dahulu apakah mahasiswa dengan nomor induk tersebut sudah mencukupi untuk melakukan pendaftaran ataukah belum (IPK dan nilai mata kuliah minimum); 6) Apabila mahasiswa tersebut belum tuntas atau belum memenuhi persyaratan, maka akan muncul peringatan dan mahasiswa tersebut tidak dapat melakukan pendaftaran.

#### **b. Kebutuhan Input, Kriteria, dan Output**

Sistem Pendukung Keputusan seleksi asisten dosen ini mempunyai inputan awal berupa Nomor Induk Mahasiswa (NIM) dan *password* yang diinputkan saat

melakukan *login* ke sistem untuk mendaftar menjadi asisten dosen. Kemudian mahasiswa mendaftarkan diri dengan memilih mata kuliah yang dibuka untuk kelas praktikum maupun asistensi. Sistem akan memeriksa nilai mata kuliah dan IPK mahasiswa tersebut apakah sesuai dengan syarat atau tidak. Teknologi *Web Service* digunakan untuk melakukan pemeriksaan nilai dan IPK minimal ini, yaitu dengan memeriksa transkip nilai mahasiswa tersebut dalam basis data. Sistem Informasi Akademik Satya Wacana (SIASAT). Untuk mendaftar sebagai asisten dosen mata kuliah dibutuhkan nilai minimal mata kuliah tersebut yaitu B dan IPK minimal 2.75. Jika nilai dan IPK minimal tidak memenuhi syarat, maka pendaftaran akan ditolak. Jika nilai dan IPK minimal memenuhi syarat, maka akan dilanjutkan ke proses seleksi selanjutnya dengan memperhitungkan kriteria lainnya yaitu: nilai tes seleksi, jumlah pengalaman asisten dosen sebelumnya dan jumlah mata kuliah yang didaftarkan untuk menjadi asisten dosen. Sistem ini akan menghasilkan output berupa daftar asisten dosen dalam bentuk perangkingan dengan metode TOPSIS dan *Profile Matching* dari rangking pertama hingga terakhir. Dosen koordinator mata kuliah selanjutnya hanya perlu memilih asisten dosen berdasarkan rangking tersebut dan dapat menyimpannya dalam format Excel untuk kemudian dilakukan proses pembagian kelas mengajar. Arsitektur sistem secara keseluruhan ditunjukkan pada Gambar 1.

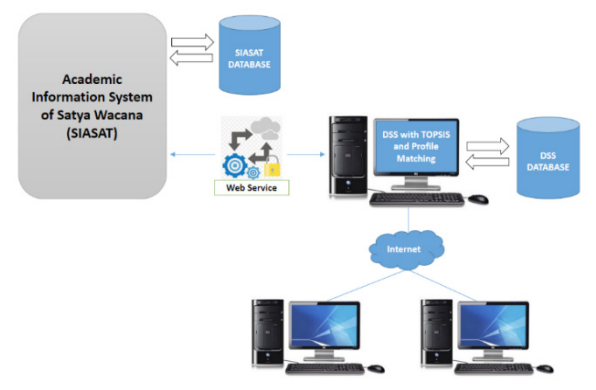

**Gambar 1. Arsitektur SPK seleksi asisten dosen**

#### **c. Perancangan Sistem**

Perancangan sistem pada penelitian ini dilakukan menggunakan UML (*Unified Modeling Language*) yaitu digambarkan dengan *Use Case Diagram* dan *Class Diagram*. Diagram tersebut dapat dilihat pada Gambar 2 dan Gambar 3. *Use Case Diagram* merupakan salah satu diagram UML yang digunakan untuk mendefinisikan fungsionalitas sistem dengan menggambarkan aktor, *use case,* dan relasinya [12]. *Use case diagram* berfungsi juga untuk menggambarkan kebutuhan pengguna sistem*.*  [13]. Sedangkan *Class Diagram* dapat digunakan untuk menggambarkan konseptual skema dari sebuah sistem [14].

Gambar 2 menunjukkan *Use Case Diagram* masingmasing aktor, yaitu: mahasiswa, dosen koordinator mata kuliah, dan admin SPK. Aktor mahasiswa dapat melakukan registrasi pendaftaran, melihat kartu asisten dan peserta pendaftar lainnya. Aktor dosen koordinator mata kuliah dapat melihat daftar mahasiswa yang mendaftar asisten dosen, melakukan penyeleksian asisten dosen, pengaturan asisten dosen dan kelas praktikum. Aktor admin SPK dapat melakukan pengaturan mata kuliah seperti melihat, menambah, hapus, dan ubah mata kuliah, juga dapat melakukan pengaturan koordinator dosen.

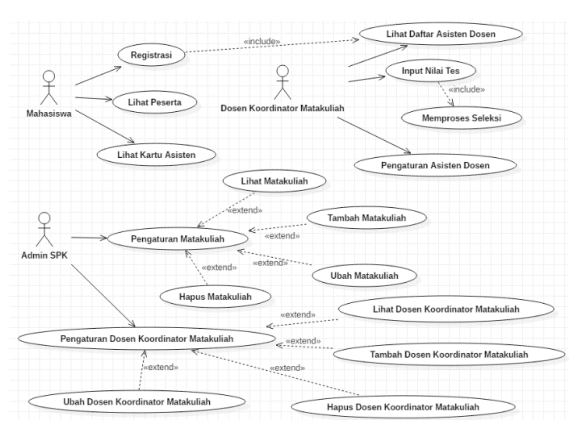

**Gambar 2.** *Use case diagram* **sistem**

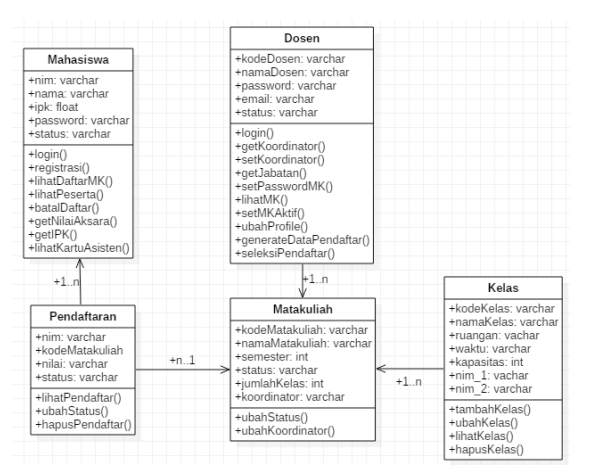

**Gambar 3.** *Class diagram* **sistem**

Gambar 3 menunjukkan *Class Diagram* sistem yang terdapat pada rancangan aplikasi sistem pendaftaran dan seleksi asisten dosen. Relasi yang terjadi antara kelas Mahasiswa dan Pendaftaran adalah *one to many*, di mana 1 mahasiswa dapat mendaftar lebih dari 1 mata kuliah. Relasi antara kelas Mata Kuliah dan Pendaftaran adalah *one to many*, di mana 1 mata kuliah terdiri dari banyak pendaftar. Relasi antara kelas Mata Kuliah dan Kelas adalah *one to many*, di mana 1 mata kuliah terdiri dari beberapa kelas. Sedangkan relasi antara kelas Dosen dan Mata Kuliah adalah *one to many*, di mana seorang dosen dapat menjadi koordinator lebih dari 1 mata kuliah.

# **4. Hasil**

Hasil dan pembahasan ini akan menjelaskan tentang proses seleksi awal pada saat pendaftaran asisten dosen, dimana sistem akan melakukan pengecekan untuk nilai mata kuliah dan IPK yang ada di basis data SIASAT. Proses pengecekan ini dilakukan dengan *Web Service*, dan akan mengembalikan hasil apakah mahasiswa pendaftar memenuhi syarat minimum atau tidak. Penjelasan berikutnya adalah proses perhitungan perangkingan asisten dosen dengan metode TOPSIS dan *Profile Matching*. Gambar 4 merupakan tampilan aplikasi yang menunjukkan daftar mata kuliah yang dibuka pendaftaran untuk seleksi

#### asisten dosen.

Daftar Matakuliah Praktikum (Semester Genap 2018/2019)

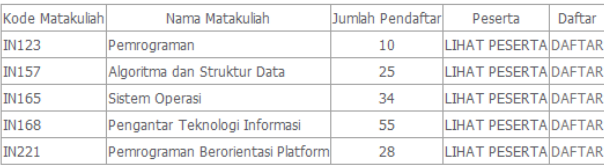

#### **Gambar 4. Tampilan pada aplikasi untuk daftar mata kuliah praktikum**

Berdasarkan Gambar 4, calon asisten dosen dapat memilih tautan DAFTAR untuk mendaftar menjadi asisten dosen mata kuliah tertentu. Pada proses daftar ini, sistem akan melakukan pengecekan data pada basis data SIASAT untuk mengetahui apakah pendaftar memenuhi syarat minimum nilai mata kuliah dan IPK. Gambar 5 merupakan tampilan aplikasi untuk hasil pengecekan awal ini jika pendaftar tidak memenuhi syarat.

Anda BELUM memenuhi svarat. Minimal nilai matakuliah adalah B dan IPK 2.75.

#### **Gambar 5. Hasil pengecekan awal dengan** *web service*

Proses seleksi awal untuk mengecek nilai mata kuliah dan IPK minimum dilakukan dengan *Web Service*. Sistem SPK ini mengirimkan parameter NIM dan kode mata kuliah yang didaftarkan ke SIASAT. Gambar 6 merupakan isi *file* JSON yang dikirimkan oleh SIASAT yang berisi hasil pengecekan nilai mata kuliah dan IPK minimum.

| "nim":"672017022".          |
|-----------------------------|
| "nilaimk":"tidak memenuhi", |
| "ipk":"tidak menenuhi"      |
|                             |

**Gambar 6. Hasil JSON dari SIASAT**

**Tabel 1. Data simulasi perhitungan** 

| Parameter                            |      | Alternatif | Kriteria<br>Pengambil<br>Keputusan |      |                |           |
|--------------------------------------|------|------------|------------------------------------|------|----------------|-----------|
|                                      | A    | B          | C                                  | D    | Е              |           |
| IPK(P1)                              | 2.85 | 3.54       | 2.93                               | 3.77 | 3.26           | Cukup     |
| Nilai Mata<br>kuliah (Angka)<br>(P2) | 3.50 | 3.00       | 3.50                               | 3.00 | 4.00           | Cukup     |
| Nilai Tes (0-<br>$100)$ (P3)         | 85   | 75         | 65                                 | 70   | 90             | Cukup     |
| Jumlah<br>Pengalaman<br>(P4)         | 1    | 3          | 2                                  | 1    | $\overline{c}$ | Sekitar 2 |
| Jumlah Daftar<br>Mata kuliah<br>(P5) | 3    | 2          | 1                                  | 4    | 2              | Sekitar 3 |

Jika memenuhi syarat minimum, maka pendaftar akan disimpan dalam daftar calon asisten dosen untuk selanjutnya diproses lebih lanjut dengan metode TOPSIS dan *Profile Macthing*. Pembahasan perhitungan ini membutuhkan data simulasi yang disesuaikan agar

 $\overline{\text{OK}}$ 

mendekati kasus nyata. Data-data yang akan disimulasikan untuk perhitungan dengan TOPSIS dan *Profile Matching* dapat dilihat pada Tabel 1.

Pada Tabel 1, terdapat 5 alternatif mahasiswa pendaftar, yaitu Mahasiswa A, B, C, D, dan E. Sedangkan parameter atau kriteria yang ditetapkan adalah IPK, nilai mata kuliah (diubah ke nilai angka: A=4.0; AB=3.5; B=3.0; BC=2.5; C=2.0; CD=1.5; D=1.0; E=0.0), nilai tes, jumlah pengalaman asisten dosen sebelumnya, jumlah mata kuliah yang didaftarkan untuk menjadi asisten dosen. Pada perhitungan ini, pengambil keputusan memberikan kriteria penilaian untuk IPK, nilai mata kuliah dan nilai tes masing-masing adalah cukup. Sedangkan untuk kriteria jumlah pengalaman ditetapkan sekitar 2 dan jumlah mata kuliah yang didaftarkan untuk menjadi asisten dosen adalah sekitar 3. Untuk bobot (w) yang ditetapkan pengambil keputusan masing-masing adalah sebesar 0.20, 0.25, 0.30, 0.10, 0.15.

Langkah pertama digunakan metode *Profile Matching* untuk parameter jumlah pengalaman dan jumlah mata kuliah yang didaftarkan, karena kedua parameter ini harus disesuaikan dengan variabel prediktor ideal yang harus dipenuhi oleh subjek (alternatif), bukan ditentukan berdasarkan maksimum (*benefit*) maupun minimum (*cost*) [10]. Proses ini ditunjukkan pada Tabel 2.

**Tabel 2 Proses** *profile matching*

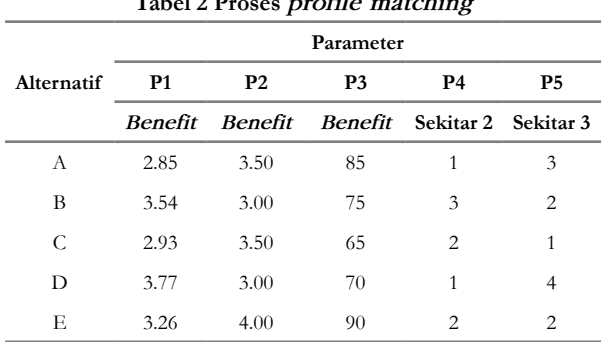

Langkah berikutnya adalah menentukan matriks ternormalisasi dengan Rumus 1.

$$
r_{ij} = \frac{x_{ij}}{\sqrt{\sum_{i=1}^{m} x_{ij}^2}}
$$
\n<sup>(1)</sup>

Sehingga diperoleh matriks ternormalisasi R sebagai berikut:

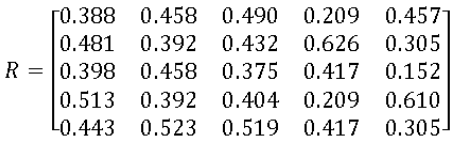

Matriks keputusan yang ternormalisasi terbobot kemudian dihitung dengan Rumus 2.

$$
y_{ij} = w_i \, \mathbf{r}_{ij} \tag{2}
$$

Sehingga diperoleh matriks Y ternormalisasi terbobot sebagai berikut:

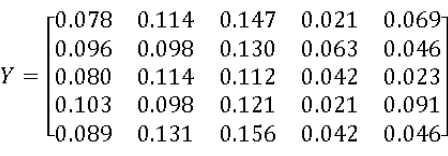

Solusi ideal positif A+ dan solusi ideal negatif Aditunjukkan pada Tabel 3.

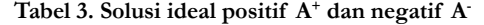

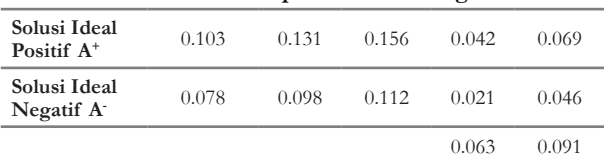

Solusi ideal positif A<sup>+</sup> dan negatif A<sup>-</sup> pada Tabel 3 ditentukan berdasarkan parameter maksimum (*benefit*), yaitu untuk parameter P1, P2 dan P3. Sedangkan P4 dan P5 ditentukan berdasarkan jarak depan dan belakang dengan prediktor ideal yang harus dipenuhi pada P4 yaitu sekitar

2 dan P5 sekitar 3. Sehingga solusi ideal positif A<sup>+</sup> untuk

P4 adalah: 
$$
\frac{2}{\sqrt{\sum_{i=1}^{m} x_{ij}^2 w_i}}
$$
dan solusi ideal positif untuk  
P5 adalah:  $\frac{3}{\sqrt{\sum_{i=1}^{m} x_{ij}^2 w_i}}$ . Solusi ideal negatif A' untuk  
P4 adalah:  $\frac{1}{\sqrt{\sum_{i=1}^{m} x_{ij}^2 w_i}}$ dan solusi ideal negatif untuk  
P5 adalah  $\frac{2}{\sqrt{\sum_{i=1}^{m} x_{ij}^2 w_i}}$ . Nilai 0.063 dan 0.091 masing-masing didapatkan dari perhitungan  $\frac{3}{\sqrt{\sum_{i=1}^{m} x_{ij}^2 w_i}}$  dan

 $\sqrt{\sum_{i=1}^{m} x_{ij}^2}$ . Kedua nilai ini akan digunakan pada

perhitungan D<sup>+</sup>dan D– di tahap berikutnya.

Jarak antara alternatif dengan solusi ideal positif dihitung dengan Rumus 3.

$$
D_i^+ = \sqrt{\sum_{j=1}^n (y_{ij} - y_i^+)}
$$
 (3)

Jarak antara alternatif dengan solusi ideal negatif dihitung dengan Rumus 4.

$$
D_i^- = \sqrt{\sum_{j=1}^n (y_{ij} - y_i^-)}
$$
(4)

Sehingga didapatkan hasil seperti pada Tabel 4 dan Tabel 5.

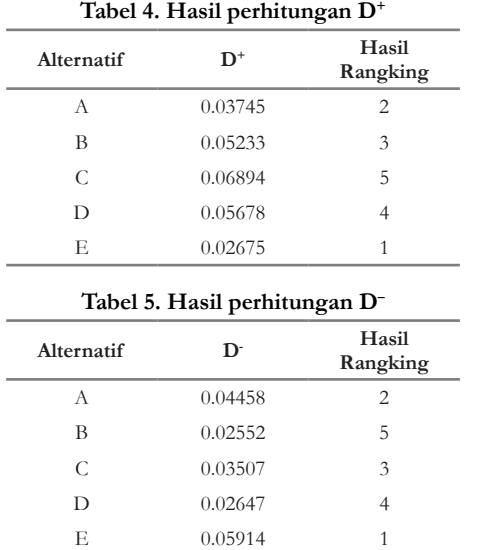

Karena hasil urutan rangking pada Tabel 4 dan Tabel 5 tidak sama, maka dilanjutkan ke perhitungan C+ dan C- masing-masing dengan Rumus 5 dan 6.

$$
\mathcal{C}^+ = \frac{D_i^+}{D_i^+ + D_i^-} \tag{5}
$$

$$
\mathcal{C}^{-} = \frac{D_i^{-}}{D_i^{+} + D_i^{-}}
$$
\n<sup>(6)</sup>

Sehingga didapatkan hasil pada Tabel 6.

**Tabel 6. Hasil perhitungan C+ dan C-**

| Alternatif | Hasil $C^+$ | Rangking<br>$C^+$ | Hasil C | Rangking<br>Ċ |
|------------|-------------|-------------------|---------|---------------|
| A          | 0.45656     | 2                 | 0.54344 |               |
| В          | 0.67219     |                   | 0.32781 |               |
| C          | 0.66282     | 3                 | 0.33718 | 3             |
| D          | 0.68199     | 5                 | 0.31801 | 5             |
| F.         | 0.31145     |                   | 0.68855 |               |

Berdasarkan hasil pada Tabel 6, maka hasil perangkingan dari urutan terbaik adalah Mahasiswa E, Mahasiswa A, Mahasiswa C, Mahasiswa B, dan Mahasiswa D. hasil ini dapat dijadikan acuan dalam proses seleksi dan penerimaan asisten dosen di FTI UKSW supaya hasilnya sesuai dengan keinginan pengambil keputusan, yaitu dosen koordinator mata kuliah. Gambar 7 merupakan tampilan pada aplikasi untuk hasil proses seleksi pada SPK.

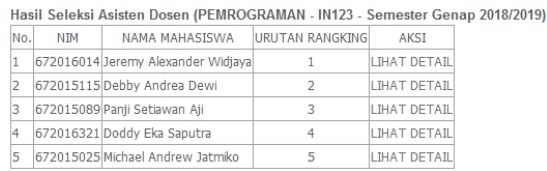

#### **Gambar 7. Tampilan pada aplikasi SPK untuk hasil seleksi** asisten dosen

Pengujian aplikasi SPK dilakukan dengan pengujian *Black Box Testing*, di mana pengujian ini dilakukan oleh *developer* untuk memastikan semua fungsi dalam aplikasi sudah berjalan dengan baik [15]. Pengujian dilakukan

terutama pada proses pengecekan awal nilai mata kuliah dan IPK minimum melalui *Web Service*. Berdasarkan pengujian pada proses tersebut, sistem dapat berjalan sesuai yang diharapkan. Untuk pengujian *Black Box* berikutnya dilakukan pada proses seleksi menggunakan metode TOPSIS dan *Profile Macthing*, di mana telah dilakukan 10 kali proses seleksi asisten dosen pada sistem dan dicocokkan dengan perhitungan manualnya. Hasil menunjukkan bahwa hasil perhitungan pada sistem sudah sesuai dengan perhitungan manualnya.

# **5. Kesimpulan**

Berdasarkan penelitian yang sudah dilakukan, maka dapat disimpulkan bahwa perancangan SPK pemilihan asisten dosen dapat dimodelkan dengan metode TOPSIS dan *Profile Matching* dengan teknologi *Web Service*. *Profile Matching* berguna untuk menangani parameter yang bukan didasarkan pada nilai maksimum (*benefit*) dan minimum (*cost*), tetapi berupa nilai ideal yang harus dipenuhi sesuai dengan persyaratan pengambil keputusan. Hasil dari *Profile Matching* kemudian dikombinasikan dengan metode TOPSIS untuk mendapatkan keluaran berupa rangking. Teknologi *Web Service* berguna untuk menyaring parameter IPK dan nilai mata kuliah minimum yang didapatkan dari transkrip nilai mahasiswa di *database* SIASAT. Hasil seleksi akhir pada sistem juga sesuai dengan hasil perhitungan manual. Hasil seleksi ini dapat digunakan untuk membantu dosen koordinator mata kuliah dalam proses penyeleksian asisten dosen. Saran yang bisa dikerjakan selanjutnya adalah dengan menyediakan fasilitas tes *online* untuk kepentingan seleksi asisten dosen, sehingga semua proses terintegrasi dalam satu sistem.

# **Daftar Pustaka**

- [1] S. Diputra, I. G. D. Susila, I. A. Wijaya dan I. N. Yudi, "Penentuan Minat Asisten Dosen dengan Metode SAW Berbasis Web (Studi Kasus: STI-KOM Bali*)," JOSIKOM: Jurnal Online Sistem Komputer*, vol 1, no. 1, 2015 [Online]. Available: http:// id.portalgaruda.org/?ref=browse&mod=viewarticle&article=395699. [Accessed: 20-Sep-2017].
- [2] I. M. D. Susila, "Analisa dan Perancangan Sistem Pendaftaran dan Ujian Seleksi Asdos (Asisten Dosen) STMIK STIKOM Bali*," Jurnal Sistem dan Informatika*, vol. 10, no. 2, pp. 67-76, 2016 [Online]. Available: http://jsi.stikom-bali.ac.id/index.php/ jsi/article/view/59. [Accessed: 05-Sep-2017].
- [3] S. B. Aji, "Sistem Pendukung Keputusan Seleksi Asisten Laboratorium Dosen Elektro menggunakan Metode Weighted Product di Polines," Skripsi, Teknik Informatika Fakultas Ilmu Komputer Universitas Dian Nuswantoro, Semarang, Indonesia, 2015.
- [4] M. A. Budhi dan R. Wardoyo, " Group Decision Support System Determination Of Best Employee Using Topsis And Borda," *IJCCS (Indonesian J. Comput. Cybern. Syst.)*, vol. 11, no. 2, pp. 165-176, 2017 [Online]. Available: https://jurnal.ugm. ac.id/ijccs/article/view/22773. [Accessed: 05-

Sep-2017]

- [5] N. Ilham dan S. Mulyana, "Sistem Pendukung Keputusan Kelompok Pemilihan Tempat PKL Mahasiswa dengan Menggunakan Metode AHP dan Borda," *IJCCS (Indonesian J. Comput. Cybern. Syst.)*, vol. 11, no. 1, pp. 55-66, 2017 [Online]. Available: https://jurnal.ugm.ac.id/ijccs/article/ view/16595. [Accessed: 05-Sep-2017].
- [6] M. Mladineo, N. Mladineo and N. Jajac, "Project Management in mine actions using multi-criteriaanalysis-based decision support system," *Croatian Operationa*; Research Review, vol. 5, pp. 415-425, 2014.
- [7] P. Lacroix, H. Santiago and N. Ray, "MASCOT: Multi-Criteria Analytical SCOring Tool for ArcGIS Desktop," *International Journal of Information Technology & Decision Making*, vol. 13, pp. 1135-1159, 2014.
- [8] M. Mladineo, N. Jajac and K. Rogulj, "A Simplified Approach to the PROMETHEE Method for Priority Setting in Management of Mine Action Projects," *Croatian Operational Research Review (CRORR)*, pp. 249-268, 2016 [Online]. Available: http://hrcak.srce.hr/ojs/index.php/crorr/ article/view/4534.
- [9] C., Yeh. 2002, "A Problem-based Selection of Multi-Attribute Decision Making Methods," *International transaction in Operational Research*, pp. 169-181, Blackwell Publishing.
- [10] A. Suhartanto, Kusrini, and Henderi, "Decision Support System untuk Penilaian Kinerja Guru dengan Metode Profile Matching," *Jurnal Komputer Terapan*, vol. 2, no. 2, pp. 149-158, 2016 [Online].

Available: https://media.neliti.com/media/ publications/169344-ID-decision-supportsystem-untuk-penilaian.pdf. [Accessed: 24-Dec-2018].

- [11] F. N. Allokendek, J. Soetikno, and A. Ashari, "Integrasi Database DISDUKCAPIL dan Database KPU Kabupaten Maros Memanfaatkan Web Services," *IJCCS (Indonesian J. Comput. Cybern. Syst.)*, vol. 7, no. 1, pp. 1-12, 2013 [Online]. Available: https://jurnal.ugm.ac.id/ijccs/article/ view/3047. [Accessed: 05-Sep-2017].
- [12] Y. D. Salman and N. L. Hashim, "Test Case Generation Model for UML Diagrams," *Journal of Telecommunication, Electronic and Computer Engineering*, vol 9, no. 2-2, pp. 171-175, 2017 [Online]. Available: http://journal.utem.edu. my/index.php/jtec/article/viewFile/2239/1357. [Accessed: 20-Sep-2017].
- [13] B. Bonilla-Morales, S. Crespo and C. Clinie, "Reuse of Use Cases Diagrams: An Approach based on Ontologies and Semantic Web Technologies," *IJCSI International Journal of Computer Science*, vol. 9, no. 2, pp. 24-29, 2012.
- [14] A. Al-Shamailh, "An Experimental Comparison of ER and UML Class Diagram," *International Journal of Hybrid Information Technology*, vol. 8, no. 2, pp. 279-288, 2015.
- [15] M. S. Mustaqbal, R. F. Firdaus and H. Rahmadi, "Pengujian Aplikasi Menggunakan Black Box Testing Boundary Value Analysis," *Jurnal Ilmiah Teknologi Informasi Terapan (JITTER)*, vol. 1, no. 3, pp. 31-36, 2015 [Online]. Available: http:// jitter.widyatama.ac.id/index.php/jitter/article/ view/70. [Accessed: 05-Sep-2017].

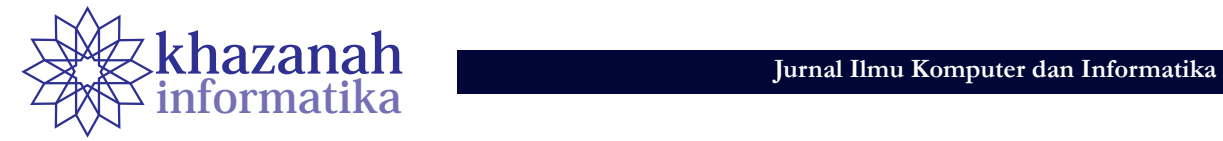

# *Hyper-heuristics* **untuk Penyelesaian Masalah Optimasi Lintas Domain dengan Seleksi Heuristik berdasarkan** *Variable Neighborhood Search*

**Nisa Dwi Angresti\* , Arif Djunaidy, Ahmad Muklason** Departemen Sistem Informasi Institut Teknologi Sepuluh Nopember Surabaya \* nisa.dwi.angresti@gmail.com

**of Khazanah<br>** *of Khazanah***<br>** *of Khazanah***<br>** *of Khazana Lint***<br>** *of Khazana Lint***<br>** *of Khazana Kate-of-the-art* **untuk m<br>** *non-deterministic polynomial bard* **(NP-ha<br>** *parameter tuning* **yang spesifik untuk seria<br>
untuk menyel Abstrak**-Metode *state-of-the-art* untuk menyelesaikan permasalahan optimasi kombinatorik yang diketahui sebagai permasalahan *non-deterministic polynomial hard* (NP-hard) adalah *meta-heuristics*. Kelemahan dari metode *meta-heuristics* adalah dibutuhkanya *parameter tuning* yang spesifik untuk setiap *problem domain* berbeda. Hal ini menyebabkan pendekatan *meta-heuristics* kurang efektif untuk menyelesaikan permasalahan lintas *problem domain*. Untuk mengatasi permasalahan tersebut, muncul pendekatan baru, yaitu *hyper-heuristics*. Dengan meningkatkan level *search space* dari *solution space* ke *low-level heuristics* space, *hyper-heuristics* diharapkan dapat menjadi pendekatan yang lebih general dan efektif untuk menyelesaikan permasalahan lintas problem domain. Penelitian ini bertujuan untuk menginvestigasi performa algoritma *variable neighborhood search* (VNS) sebagai strategi untuk memilih *low-level heuristics* dalam kerangka kerja *hyper-heuristics.* Hal ini berbeda dengan penelitian-penelitian sebelumnya di mana VNS digunakan dalam kerangka kerja *meta-heuristics*. Metode yang diusulkan dalam penelitian ini diuji coba pada 6 problem domain yang berbeda, yaitu *satisfiability* (SAT)**,** *one dimensional bin packing, permutation flow shop, personel scheduling, travelling salesman problem* (TSP), dan *vehicle routing problem* (VRP)*.* Hasil komputasi menunjukkan bahwa metode VNS ini memiliki performa lebih baik dibandingkan dengan metode seleksi *low-level heuristics* pembanding, yaitu *Simple Random*. Secara lebih spesifik, VNS lebih unggul pada 5 dari 6 problem domain.

**Kata kunci:** Optimasi Lintas Domain; Hyper-heuristics; Variable Neighborhood Search

# **1. Pendahuluan**

Permasalahan optimasi kombinatorik adalah proses mencari satu solusi yang paling optimal dari kumpulan solusi yang tersedia [1]. Model optimasi kombinatorik berfungsi untuk memodelkan berbagai bentuk masalah dalam beberapa fungsi tujuan yang menunjukkan kualitas solusi yang diberikan, kemudian menggunakan algoritma pencarian tertentu untuk meminimalkan atau memaksimalkan fungsi tujuan tersebut [2]. Optimasi penting digunakan untuk membantu pengambilan keputusan dalam berbagai bidang, seperti bidang industri, pemerintahan, pendidikan, dan transportasi.

Permasalahan optimasi saat ini berkembang menjadi permasalahan yang kompleks karena banyaknya jumlah *input* dataset dan batasan yang harus dipenuhi dalam menentukan optimalitas. Beragam bentuk masalah optimasi kombinatorik berkembang pada berbagai bidang, di antaranya adalah masalah mengoptimalkan pengemasan barang, penjadwalan mesin, penjadwalan mata kuliah, dan penentuan rute kendaraan. Sebuah organisasi dapat membutuhkan banyak optimasi untuk mendukung bisnisnya. Sebagai contoh perusahaan yang bergerak dalam bidang logistik, tidak hanya membutuhkan optimasi untuk satu bidang, tetapi membutuhkan optimasi untuk banyak bidang, seperti penjadwalan sopir, rute kendaraan, dan pengemasan barang (*bin packing*) sekaligus.

Dalam mencari solusi optimal dibutuhkan berbagai jenis metode atau algoritma pencarian. Semakin banyaknya masalah optimasi, maka semakin banyak metode pencarian yang dikembangkan untuk menyelesaikan masalah tersebut. Secara garis besar, metode atau algoritma pencarian dalam menyelesaikan masalah optimasi dapat dikelompokkan menjadi dua kelompok, yaitu algoritma *exact* dan algoritma *approximate* [3] Algoritma *exact* digunakan untuk menyelesaikan masalah optimasi yang sederhana. Dalam menyelesaikan masalah sederhana, algoritma *exact* dapat menemukan solusi yang paling optimal dengan waktu yang cepat. Namun, pada masalah optimasi yang kompleks seperti permasalahan *Traveling Salesman Problem* (TSP), *Vehicle Routing Problem* (VRP), dan penjadwalan dengan *input* dataset yang besar, algoritma *exact* belum mampu mencari solusi yang paling optimal dalam *running time* yang cepat. Oleh karena itu, algoritma *approximate* seperti *heuristics*, *meta-heuristics*, dan *hyper-heuristik* digunakan sebagai pilihan dalam menyelesaikan masalah optimasi yang kompleks. Algoritma *approximate* lebih mengutamakan pencarian yang cepat daripada pencarian yang lengkap, yakni *exhaustive search* sehingga efisien. Namun, solusi yang ditemukan dengan metode tersebut bukanlah solusi yang paling optimal, tetapi cukup baik dan dapat diselesaikan dengan waktu yang singkat, yakni *polynomial time*.

Pengembangan metode *heuristics* adalah *metaheuristics* yang menyelesaikan masalah optimasi secara spesifik berdasarkan karakteristik satu permasalahan tertentu [4]. Untuk menyelesaikan banyak masalah optimasi, *meta-heuristics* harus mendeskripsikan dan memodelkan setiap permasalahan, serta menentukan metode pencarian yang tepat untuk menyelesaikan setiap masalah. Penyelesaian masalah optimasi secara spesifik membutuhkan biaya yang mahal dan waktu yang lama, karena jika ada masalah optimasi baru, metode tersebut harus memodelkan masalah dan memodifikasi metode pencarian dari awal serta diperlukan penentuan *parameter tuning* untuk setiap masalah. Penerapan metode tersebut dapat memperlambat proses pengambilan keputusan untuk mengoptimasikan banyak permasalahan yang berbeda (lintas domain). Oleh karena itu, perlu suatu metode yang dapat menyelesaikan berbagai masalah optimasi secara general sehingga dapat mempercepat pencarian solusi [5]

*Hyper-heuristics* adalah metodologi otomatis untuk mencari atau membuat heuristic baru dalam meningkatkan generalitas permasalahan dan *instance dataset* berbagai permasalahan optimasi yang kompleks [4]. Dalam menyelesaikan berbagai permasalahan optimasi, *hyperheuristics* memiliki dua tingkatan proses, yaitu *high level heuristic* dan *low level heuristic* (LLH). *Hyper-heuristics* merupakan *high level heuristic* yang melakukan manipulasi terhadap LLH yang terdapat pada setiap masalah spesifik. LLH merupakan *heuristics* yang melakukan pencarian solusi pada domain masalah optimasi. Proses pencarian yang bertingkat ini menjadi kerangka *hyper-heuristics* dalam meningkatkan generalitas permasalahan optimasi.

Walaupun *hyper-heuristics* dapat meningkatkan generalitas pencarian pada banyak permasalahan optimasi, tetapi kinerja *hyper-heuristics* dalam menemukan solusi optimal tidak selalu baik untuk semua permasalahan optimasi [5]. Hal tersebut disebabkan oleh perbedaan karakteristik permasalahan optimasi. Perbedaan karakteristik ini menyebabkan LLH pada setiap permasalahan optimasi juga berbeda-beda. Kinerja *hyperheuristics* masih harus ditingkatkan untuk menciptakan hasil yang lebih optimal. *High level heuristic* harus mengenali dan memanfaatkan LLH yang berbeda pada setiap permasalahan optimasi agar dapat menghasilkan solusi yang baik lebih optimal. *High level heuristic* memiliki dua mekanisme utama, yaitu mekanisme seleksi LLH dan *move acceptance*. Mekanisme seleksi LLH berfungsi untuk menemukan LLH yang diaplikasikan dalam menghasilkan solusi baru, sedangkan mekanisme *move acceptance*  berfungsi untuk memutuskan apakah akan menerima solusi yang dihasilkan oleh LLH tersebut atau tidak [6]. Pencarian yang dilakukan di dalam proses tersebut harus menemukan optimalitas secara global. Mekanisme seleksi LLH dan *move acceptance* pada strategi seleksi *high level heuristic* ini dilakukan secara terpisah. Kombinasi dari kedua mekanisme ini menjadi strategi *high level heuristic*  untuk meningkatkan kinerja dalam menemukan solusi optimal pada berbagai permasalahan optimasi.

Penerapan *hyper-heuristics* telah dilakukan pada penelitian sebelumnya. Dalam penelitian [7] diusulkan strategi *high level heuristic* menggunakan metode *simple random* yang dikombinasikan dengan metode *adaptive iteration limited list-based threshold Acceptance*. Penelitian [8] mengusulkan strategi *high level heuristic* menggunakan metode *simple random* yang dikombinasikan dengan metode *late acceptance*.

Penelitian terdahalu tersebut telah berhasil menerapkan strategi *high level heuristic* untuk menyelesaikan beberapa permasalahan optimasi dengan mekanisme seleksi LLH menggunakan metode *simple random*. Namun, metode *simple random* kurang efektif karena pencarian LLH dilakukan secara acak. Seleksi LLH tidak merata. LLH yang terpilih secara acak belum tentu optimal, bisa jadi LLH yang tidak terpilih adalah LLH yang optimal. Oleh karena itu, perlu adanya peningkatan kinerja dari *high level heuristic* dalam menemukan solusi yang optimal pada berbagai permasalahan optimasi.

Penelitian ini mengusulkan strategi *high level heuristic*  yang baru dalam seleksi LLH dan *move acceptance* agar dapat meningkatkan kinerja pencarian setiap permasalahan optimasi. Dalam penelitian ini, seleksi LLH dilakukan dengan mengadaptasi pendekatan *variable neighborhood search (VNS)*. VNS merupakan teknik pencarian solusi yang mengubah lingkungan secara sistematis dalam pencarian untuk menghasilkan *global optimal* [9]. VNS melibatkan pencarian lokal secara berurutan untuk mengubah solusi saat sehingga menjadi optimal secara lokal. Prosedur ini efektif untuk meningkatkan intensifikasi yang memakan waktu [10]. VNS efisien dalam meningkatkan hasil pencarian [11].

Selain seleksi LLH, komponen penting lainnya yang menentukan keberhasilan *hyper-heuristics* adalah mekanisme *move acceptance*. Dalam penelitian ini, VNS dikombinasikan dengan mekanisme *move acceptance* Hill Climbing. Hasil yang diharapkan dari penelitian ini adalah strategi *high level heuristic* yang dapat meningkatkan kinerja *hyper-heuristics* dalam menemukan solusi yang lebih optimal pada masalah optimasi lintas domain.

Strategi *high level heuristic* sebagai seleksi *hyperheuristics* yang diusulkan, diuji coba menggunakan framework Hyper-Heuristics Flexible (HyFlex)<sup>1</sup>. HyFlex merupakan sebuah *framework* yang menyediakan antarmuka yang mudah digunakan untuk pengembangan dan metolodogi pencarian seleksi *hyper-heuristics* dengan implementasi beberapa domain masalah optimasi berbeda yang telah memiliki representasi solusi dan *low level heuristic* [12]. *Problem domain* pada HyFlex ini merupakan *benchmark* dari permasalahan optimasi kombinatorik, di mana kinerja teknik adaptasi lintas domain yang berbeda dapat dinilai dan dibandingkan. Terdapat enam *problem domain* masalah optimasi kombinatorial pada *framework* HyFlex, yaitu *satisfiability* (SAT), *one dimensional bin packing*, *permutation flow shop*, *personnel scheduling*, TSP, dan VRP [13]. Hasil implementasi strategi *high level heuristic* pada HyFlex akan dibandingkan dengan strategi

<sup>1</sup> http://intip.in/hyperheuristics

*high level heuristic* pada penelitian sebelumnya yang diimplementasikan ulang.

# **2. Kajian Pustaka**

Penelitian *hyper-heuristics* terdahulu dilakukan dengan mengkombinasikan metode untuk mekanisme seleksi LLH dan *move acceptance*. Penelitian [8] telah mengusulkan strategi *high level heuristic* dengan menguji efek kinerja mekanisme pemilihan stokastik sederhana, i.e. *simple random,* terhadap pemilihan rangkaian LLH di dalam kerangka *hyper-heuristics* dengan memperkenalkan kelas baru metode pemilihan heuristik berdasarkan pilihan *roulette-wheel* dan menggabungkannya dengan metode *Late Acceptance. Simple Random* digunakan untuk menerapkan LLH secara acak dari LLH yang tersedia. Penelitian tersebut diuji coba terhadap enam *problem dom ain* pada HyFlex. Penelitian *hyper-heuristics* tentang mencari nilai *parameter tuning* telah dibahas dalam penelitian [14].

Penelitian [15] mengusulkan strategi *high level heuristic* yang dikenal sebagai *gene expression programming hyperheuristics (GEP-HH)*. Pada model GEP-HH, mekanisme seleksi LLH menggunakan pendekatan *dynamic multi-armed bandit-extreme value based reward* dan metode *move acceptance* menggunakan *gene expression programming (GEP)*. Model tersebut telah menerapkan seleksi *hyper-heuristics* untuk menyelesaikan permasalahan kombinatorik lintas domain, yaitu: *exam timetabling* dan *dynamic vehicle routing problem (DVRP)*. Pada *exam timetabling*, waktu eksekusi ditentukan dengan menggunakan patokan *software* untuk memastikan keadilan (*fair*) perbandingan antara penelitian yang dilakukan dan *platform* lainnya. Waktu eksekusi yang ditentukan adalah 10 menit. Pada *dynamic vehicle routing*, waktu eksekusi disesuaikan seperti penelitian sebelumnya, yaitu 750 detik. Hasil penerapan model GEP-HH dibandingkan dengan metode *state-of-the-art* untuk DVRP. Hasil komputasional menunjukkan bahwa secara umum, model GEP-HH lebih unggul dari metode yang telah ada sebelumnya. Pada penelitiam [11], VNS digunakan dalam *framework metaheuristics* dan hanya digunakan dalam satu *problem domain* saja, yaitu VRP.

Metode *hyper-heuristics* juga sudah banyak digunakan untuk menyelesaikan permasalahan optimasi kombinatorik lainya seperti pada [16] [17] yang digunakan untuk menyelesaikan permasalahan *multi-objective examination timetabling problem*. Sedangkan pada [18- 19], *hyper-heuristics* digunakan untuk optimasi rencana perjalanan dengan menggunakan moda transportasi umum. Keterbaruan dari penelitian adalah bahwa ini adalah studi pertama yang menginvestigasi metode VNS sebagai strategi dalam *hyper-heuristics*, yang tidak hanya untuk menyelesaikan satu permasalahan yang spesifik, tetapi enam permasalahan lintas domain sekaligus.

# **3. Metode**

#### **a. Identifikasi Masalah**

Penelitian ini mengembangkan metode *hyperheuristics* sebagai strategi *high level heuristic* dalam memilih LLH dari rangkaian LLH yang telah ada pada masingmasing domain masalah optimasi. *Hyper-heuristics* adalah sebuah metode, algoritma, atau mekanisme pembelajaran untuk mencari atau menghasilkan heuristik sehingga dapat menyelesaikan masalah pencarian komputasional [5]. Tujuan dari penelitian ini adalah meningkatkan kinerja dari *hyper-heuristics* dalam mengoptimalkan masalah optimasi lintas domain.

#### **b. Datasets**

Data yang digunakan adalah data yang terdapat pada HyFlex. HyFlex dapat dilihat sebagai *package framework* dan *benchmark datasets* untuk optimasi kombinatorik, di mana kinerja teknik adaptasi lintas domain yang berbeda dapat dinilai dan dibandingkan dengan baik. Terdapat enam domain permasalahan kombinatorial yang secara penuh diimplementasikan pada HyFlex, yaitu *satisfiability, one dimensional bin packing, permutation flow shop, personnel scheduling, traveling salesman problem (TSP)*, dan *vehicle routing problem (VRP)*. *Satisfiability* merupakan permasalahan pemenuhan aljabar boolean. Masalah *bin packing* adalah masalah mengoptimalkan penggunaan sebuah bin dalam pengemasan barang. Masalah *flow shop* adalah masalah untuk mengoptimalkan urutan kerja mesin sehingga pekerjaan cepat selesai. Masalah *personnel schedulling* adalah masalah mengoptimalkan jam kerja karyawan sehingga tidak ada karyawan yang memiliki jam kerja lebih banyak. Permasalahan TSP adalah masalah mengoptimalkan jarak yang ditempuh oleh seseorang dalam mengunjungi beberapa tempat. Masalah VRP adalah masalah mengoptimalkan rute kendaraan yang harus dikunjungi oleh kendaraan. Setiap permasalahan optimasi menggunakan data yang nyata (*instance*) dari HyFlex. Untuk menggunakan data pada HyFlex, dapat memanggil fungsi-fungsi (*methods*) yang terdapat pada HyFlex.

### **c. Desain Algoritma**

Desain *hyper-heuristics* ini merupakan pengembangan *hyper-heuristics* sebagai strategi *high level heuristic* yang diusulkan. Pada tahap ini, *high level heuristic* akan menyeleksi salah satu *low level heuristic* dari rangkaian *low level heuristic* yang ada. Pada setiap iterasi, *low level heuristic* yang terpilih akan menghasilkan sebuah solusi baru, kemudian solusi yang dihasilkan tersebut akan dipertimbangkan untuk diterima atau tidak untuk menggantikan solusi sebelumnya berdasarkan kriteria *move acceptance*. Jadi, ada dua strategi atau metode yang menentukan kinerja dari *hyper-heuristics*, yaitu: metode memilih LLH, dan metode *move acceptance*.

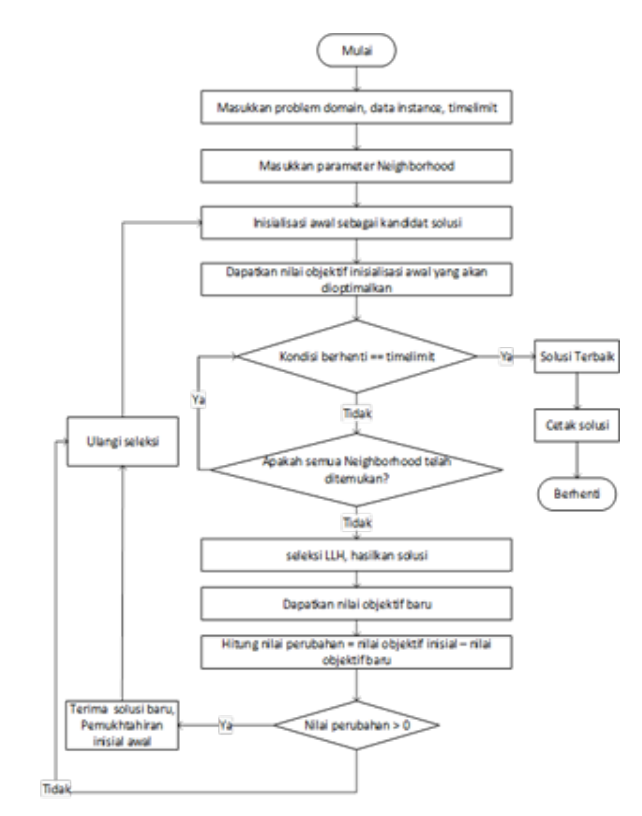

**Gambar 1.** *High Level* **Strategi yang Diusulkan**

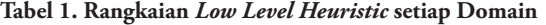

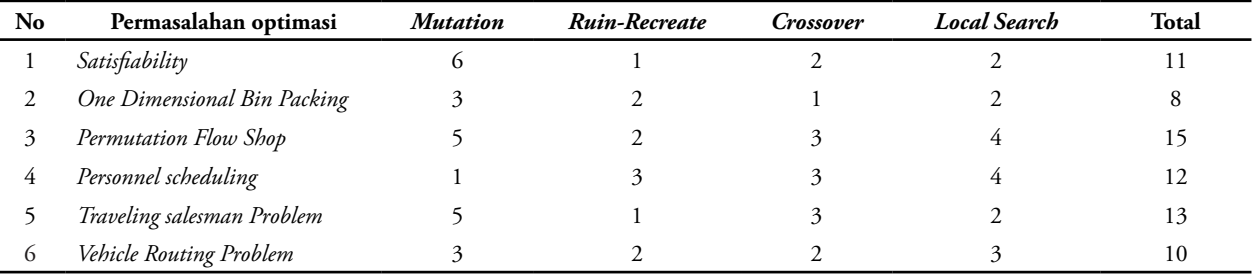

Dalam penelitian ini, metode seleksi LLH *Variable Neighborhood Search (VNS)* dikombinasikan dengan metode *move acceptance Hill Climbing* yang selanjutnya disebut VNS-HC. Di dalam strategi ini, setiap pencarian LLH dilakukan secara sistematis berdasarkan urutan *neighborhood*, dan setiap LLH yang terpilih akan membangkitkan satu solusi karena pencarian berbasis *single-point-search*. Untuk *move acceptance*, metode ini hanya menerima solusi yang mengalami peningkatan. Pada desain *high level heuristic* VNS-HC ini dimulai dengan inisialisasi solusi untuk mendapatkan solusi awal. Dari solusi awal ini didapatkan nilai fungsi tujuan yang akan menjadi pembanding awal dengan solusi baru yang akan dihasilkan pada iterasi berikutnya. Untuk melihat detail proses dari strategi *high level* ini dapat dilihat pada Gambar 1.

*Low Level Heuristic* (LLH) yang digunakan di dalam penelitian ini adalah heuristik yang terdapat pada setiap permasalahan optimasi di dalam *framework* HyFlex [13]. Rangkaian LLH dalam HyFlex dikelompokkan menjadi empat kelompok, yaitu mutasi, *ruin-recreate*, *local search*, dan *crossover*.

Kelompok heuristik mutasi melakukan perubahan secara acak pada solusi dengan cara menukar, mengubah, membuang, menambah, atau menghapus komponen solusi. Pada kelompok *ruin-recreate* perubahan pada solusi dilakukan dengan cara merombak sebagian solusi dan membangun atau membuatnya kembali. Kelompok heuristik *local search* secara iteratif membuat perubahan kecil pada solusi, dan hanya menerima solusi yang meningkat sampai kondisi *local optimum* ditemukan atau kondisi berhenti terpenuhi. Heuristik ini berbeda dari kelompok heuristik mutasi karena heuristik menggabungkan proses perbaikan berulang dan mereka menjamin bahwa solusi yang baik akan dihasilkan. Pada kelompok heuristik *crossover* solusi baru dihasilkan dengan cara melakukan perubahan dengan mengambil dua solusi, menggabungkannya dan mengembalikan solusi baru. Tabel 1 merupakan jumlah rangkaian low level heuristic yang terdapat pada HyFlex.

Pada tahap ini, strategi *high level heuristic* yang diusulkan dan strategi *high level heuristic* pada penelitian sebelumnya diimplementasikan. Implementasi dalam penelitian ini dilakukan pada komputer dengan prosesor Intel Pentium N3710 1.6 GHz dan memori 4096MB. Hasil desain algoritma diimplementasikan pada framework HyFLex [13] menggunakan *tools* NetBeans IDE 8.2. Implementasi pada HyFlex dilakukan dengan cara memanggil fungsi-fungsi (methods) dan *librarie*s yang ada pada HyFlex.

### **e. Uji Coba**

Tahap uji coba ini merupakan tahap untuk melihat kinerja strategi *high level* heuristic yang diusulkan dengan strategi *high level* heuristic pada penelitian sebelumnya. Uji coba dilakukan dengan cara menjalankan algoritma sebanyak 31 kali eksekusi pada setiap *instance* dari CheSC dengan *running time* (*elapsed time*) yang sama. Batasan *running time* dan jumlah 31 kali ini berdasarkan literatur sebelumnya pada [7] dan [8]. Uji coba ini menghasilkan nilai fungsi *fitness* (untuk dicari solusi paling minimal) dari masing-masing *problem instance*. Pada pengujian ini terdapat lima *instance* pada setiap enam *problem domain*, sehingga terdapat 30 variasi *instance* data. Setiap strategi *high level heuristic* diujicoba dengan data yang sama. Dari hasil eksekusi, didapatkan penyebaran data nilai fungsi *fitness* setiap *instance*. Dari data hasil eksekusi tersebut dihitung nilai terbaik (minimal), kuartil pertama, median, kuartil ketiga, nilai maksimal, dan rata-rata yang akan

dijadikan nilai perbandingan untuk setiap metode. Untuk melihat hasil uji coba nilai fungsi *fitness* terhadap masingmasing strategi dapat dilihat pada Tabel 2 dan Tabel 3.

# **4. Hasil dan Diskusi**

Untuk menguji kinerja VNS-HC, dilakukan perbandingan dengan strategi *high level heuristic Simple Random-Hill Climbing* (Rand-HC) dalam penelitian sebelumnya yang diimplementasikan ulang. Kinerja diuji berdasarkan analisis data dari nilai minimal, kuartil pertama, median, kuartil ketiga, dan nilai maksimal fungsi *fitness* yang dihasilkan pada saat eksekusi. Pengujian kinerja pada masing-masing strategi dilakukan dengan tiga perbandingan. Pertama, membandingkan penyebaran data secara keseluruhan dari hasil eksekusi masing-masing strategi menggunakan diagram *boxplot*. Kedua, secara spesifik membandingkan nilai median untuk mengukur pemusatan data yang menjadi nilai tengah dari sekelompok data. Ketiga, membandingkan nilai minimal fungsi *fitness* hasil eksekusi masing-masing strategi. Karena fungsi tujuan dari setiap permasalahan optimasi adalah meminimalkan, maka kinerja dari strategi *high level heuristic* yang diusulkan dalam menghasilkan nilai minimal fungsi objektif perlu diuji. Secara umum, hasil penelitian secara komputasi dengan algoritma *hyperheuristic Random - Hill Climbing (Rand-HC)* dapat dilihat pada Tabel 2, sedangkan hasil dari algoritma *hyper-huristic Variable Neighbourhood Search - Hill Climbing (VNS-HC)* dapat dilihat pada Tabel 3.

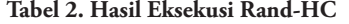

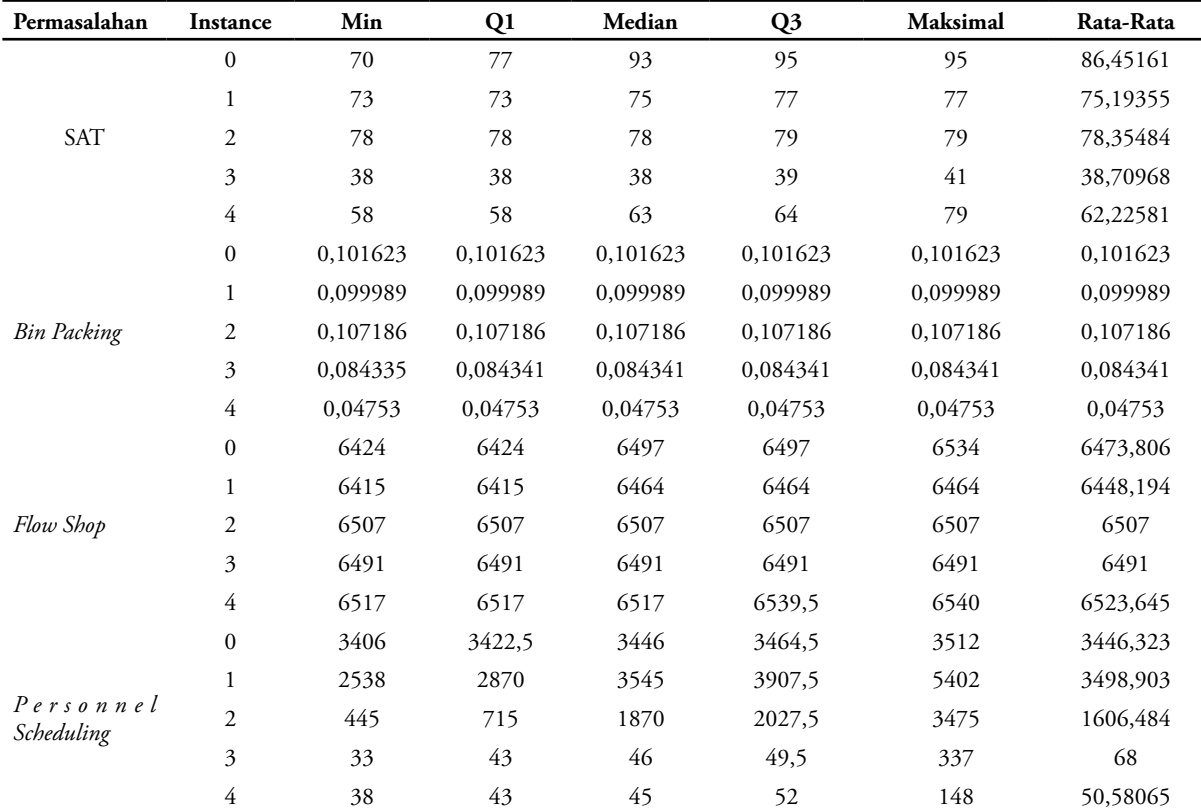

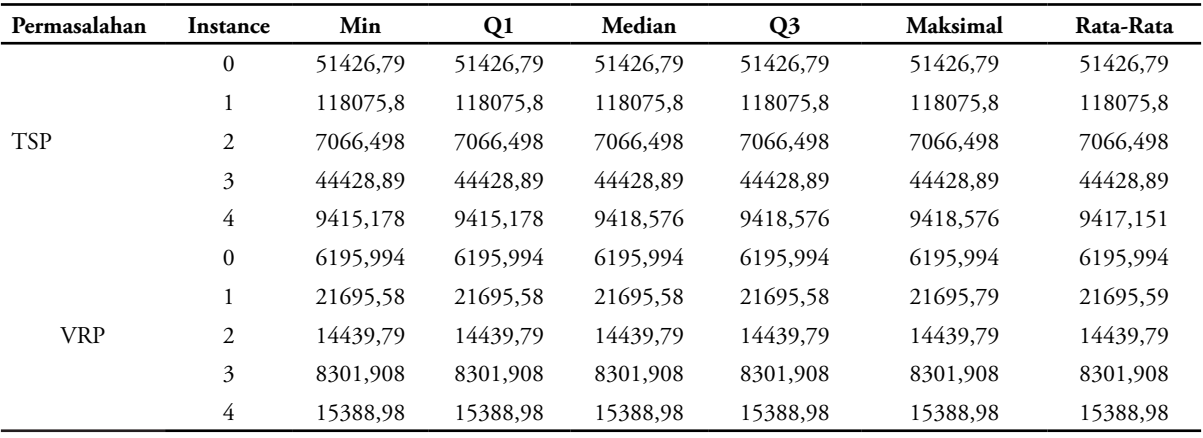

### **Tabel 3. Hasil Eksekusi VNS-HC**

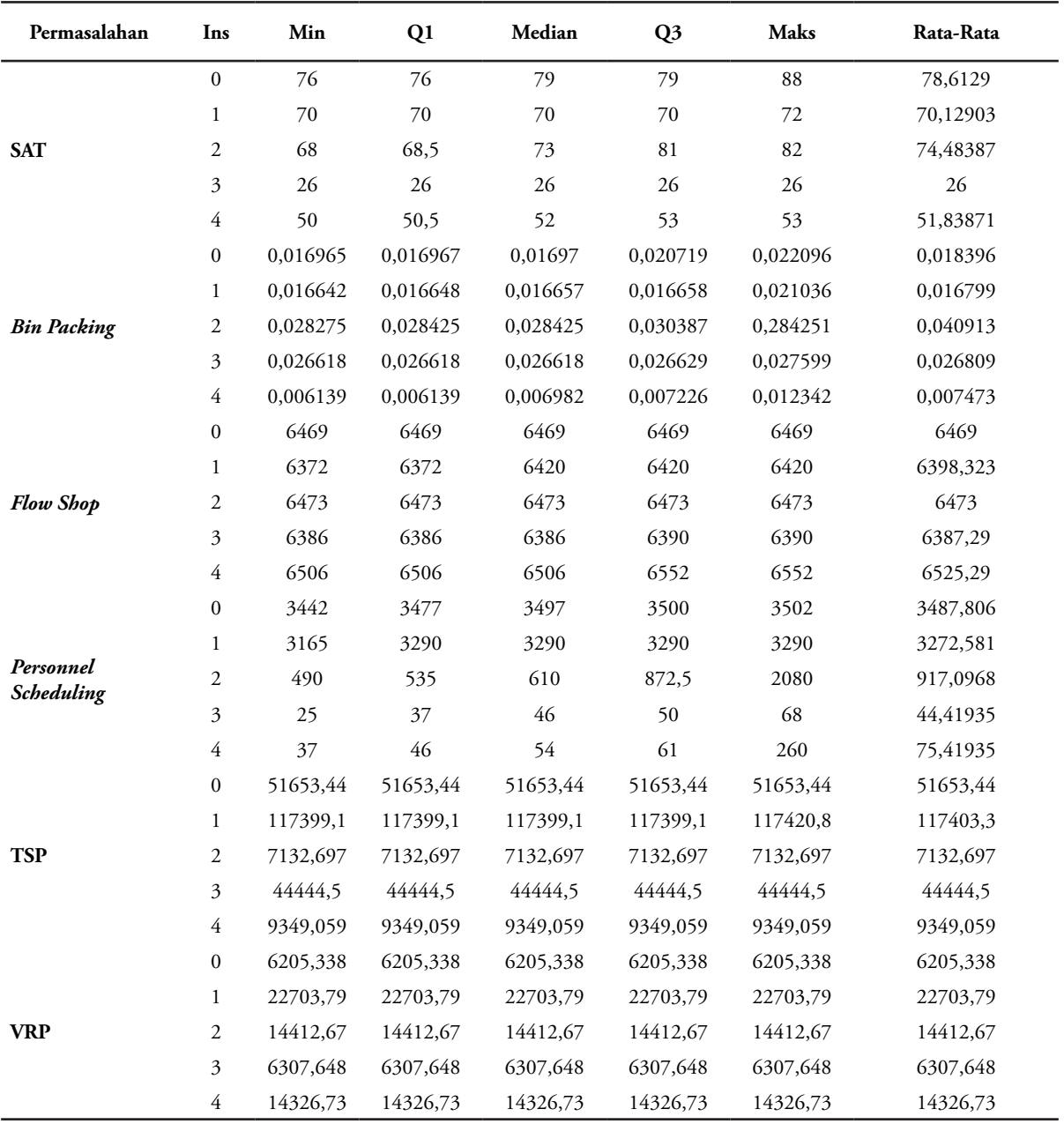

# **a. Perbandingan Penyebaran Data**

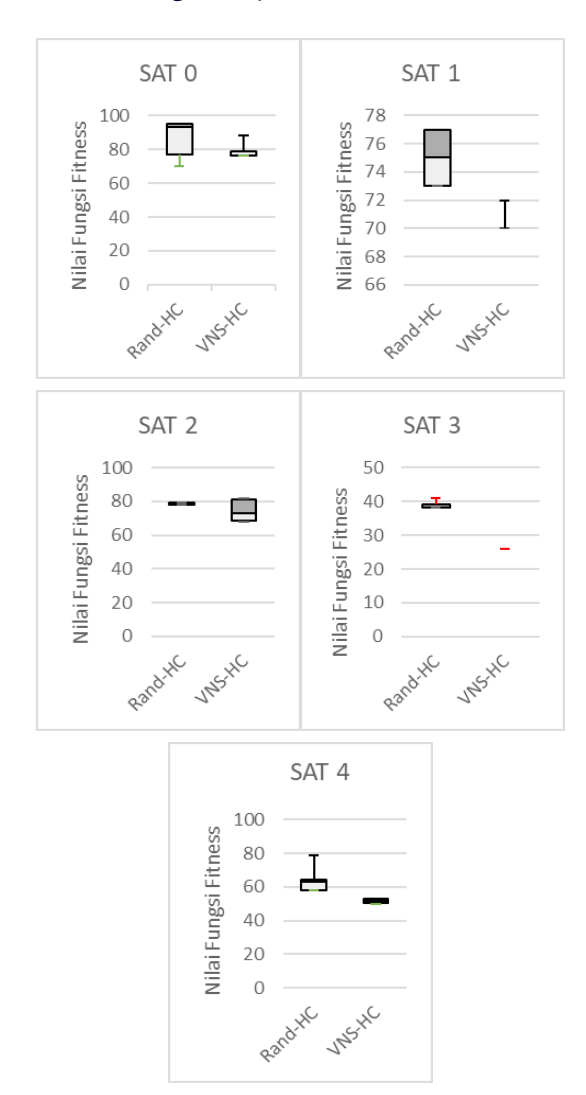

# **Gambar 2. BoxPlot Kinerja Rand-HC dan VNS-HC pada Domain SAT**

Perbandingan penyebaran data dari strategi *high level* berdasarkan nilai minimal, kuartil pertama, median, kuartil ketiga, dan nilai maksimal menggunakan diagram boxplot. Perbandingan penyebaran nilai fungsi fitness dari algoritma Rand-HC versus VNS-HC yang diuji coba pada keenam *problem domain* yang berbeda secara berurutan dapat dilihat pada Gambar 2 - Gambar 7. Perlu diperhatikan bahwa nilai fungsi *fitness* disini semakin kecil semakin bagus. Dari Gambar 2 - Gambar 7, dapat dilihat bahwa VNS-HC mengungguli Rand-HC hampir pada semua problem domain.

Selanjutnya, untuk membandingkan kedua algoritma lebih sistematis, untuk algoritma dengan nilai fungsi *fitness* lebih kecil akan diberikan satu poin. Jika nilai *fitness* yang dihasilkan sama, maka setiap algoritma diberikan satu poin. Poin yang dihasilkan akan dijumlahkan untuk mengetahui kinerja dari masing-masing algoritma. Karena ada 5 problem domain dan masing-masing domain ada 5 *instances*, maka jumlah maksimal skor untuk setiap problem domain optimasi adalah 25 poin, dan jumlah maksimal semua instance pada problem domain adalah 150 poin. Jumlah poin yang lebih besar menyatakan strategi tersebut memiliki kinerja yang lebih baik.

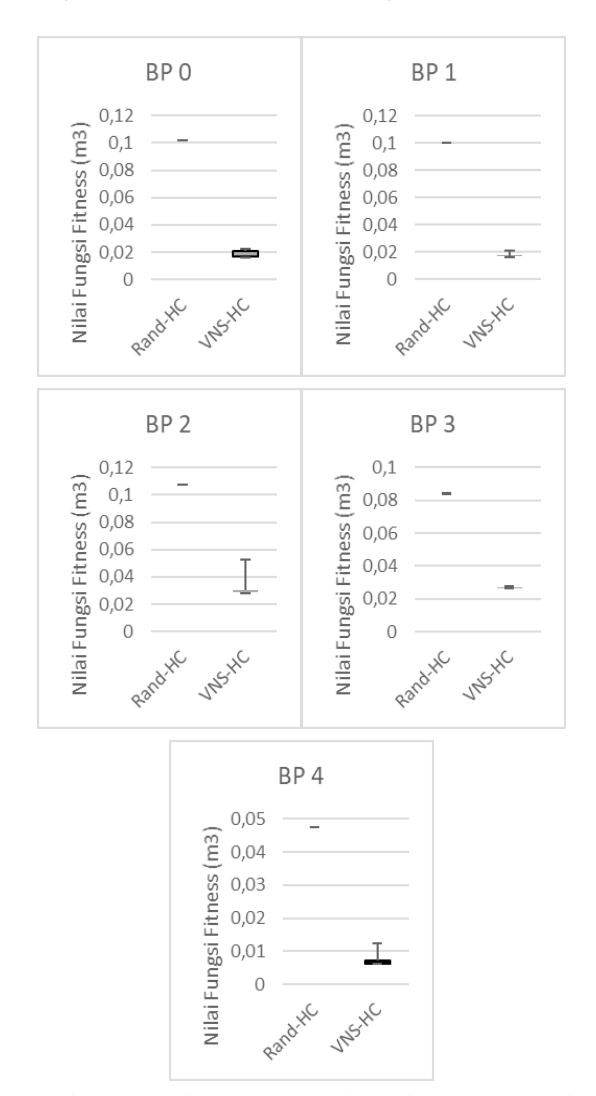

**Gambar 3. BoxPlot Kinerja Rand-HC dan VNS-HC pada Domain BP**

Secara ringkas, perbandingan Rand-HC dan VNS-HC terhadap masing-masing instance pada setiap problem domain optimasi, adalah sebagai berikut:

Pada permasalahan optimasi *satisfiability* (SAT), VNS-HC memiliki kinerja lebih baik daripada Rand-HC, terutama pada instance ke-1, ke-3, dan ke-4 seperti yang dapat dilihat pada diagram boxplot pada Gambar 2. Pada permasalahan SAT, VNS-HC unggul dengan total skor 22 poin sedangkan Rand-HC dengan total skor 3 poin.

Pada permasalahan optimasi bin *packing*, VNS-HC memiliki kinerja lebih baik pada semua *instance* dataset seperti yang terlihat pada *boxplot* seperti Gambar 3 dengan perbedaan yang sangat jauh Rand-HC. Pada permasalahan bin *packing*, VNS-HC unggul dengan total skor 25 poin sedangkan Rand-HC dengan total skor 0 poin.

Pada permasalahan optimasi *flow shop*, VNS-HC memiliki kinerja lebih baik daripada Rand-HC pada

indeks *instance* dataset ke-1, ke-2, dan ke-3 seperti yang terlihat pada *boxplot* seperti Gambar 4. Pada permasalahan *flow shop*, VNS-HC unggul dengan total skor 21 poin sedangkan Rand-HC dengan total skor 4 poin.

Pada permasalahan optimasi personnel scheduling, VNS-HC memiliki kinerja lebih baik daripada Rand-HC pada beberapa nilai pada setiap *instance*, seperti nilai median pada *instance* ke-1 dan *instance* ke-2 seperti yang terlihat pada *boxplot* seperti Gambar 5. Pada permasalahan *personnel scheduling*, VNS-HC mendapatkan skor imbang dengan Rand-HC dengan total skor 13 poin.

Pada permasalahan optimasi TSP, VNS-HC memiliki kinerja lebih baik daripada Rand-HC pada *indeks instance dataset* ke-1 dan ke-4 seperti yang terlihat pada *boxplot* Gambar 6. Pada permasalahan ini, VNS-HC kalah dengan total skor 10 poin dibandingkan Rand-HC dengan total skor 15 poin.

Pada permasalahan optimasi VRP, metode *hyperheuristics* VNS-HC memiliki kinerja lebih baik daripada Rand-HC pada indeks *instance* dataset ke-2, ke-3, dan ke-4 seperti yang terlihat pada *boxplot* Gambar 7. Pada permasalahan ini, VNS-HC unggul dengan total skor 15 poin sedangkan Rand-HC dengan total skor 10 poin.

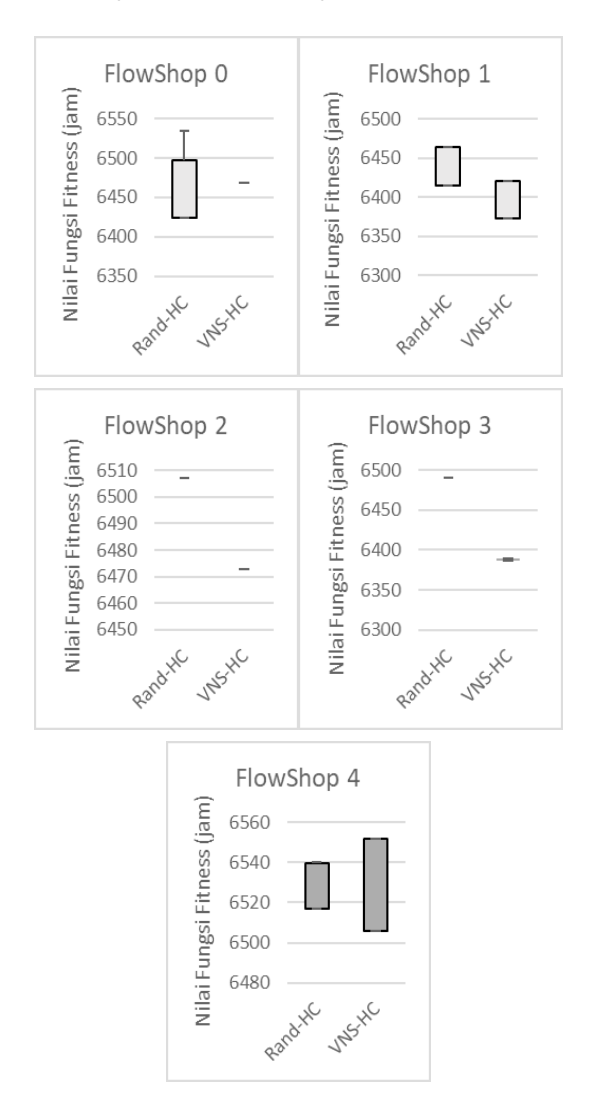

**Gambar 4. BoxPlot Kinerja Rand-HC dan VNS-HC pada Domain FlowShop**

Secara keseluruhan, pada diagram boxplot terhadap nilai minimal, kuartil pertama, median, kuartil ketiga, dan nilai maksimal hasil eksekusi, strategi VNS-HC memiliki kinerja yang lebih baik daripada Rand-HC dengan total skor 106, sedangkan Rand-HC dengan skor 45.

#### **b. Perbandingan Nilai Median**

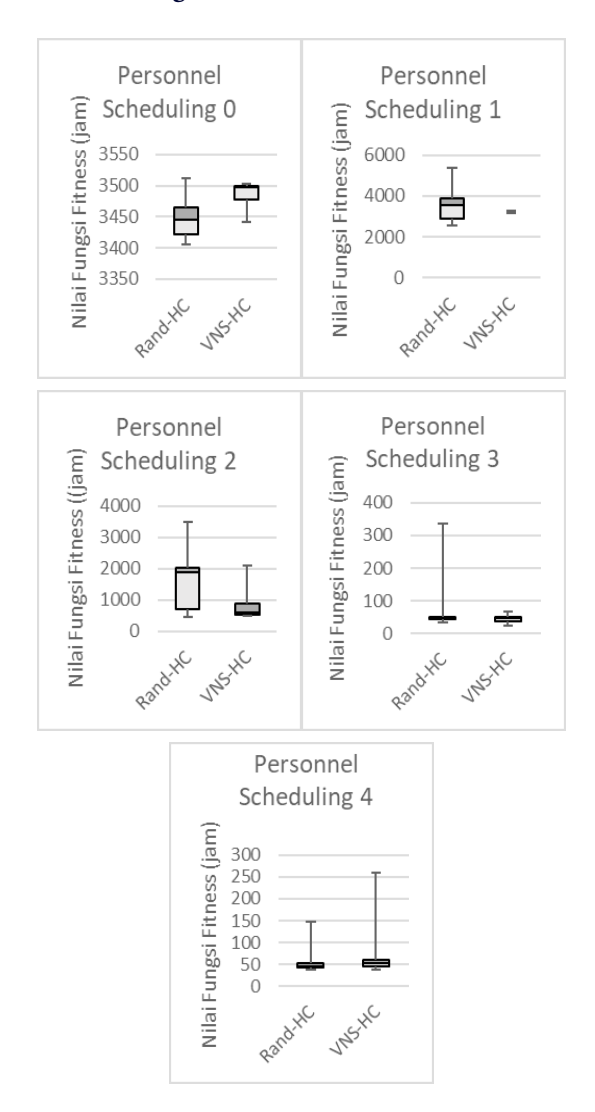

### **Gambar 5. BoxPlot Kinerja Rand-HC dan VNS-HC pada Domain PS**

Perbandingan nilai median untuk mengukur pemusatan data yang menjadi nilai tengah dari sekelompok data. Untuk melihat persaingan dari kedua metode tersebut, digunakan sistem poin FIFA. Hasil dari kinerja setiap strategi pada setiap permasalahan optimasi akan diberikan tiga (3) poin untuk strategi yang menang, satu (1) poin untuk hasil imbang, dan tidak ada (0) poin untuk strategi yang kalah. Menang, kalah, atau imbang tersebut dihitung dari penjumlahan peningkatan dan penurunan nilai pada kedua metode. Jika total dari peningkatan bernilai positif, maka metode VNS-HC dianggap menang dan diberikan tiga poin. Persaingan ini bertujuan untuk mencari strategi *high level heuristic* yang paling optimal untuk menyelesaikan masalah lintas domain. Berdasarkan hasil perhitungan jumlah poin pada seluruh *instance* (30 *instance*), nilai median pada metode VNS-HC unggul pada lima permasalahan optimasi, yaitu pada permasalahan optimasi *SAT, bin packing, flow shop, personnel scheduling*, dan *VRP.* Sedangkan pada permasalahan optimasi TSP, metode VNS-HC mendapat poin seri dengan metode Rand-HC. Hal ini menyatakan bahwa strategi *high level* dengan metode seleksi *low level* secara sistematis, dapat meningkatkan kinerja *hyper-heuristics* dalam menyelesaikan masalah optimasi lintas domain. Untuk melihat grafik peningkatan dan penurunan kinerja pada setiap permasalahan optimasi, dapat dilihat pada Gambar 8.

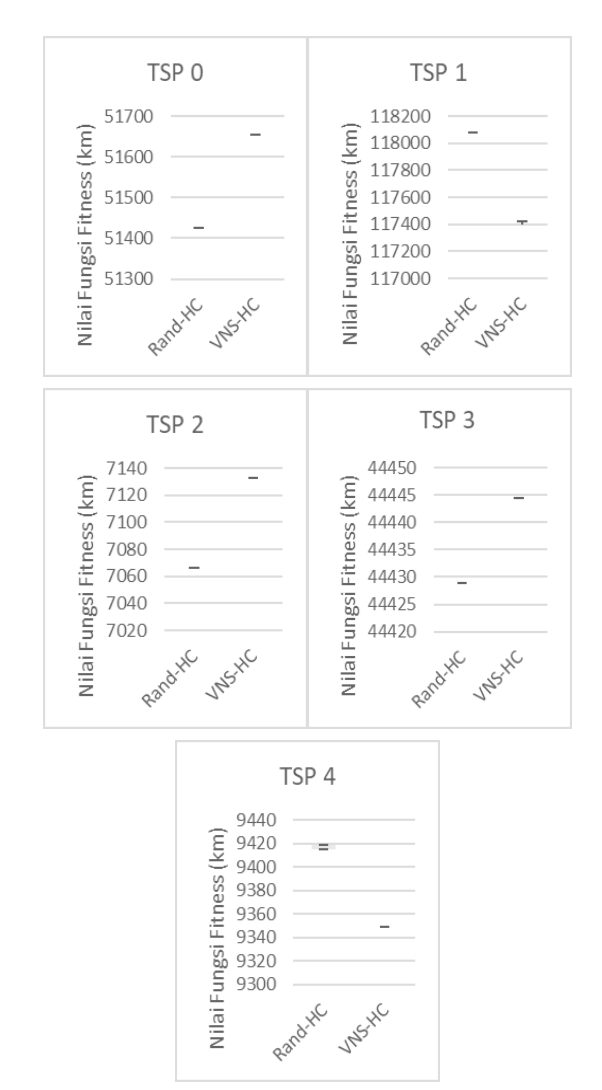

**Gambar 6. BoxPlot Kinerja Rand-HC dan VNS-HC pada Domain TSP**

# **c. Perbandingan Nilai Minimal**

Perbandingan nilai minimal untuk menguji kinerja strategi high level heuristik dalam menghasilkan solusi optimal (fungsi *fitness* minimal). Untuk menguji kinerja setiap strategi dalam menemukan nilai fungsi *fitness* minimal, maka dilakukan perbandingan nilai minimal terhadap kedua metode dengan sistem poin yang sama dengan pengukuran nilai median.

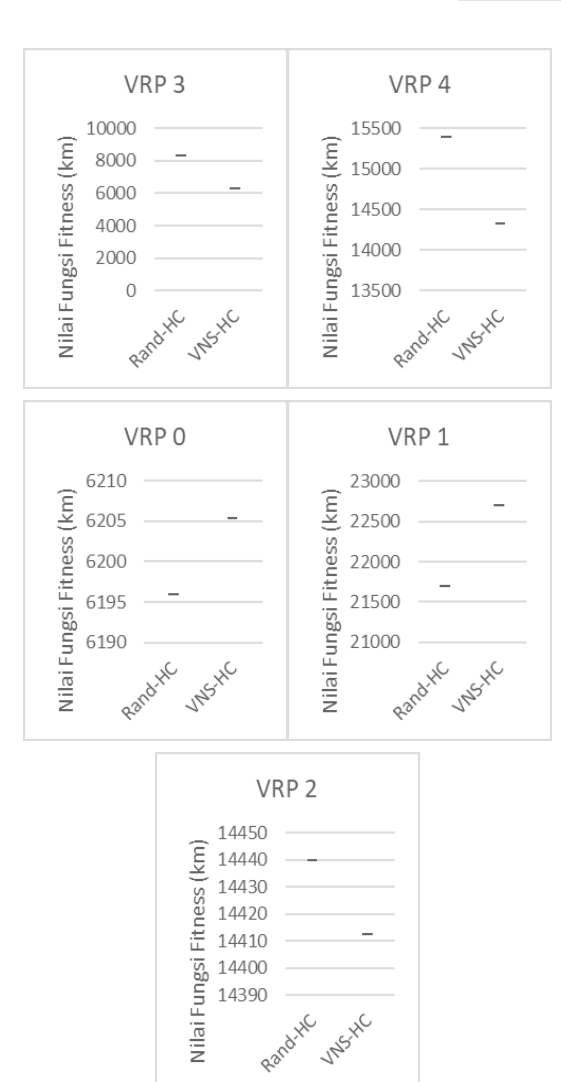

**Gambar 7. BoxPlot Kinerja Rand-HC dan VNS-HC pada Domain VRP**

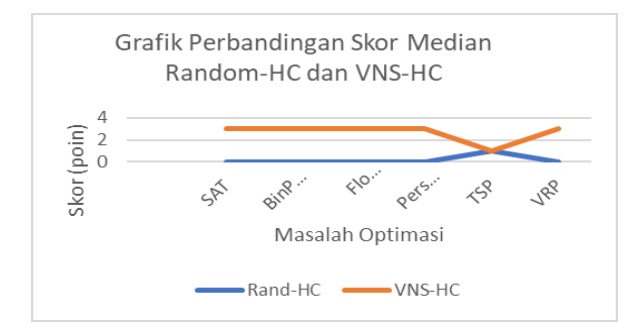

**Gambar 8. Grafik Perbandingan Skor Nilai Median**

Berdasarkan hasil perhitungan jumlah poin pada seluruh *instance* (30 *instance*), nilai minimal pada metode VNS-HC secara keseluruhan unggul daripada strategi Rand-HC. VNS-HC unggul pada lima permasalahan optimasi, yaitu pada permasalahan optimasi SAT, *bin packing, flow shop, Personnel Scheduling*, dan VRP, sedangkan pada permasalahan optimasi TSP, strategi VNS-HC mendapat poin seri dengan metode Rand-HC. Hal ini menyatakan bahwa strategi high level dengen metode seleksi *low level heuristics* secara sistematis, dapat memberikan hasil yang lebih optimal dalam menyelesaikan

masalah optimasi lintas domain. Untuk melihat grafik peningkatan dan penurunan nilai minimal pada setiap permasalahan optimasi, dapat dilihat pada Gambar 9.

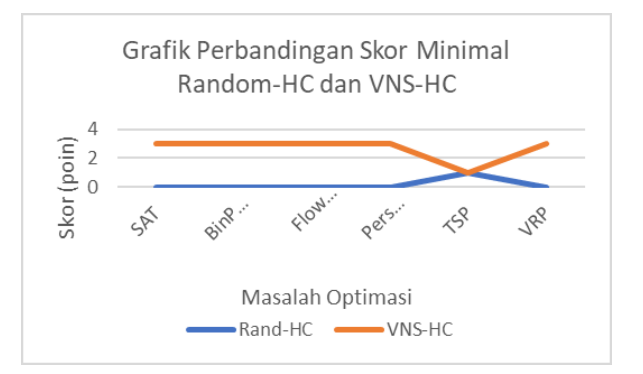

**Gambar 9. Grafik Perbandingan Skor Nilai Minimal**

#### **5. Kesimpulan**

Berdasarkan hasil eksperimen yang telah dilakukan dalam penelitian ini, pengujian terhadap seleksi LLH secara sistematis dengan mengadaptasi metode *Variable Neighborhood Search* yang dikombinasikan dengan metode move *acceptance* Hill Climbing sebagai strategi *high level heuristic* dapat meningkatkan kinerja dari *hyper-heuristics* yang diuji coba pada lintas enam problem domain optimasi dari HyFlex. Berdasarkan metode perbandingan yang berbeda dari enam permasalahan optimasi, terdapat empat permasalahan optimasi yang selalu mengalami peningkatan, yaitu SAT, *flow shop, bin packing*, dan VRP sedangkan pada domain lainnya mengalami penurunan dan tidak ada peningkatan. Secara ringkas dapat dikatakan bahwa algoritma baru yang diusulkan pada penelitian ini terbukti memiliki performa algoritma sebelumnya dari literatur.

Kenyataan bahwa algoritma VNS-HC hanya kalah pada problem domain TSP ini menarik untuk diinvestigasi pada penelitian berikutnya. Hal ini mungkin disebabkan struktur permasalahan TSP yang berbeda dari permasalahan yang lainya. Selain itu penggunaan algoritma *Hill Climbing* sebagai strategi *move acceptance* pada literatur terdahulu diketahui memang memiliki performa yang buruk, yaitu mudah terjebak pada lokal optima. Oleh karena itu pada penelitian selanjutnya algoritma VNS ini perlu digabungkan dengan algoritma yang lebih *robust*, sehingga dihasilkan performa algoritma yang lebih baik.

# **Daftar Pustaka**

[1] R. Qu, "Meta-heurisitic Algorithm," *University of Nottingham*, Apr-2016. [Online]. Available: http://www.cs.nott.ac.uk/~pszrq.

**#**

- [2] E. K. Burke, *Search methodologies*. New York: Springer, 2013.
- [3] G. Ochoa, "Search-based Approaches and Hyper-heuristics."
- [4] E. K. Burke, M. Hyde, G. Kendall, G. Ochoa, E. Özcan, and J. R. Woodward, "A classification of hyper-heuristic approaches," in *Handbook of metaheuristics*, Springer, 2010, pp. 449–468.
- [5] E. K. Burke *et al.*, "Hyper-heuristics: a survey of the state of the art," *J. Oper. Res. Soc.*, vol. 64, no. 12, pp. 1695–1724, Dec. 2013.
- [6] S. S. Choong, L.-P. Wong, and C. P. Lim, "Automatic design of hyper-heuristic based on reinforcement learning," *Inf. Sci.*, vol. 436–437, pp. 89–107, Apr. 2018.
- [7] M. Misir, W. Vancroonenburg, K. Verbeeck, and G. V. Berghe, "A selection hyper-heuristic for scheduling deliveries of ready-mixed concrete," p. 11, 2011.
- [8] W. G. Jackson, E. Ozcan, and J. H. Drake, "Late acceptance-based selection hyper-heuristics for cross-domain heuristic search," 2013, pp. 228– 235.
- [9] P. Hansen and N. Mladenović, "Variable neighborhood search: Principles and applications," *Eur. J. Oper. Res.*, vol. 130, no. 3, pp. 449–467, 2001.
- [10] Z. Xu and Y. Cai, "Variable neighborhood search for consistent vehicle routing problem," *Expert Syst. Appl.*, vol. 113, pp. 66–76, Dec. 2018.
- [11] Y. Qiu, L. Wang, X. Xu, X. Fang, and P. M. Pardalos, "A variable neighborhood search heuristic algorithm for production routing problems," *Appl. Soft Comput.*, vol. 66, pp. 311–318, May 2018.
- [12] T. Czachórski, E. Gelenbe, K. Grochla, and R. Lent, Eds., "Performance of Selection Hyper-heuristics on the Extended HyFlex Domains," vol. 659, 2016.
- [13] G. Ochoa et al., "Hyflex: A benchmark framework for cross-domain heuristic search," in *European Conference on Evolutionary Computation in Combinatorial Optimization*, 2012, pp. 136–147.
- [14] N. D. Angresti, A. Djunaidy, and A. Mukhlason, "Penerapan Hiperheuristik Berbasis Metode Simulated Penyelesaian Permasalahan Optimasi Lintas Domain," vol. 05, no. 01, p. 8, 2019.
- [15] N. R. Sabar, M. Ayob, G. Kendall, and Rong Qu, "A Dynamic Multiarmed Bandit-Gene Expression Programming Hyper-Heuristic for Combinatorial Optimization Problems," *IEEE Trans. Cybern.*, vol. 45, no. 2, pp. 217–228, Feb. 2015.
- [16] A. Muklason, A. J. Parkes, E. Özcan, B. McCollum, and P. McMullan, "Fairness in examination timetabling: Student preferences and extended formulations," *Appl. Soft Comput.*, vol. 55, pp. 302–318, Jun. 2017.
- [17] A. Muklason and A. J. Parkes, "Hyper-heuristics for Solving a Multi-objective Examination Timetabling Problem," *PATAT 2018 Proc. 12th Int. Conf. Pract. Theory Autom. Timetabling*, p. 1, 2018.

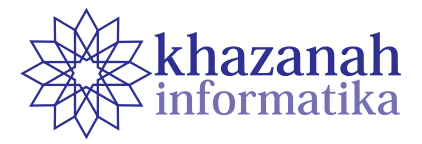

# **Analisis Tingkat Penerimaan Pengguna Terhadap SIMBUMIL (Hasil Survei Penerimaan SIMBUMIL di Puskesmas Mandalawangi)**

**Titin Pramiyati\* , Jayanta, Halim Mahfud**

Fakultas Ilmu Komputer Universitas Pembangunan Nasional Veteran Jakarta \* titin.pramiyati@upnvj.ac.id

**Abstrak-**Penerimaan Pengguna terhadap suatu sistem berbasis teknologi informasi dan komunikasi penting untuk dilakukan karena menjadi indikator bahwa sistem tersebut akan diterima dan digunakan oleh pengguna untuk mendukung penyelesaian atau pencapaian target pekerjaan. Pengukuran penerimaan Pengguna terhadap sistem informasi elektronik ibu hamil (SIMBUMIL) yang dilakukan pada penelitian ini, bertujuan untuk mengetahui penerimaan dan pendapat para Bidan sebagai Pengguna SIMBUMIL, berkaitan dengan aspek kemudahan, kegunaan, dan keinginan untuk menggunakan SIMBUMIL sebagai alat yang dapat mendukung pekerjaan. Penerimaan Pengguna terhadap SIMBUMIL dapat diketahui dengan mengukur penerimaan Pengguna terhadap SIMBUMIL. Metode yang digunakan untuk mengukur penerimaan Pengguna dilakukan dalam tiga tahap, yaitu tahap pelatihan, tahap survei, dan tahap analisis. Model pengukuran terhadap kemudahan, kegunaan, dan keinginan untuk menggunakan SIMBUMIL menggunakan Technology Acceptance Model (TAM). Aspek kemudahan diukur dengan menggunakan pertanyaan yang mewakili Variabel Perceived Ease of Use (PEU). Pengukuran kegunaan SIMBUMIL bagi Pengguna dilakukan dengan menggunakan Variabel Perceived of Usefullness (POU). Penerimaan Pengguna terhadap SIMBUMIL diketahui melalui pertanyaan untuk variabel use of SIMBUMIL. Hasil yang diperoleh dari pengukuran ini adalah Pengguna dapat menjelaskan kemudahan dan manfaat yang akan mereka dapatkan jika menggunakan SIMBUMIL, selain itu Pengguna juga dapat menentukan hal-hal yang harus dilakukan ketika menggunakan SIMBUMIL dalam pekerjaan seperti pemeriksaan yang lebih teliti karena hasil pemeriksaan akan digunakan oleh Pengguna lain.

**Kata kunci:** SIMBUMIL*, Technology Acceptance Model, Variabel Perceived Ease of Use, Variabel Perceived of Usefullness*

# 1. **Pendahuluan**

Sistem informasi adalah sistem yang menyediakan layanan untuk penyimpanan, pengambilan, koneksi, dan penilaian atas informasi. Informasi yang disimpan dan diambil kembali pada layanan kesehatan salah satunya adalah data klinik, [1]. Electronic Patient Record (EPR) adalah suatu sistem untuk pencatatan data medis pasien, yang memungkinkan informasi digunakan bersama sepanjang untuk kebutuhan kegiatan klinik dan berbagai fasilitas yang berhubungan dengan kegiatan klinik. EPR merupakan alat yang penting ketika dibutuhkan adanya perawatan yang dilakukan secara kolaboratif, yang melibatkan beberapa pelaksana perawatan [2]. Variabel manfaat memiliki pengaruh atas penerimaan sistem informasi pengolahan data statistik rutin [3]

Penerimaan Pengguna terhadap suatu sistem berbasis teknologi informasi dan komunikasi pada saat ini perlu dikaji, hal ini dikarenakan perkembangan Teknologi Informasi dan Komputer (TIK) yang semakin pesat dan sudah digunakan untuk mendukung pelayanan organisasi kepada Pengguna. Sistem dengan kemudahan

dalam penggunaannya dan memiliki manfaat dapat mempengaruhi sikap Pengguna terhadap sistem informasi. Kemudahan dan manfaat menjadi variabel utama yang mempengaruhi penggunaan Sistem Manajemen Operasi Irigasi (SMOI) oleh penggunanya [4].

Persepsi atas kemanfaatan (*perceived* usefulness) didefinisikan oleh Fred Davis [5] sebagai "suatu tingkatan di mana seseorang percaya bahwa menggunakan sistem tersebut dapat meningkatkan kinerjanya dalam bekerja". *Attitude Toward Using* dalam TAM dikonsepkan sebagai sikap terhadap penggunaan sistem yang berbentuk penerimaan atau penolakan sebagai dampak bila seseorang menggunakan suatu teknologi dalam pekerjaannya. Attitude Toward Using akan menentukan adanya minat (intention) untuk menggunakan atau tidak pada penggunaan sistem secara aktual. Minat pemanfaatan sistem tidak hanya dipengaruhi oleh persepsi tentang kegunaan teknologi (perceived usefulness), tetapi dipengaruhi juga oleh persepsi tentang kemudahan penggunaan teknologi (perceived ease of use).

Model TAM banyak digunakan pada beberapa penelitian yang dikhususkan pada penelitian yang berkaitan dengan penerimaan pengguna terhadap sistem berbasis TIK, seperti penelitian yang dilakukan untuk menganalisis penerimaan Pelanggan terhadap sistem informasi website Perusahaan Listrik Negara (PLN) [6], evaluasi penerimaan sistem informasi penasihat akademik [7], dan analisis penerimaan manajemen rumah sakit [8].

Pengukuran penerimaan pengguna sistem informasi Perpustakaan [9] terhadap Pustakawan dan Pemustaka, dan sistem pembelajaran elektronik [10]. Pengukuran penerimaan tidak saja dilakukan pada penerimaan terhadap sistem yang berbasis TIK, saat ini pengukuran sudah mengarah pada penerimaan teknologi [11].

Penerimaan para Bidan sebagai pelaksana dalam pemeriksaan kesehatan ibu hamil terhadap sistem informasi rekam medis SIMBUMIL menjadi topik pembahasan pada makalah ini. Penerimaan para Bidan sebagai Pengguna sistem menjadi penting karena dengan adanya kemauan para Bidan untuk menggunakan SIMBUMIL akan memudahkan proses pemeriksaan kesehatan ibu hamil dengan menggunakan data rekam medis secara bersama, sehingga dapat menurunkan angka kematian ibu (AKI).

Tahapan untuk mengukur penerimaan Pengguna terhadap SIMBUMIL dilakukan dalam tiga tahap, yaitu: tahap pelatihan, tahap survei, dan tahap analisis. Pengukuran penerimaan Pengguna terhadap SIMBUMIL menggunakan technology acceptance model (TAM). Hasil dari analisis yang dilakukan adalah para Bidan sebagai Pengguna SIMBUMIL akan menggunakan SIMBUMIL dalam mendukung pekerjaan mereka, karena kemudahan dan manfaat yag diberikan SIMBUMIL dapat memberikan pelayanan pemeriksaan kesehatan semakin baik dan menjangkau daerah yang luas, dan menimbulkan kesadaran bahwa proses pemeriksaan yang dilakukan harus lebih teliti karena data pemeriksaan yang akan dilakukan secara bersama.

#### **2. Metode**

#### **a. Metode Penelitian**

Analisis penerimaan terhadap SIMBUMIL dilakukan dengan tahapan pelatihan, survei, dan analisis, sebagaimana terlihat pada Gambar 1. Pelatihan penggunaan SIMBUMIL diberikan kepada para Bidan yang bertugas di Pusat Kesehatan Masyarakat (PKM) Mandalawangi sebanyak tiga Bidan, sedangkan pada praktik Bidan Halida diberikan pelatihan kepada satu Bidan. Kegiatan pelatihan terlebih dahulu dilakukan survei terhadap ketersediaan sambungan internet pada PKM dan praktik bidan. Ketersediaan sambungan internet sangat penting karena SIMBUMIL hanya dapat diakses melalui url:simbumil.com, Hasil survei ketersediaan sambungan internet, diperoleh data pada PKM Mandalawangi memiliki sambungan internet, sementara praktik Bidan Halida tidak tersedia sambungan internet.

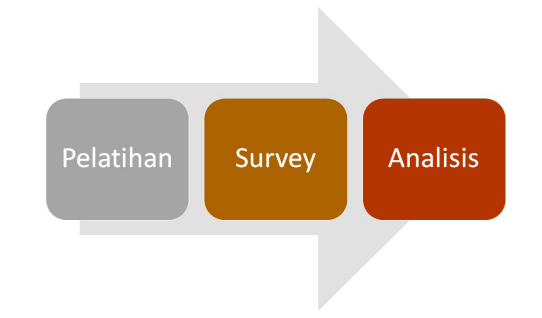

**Gambar 1. Metode Penelitian**

Ketersediaan sambungan internet di PKM Mandalawangi memudahkan pengujian SIMBUMIL, karena dengan sambungan internet yang tersedia dapat diketahui kecukupan lebar pita untuk mengakses SIMBUMIL. Sambungan internet yang tidak tersedia pada praktik Bidan Halida tidak menghambat proses pelatihan, karena SIMBUMIL dapat diakses dengan menggunakan smartphone, sehingga ketidaktersediaan sambungan internet dan perangkat komputer masih memungkinkan SIMBUMIL digunakan sebagai sarana prasarana pelayanan kesehatan ibu hamil.

Kegiatan survei dilakukan dengan cara wawancara kepada para Bidan yang sudah dilatih, dengan pertanyaan yang diberikan berkaitan dengan kemudahan, kegunaan atau manfaat, dan penerimaan pengguna terhadap SIMBUMIL. Pertanyaan yang diberikan kepada para Bidan menggunakan model Technology Acceptance Model (TAM), yaitu salah satu model yang dibangun untuk menganalisis dan memahami faktor-faktor yang mempengaruhi diterimanya penggunaan teknologi komputer. Arsitektur model TAM, terlihat pada Gambar 2.

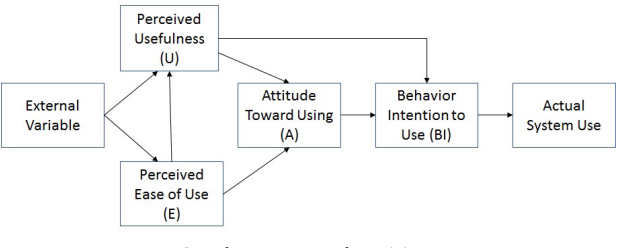

**Gambar 2. Arsitektur TAM**

#### **3. Hasil**

#### **a. Pelatihan Menggunakan SIMBUMIL**

Pelatihan penggunaan SIMBUMIL pertama kali menggunakan smartphone/handphone sebagai perangkat aksesnya. Sebelum memberikan pelatihan terlebih dahulu bidan ditanyakan tentang pengalaman menggunakan media sosial, pertanyaan ini penting untuk mengetahui kemampuan bidan dalam beradaptasi dengan proses registrasi pengguna dengan membuat username dan password. Pengalaman menggunakan media sosial akan memudahkan para bidan untuk menggunakan SIMBUMIL. Bidan yang tidak memiliki pengalaman menggunakan media sosial tentu harus dijelaskan terlebih dahulu fungsi dari username dan password yang harus dibuat untuk dapat mengakses SIMBUMIL.

Setelah membuat username dan password, para Bidan harus menunggu konfirmasi terhadap registrasi yang dibuat. Konfirmasi ini penting sebagai pengendali pengguna SIMBUMIL. Proses konfirmasi ini dapat digunakan sebagai bentuk pengamanan akses SIMBUMIL dari pengguna yang tidak bertanggung jawab. Saat ini proses konfirmasi masih dilakukan oleh penyedia sistem, ke depan jika SIMBUMIL sudah digunakan secara luas, proses konfirmasi dapat dilakukan oleh masing-masing penanggung jawab unit layanan kesehatan terkait. Setelah mendapat konfirmasi, para Bidan diminta untuk menjalankan SIMBUMIL dan memeriksa apakah data yang di-capture SIMBUMIL telah memenuhi kebutuhan rekam medis pemeriksaan ibu hamil. Pelaksanaan pelatihan dilakukan dengan membiarkan para bidan menjalankan aplikasi secara langsung, panduan akan diberikan ketika para Bidan membutuhkan penjelasan penggunaan aplikasi. Pelatihan ini dilakukan agar para Bidan dapat menilai kemudahan SIMBUMIL secara langsung.

Setelah selesai menggunakan SIMBUMIL dengan perangkat smartphone, berikutnya para Bidan diminta untuk menggunakan kembali SIMBUMIL dengan menggunakan perangkat lain, yaitu personal computer berupa desktop dan laptop. Pelatihan ini dilakukan untuk melihat apakah user experience SIMBUMIL sudah terpenuhi, dengan melihat pada kelancaran para Bidan melakukan login dan menjalankan proses lainnya, seperti input data hasil pemeriksaan yang dilakukan. Penggunaan perangkat yang berbeda pada saat pelatihan bertujuan untuk mendapatkan informasi perangkat yang memudahkan penggunaan SIMBUMIL oleh para Bidan.

Kelengkapan data pada SIMBUMIL juga diperlihatkan pada saat pelatihan kepada para Bidan, hal ini bertujuan untuk mendapatkan umpan balik agar data yang di-capture oleh SIMBUMIL lebih lengkap. Data yang menjadi perhatian dari para Bidan adalah data yang berisi informasi tanggal menstruasi terakhir sebelum hamil, yang berguna untuk menghitung usia kehamilan. Kelengkapan data ini juga dikonfirmasi kembali, berkaitan dengan kebutuhan data yang dapat digunakan untuk menentukan penyulit kehamilan yang mungkin timbul.

# **b. Survei**

Penelitian yang dilakukan Muntianah [12], menyebutkan bahwa persepsi kemudahan penggunaan Teknologi Informasi (TI) berpengaruh pada persepsi kemanfaatan, dalam arti apabila pengguna TI merasa mudah menggunakan TI nya maka dia juga akan berpendapat bahwa TI itu bermanfaat. Hasil penelitian Nurmaini [6] menunjukkan bahwa kemudahan sistem berbasis TI berpengaruh positif terhadap variabel penerimaan. Berdasarkan pada kedua penelitian ini, wawancara yang dilakukan kepada Bidan bertujuan untuk mendapatkan informasi kemudahan, manfaat, dan penerimaan Bidan terhadap SIMBUMIL.

Data yang digunakan dalam penelitian ini diperoleh dengan melakukan wawancara dengan pengguna (para Bidan) dengan memberikan pertanyaan yang merupakan variabel yang diteliti yang dinotasikan dengan P-1, P-2, P-3, P-4, dan P-5. Variabel Perceived Ease of Use (PEU) atau persepsi tentang kemudahan SIMBUMIL dilakukan dengan menggunakan pertanyaan:

1. Apakah SIMBUMIL mudah digunakan?

2. Apakah Registrasi Pengguna mudah digunakan?

3. Proses apakah yang dirasa sulit dari SIMBUMIL?

4. Apakah Pengisian data pemeriksaan mudah digunakan?

5. Perangkat apa yang menjadikan SIMBUMIL lebih mudah digunakan? (Smartphone/HP, PC desktop, Laptop) Hasil wawancara diperoleh jawaban sebagaimana terlihat pada Tabel 1, yang memperlihatkan bahwa persepsi kemudahan SIMBUMIL secara umum adalah 'Mudah'. Kesimpulan ini diambil berdasarkan pada jawaban yang diberikan oleh para Bidan terhadap pertanyaan P-1, P-2, dan P-3. Jawaban pertanyaan P-4 dengan jawaban yang diberikan berkaitan dengan proses pencarian pasien yang dianggap sulit dikarenakan proses pencarian pasien dilakukan dengan memasukkan nama pasien seperti terlihat pada Gambar 3, bukan dengan memasukkan kode, seperti nomor identitas pasien, yang umum digunakan.

**Tabel 1. Hasil wawancara untuk persepsi kemudahan SIMBUMIL**

| Bidan | $P-1$ | $P-2$ | $P-3$                                                                                      | $P-4$ | $P-5$                                                            |
|-------|-------|-------|--------------------------------------------------------------------------------------------|-------|------------------------------------------------------------------|
|       |       |       | Bidan1 Mudah Mudah Pencarian Mudah HP<br>Pasien<br>yang<br>berkunjung                      |       |                                                                  |
|       |       |       | Bidan2 Mudah Mudah Kesalahan Mudah<br>dalam<br>penggunaan<br>Nama sebagai<br>username      |       | -HP                                                              |
|       |       |       | Bidan3 Mudah Mudah Pencarian Mudah<br>Pasien                                               |       | HP (layar<br>$k$ ecil),<br>laptop<br>l a y e r<br>lebih<br>lebar |
|       |       |       | Bidan4 Mudah Mudah Pencarian Mudah<br>Pasien karena<br>jendela<br>pencarian yang<br>kosong |       | HP                                                               |

Pencarian pasien yang dirasakan oleh para Bidan menjadi proses yang sulit, dikarenakan pada jendela dari proses ini hanya tersedia jendela Search tanpa diberikan pesan bagaimana menggunakan jendela Search sebagai tempat untuk menempatkan nama Pasien yang akan diperiksa. Ketersediaan antar muka seperti ini akan membingungkan bagi pengguna karena tidak ada informasi lain atau arahan penggunaan proses ini. Penggunaan kata Pencarian menggantikan kata Search akan memudahkan pengguna untuk memahami apa yang harus dilakukan dengan jendela tersebut.

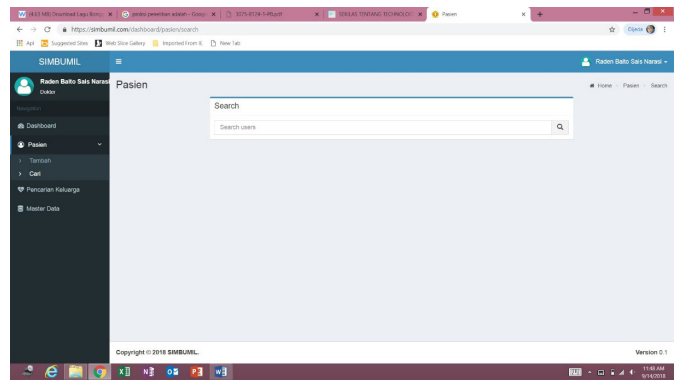

**Gambar 3. Jendela proses pencarian Pasien**

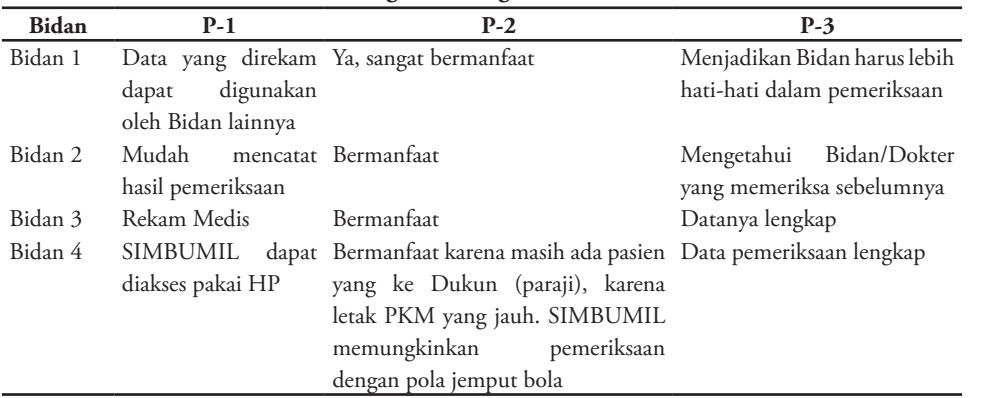

Pertanyaan P-5 yang diberikan kepada pengguna berkaitan dengan perangkat yang menjadi pilihan dalam menggunakan SIMBUMIL bertujuan untuk mengetahui perangkat yang sesuai digunakan oleh para Bidan dalam menjalankan aplikasi SIMBUMIL. Hasil wawancara diperoleh kesimpulan bahwa smarphone (handphone/HP) adalah pilihan para Bidan untuk menjalankan SIMBUMIL. Pemilihan smartphone/ handphone dikarenakan SIMBUMIL dirancang dengan memperhatikan aspek responsive yang memungkinkan SIMBUMIL nyaman digunakan dengan perangkat smartphone/handphone.

Jawaban yang diberikan oleh Bidan3 yang menyatakan bahwa menggunakan smartphone mudah hanya saja layar terlalu kecil sehingga pembacaan data pada form yang harus diisi tidak secara lengkap terbaca. Berdasarkan jawaban yang diberikan oleh Bidan3, maka ketersediaan perangkat desktop atau laptop dengan layar sentuh dapat menjadi solusi keterbatasan ukuran layar smartphone. Hasil wawancara ini dapat dijadikan sebagai dasar pada arsitektur penerapan SIMBUMIL yang berkaitan dengan perangkat Pengguna.

Pengukuran kegunaan SIMBUMIL pada Tabel 2 bagi Pengguna dalam hal ini adalah para Bidan dilakukan dengan menggunakan Variabel Perceived of Usefullness (POU) atau persepsi tentang kemanfaatan SIMBUMIL dalam pekerjaan yang diukur dengan 3 pertanyaan, yaitu:

- 1. Apa yang dapat dimanfaatkan dari SIMBUMIL?
- 2. Apakah SIMBUMIL akan bermanfaat?
- 3. Manfaat lain dari SIMBUMIL?

Jawaban yang diberikan oleh pengguna sebagaimana terlihat pada Tabel 2., digunakan untuk mengetahui kegunaan dan manfaat dari SIMBUMIL menurut pengguna. Sesuai dengan pertanyaan yang diajukan, diperoleh jawaban yang secara keseluruhan menunjukkan SIMBUMIL memiliki manfaat dalam mendukung pelayanan pemeriksaan kehamilan. Pengguna SIMBUMIL dalam menjawab Pertanyaan P-1 memberi jawaban sesuai dengan manfaat yang dirasakan oleh masing-masing Pengguna, sehingga diperoleh beragam jawaban yang mencerminkan bahwa keberadaan SIMBUMIL akan memberi manfaat dari berbagai aspek. Salah satu manfaat yang dirasa oleh Bidan adalah manfaat SIMBUMIL yang dilihat dari aspek perangkat yang dapat digunakan untuk mengakses SIMBUMIL.

Pertanyaan P-2 diberikan untuk mengetahui persepsi Pengguna terhadap SIMBUMIL, jawaban yang diperoleh menyatakan SIMBUMIL bermanfaat. Kebermanfaatan SIMBUMIL secara rinci diberikan oleh Bidan3 yang menyatakan bahwa SIMBUMIL dapat digunakan untuk menunjang pemeriksaan ibu hamil yang berada jauh dari lokasi PKM. SIMBUMIL yang dapat diakses menggunakan smartphone/handphone menjadikan

adanya pandangan bahwa SIMBUMIL dapat mendukung pemeriksaan yang dilakukan dengan pendekatan "jemput bola", karena pencatatan pemeriksaan dapat dilakukan pada saat itu juga, dan kebutuhan riwayat pemeriksaan dapat dengan cepat diketahui.

Pertanyaan P-3 yang ditanyakan kepada Pengguna bertujuan untuk mengetahui manfaat lain dari SIMBUMIL menurut pengguna. Berdasarkan pada kelengkapan data yang disediakan pada SIMBUMIL, dua orang Pengguna memberi jawaban bahwa SIMBUMIL menyediakan data yang lengkap terkait dengan data rekam medis, dan data berkaitan dengan ketersedian data histori pemeriksaan dan persalinan. Jawaban lain yang diberikan untuk pertanyaan P-3 adalah sikap hati-hati yang harus diperhatikan pada saat pemeriksaan kehamilan, karena data rekam medis yang dicatatkan digunakan secara bersama dengan pengguna lain. Melalui pertanyaan P-3 ini manfaat SIMBUMIL yang teridentifikasi tidak hanya berkaitan dengan sistem dan data akan tetapi juga berkaitan dengan perilaku pelaksana pemeriksa kesehatan berkaitan dengan akurasi data yang disediakan oleh SIMBUMIL.

Penerimaan adalah keinginan pengguna untuk menggunakan teknologi yang telah dirancang untuk mendukung tugasnya. Penerimaan SIMBUMIL oleh Pengguna diukur menggunakan variabel Penerimaan (Use of SIMBUMIL), tiga pertanyaan yang digunakan sebagai berikut:

- 1. Apakah SIMBUMIL akan digunakan ?
- 2. Alasan untuk menggunakan SIMBUMIL?
- 3. Apakah SIMBUMIL mendukung pekerjaan/profesi?

Jawaban atas pertanyaan P-1, P-2, dan P-3 menunjukkan bahwa penerimaan pengguna terhadap SIMBUMIL dalam menunjang pekerjaan/profesi Bidan sangat positif seperti terlihat pada Tabel 3. Penerimaan ini sangat relevan dengan tuntutan dari Pemerintah bahwa pelayanan kesehatan untuk masyarakat harus berbasis TIK. Selain itu pemahaman terhadap manfaat dan fungsi SIMBUMIL yang menyediakan penggunaan secara bersama serta memberikan informasi yang lengkap terkait dengan rekam medis dan pelaksana pemeriksa kesehatan menjadikan SIMBUMIL dapat diterima.

| Tabel 9: I chainyaan untuk mengukur 1 chemmaan 1 engguna |                  |                                                                                                    |                                                                                                    |
|----------------------------------------------------------|------------------|----------------------------------------------------------------------------------------------------|----------------------------------------------------------------------------------------------------|
| Bidan                                                    | $P-1$            | $P-2$                                                                                                    | $P-3$                                                                                                    |
| Bidan1                                                   | manfaatnya       | Ya digunakan, karena banyak PKM harus sudah berbasis TIK Ya, adanya rekam medis setiap<br>dalam Pelayanan Kesehatan pemeriksaan dapat diketahui<br>kepada masyarakat                                                      |                                                                                                    |
| Bidan2                                                   |                  | Ya digunakan karena mudah SIMBUMIL dapat menjadi Ya, adanya SIMBUMIL dapat<br>dan data yang direkam lengkap program unggulan PKM dalam menarik masyarakat untuk<br>pelayanan kepada masyarakat memeriksa kehamilan di PKM |                                                                                                    |
| Bidan <sup>3</sup>                                       | Digunakan        | Data<br>diketahui dengan lengkap                                                                                                    | pemeriksaan dapat Ya, dapat mengetahui apakah<br>ibu hamil menjaga<br>atau<br>meningkatkan<br>kesehatan<br>kehamilannya atau tidak |
| Bidan4                                                   | data pemeriksaan | Ya, berguna untuk merekam Bidan dapat menggunakan Sangat menunjang, terlebih<br>hasil<br>sehingga dapat berkomunikasi dukun (paraji)<br>untuk memastikan kebenaran<br>data                                                | pemeriksaan vang untuk menjangkau masyarakat<br>dilakukan oleh Bidan lain, yang masih menggunakan jasa                             |

**Tabel 3. Pertanyaan untuk mengukur Penerimaan Pengguna**

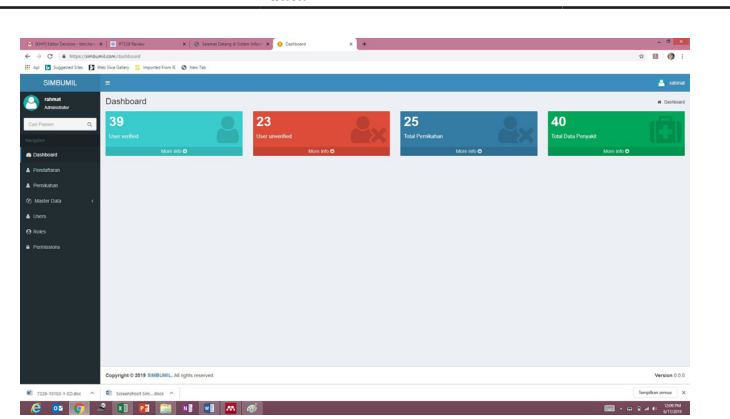

Gambar 4. Dashboard SIMBUMIL

Survei yang sama juga dilakukan terhadap 39 Bidan setelah diperoleh hasil survei sebelumnya. Survei ini dilakukan untuk memastikan bahwa penggunaan SIMBUMIL dapat dilakukan oleh Bidan lain. Hasil dari survei terhadap 39 Bidan memberikan kesan bahwa SIMBUMIL dapat diterima dan mudah digunakan, Permasalahan yang menjadi perhatian 39 Bidan adalah penggunaan nama atribut yang menggunakan istilah medis, seperti atribut engagement,

dan beberapa istilah lain yang berbeda dengan istilah yang digunakan. Survei terhadap 39 Bidan yang menggunakan SIMBUMIL dapat dilihat pada dashboard SIMBUMIL yang memperlihatkan jumlah bidan yang mengakses SIMBUMIL seperti terlihat pada Gambar 4.

#### c. **Anlisis**

Berdasarkan pada hasil wawancara dengan beberapa pertanyaan yang diajukan kepada para Bidan, hamper semua Bidan menyatakan bahwa SIMBUMIL mudah digunakan, terlebih jika menggunakan perangkat smartphone, hal ini dikarenakan pengisian data rekam medis yang disajikan oleh SIMBUMIL berupa pilihan yang sesuai dengan hasil pemeriksaan yang dilakukan, misal hasil pemeriksaan detak jantung, hanya diisi dengan normal dan tidak normal. Penggunaan SIMBUMIL dengan menggunakan perangkat smartphone, dapat memberi kemudahan para Bidan untuk melakukan pengisian rekam medis ketika mereka sedang melakukan pemeriksaan pada lokasi yang berjauhan dengan PKM, dan pemberian layanan ke lokasi yang jauh dari lokasi PKM akan menurunkan jumlah ibu hamil yang memeriksakan kesehatan kehamilan ke paraji (dukun).

Kemudahan dalam penggunaan SIMBUMIL dapat memicu para Bidan untuk mengidentifikasi manfaat dari SIMBUMIL dengan baik, hal ini dapat terlihat dari jawaban atas pertanyaan yang diberikan berkaitan dengan aspek manfaat. Tanggapan terbaik yang diberikan adalah manfaat SIMBUMIL yang menyadarkan para Bidan untuk melakukan pemeriksaan kesehatan harus lebih teliti, karena penggunaan rekam medis yang digunakan secara bersama oleh Bidan lainnya. Kelengkapan data yang disediakan oleh SIMBUMIL menjadi salah satu faktor penerimaan para Bidan terhadap SIMBUMIL, informasi ini diberikan pada tahap pelatihan, dan wawancara untuk mengetahui apakah atribut pada basisdata SIMBUMIL sudah lengkap dan sesuai dengan pelaksanaan pemeriksaan kesehatan yang harus dilakukan.

Satu hal penting yang menjadi perhatian dalam pengukuran penerimaan SIMBUMIL ini adalah jawaban yang diberikan oleh Bidan terkait dengan penggunakan perangkat laptop, di mana penggunaan laptop memberikan keleluasaan dalam melihat tampilan aplikasi. Jawaban ini tidak menjadikan SIMBUMIL tidak dapat diterima, akan tetapi menjadi masukan dalam penyediaan perangkat keras berupa komputer dengan layar sentuh sebagai alat inputnya.

### **4. Kesimpulan**

Uji coba SIMBUMIL yang dilaksanakan pada PKM Kecamatan Mandalawangi memberi gambaran bagaimana para Bidan sebagai pengguna SIMBUMIL memberikan respon terhadap SIMBUMIL dalam bentuk pemahaman SIMBUMIL dalam mendukung pekerjaan/profesi para Bidan. Penjelasan cara kerja dan fungsi SIMBUMIL yang diberikan melalui pelatihan, memberi pemahaman para Bidan bahwa penggunaan SIMBUMIL akan

membutuhkan pemeriksaan kehamilan yang lebih teliti, karena data rekam medis SIMBUMIL dapat digunakan secara bersama diantara para Bidan.

Hasil uji coba dan survei terhadap penerimaan dan kegunaan SIMBUMIL menurut sudut pandang pengguna membantu dalam menentukan perangkat keras yang digunakan. Penggunaan PC dengan teknologi NUC dan layer sentuh menjadi pilihan sesuai dengan persepsi yang diberikan oleh pengguna bahwa menggunakan smartphone/handphone lebih mudah mengoperasikan SIMBUMIL.

# **5. Persantunan**

Terimakasih diucapkan kepada DPRM Kemeristekdikti yang telah membiayai penelitian sehingga dihasilkan makalah ilmiah ini.

# **Daftar Pustaka**

- [1] B. A. Levine, G. S. Norton, and S. K. Mun, "Information Systems and Integration 2 . Medical Information Systems 3 . Image Management and Communication Systems," Evolution (N. Y)., pp. 9–13, 1996.
- [2] A. Horsch and T. Balbach, "Telemedical information systems.," IEEE Trans. Inf. Technol. Biomed., vol. 3, no. 3, pp. 166–75, Sep. 1999.
- [3] S. Monalisa and P. Setia Dwi, "Analisis Penerimaan Sistem Iinformasi Pengolahan Data Statistik Rutin ( SISR ) Menggunakan Metode Technology Acceptance Model ( Studi Kasus: BKKBN Provinsi Riau )," Rekayasa dan Manaj. Sist. Inf., vol. 2, no. 1, pp. 50–53, 2016.
- [4] M. D. Joubert and A. Prihantoko, "Analisa Keberterimaan Pengguna Terhadap Aplikasi Sistem Manajemen Operasi Irigasi Menggunakan Technology Acceptance Model (Studi Kasus Daerah Irigasi Boro, Purworejo)," J. Irig., vol. 10, no. 1, pp. 11–20, 2015.
- [5] F. D. Davis, "Perceived Usefulness, Perceived Ease of Use, and User Acceptance of Information Technology," MIS Q., vol. 13, no. 3, p. 319, 1989.
- [6] D. Nurmaini and M. Ger, "Analisis penerimaan pelanggan terhadap sistem informasi website pln dengan model tam," in Seminar Nasional Sistem Informasi Indonesia, 2016, no. November.
- [7] U. Dyah Retno and A. Wibowo, "Evaluasi Penerimaan Sistem Informasi Dengan Pendekatan Teori Technology Acceptance Model ( TAM ) ( Studi Kasus : Sistem Informasi Penasehat Akademik Universitas Budi Luhur )," in Digital Information & System Confeerence, 2009, no. October 2009, pp. 14–23.
- [8] E. Saputra and Misfariyan, "Analisa Penerimaan

Sistem Informasi Manajemen Rumah Sakit Umum Daerah Bangkinang Menggunakan Metode Technology Acceptance Model ( TAM )."

- [9] F. Endang, "Technology Acceptance Model (TAM) Untuk Menganalisis Penerimaan Terhadap Sistem Informasi Perpustakaan," Iqra, vol. 09, no. 01, pp. 1–13, 2015.
- [10] F. Amalia and A. H. Brata, "Analisis Tingkat Penerimaan Sistem E-Learning menggunakan Blog Gratis sebagai Alternatif Media Pembelajaran pada Guru," J. Teknol. Inf. dan Ilmu Komput., vol. 5, no. 3, p. 335, 2018.
- [11] F. Pradana, A. Rachmadi, and F. A. Bachtiar, "Penilaian Faktor Penerimaan Teknologi Blended

learning di PTIIK Universitas Brawijaya dengan Metode Unified Theory of Acceptance and Use of Technology (UTAUT)," J. Teknol. Inf. dan Ilmu Komput., vol. 2, no. 1, p. 49, 2017.

[12] S. T. Muntianah, E. S. Astuti, and D. F. Azizah, "Pengaruh Minat Perilaku Terhadap Actual Use Teknologi Informasi dengan Pendekatan Technology Acceptance Model (TAM) (Studi Kasus Pada Kegiatan Belajar Mahasiswa Fakultas Ilmu Administrasi Universitas Brawijaya Malang)," Profit (Jurnal Adm. Bisnis), vol. 6, no. 1, pp. 88–113, 2012.

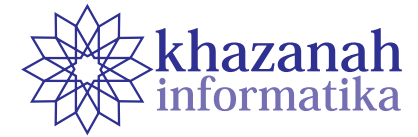

# **Penerapan Algoritma AES dan Konversi SMS ke dalam Bahasa Khek pada Aplikasi Enkripsi Berbasis** *Mobile Application*

**Chandra Kirana\* , Edi Sugianto** 1 Program Studi Teknik Informatika STMIK Atma Luhur Pangkalpinang \* Chandra.kirana@atmaluhur.ac.id

**Abstrak-**Telepon Selular (ponsel) atau dikenal dengan nama HP (*handphone*) memiliki banyak keunggulan dan kelebihan baik dari segi fasilitas yang dimilikinya, salah satu fasilitas yang banyak digunakan berupa SMS. Akan tetapi fasilitas yang berupa SMS ini memiliki kerentanan berupa penyadapan, maka dari itu diusulkan sebuah aplikasi enkripsi menggunakan algoritma AES dan konversi bahasa Khek. Algortima *Advanced Encryption Standard* (AES) merupakan algoritma kriptografi modern yang bersifat simetris. Pada algoritma AES kunci yang dipakai memiliki panjang bervariasi yaitu 128, 192, 256 dengan memiliki jumlah ronde yang berbeda pula tergantung panjang kuncinya. Bahasa Khek adalah bahasa yang dituturkan oleh orang Hakka, memiliki 9 jenis dialek, salah yang digunakan adalah dialek lufang. Dengan menerapkan algoritma AES dan konversi bahasa Khek pada aplikasi enkripsi, pengamanan pesan yang dikirim akan terjamin kerahasiaannya, sehingga pihak yang tidak berwenang, tidak dapat mendapatkan informasi pesan yang dikirimkan. Dalam pengembangan aplikasi selanjutnya diharapkan aplikasi yang dibangun dapat mempunyai fasilitas untuk menyembunyikan sebuah folder yang digunakan untuk menyimpan hasil enkripsi dan juga dekripsi.

**Kata kunci:** Algoritma AES; SMS; Kriptografi

### **1. Pendahuluan**

Setiap Short Message Service (SMS) yang masuk pada perangkat seseorang merupakan suatu privasi bagi dirinya. Sebagai contoh penyadapan SMS singkat yang pernah dialami oleh beberapa petinggi negara. Bagi dirinya penyadapan itu merugikan dirinya karena beberapa rahasia pribadinya terbongkar ke khalayak ramai. Masalah keamanan dan kerahasiaan merupakan salah satu aspek penting, dalam hal ini sangat terkait dengan betapa pentingnya informasi tersebut dikirim dan diterima oleh orang yang berkepentingan. Oleh karena itu, untuk menjaga kerahasian SMS diperlukan sebuah sistem keamanan yang berupa aplikasi keamanan dari suatu pesan.

Bahasa adalah kemampuan yang dimiliki manusia untuk berkomunikasi dengan manusia lainnya menggunakan tanda, misalnya kata dan gerakan. Bahasa Hakka secara harfiah berarti bahasa keluarga tamu atau di Indonesia umumnya dipanggil Khek adalah bahasa yang dituturkan oleh orang Hakka, yakni suku Han yang tersebar di kawasan pegunungan provinsi Guangdong, Fujian, dan Guangxi di Tiongkok. Masing-masing daerah ini juga memiliki khas dialek Hakka yang agak berbeda

tergantung provinsi dan juga bagian gunung sebelah mana mereka tinggal.

Kriptografi adalah ilmu dan seni untuk menjaga kerahasiaan pesan atau informasi yang dapat dibaca. Pesan biasanya disebut juga sebagai plaintext [1]. Algoritma AES merupakan substitusi-permutasi khas enkripsi jaringan (SPN) primitif berdasarkan struktur cipher blok simetris. Jumlah untuk operasi putaran pada AES adalah 10, 12, 14 untuk AES-128, AES-192, dan AES-26 secara terpisah, dengan jumlah bit kunci menjadi 128, 129, dan 256[2]. Algortima Advanced Encryption Standard (AES) merupakan algoritma kriptografi modern yang bersifat simetris. Pada algoritma AES kunci yang dipakai memiliki panjang bervariasi yaitu 128, 192, 256 dengan memiliki jumlah ronde yang berbeda pula tergantung panjang kunci-nya, sehingga algoritma ini sangat baik untuk pengaman teks maupun data [1].

Pada awalnya sender mengisi pesan, kemudian pesan diterjemahkan ke bahasa Khek dialek lufang, pesan hasil terjemahan kemudian dikirim dan dienkripsi dengan 16 kunci dan menghasilkan Ciphertext, saat mendekripsi pesan recipient menggunakan kode yang digunakan saat enkripsi, kemudian pesan diterjemahkan kembali ke dalam bahasa indonesia. Berdasarkan latar belakang di
atas, maka yang menjadi pembahasan utama di dalam penelitian ini adalah bagaimana mengimplementasikan algoritma AES yang dikombinasikan dengan bahasa Khek untuk meningkatkan keamanan sebuah informasi pada perangkat lunak mobile android, sehingga data hanya dapat dibaca oleh orang memiliki hak akses. Beberapa penelitian yang sudah ada dan memiliki hubungan dengan penulis teliti di antaranya seperti Penelitian Asri Prameshwari dan Nyoman Putra Sastra dengan judul "Implementasi Algoritma Advanced Encryption Standard (AES) 128 Untuk Enkripsi dan Dekripsi File Dokumen". Penelitian ini menyatakan bahwa algoritma AES-128 bit dapat dijadikan salah satu alternatif untuk proses keamanan data dalam hal ini enkripsi dan dekripsi file dokumen [3]. Kemudian Penelitian G.C. Prasetyadi, dkk dengan judul "File Encryption and Hiding Application Based on AES and Append Insertion Steganography". Penelitian ini menghasilkan bahwa aplikasi sebagai implementasi dari algoritma yang diusulkan terbukti layak, tetapi hanya untuk penggunaan pribadi karena beberapa perbaikan masih harus diimplemntasikan. [4]. Penelitian Dedi Darwis, dkk mengenai "Kombinasi Gifshuffle, Enkripsi AES dan Kompresi Data Huffman Untuk Meningkatkan Keamanan Data". Penelitian ini berhasil menggabungkan metode AES dengan steganografi Gifshuffle dengan tingkat pengujian sebesar 85% [5]. Selanjutnya penelitian yang dilakukan oleh Aji Purwinarko dan Wahyu Hardyanto dengan judul penelitian "A Hybrid Algorithm AES and Blowfish for Authentication in Mobile Applications". Penelitian ini memberikan hasil bahwa algoritma AES dan Blowfish adalah sebuah algoritma kunci simetris yang sangat cepat dan kuat[6]. Penelitian yang dilakukan oleh Bagus Satrio Waluyo Poetro dan Retantyo Wardoyo mengenai "Perbandingan Afisiensi, Efektivitas, dan Kualitas Algoritma Rijndael dengan Algoritma Camellia pada Citra Digital". Penelitian ini menghasilkan kesimpulan bahwa algoritma Rijndael lebih efisien dibandingkan dengan algoritma camellia[7].

# **2. Metode**

## **a. Pengumpulan Data**

Dalam penelitian ini, proses pengumpulan data dilakukan dengan melakukan studi literatur, di mana penulis mempelajari berbagai bahan baik dalam bentuk buku, jurnal, prosiding yang berkaitan dengan apa yang penulis teliti.

## **b. Analisis Kebutuhan**

Tahap analisis kebutuhan bertujuan untuk mendefinisikan kebutuhan dari penelitian ini. Analisis kebutuhan dibedakan menjadi kebutuhan fungsional dan kebutuhan non fungsional

- 1. Kebutuhan Fungsional
	- Ada pun spesifikasi kebutuhan fungsional adalah sebagai berikut:
- a) Aplikasi memiliki fitur enkripsi pesan yang akan mengubah pesan yang dikirim ke kode ASCII menggunakan Advanced Encryption System dan akan mengirimkan pesan yang sudah diubah tersebut ke penerima pesan.
- b) Aplikasi ini juga dilengkapi dengan fitur penterjemah kode pesan yang diterima dengan menggunakan kunci yang telah ditetapkan sebelumnya.
- c) Aplikasi hanya dapat mengelola text pesan.

## 2. Kebutuhan Non Fungsional

Dalam pembangunan aplikasi ini ada 3 (tiga) kebutuhan non fungsional yang digunakan, yaitu: Kebutuhan Pengguna, Kebutuhan Hardware, dan Kebutuhan Software.

- a) Kebutuhan Pengguna
	- Kebutuhan pengguna berhubungan dengan aplikasi yang dibuat adalah:
	- 1) Performance: memiliki response time yang cepat.
	- 2) Security: aplikasi yang digunakan mengubah pesan yang akan dikirim ke bentuk sandi yang tidak bisa dibaca tanpa kunci sandi sehingga pesan tersebut akan aman dari orang-orang yang tidak diinginkan.
	- 3) Control: kontrol aplikasi harus mudah digunakan
	- 4) Efficiency: pengguna aplikasi dapat menekan penggunaan kertas dan waktu yang dibutuhkan untuk memecahkan kode pesan.
	- 5) Service: aplikasi harus mudah digunakan.

b) Kebutuhan Hardware Perangkat keras yang diperlukan untuk menjalankan aplikasi ini dengan spesifikasi sebagai berikut:

- 1) Android OS, minimum versi 5.0 (Lolipop)
- 2) Processor 1 Ghz
- 3) Memory Internal 512 MB
- 4) RAM 512 MB
- 5) Screen Size, minimum 5.0 inch
- c) Kebutuhan Software Kebutuhan software yang dibutuhkan untuk membuat aplikasi adalah sebagai berikut:
	- 1) Java Development Kit versi 6 atau 7, untuk mengkompilasi kode program
	- 2) Java Runtime, sebagai platform untuk menjalankan aplikasi
	- 3) Eclipse, sebagai perangkat lunak untuk membangun aplikasi tersebut
	- 4) Android SDK, untuk pengembangan aplikasi android
	- 5) Android Development Tool, sebagai plugin android pada eclipse
	- 6) Android Virtual Device, sebagai emulator untuk menjalankan aplikasi android

**c. Analisis Terjemahan Pesan ke dalam Bahasa Khek**

Dalam penelitian ini, fitur untuk menerjemahkan sebuah pesan penulis menggunakan kosakata yang

 $1/2$ ara ranss

cv.put (INDONESIA, "kenapa") ; ev.put (EHER, "mani");<br>db.insert ("kamus", INDONESIA, ov);<br>ev.put (INDONESIA, "ada\_apa"); ev.put(KHEK, "comai");<br>db.insert("kamus", INDONESIA, cv); cv.pot(INDONESIA, "siapa"); ev.put (KHEK, "manyin"); db.insert("kamus", INDONESIA, cv): //kata Benda<br>cv.put(DiDOSESIA, "nasi"); ev.put (RHER. "fon"); db.insert("kamis", INDONESIA, cv);<br>cv.put(INDONESIA, "mis"); ov.put (RREK, "alen") ;<br>db.insert ("kamis", IR<br>ov.put (IRDORESIA, "ku<br>ov.put (RREK, "pan") ; INDONESIA, ev) : kue") : INDONESIA, cv) / db. Lasert ("kanus"<br>cv.put (INDONESIA, "Durku"kir ev.put (RHEK, "shu")<br>db.insert ("kamas",<br>ev.put (INDONESIA, " INDONESIA, GV) ; "piring"); ev.put (RHX, "ph INDONESIA, cv) : db.insert ("k) ov.put (INDONESIA, "sendok"); on our crops and ANLES A ev.pus (KREK, "fon<br>db.insert ("kamus")<br>ov.put (INDOSESIA,<br>ev.put (KREK, "nos)<br>db.insert ("kamus") INDONESIA, cv) : odol<sup>u</sup>) r<br>sv") r INDONESIA, cv) : ov.put (INDONESIA) sensore and ov.put (KHEK, "lui") ov.pus (note; "in")<br>db.insert ("kamio")<br>ov.put (RHEK, "cok) INDONESIA, eva meja")<br>ang") i INDONESIA, cv) ; db.insert(") ev.put (INDONESIA) "celasa"); ov.put (RHEK, "khu") ; //Eata Eerja<br>//Eata Eerja<br>ev.put (INDOESIA, "berbicara") ;<br>ev.put (INDOES, "bonefa") ; ev.put (RHEK, "kongfa") ; INDONESIA, ovi: db.insert("kar ev.put (INDONESIA, dimana"): ev.put (RHEK, "nel INDOSESIA, cv) : db.insert("k ev.put (THOOSESIA) "bodoh"): ev.put (RHEK, "not INDONESIA, cv) : ev.put (INDONESIA, "sakit"br cv.put (FMEK, "fai") INDONESIA, cv) : db.insert("kn ev.put (INDONESIA) sehat"); ov.put (RHEK, "ho") db.insert ("kamus",<br>ov.put (INDONESIA,<br>ov.put (RHEK, "thus INDONESIA, ev) : belajar"); m. INDONESIA, cvi / db.insert ("kamus", "ujian"); ev.put (INDONESIA, INDONESIA, ov) ; db.insert("k ev.put (INDONESIA) "besar") : ev.put (REEK, "thai");<br>db.insert ("kamis", IN<br>ev.put (INDONESIA, "ke INDONESIA, cv) ; "kecil" br ev.put (RHEK, "she") db.insert("kamas"<br>cv.put(INDONESIA, INDONESIA, cv) : 'kenyang"); ev.put (RMEK, "pau") ; db.insert("kamas", INDONESIA, cv);<br>ev.put(INDONESIA, "lapar");<br>cv.put(INDONESIA, "lapar");

//Eaca Blass ev.put (INDONESIA, "pinter") : cv.put (XXIX, "cin"): db.insert("kamas", INDONESIA, cv); ev.put (DECRESIA, "panas") : cv.put (XHX, "sec"); db. insere ("kuma", TSDOSPSTA, cyb) cv.put (INDONESIA, "1ya") ; ev.put (XXXX, "he") ; db.insert("kamis", INDONESIA, cv); ev.est(INDONESIA, "tidale"); ev.put (XXIX, "no") ; db.insert("kamas", INDONESIA, cv); ev.put (INDONESIA, "terina\_kasih"); ey.por.(RNR) \*simments db.insert("kamis", INDONESIA, cv): ev.pot (INDONESIA, "manf") : ev.put (EHR, "tui\_eng\_chui ");<br>db.insert ("kanus", INDONESIA, cv); ev.pot (INDONESIA, "tas"); cv.put (XXX, "ti"): db.insert("kamus", INDONESIA, cv); ev.put (INDONESIA, "boleh") ; ev.pot (XHX, "cotet"); db.insert("kama", INDONESIA, cv): cv.put (INDONESIA, "tidak\_boleh"); ev.put (XMX, "notet") ; db.insert("kunus", INDONESIA, cv): //kata Subsek ev.put (INDONESIA, "laki") ; ev.put (RHX, "nan\_nyin"); db.insertf'kamis", INDONESIA, cv1; ev.put (INDONESIA, ") "wanita"); @.insert ("kanua" THEOSEATA, ev) a ev.put (HDONESIA, "k<br>ev.put (RMEE, "nyi");<br>db.insert ("kamus", I "lossa") z . INDONESIA, cv) : ev.put(INDOSESIA, "saya");<br>ev.put(RHEK, "sqai"); db.insertf'kanus", INDONESIA, ov) ; ev.put (INDONESIA) "orang"); ev.put (ESEX, "nyin");<br>db.insert("kamis", INDONESIA, cv); ev.put (INDOSESIA, "mereka"); ov.put (RHX, "ki , INDONESIA, cv) : db.insert("kamus ev.pot (INDOSESIA, "kalian") ; ev.put (EEE, "ki\_tev sa\*) INDONESIA, cv) : ov.put (INDONESIA) "papa") z cv.put (REE, "apa") . INDONESIA, evidb.insert("k ev.put (INDONESIA, "mana") z ev.put (RMM, "ana");<br>db.insert ("kanus", INDONESIA, cv); ev.put (INDOSESIA, "kakek") ; ev.put (EEEE, "akung") :<br>@.insert("kamus", INDONESIA, cv) : ov.put (INDONESIA, "nenek"); cv.put (RHM, "apho") ; //Eata Tempat ev.put (INDONESIA, "buni") ; ev.pst(EEEK, "thi");<br>ev.pst(EEEK, "thi");<br>db.insert("kmm=", ISDOESIA, cv);<br>ev.pst(EEEK, "thing);");<br>ev.pst(EEEK, "thinn");<br>db.insert("kmm=", ISDOESIA, cv); ov.put (INDONESIA, "sekolah"); er.pas.022E, "hekthong");<br>cr.pas.022E, "hekthong");<br>db.insert.["kama", ISDOSISIA, cr);<br>cr.pas.022EE, "bakkha");<br>cr.pas.02EE, "bakkha"); db.insert("kanus", INDONESIA, cv);

ditampung sebanyak 100 kosakata dan dapat dilihat pada Gambar 1.

> //kata Angka<br>cv.put(INDONESIA, "nol"); ev.put (ESEK, "khung");<br>db.insert["kamis", INDONESIA, ev);<br>ev.put(INDONESIA, "satu"); ev.put (RNEX, "jit");<br>db.insert ("kamia", I<br>ev.put (INDONESIA, "d INDONESIA, cui : tdua<sup>w</sup>a : ev.put (REX, "nei'); db.insert["kamis", INDONESIA, cv} ;<br>cv.put(INDONESIA, "tiqs"}; cv.put(REX, "sin"); db.insert["kamis", INDONESIA, cv);<br>ev.put(INDONESIA, "empat");<br>ev.put(RNEK, "shi"); db.insert("kama", INDOESIA, cv);<br>cv.put(INDOESIA, "lima");<br>cv.put(EEEE, "nog"); db.insert("kamus", INDONESIA, cvi; ev.put (INDONESIA, "en<br>ev.put (RNEX, "lick"); db.insertf'zama", DEDOSESIA, cvi; ev.put (INDONESIA. former? ov.put(RHEK, "chit");<br>ov.put(RHEK, "chit");<br>db.insert("kamus", INDOSESIA, cw); ey.eur.(INDONESIA, "delanan"); ev.put(EEEK, "pat");<br>db.insert("kamis", IEDORESIA, cw);<br>cv.put(IEDORESIA, "sembilan"); ov.put (RHX, "kis"); db.insert("kanus", ISDOSESIA, cv); ev.put (INDONESIA, "hans") ; ov.put (RMEX, "hotsui"); db.insert{"kanus", INDONESIA, cv}; ov.put(INDONESIA, "tidur"); ev.put (KHEK, "soimuk"); db.insert{"kanus", INDONESIA, cv}; ev.put(INDONESIA, "banqun"): ov.put (RNEK, "hongshin"); db.insert("kanus", ISDOSESIA, cv): ov.put(INDONESIA, "nau"); ov.put (REE, "oi"); db.insert("kanus", INDONESIA, cv); ev.put(INDOSESIA, "berpikir"); ov.put (REE, "nen"): db.insert("kanus", ISDOSESIA, cv); cv.put(INDONESIA, "tarih"); cv.put(KMX, "piong"); db.insert("kanus", INDONESIA, cv); cv.put(INDONESIA, "doduk"); cv.put (RHEX, "chokin"): db.insert("kanus", INDONESIA, cv); ev.put (INDONESIA, "berjalan"): ov.put (EMEX, "hangle"); db.insert("kanus", INDONESIA, cv); ov.put(INDONESIA, "lompat"); ev.put (RHR, "phisu") ; db.insert("kamus", INDONESIA, cv); cv.put(INDONESIA, "berdiri"): ov.put (EMEX, "Whikin"); db.insert("kamus", ISDOSESIA, cv); cv.put (ISDOSESIA, "makan") ; ov.put (REEL "sit"):

**Litera Regan** ev.put (INDONESIA, "monyet") ; ev.put (KHEK, "heako") ; db.insert{"kanus", INDONESIA, cv}; ov.put (INDONESIA, "aniing") ; ev.put (ESEK, "kev");<br>db.insert ("kanus", INDOSESIA, cv); cv.put (INDONESIA, "ayan") ; ev.put (KHEK, "kai"); db.insert("kanus", INDONESIA, cv); ev.put (INDONESIA, "babi"1: ov.put (KNEX, "cu"); db.insert("kand INDONESIA, cvi ew.eux.comments. **SPANIS** ov.put (KHEK, "sa"); db.insert("kanus", INDONESIA, ov); ev.put (INDONESIA, separts. cv.put(XXEX, "liung"); db.insert("kanus", INDONESIA, ov) ; ev.put (INDONESIA) "burung"): ev.put(KMEK, "tisw");<br>db.insert("ksmus", INDONESIA, cv); ev.put (INDONESIA, "sapi")? ev.put (KHEK, "ngiv INDONESIA, cv) : de Insant Plannet ov.put (INDONESIA, 'kucing"); ev.put (KHEK, "misw"); db.insert("kanus", INDONESIA, cv) ; ov.put (INDONESIA) "catab") : ov.put(KHEK, "siong");<br>db.insert("kamus", INDONESIA, cv); ev.put (INDONESIA, "macan"): ov.put(KMEK, "lofu"); db.insert["kamus", INDONESIA, cv); ov.put (INDONESIA, "kuda") ; ev.put (KHEK, "na"); db.insert("kamus", INDONESIA, ov); ev.put (INDONESIA, "kelinci") ; ov.put (KHEK, "thu") ; db.insert("kamus", INDONESIA, cv); cv.put (INDONESIA, "kanbing") ; ev.pot(KHX, "jong");<br>db.insert("kamus", INDONESIA, cv); ev.pot (INDONESIA, "nyamok"); ev.pot (KHEK, "min") : db.insert("kamus", INDONESIA, cv); ev.pot(INDONESIA, "lalat"); ov.put (KHEK, "bujin"); db.insert["kamus", INDONESIA, cv); cv.put(INDONESIA, "ulat"); ev.pot (KHIX, "tjhung") ; db.insert["kamus", INDONESIA, cv); cv.pot(INDONESIA, "tenggiri"); ev.put (KHEX, "na\_kau\_eng");<br>db.insert ("kamus", INDONESIA, cv); ev.put (INDONESIA, "kodok") ; ov.pot (KNEX, "sakion"); db.insert("kamus", INDONESIA, cv); ov.put (INDONESIA, "kura\_kura"); cv.put (KHEX, "kui") : db.insert("kamus", ISDONESIA, ov);<br>cv.put(ISDONESIA, "kelinci"); ov.put (KHEK, "thu") ;

#### **Gambar 1. Kamus bahasa Indonesia dan Khek**

Dalam simulasi ini penulis akan menterjemahkan "**saya suka kamu**", ke dalam bahasa Khek: Saya disubstitusikan menjadi "ngai" Suka disubstitusikan menjadi "oi" Kamu disubstitusikan menjadi "nyi"

Dan dari hasil terjemahkan perkata di gabung menjadi suatu kalimat menjadi **"ngai oi nyi".**

#### **a. Analisis Algoritma AES**

Algoritma kriptografi telah diklasifikasikan sebagai metode simetris dan asimetris. Metode simetris seperti AES menggunakan sebuah kunci rahasia yang sama untuk proses enkripsi dan dekripsi. Mereka memiliki kekuatan dan enkripsi atau dekripsi yang cepat. Proses enkripsi dan dekripsi di dalam metode simetris dapat dilihat pada Gambar 2.

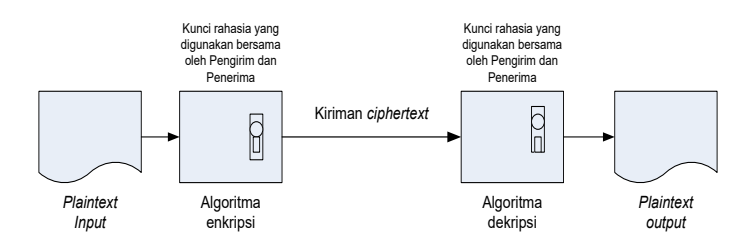

**Gambar 2. Skema** *Symmetric Chipers Models***[8]**

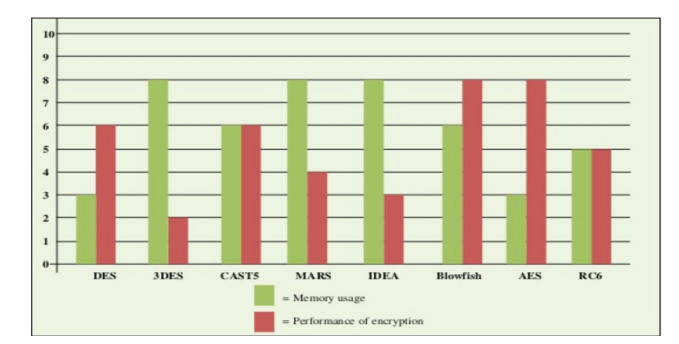

**Gambar 3. Perbandingan Algoritma Simetris[9]**

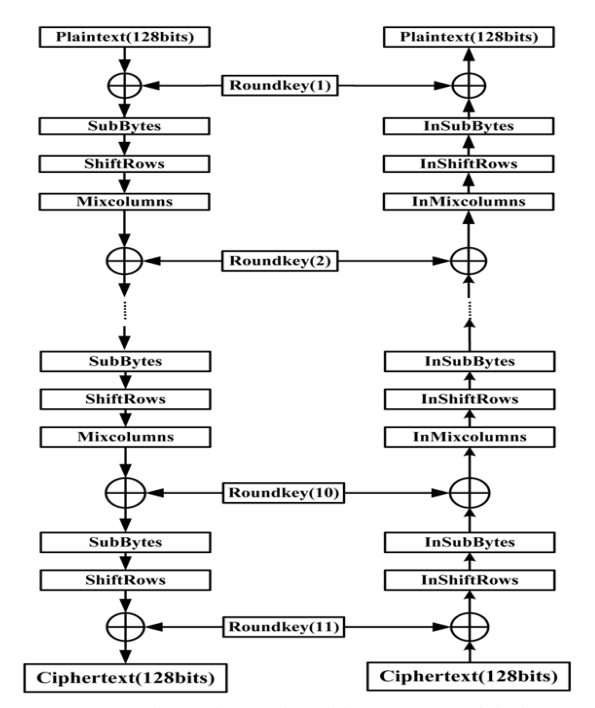

**Gambar 4. Diagram alur enkripsi dan dekripsi yang tidak dioptimalkan[6]**

Proses enkripsi dengan menggunakan metode AES lebih cepat jika dibandingkan dengan DES, 3DES, CAST5, MARS, IDEA, Blowfish, dan RC6. Selain kecepatan, di dalam metode AES penggunaan memory pada proses enkrispi lebih ringan bila dibandingkan dengan ketujuh algoritma lainnya.

Algoritma AES merupakan standar pemrosesan informasi Federal Pemerintah Amerika Serikat yang digunakan untuk enkripsi simetris. Algoritma AES merupakan kombinasi dari suatu algoritma yang kuat dan kunci aman, di mana algoritma ini memiliki panjang kunci variabel seperti 128,192, dan 256 bit yang menghasilkan tingkat kecepatan dan keamanan. AES adalahCipher

blok simetris dengan 10 putaran untuk kunci 128-bit, 12 putaran dengan kunci 192-bit, dan juga 14 putaran untuk kunci 256-bit. Pada Gambar 4 dapat dilihat bagaimana alur diagram dari proses enkripsi dan dekripsi algoritma AES yang tidak dioptimalkan dengan 11 putaran[6].

#### **b. Analisis Proses**

Dalam penelitian ini dilakukan beberapa tahapan di antaranya tahapan konversi, enkripsi, dan dekripsi.

1. Proses Enkripsi AES

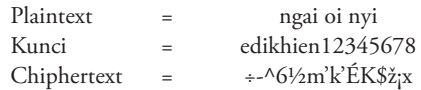

Enkripsi yang merupakan proses pengacakan pesan dengan menunjukan state sebagai objek utama yang akan di simulasikan secara per block untuk kunci panjang 128 bit ke dalam bentuk hexadecimal sebagai berikut:

Plaintext 6e 67 61 69 20 6f 69 20 6e 79 69 20 04 04 04 04 Kunci 65 64 69 6b 68 69 65 6e 31 32 33 34 35 36 37 38

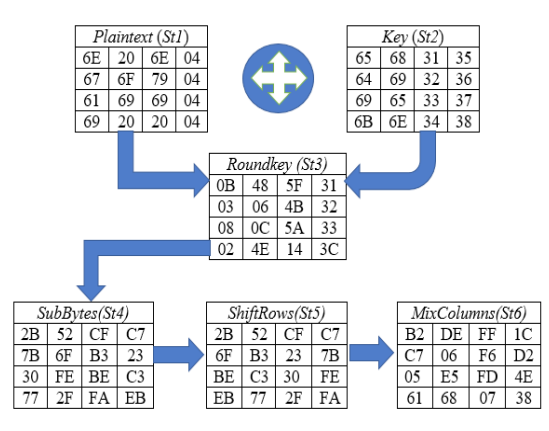

**Gambar 5. Proses Enkripsi AES**

a) AddroundKey()

Langkah pertama yaitu mengkopi plaintext sebagai St1 dan kunci sebagai St2. St3 didapat dari proses AddRoundKey (Operasi XOR lihat gambar 5.) antara St1 dan St2 yang dikonversikan ke dalam bentuk hexadecimal, Dijelaskan sebagai berikut:

| 01101110 | Ξ | 6E         | 00100000 | Ξ | 20            | 01101110 | Ξ | 6E | 00000100 | Ξ | 4  |
|----------|---|------------|----------|---|---------------|----------|---|----|----------|---|----|
| 01100101 | Ξ | 65         | 01101000 | Ξ | 68            | 00110001 | Ξ | 31 | 00110101 | Ξ | 35 |
| 00001011 | Ξ | 0B         | 01001000 | Ξ | 48            | 01011111 | Ξ | 5F | 00110001 | Ξ | 31 |
| 01100111 | Ξ | 67         | 01101111 | Ξ | 6F            | 01111001 | Ξ | 79 | 00000100 | Ξ | 4  |
| 01100100 | Ξ | 64         | 01101001 | Ξ | 69            | 00110010 | Ξ | 32 | 00110110 | Ξ | 36 |
| 00000011 | Ξ | 03         | 00000110 | Ξ | 06            | 01001011 | Ξ | 4B | 00110010 | Ξ | 32 |
| 01100001 | Ξ | 61         | 01101001 | Ξ | 69            | 01101001 | Ξ | 69 | 00000100 | ٠ | 4  |
| 01101001 | Ξ | 69         | 01100101 | Ξ | 65            | 00110011 | Ξ | 33 | 00110111 | Ξ | 37 |
| 00001000 | Ξ | 08         | 00001100 | Ξ | <sub>0C</sub> | 01011010 | Ξ | 5Α | 00110011 | Ξ | 33 |
| 01101001 | Ξ | 69         | 00100000 | Ξ | 20            | 00100000 | Ξ | 20 | 00000100 | Ξ | 4  |
| 01101011 | Ξ | 6 <b>B</b> | 01101110 | Ξ | 6E            | 00110100 | Ξ | 34 | 00111000 | Ξ | 38 |
| 00000010 | Ξ | 02         | 01001110 | Ξ | 4E            | 00010100 | Ξ | 14 | 00111100 | Ξ | 3C |

**Gambar 6 Operasi Xor St1 dan St2**

Sehingga dihasilkan {'0B','48','5F','31','03','06','4B', '32','08','0C','5A','33'.'02','4E','14','3C'}.

b) SubByte()

Langkah selanjutnya SubBytes() yaitu mensubtitusikan St3 dalam bentuk hexadecimal ke dalam tabel S-box (gambar 7) sehingga menghasilkan St4. Di mana diketahui S,r,c sebagai state 3 serta r (row) merupakan baris dan c merupakan kolom. Digambarkan '00' menjadi '63' sebagai berikut:

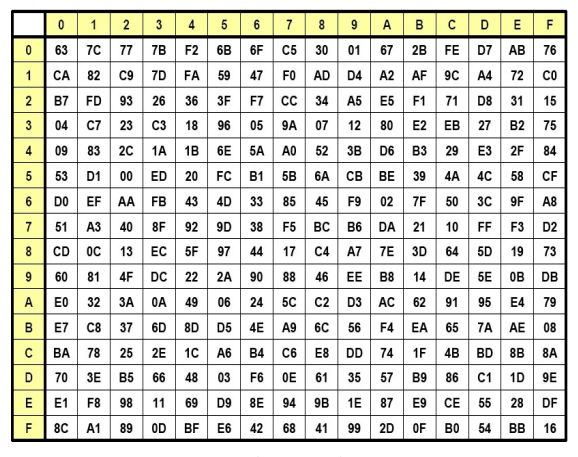

**Gambar 7. S-box**

c) Shiftrows()

St5 merupakan hasil dari proses shiftrows() dengan menggeser secara cyclic .lihat gambar 8. sebagai berikut:

|    | Sub Bytes |    |    |          |           |    |    |        |  |
|----|-----------|----|----|----------|-----------|----|----|--------|--|
| 2В |           |    |    |          |           | 2В | 52 |        |  |
| 7В | 6F        | B3 | 23 |          | <b>7B</b> | 6F | B3 |        |  |
| 30 |           | ВΕ |    |          | 30 FE     | BE |    | <--    |  |
| 77 |           |    | ЕΒ | 77 2F FA |           | EB | ←  | $\sim$ |  |

**Gambar 8. Shiftrows**

| 2В | 52 | г  |    |
|----|----|----|----|
| 5F | B3 | д  | в  |
| ВE | ٠  | 30 | FE |
| FΒ |    |    |    |

**Gambar 9. Hasil Shitfrows**

d) MixColumns()

Langkah Selanjutnya adalah mixcolumn() (lihat gambar 4.8), dalam langkah ini saya menjelaskan 1 langkah saja.

Contoh: Mencari nilai mixcolumn 2B, maka nilai '{2B','6F','BE','EB'} Dikalisilangkan dengan matrix {'2','3','1','1'}, seperti di bawah ini:

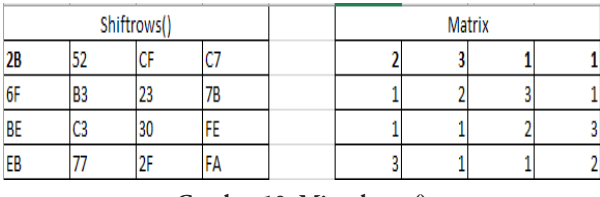

#### **Gambar 10. Mixcolumn()**

Langkah awal mixcolomn adalah mengkonversi nilai '{2B','6F','BE','EB'} ke dalam biner, sehingga menghasilkan biner {'00101011',' 01101111',

## '10111110',' '11101011'}

Jika nilai yang dikalikan dengan matrix bernilai '1' maka nilai biner nya tetap, jika nilai dikalikan matrix bernilai '2' maka nilai biner digeser ke kiri dan ditambah '0', jika nilai dikalikan matrix bernilai '3' maka nilai biner digeser ke kiri dan ditambah '0' dan dixor nilai awal,

Nilai setelah di geser = {'00101011+0',' 01101111+0  $\bigoplus$  '011011111', '10111110', '11101011'}

 $=$  {'001010110',' 011011110', '10110001',' '11101011'}

Langkah ke 2 adalah jika matrix bernilai '3' dan nilai biner hasil geser nya melebihi 255 desimal maka nilai hasil digeser di xor dengan '100011011'. jika matrix bernilai '3' dan nilai biner hasil geser nya kurang dari 255 desimal maka nilai nya tetap. Jika nilai matrix bernilai '2' dan nilai biner hasil geser nya melebihi 255 desimal maka nilai hasil digeser di xor dengan '100011011'. jika matrix bernilai '3' dan nilai biner hasil geser nya kurang dari 255 desimal maka nilai nya tetap.

Nilai langkah ke 2 = {'1010110',' 10110001', '10111110','11101011'}

Langkah ke 3 adalah semua nilai langkah ke 2 di  $\text{xor} = \{ '1010110' \oplus '10110001' \oplus '10111110' \oplus$  $'11101011'$  = '10110010'

Langkah ke 4 adalah nilai hasil langkah 3 di ubah ke hexadecimal

Langkah 4 = '10110010'

2. Proses Dekripsi AES

Dekripsi merupakan penterjemah chiphertext menjadi ke bentuk semula atau plaintext. Berikut ini akan disimulasikan pada roundkey ke -10 (final Round) lihat lampiran 2 yang merupakan invers dari cipher contoh enkripsi. Yang mana proses mixcolumn tidak diikut sertakan pada round ini.

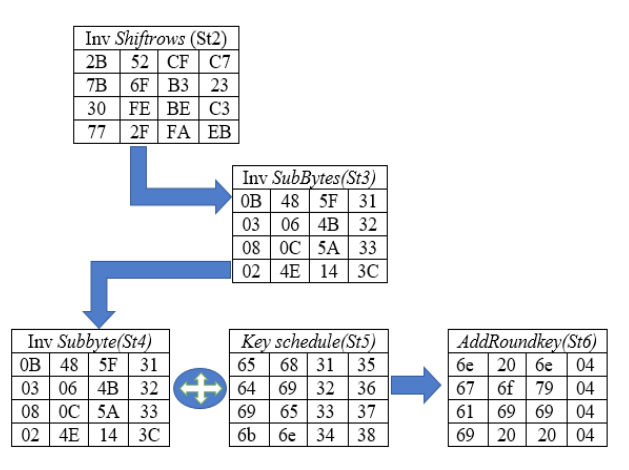

**Gambar 11. Dekripsi AES**

a) InvShiftRows() InvShiftRows() adalah dengan menggeser St1 menjadi St2 sebagai berikut :

| St1 | 2B    | 52             | СF | C7  | St1             | 2В | 52 | СF  | lC7            |           |    |    |
|-----|-------|----------------|----|-----|-----------------|----|----|-----|----------------|-----------|----|----|
|     | 6F    | B <sub>3</sub> | 23 | 17B |                 | د  | 6F | B3  | 23             | <b>7B</b> |    |    |
|     | BE    | C3             | 30 | Æ   |                 | د  | >  | BE  | C <sub>3</sub> | 30        | FE |    |
|     | $E$ B | 177            | 2F | FA  |                 | د  | د  | د   | EB             | 77        | 2F | FA |
|     |       |                |    |     | St <sub>2</sub> | 2В | 52 | СF  | C7             |           |    |    |
|     |       |                |    |     |                 | 7B | 6F | IB3 | 23             |           |    |    |
|     |       |                |    |     |                 | 30 | Æ  | BE  | C3             |           |    |    |
|     |       |                |    |     |                 | 77 | 2F | FA  | EB             |           |    |    |

**Gambar 12. Invers Shift Rows**

## b) InvSubBytes()

Langkah Selanjutnya Invers SubBytes() yaitu mensubstitusikan St3 ke dalam bentuk hexadecimal ke dalam tabel S-box-1 (invers S-box) lihat gambar 13. sehingga menghasilkan St3. Digambarkan '**2B'**  Menjadi '**0B**' Sebagai berikut :

|   |   |    |    |    |    |    |    |    | V  |    |    |    |    |    |    |    |    |
|---|---|----|----|----|----|----|----|----|----|----|----|----|----|----|----|----|----|
|   |   | 0  | 1  | 2  | 3  | 4  | 5  | 6  | 7  | 8  | 9  | a  | b  | C  | d  | e  | f  |
|   | 0 | 52 | 09 | 6a | d5 | 30 | 36 | a5 | 38 | bf | 40 | a3 | 9е | 81 | f3 | d7 | fb |
|   | 1 | 7с | e3 | 39 | 82 | 9b | 2f | ff | 87 | 34 | 8e | 43 | 44 | c4 | de | e9 | cb |
|   | 2 | 54 | 7b | 94 | 32 | aб | c2 | 23 | 3d | ee | 4c | 95 | 0b | 42 | fa | c3 | 4e |
|   | 3 | 08 | 2e | al | 66 | 28 | d9 | 24 | b2 | 76 | 5b | a2 | 49 | 6d | 8b | d1 | 25 |
|   | 4 | 72 | f8 | f6 | 64 | 86 | 68 | 98 | 16 | d4 | a4 | 5c | CC | 5d | 65 | b6 | 92 |
|   | 5 | 6с | 70 | 48 | 50 | fd | ed | b9 | da | 5e | 15 | 46 | 57 | a7 | 8d | 9d | 84 |
|   | 6 | 90 | d8 | ab | 00 | 8с | bс | d3 | 0a | f7 | e4 | 58 | 05 | b8 | b3 | 45 | 06 |
| X | 7 | d0 | 2c | 1e | 8f | ca | 3f | 0f | 02 | c1 | af | bd | 03 | 01 | 13 | 8a | 6b |
|   | 8 | 3a | 91 | 11 | 41 | 4f | 67 | dc | ea | 97 | f2 | сf | ce | f0 | b4 | e6 | 73 |
|   | 9 | 96 | ac | 74 | 22 | e7 | ad | 35 | 85 | e2 | f9 | 37 | e8 | 1c | 75 | df | бe |
|   | a | 47 | f1 | 1a | 71 | 1d | 29 | c5 | 89 | 6f | b7 | 62 | 0e | aa | 18 | be | 1b |
|   | b | fс | 56 | 3e | 4b | cб | d2 | 79 | 20 | 9a | db | c0 | fe | 78 | cd | 5a | f4 |
|   | C | 1f | dd | a8 | 33 | 88 | 07 | c7 | 31 | b1 | 12 | 10 | 59 | 27 | 80 | ec | 5f |
|   | d | 60 | 51 | 7f | a9 | 19 | b5 | 4a | 0d | 2d | e5 | 7a | 9f | 93 | c9 | 9с | ef |
|   | e | a0 | e0 | 3b | 4d | aе | 2a | f5 | b0 | c8 | eb | bb | Зc | 83 | 53 | 99 | 61 |
|   | f | 17 | 2b | 04 | 7e | ba | 77 | d6 | 26 | e1 | 69 | 14 | 63 | 55 | 21 | 0c | 7d |

Gambar 13. S-box-1

c) AddRoundKey()

Langkah terakhir adalah AddRoundKey dengan mengoperasikan XOR (lihat gambar 14.) antara InvSubByte dengan KeySchedule, sehingga menghasilkan AddRoundKey ke 10 sebagai plaintext, dijelaskan sebagai berikut:

| 00001011 | Ξ | 0b | 01001000 | Ξ | 48 | 01011111 | Ξ | 5f | 00110001 | Ξ | 31 |  |
|----------|---|----|----------|---|----|----------|---|----|----------|---|----|--|
| 01100101 | Ξ | 65 | 01101000 | Ξ | 68 | 00110001 | Ξ | 31 | 00110101 | Ξ | 35 |  |
| 01101110 | Ξ | 6E | 00100000 | Ξ | 20 | 01101110 | Ξ | 6E | 00000100 | Ξ | 04 |  |
| 00000011 | Ξ | 3  | 00000110 | Ξ | 6  | 01001011 | Ξ | 4b | 00110010 | Ξ | 32 |  |
| 01100100 | Ξ | 64 | 01101001 | Ξ | 69 | 00110010 | Ξ | 32 | 00110110 | Ξ | 36 |  |
| 01100111 | Ξ | 67 | 01101111 | Ξ | 6F | 01111001 | Ξ | 79 | 00000100 | Ξ | 04 |  |
| 00001000 | Ξ | 8  | 00001100 | Ξ | 0c | 01011010 | Ξ | 5a | 00110011 | Ξ | 33 |  |
| 01101001 | Ξ | 69 | 01100101 | Ξ | 65 | 00110011 | Ξ | 33 | 00110111 | Ξ | 37 |  |
| 01100001 | Ξ | 61 | 01101001 | Ξ | 69 | 01101001 | Ξ | 69 | 00000100 | Ξ | 04 |  |
| 00000010 | Ξ | 2  | 01001110 | Ξ | 4e | 00010100 | Ξ | 14 | 00111100 | Ξ | Зc |  |
| 01101011 | Ξ | 6B | 01101110 | Ξ | 6E | 00110100 | Ξ | 34 | 00111000 | Ξ | 38 |  |
| 01101001 | Ξ | 69 | 00100000 | Ξ | 20 | 00100000 | Ξ | 20 | 00000100 | Ξ | 04 |  |
|          |   |    |          |   |    |          |   |    |          |   |    |  |

**Gambar 14. Operasi Add Round Key**

#### **74 Penerapan Algoritma AES...**

Sehingga kembali kebentuk aslinya atau plaintext {'6E','67','61','69','20,'6F','69','20',' 6E','79','69','20','04','04','04',04'}

Diasumsikan juga seperti cipher bahwa simulasi round 1 sampai dengan round 9 caranya sama dengan proses sebelumnya, sehingga pesan yang acak dapat dikembalikan secara semula, ditujukan dalam karakter sebagai berikut:

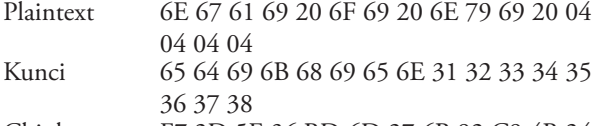

- Chiphertext F7 2D 5E 36 BD 6D 27 6B 92 C9 4B 24 9E A1 06 78
- d) Simulasi Ekspansi Kunci Ekspansi Kunci yang dibangkitkan oleh kunci primer menghasilkan Key schedule. Kunci direpresentasikan menjadi word (w[i]). Misalnya diketahui:

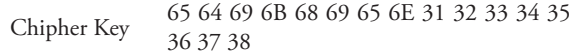

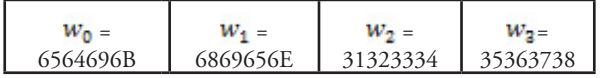

Maka akan diselesaikan dengan langkah di bawah ini:

1) Temp sebagai variabel menyimpan key schedule sebelumnya, untuk yang pertama diperoleh dari **W<sub>3</sub>** =

**35 36 37 38**

2) RotWord() merupakan proses pergeseran satu kali ke kiri secara cyclic seperti ShiftRows().

| 35 | 36 | 37 | 38 | 35 | 36 | 37                   | 38 |              |
|----|----|----|----|----|----|----------------------|----|--------------|
|    |    |    |    |    |    | المحبب المحبب المحبب |    | $\leftarrow$ |
|    |    |    |    |    |    |                      |    |              |
|    |    |    |    |    | 36 | 37                   | 38 | 35           |
|    |    |    |    |    |    |                      |    |              |
|    |    |    |    |    |    |                      |    |              |
| 36 |    |    | 37 | 38 |    |                      |    | 35           |

3) SubWord() merupakan substitusi tabel nonlinear (S-Box) seperti SubBytes()

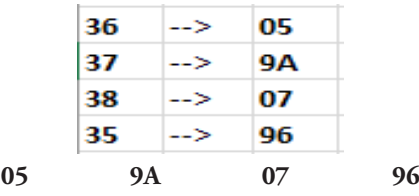

4) Operasikan XOR antara hasil langkah 3 dengan Rcon[i] lihat persamaan 2.11.

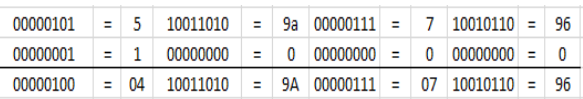

5) Langkah terakhir operasikan XOR antara hasil langkah 4 dengan w[i-Nk].

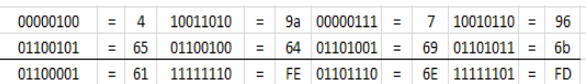

Langkah Selanjutnya seperti 5 langkah di atas, untuk AES-128 sampai mencapai 44 words key schedule.

# **c. Rancangan Use Case Diagram**

Use case Diagram adalah teknik untuk merekam persyaratan fungsional sebuah system. Use case mendeskripsikan interaksi tipikal antara pengguna system dengan system itu sendiri, dengan memberi sebuah narasi tentang bagaimana system tersebut digunakan. Use Case Diagram dari penelitian ini dapat dilihat pada Gambar 15.

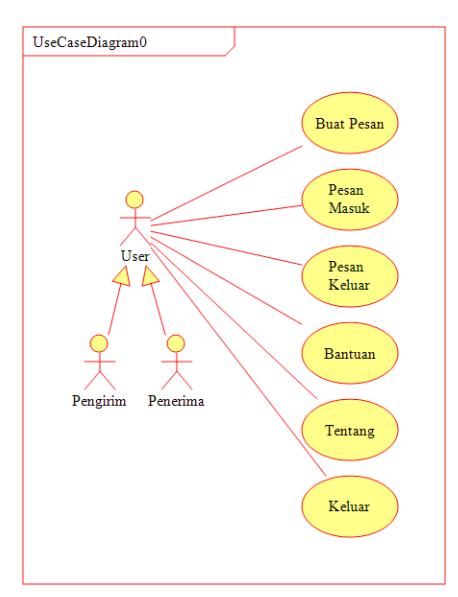

**Gambar 15. Use Case Diagram**

Tampilan menu utama ditunjukkan dalam Gambar 16. Dalam menu utama terdapat beberapa menu, di antaranya:

- 1. Pilih Buat Pesan untuk membuat pesan
- 2. Pilih Pesan Masuk untuk melihat pesan yang masuk
	- **D** Aplikasi Pengaman SMS **Buat Pesan** Pesan Masuk Pesan Keluar **Bantuan Tentang** Keluar
- 
- **D** Aplikasi Pengaman SMS **D** Aplikasi Pengaman SMS .<br>8 Karakter Kunci Rahasia 8 Karakter Kunci Rahasia: . . . . . . . . . . . . . . . . Pesan Yang Masih Di Enkrinsi Pesan Yang Masih Di Enkripsi Dekripsi Dekripsi Hasil Pesan Bahasa Khek Hasil Pesan Bahasa Khek Pesan Bahasa Indonesia Pesan Bahasa Indonesia Terjemah **Batal** Terjemah **Batal**

 **Gambar 16. Tampilan Menu Utama Gambar 17. Tampilan Enkripsi Pesan**

**Gambar 18. Tampilan Dekripsi Pesan**

## **4. Pengujian**

Pengujian perangkat lunak merujuk pada standar kualitas ISO 9126. Proses pengukuran kualitas suatu aplikasi berbasis mobile cukup dengan menggunakan 4 (empat) aspek pengujian, yaitu pengujian functional, pengujian portability, pengujian usability, pengujian efficiency, sehingga pada penelitian ini penulis menggunakan 4 (empat) aspek tersebut untuk melakukan pengujian terhadap perangkat lunak yang telah dibuat[10].

#### **a. Pengujian Usability**

Pada pengujian ini, metode yang digunakan yaitu kuesioner, di mana kuesioner diberikan kepada 30 orang diantaranya 15 orang mahasiswa dan 15 orang masyarakat biasa. Sebelum mengisi kuesioner, responden harus mencoba aplikasi terlebih dahulu. Hasil yang didapatkan dari kuesioner yaitu 86,66% dari pengujian usability. Berdasarkan hasil yang didapatkan,kualitas dari perangkat lunak telah sesuai dan dapat digunakan.

## **b. Pengujian Functionality**

Pada pengujian ini, metode yang digunakan adalah memberikan angket kepada 2 orang ahli dibidang software engineering dengan cara mencoba terlebih dahulu aplikasi yang dibuat. Berdasarkan pengujian pada Gambar 17 didapatkan persentase sebesar 93,33%, sehingga kualitas dari perangkat lunak yang dibuat telah sesuai dengan atribut functionality. Pengujian juga dilakukan dengan menggunakan Blackbox,dapat dilihat pada tabel 1.

- 3. Pilih Pesan Keluar untuk melihat pesan yang telah dibuat sebelumnya
- 4. Pilih Bantuan untuk melihat tata cara penggunaan aplikasi
- 5. Pilih Tentang untuk melihat pengembang dari aplikasi yang telah dibuat
- 6. Pilih Keluar untuk keluar dari aplikasi

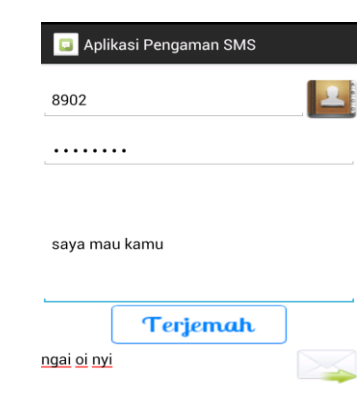

| No.                      | Test Case                                             | Hasil yang diharapkan                                                                                 | Hasil Pengujian                                                                                                    | Benar/Salah |
|--------------------------|-------------------------------------------------------|----------------------------------------------------------------------------------------------------|----------------------------------------------------------------------------------------------------|-------------|
| $\,1$                    | Pengguna<br>Tombol Buat Pesan                         | pesan                                                                                                 | Klik Akan tampil form buat Tidak memerlukan waktu yang<br>lama, sesuai yang diharapkan                              | Benar       |
| $\mathfrak{2}$           | Kontak                                                | kontak                                                                                                | Pengguna Klik Pilih Akan tampil form pilih Tidak memerlukan waktu yang<br>lama, sesuai yang diharapkan              | Benar       |
| 3                        | Klik<br>Pengguna<br>Tombol Terjemah                   | Pesan<br>akan<br>diterjemahkan kebahasa<br>khek<br>dan<br>akan<br>ditampilkan di pesan<br>yang dikirm | Tidak memerlukan waktu yang <sub>Benar</sub><br>lama, sesuai yang diharapkan                                        |             |
| 4                        | Klik<br>Pengguna<br>Tombol Kirim                      | Pesan akan di enkripsi<br>dan kirim ke nomor<br>tujuan                                                | Tidak memerlukan waktu yang Benar<br>lama, sesuai yang diharapkan                                                   |             |
| 5                        | Pengguna<br>Tombol Pesan Masuk pesan masuk            |                                                                                                    | Klik Akan tampil form list Tidak memerlukan waktu yang<br>lama, sesuai yang diharapkan                              | Benar       |
| 6                        | Pengguna<br>Tombol Teruskan                           | Akan tampil form buat<br>akan dikirim                                                                 | Klik pesan dengan pesan di Tidak memerlukan waktu yang Benar<br>set text di pesan yang lama, sesuai yang diharapkan |             |
| $\overline{\phantom{a}}$ | Pengguna<br>Tombol Hapus                              | hapus pesan                                                                                           | Klik Akan tampil konfirmasi Tidak memerlukan waktu yang Benar<br>lama, sesuai yang diharapkan                       |             |
| 8                        | Pengguna<br>Tombol Terjemah                           | Klik Akan tampil<br>terjemah pesan                                                                    | form Tidak memerlukan waktu yang<br>lama, sesuai yang diharapkan                                                    | Benar       |
| 9                        | Klik<br>Pengguna<br>Tombol Dekripsi                   | Pesan yang diterima<br>akan kembali ke bahasa<br>Khek                                                 | Tidak memerlukan waktu yang<br>lama, sesuai yang diharapkan                                                         | Benar       |
| 10                       | Pengguna<br>Tombol<br>Pada Form Dekripsi Indonesia    | Klik Pesan akan diubah dari<br>Terjemah bahasa Khek ke bahasa                                         | Tidak memerlukan waktu yang<br>lama, sesuai yang diharapkan                                                         | Benar       |
| 11                       | Pengguna<br>Klik<br>Tombol Batal Pada<br>Form Dekrpsi | pesan                                                                                                 | Akan tampil form baca Tidak memerlukan waktu yang<br>lama, sesuai yang diharapkan                                   | Benar       |
| $12\,$                   | Klik<br>Pengguna<br>Tombol Bantuan                    | Akan tampil halaman<br>bantuan<br>penggunaan<br>aplikasi                                              | Tidak memerlukan waktu yang Benar<br>lama, sesuai yang diharapkan                                                   |             |
| 13                       | Pengguna<br>Tombol Tentang                            | tentang aplikasi                                                                                      | Klik Akan tampil halaman Tidak memerlukan waktu yang<br>lama, sesuai yang diharapkan                                | Benar       |
| 14                       | Klik<br>Pengguna<br>Tombol Keluar                     | Akan keluar dari aplikasi                                                                             | Tidak memerlukan waktu yang Benar<br>lama, sesuai yang diharapkan                                                   |             |

**Tabel 1. Blcakbox Testing**

## **c. Pengujian Portability**

Pada pengujian ini, metode yang digunakan adalah dengan mencoba ke beberapa smartphone dengan sistem operasi android versi Marshmallow, kitkat, dan Nougat, di mana aplikasi yang dibuat apakah dapat terinstal dan dijalankan (lihat tabel 1).

#### **d. Pengujian Efficiency**

Pada pengujian ini, metode yang digunakan yaitu dengan menggunakan sebuah tools Testdroid yang dapat diakses pada https://cloud.testdroid.com. Dengan tools Testdroid dapat dilihat penggunaan memory dan CPU. Pengujian aspek efficiency menggunakan device yang telah disediakan pada tools Testdroid yaitu device LG Google Nexus 5 6.0.1. Berdasarkan Gambar 20 dapat dilihat bahwa penggunaan memory cukup aman dan perangkat lunak dapat dijalankan dengan baik. Untuk penggunaan CPU dapat dilihat pada Gambar 19 di mana terlihat

bahwa penggunaan CPU rata-rata berada pada diangka 8% yang mana angka tersebut berada di bawah batas aman yang telah ditetapkan oleh Little Eye (mobile app analysis tools) yaitu pada angka 15% [9].

**Tabel 1. Hasil Aspek Portability**

| No. | Jenis<br>Perangkat            | Jenis Android        | <b>Proses</b><br><b>Instalasi</b> | <b>Proses</b><br>Running<br>Aplikasi |
|-----|-------------------------------|----------------------|-----------------------------------|--------------------------------------|
| 1   | Xiaomi<br>Redmi Note<br>4     | 6.0<br>(Marshmallow) | Berhasil                          | Berjalan<br>tanpa ada<br>error       |
| 2.  | Xiaomi<br>Redmi 4X            | $7.0$ (Nougat)       | Berhasil                          | Berjalan<br>tanpa ada<br>error       |
| 3.  | LG Google<br>Nexus 5<br>6.0.1 | 6.0<br>(Marshmallow) | Berhasil                          | Berjalan<br>tanpa ada<br>error       |
| 4   | Samsung<br>Tab 3              | 4.4 (Kitkat)         | Berhasil                          | Berjalan<br>tanpa ada<br>error       |

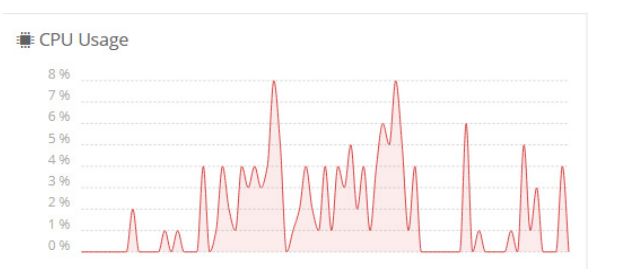

**Gambar 19. Penggunaan CPU oleh aplikasi**

Memory Usage

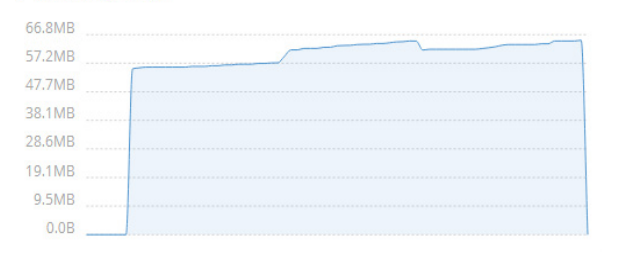

**Gambar 20. Penggunaan Memory oleh aplikasi**

# **5. Kesimpulan**

Penerapan algoritma AES berhasil diterapkan ke dalam aplikasi SMS enkripsi berbasis android dengan baik, sehingga pesan tidak bisa dibaca oleh pihak yang tidak berkepentingan. Konversi bahasa dari bahasa indonesia ke dalam bahasa Khek juga berhasil diterapkan ke dalam aplikasi SMS enkripsi sehingga tingkat keamanan informasi yang disampaikan menjadi lebih aman.

## **6. Persantunan**

Penulis mengucapkan terima kasih kepada pihak kampus yang telah banyak memberikan dukungan finansial, sehingga penelitian yang penulis lakukan dapat berjalan dengan lancar dan dapat terselesaikan dengan baik.

# **Daftar Pustaka**

- [1] S. Kromodimoeljo, Teori dan Aplikasi Kriptografi. Jakarta: SPK IT Consulting, 2009.
- [2] Y. Yuan, Y. Yang, L. Wu, and X. Zhang, "A High Performance Encryption System Based on AES Algorithm with Novel Hardware Implementation," IEEE, pp. 4–5, 2018.
- [3] A. Prameshwari and N. P. Sastra, "Implementasi Algoritma Advanced Encryption Standard ( AES ) 128 Untuk Enkripsi dan Dekripsi File Dokumen," Eksplora Inform., 2018.
- [4] G. C. Prasetyadi, R. Refianti, and A. B. Mutiara, "File Encryption and Hiding Application Based on AES and Append Insertion Steganography," vol. 16, no. 1, pp. 361–367, 2018.
- [5] D. Darwis, R. Prabowo, and N. Hotimah,

"Kombinasi Gifshuffle, Enkripsi AES dan Kompresi Data Huffman Untuk Meningkatkan Keamanan Data," J. Teknol. Inf. dan Ilmu Komput., vol. 5, no. 4, pp. 389–394, 2018.

- [6] A. Purwinarko and W. Hardyanto, "A Hybrid Security Algorithm AES and Blowfish for Authentication in Mobile Applications," vol. 5, no. 1, pp. 76–80, 2018.
- [7] B. Satrio, W. Poetro, and R. Wardoyo, "Perbandingan Efisiensi , Efektifitas dan Kualitas Algoritma Rijndael dengan Algoritma Camellia pada Citra Digital," J. UGM, vol. 4, pp. 281–291, 2014.
- [8] Y. Kurniawan, Kriptography Keamanan Internet dan Jaringan Komunikasi. Bandung: Informatika, 2004.
- [9] I. Ahmad and W. Widodo, "khazanah informatika Penerapan Algoritma A Star ( A \*) pada Game Petualangan Labirin Berbasis Android," khazanah Inform., vol. 3, no. 2, pp. 57–63, 2017.

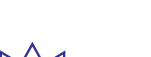

**78**

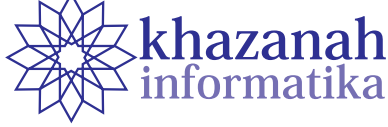

# **Aplikasi Musicroid sebagai Media Pembelajaran Seni Musik Berbasis Android**

**Adi Purwanto, Ida Widaningrum\* , Khoiru Nurfitri**

Program Studi Informatika Universitas Muhammadiyah Ponorogo Ponorogo \* iwidaningrum.as@gmail.com

**Abstrak-**Musik merupakan salah satu cabang seni yang telah lama ada di dunia. Musik membuat hidup ini semakin berwarna, kemanapun dan di manapun tanpa kita sadari berdampingan dengan musik. Penelitian ini adalah tentang media pembelajaran yang menarik untuk pembelajaran seni musik, terutama gitar dan piano untuk membantu siswa yang kesulitan memahami konsep *chord* dan cara memainkannya. *Chord Theory* perlu dipahami siswa karena menjadi dasar permainan alat musik. Penelitian ini menggunakan model ADDIE, yang meliputi 5 tahapan yaitu: *Analysis, Design, Development, Implementation,* dan *Evaluation*. Pengembangan media pembelajaran seni musik ini disebut "*Musicroid*". *Musicroid* menggunakan sistem Android yang saat ini dikenal sebagai sistem operasi *Open Source*. Pengembangan dilakukan dengan menggunakan *software* Android Studio yang didukung dengan pemrograman bahasa Java. Hasil yang diperoleh dari hasil uji validasi ahli materi dengan nilai 4,6 dan ahli media dengan nilai 4,3 termasuk kategori sangat layak. Uji kelayakan faktor *usability* memperoleh nilai 5,8, dikategorikan sangat layak sebagai media pembelajaran musik.

Kata kunci: Musicroid, Media Pembelajaran, ADDIE, Android Studio, Java

## **1. Pendahuluan**

Musik merupakan salah satu cabang seni yang telah lama ada di dunia dan membuat hidup semakin berwarna. Tidak bisa dipungkiri bahwa musik juga mengubah gaya hidup manusia zaman sekarang. Pendidikan musik telah mengalami perkembangan yang sangat pesat hingga berbagai metode pembelajaran dalam musik pun ikut berinovasi. Media pembelajaran *mobile learning* menggunakan *smartphone* sangat bervariasi dan menarik, sehingga kita dapat berlama-lama mempelajari materi yang tersedia di dalam aplikasi tersebut.

Media pembelajaran harus dikemas semenarik mungkin agar siswa bisa dengan nyaman memahaminya. Media pembelajaran bisa berupa aplikasi Musicroid yang di-*install* pada *smartphone* siswa. Pelajaran musik biasanya diberikan pada siswa SMKN yang dikemas dalam mata pelajaran Seni Budaya, khususnya Seni Musik. Pada pembelajaran konvensional, guru menguraikan materi di depan kelas tanpa adanya media apapun kemudian memberikan tugas pada siswa dengan materi yang sangat terbatas. Dalam pembelajaran Seni Budaya khususnya Seni Musik ini, lebih ditekankan pada materi praktik yang meliputi permainan *chord* dengan tangga nada yang berbeda dalam lagu. Dengan sistem pembelajaran demikian, siswa akan merasa kesulitan karena banyak

sekali *chord theory* yang belum dapat mereka pelajari. Oleh karena itu dirasa akan lebih baik apabila dibuat sistem atau aplikasi yang dapat mengatasi hal tersebut.

Beberapa penelitian sebelumnya tentang pembelajaran musik di antaranya adalah menggunakan audio visual [1]. Di sini disebutkan bahwa media audio visual dapat memberikan dampak positif pada proses dan hasil belajar siswa. Selain itu dengan aplikasi media pembelajaran piano memanfaatkan *augmented reality*, siswa dapat belajar lebih mudah dan menyenangkan[2]. Penelitian selanjutnya adalah pengembangan aplikasi pembelajaran interaktif teknik bermain piano berbasis multimedia, yang bisa memotivasi siswa untuk belajar piano [3].

Ada beberapa aplikasi di *PlayStore* yang mengajarkan cara mempelajari musik, contohnya Music Trainer Profesional karya Martin. Pada aplikasi ini terdapat berbagai teori tentang musik khususnya notasi balok menggunakan bahasa Inggris, tetapi masih agak sulit untuk dipahami. Musicdroid adalah bagian dari Proyek Catrobat dan merupakan aplikasi Android untuk membuat musik [4]. Catrobat adalah bahasa pemrograman visual dan seperangkat alat kreativitas *open source* (FOSS/*free open source software*) untuk menampilkan sesuatu dengan cara yang menyenangkan dan menarik [5][6].

Berdasarkan penelitian terdahulu yang sudah diuraikan di atas sudah banyak media pembelajaran musik, tetapi belum ada media yang mengupas secara tuntas pembelajaran musik yang terdiri dari sejarah musik, notasi, *chord* , video pembelajaran, kuis yang bisa digunakan untuk mengukur sejauh mana pengetahuan siswa tentang musik. Selain itu juga belum ada media pembelajaran yang disesuaikan dengan kompetensi dasar untuk siswa SMK. Sehingga pada penelitian ini dibuat aplikasi *Musicroid*. Aplikasi Musicroid ini mengacu pada materi dasar yang diperlukan siswa untuk belajar memainkan alat musik. Dalam aplikasi ini tersedia *chord guitar theory*, *chord piano theory*, tutorial bagaimana cara membaca notasi balok serta adanya video-video pembelajaran di dalamnya yang terintegrasikan langsung dengan *Channel Youtube* pengembang.

#### **2. Metode**

Media adalah segala sesuatu yang dapat digunakan untuk mencapai tujuan pengajaran [7]. Media pembelajaran adalah alat bantu apa saja yang dapat dijadikan sebagai penyalur pesan agar tercapai tujuan pembelajaran [8][9] [10]. Sedangkan Android adalah sistem operasi bergerak (*mobile operating system*) yang mengadopsi *operating system* Linux, namun telah dimodifikasi [11]. *System* Android bersifat *open source* sehingga banyak sekali *programmer* yang beralih ke Android dan dapat dengan mudah mengembangkannya [12].

Pengembangan aplikasi Musicroid sebagai media pembelajaran ini menggunakan metode penelitian dan pengembangan (*research and development*) [13]. *Research and development* pada hal ini dapat diartikan penelitian dan pengembangan yang bertujuan untuk menghasilkan suatu produk baru dari sebuah proses pengembangan. Dalam penelitian ini, produk yang dihasilkan adalah *software* Musicroid yaitu aplikasi belajar musik yang berbasis Android dengan target pengembangannya adalah para siswa. Untuk mendapatkan hasil dan produk yang layak, digunakan pengembangan perangkat pembelajaran ADDIE yang terdiri dari *analysis, design, development, implementation,* dan *evaluation* [14][15][16]. ADDIE adalah konsep pengembangan yang digunakan untuk membangun pembelajaran berbasis kinerja (*constructing performance-based learning*). Filosopi pendidikan ADDIE adalah pembelajaran harus berpusat pada siswa, inovatif, otentik dan inspirasional, sangat sesuai untuk mengembangkan produk pendidikan dan sumber belajar lainnya.

Tahap analisis, dilakukan analisis terhadap masalah yang ada melalui wawancara, survei, studi literatur, dan surf di dunia maya. Selain itu, juga dilakukan analisis terhadap Kompetensi Dasar (KD) musik untuk siswa SMK [17]. Hal ini dapat menambah manfaat atau pun kelayakan produk yang dibuat.

Tahap desain, yaitu menentukan komponenkomponen apa saja yang akan digunakan dalam pengembangan media pembelajaran guna menambah detail dari aplikasi Musicroid. Mulai dari pembuatan

desain media pembelajaran (*storyboard*) yang menjadi gambaran secara keseluruhan dari media pembelajaran ini. Menetapkan materi yang akan dimuat dalam aplikasi meliputi *Chord Theory* piano dan gitar [15]–[20], sejarah musik [22][23][24], dan cara membaca notasi balok dasar serta dilakukan pengkajian materi sesuai dengan kurikulum dan melakukan pengumpulan aset yang berupa *background*, *font*, gambar, hingga video materi.

Tahap pengembangan membuat produk media pembelajaran seni musik berbasis android sesuai dengan format yang telah ditentukan menggunakan IDE Android Studio lalu melakukan validasi dari ahli media dan ahli materi guna mendapatkan saran, masukan dan komentar yang dapat digunakan sebagai dasar pengembangan yang lebih baik lagi.

Tahap implemetasi pada penelitian ini adalah uji coba yang dilakukan terhadap aplikasi Musicroid melalui para siswa kelas XI SMKN 2 Ponorogo dan disertai pembagian angket kuesioner guna untuk mengetahui kelayakan dari produk yang telah dihasilkan untuk dapat masuk dalam proses yang terakhir, yaitu evaluasi.

Tahap evaluasi harus dilalui agar bisa mengetahui apakah aplikasi yang dibuat sudah sesuai dengan yang diharapkan [25]. Untuk melihat kesesuaian pembelajaran ini dengan kisi-kisi materi yang harus ditempuh siswa, maka harus dilakukan uji validasi aspek media dan materi. Materi yang diuji terdiri dari kualitas dan kelayakan media pembelajaran, yang merupakan aspek relevansi materi, aspek pengorganisasian materi, aspek evaluasi, bahasa, tampilan visual, rekayasa perangkat lunak, dan aspek strategi pembelajaran [26][27]. Uji validasi ini terbagi menjadi dua yaitu untuk ahli media seperti pada Tabel 1, dan ahli materi (Tabel 2).

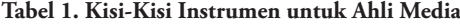

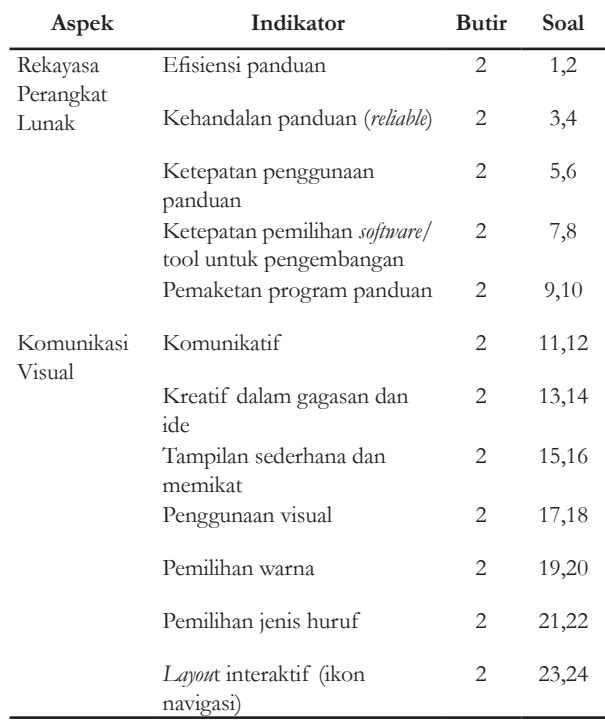

| Aspek                | Indikator                                        | <b>Butir</b>   | Soal  |
|----------------------|--------------------------------------------------|----------------|-------|
| Kebenaran            | Kejelasan tujuan<br>pembelajaran                 | 2              | 1,2   |
| Konsep               | Kebenaran materi ditinjau<br>dari aspek keilmuan | $\overline{c}$ | 3,4   |
|                      | Penggunaan bahasa                                | 2              | 5,6   |
|                      | Kesesuaian materi                                | 2              | 7,8   |
|                      | Kedalaman materi                                 | $\overline{c}$ | 9,10  |
| Penyusunan<br>Materi | Kontekstualitas                                  | $\overline{c}$ | 11,12 |
|                      | Kelengkapan bahan<br>pendukung materi            | $\overline{c}$ | 13,14 |
| Potensi              | Kemudahan materi untuk<br>dipahami               | $\overline{c}$ | 15,16 |
| Keterlaksanaan       | Alur logika yang jelas                           | 2              | 17,18 |
|                      | Interaktivitas                                   | 2              | 19,20 |

**Tabel 2. Kisi-Kisi Instrumen untuk Ahli Materi**

# **Tabel 3.** *Storyboard* **Aplikasi Musicroid**

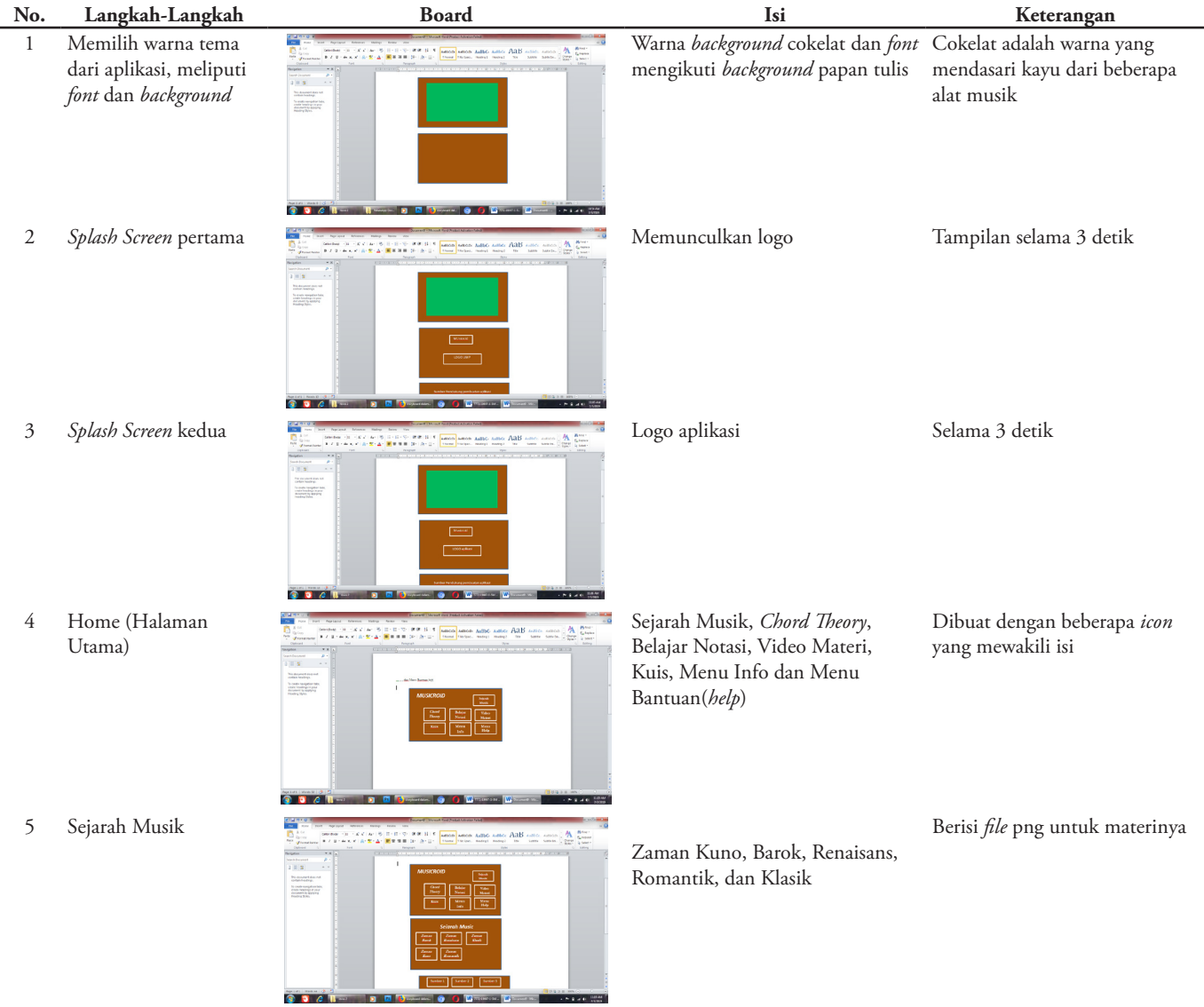

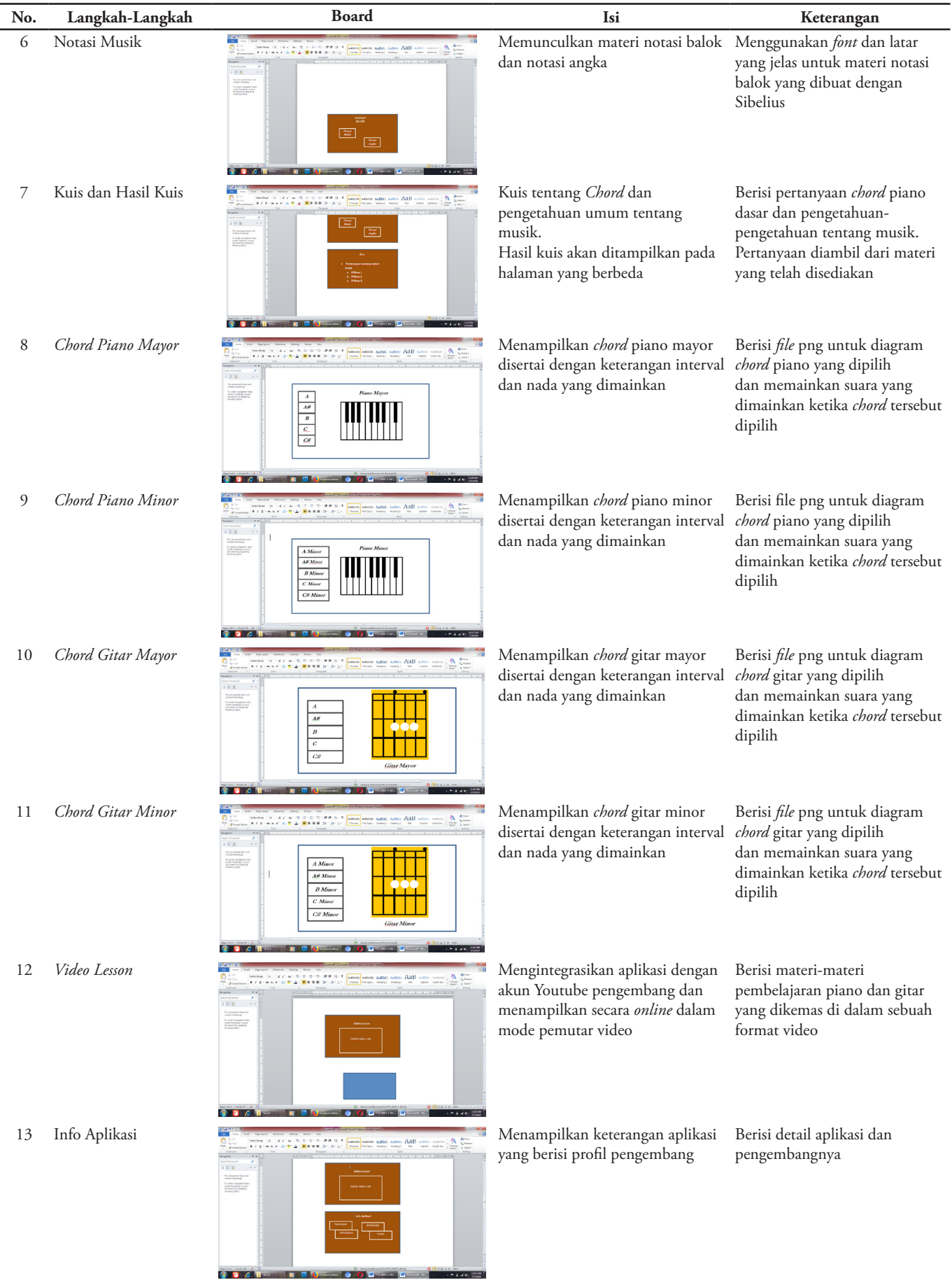

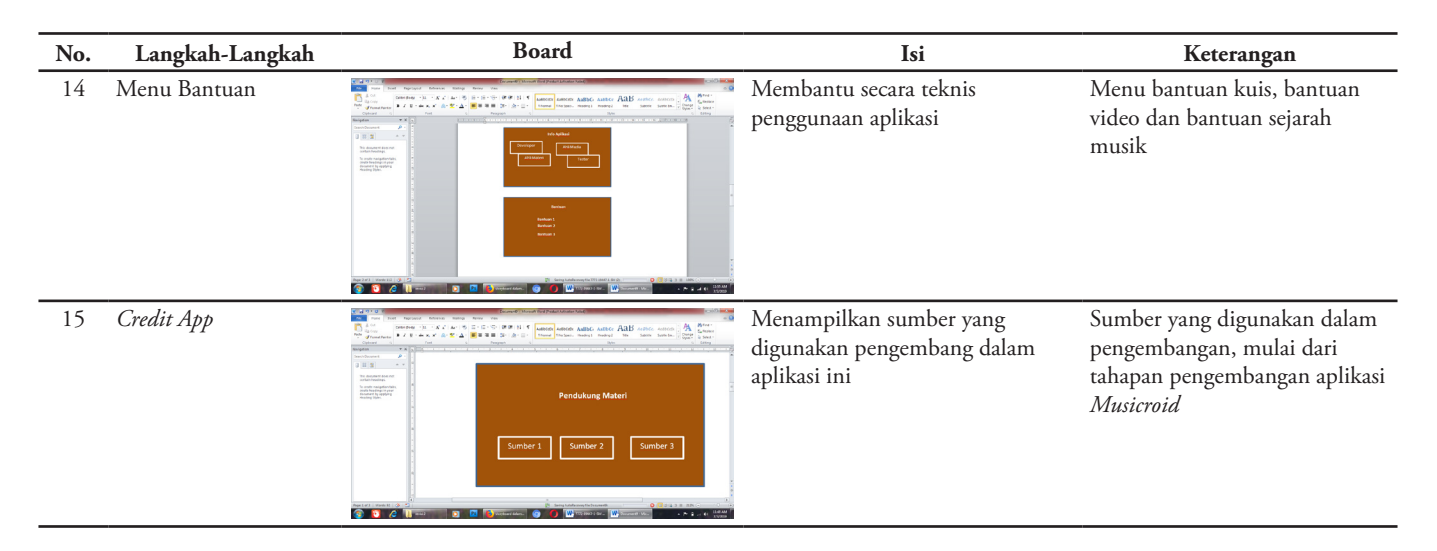

Berikut adalah *storyboard* dari aplikasi yang akan dibuat untuk memetakan konsep kebutuhan media pembelajaran (Tabel 3). Rancangan produk Musicroid terdiri dari: *Splash Screen*, merupakan tampilan awal yang menyambut pengguna pada saat awal aplikasi dijalankan. Halaman *splash* ini, menampilkan logo dan *loading*  dari aplikasi. *Home screen*, adalah tampilan utama yang merupakan sebuah peta konsep yang mendasari materimateri yang ada di dalam aplikasi media pembelajaran Musicroid ini. Selanjutnya halaman sejarah musik, merupakan tampilan yang akan membawa kita untuk memilih sejarah pada zaman apa yang akan kita pelajari. Sejarah musik mulai dari zaman kuno, zaman renaisans, zaman barok, zaman romantic, dan zaman klasik. Notasi Musik, halaman yang membawa kita untuk mempelajari cara membaca notasi balok secara sederhana dan mendasar. Kuis dan hasil kuis, merupakan sebuah pengayaan dari tentang materi yang telah dipelajari melalui aplikasi ini. *Chord theory* adalah halaman yang menyediakan beberapa jenis *chord* mulai dari *chord* mayor piano, *chord* minor piano, *chord* mayor gitar, dan *chord* minor gitar. *Video lesson* ini menyediakan materi berupa video yang meliputi piano penjarian dasar, permainan lagu, pengenalan tangga nada pada piano dan gitar, penjarian dasar pada gitar serta cara bermain gitar dengan teknik *strumming*. Tampilan info atau tentang yang menyajikan informasi mengenai detail aplikasi Musicroid sebagai media pembelajaran seni musik berbasis Android*. Credits App* yang akan menampilkan sumber materi, sumber gambar, dan inspirasi yang telah dimuat di dalam aplikasi.

Subjek penelitian ini adalah satu ahli materi dan satu ahli media serta melibatkan 20 siswa anggota dari *band* di salah satu SMKN di Ponorogo. Guna mengetahui kelayakan produk *Musicroid* sebagai media pembelajaran seni musik, maka dilakukan beberapa uji kelayakan dan sebagai objeknya yaitu pengembangan aplikasi Musicroid sebagai media pembelajaran seni musik di SMKN 2 Ponorogo dengan memanfaatkan teknologi berbasis Android yang sebelumnya masih menggunakan metode pembelajaran secara konvensional.

Skor yang telah didapatkan lalu dikonversi menjadi nilai melalui rumus skala dengan rentang nilai seperti yang dinyatakan dalam Tabel 4 [25]:

**Tabel 4. Konversi Skala Skor Menjadi Nilai**

| Kriteria               | <b>Rentang Nilai</b>                |
|------------------------|-------------------------------------|
| Sangat Layak           | $> Mi + 1.5 SBi$                    |
| Layak                  | Mi + 0,5 SBi < s.d < Mi + 1,5 SBi   |
| Cukup                  | $Mi - 0.5 SBi < s.d < Mi + 0.5 SBi$ |
| Kurang Layak           | Mi - 1,5 SBi < s.d < Mi - 0,5 SBi   |
| Sangat Kurang<br>Layak | < Mi - 1,5 SBi                      |

Dengan:

Mi (Rata-rata ideal) =  $\frac{1}{2}$  x (skor maksimal + skor minimal) SBi (Simpang Baku Ideal) = 1/6 x (skor maksimal-skor minimal)

Analisis data responden dilakukan untuk pengguna dalam hal ini siswa yang akan menggunakan aplikasi tersebut. Instrumen angket untuk responden atau user akan menggunakan kuesioner dengan interval skor dari 1 sampai 7 dan digunakan untuk aspek *usability* (tabel 5) [28][29].

**Tabel 5. Instrumen Kuesioner untuk Responden Pengguna**

| No. | Pertanyaan                                                                   | <b>Skor Penilaian</b> |
|-----|------------------------------------------------------------------------------|-----------------------|
| 1.  | Secara keseluruhan, saya puas dengan 1234567                                 |                       |
|     | kemudahan dalam menggunakan<br>aplikasi ini                                  |                       |
| 2.  | Cara menggunakan aplikasi ini 1234567<br>sederhana                           |                       |
| 3.  | Saya dapat belajar secara efektif dengan 1234567<br>menggunakan aplikasi ini |                       |
| 4.  | Saya dapat belajar dengan cepat 1 2 3 4 5 6 7<br>menggunakan aplikasi ini    |                       |
| 5.  | Saya bisa efisien belajar dengan 1234567<br>menggunakan aplikasi ini         |                       |
|     |                                                                              |                       |

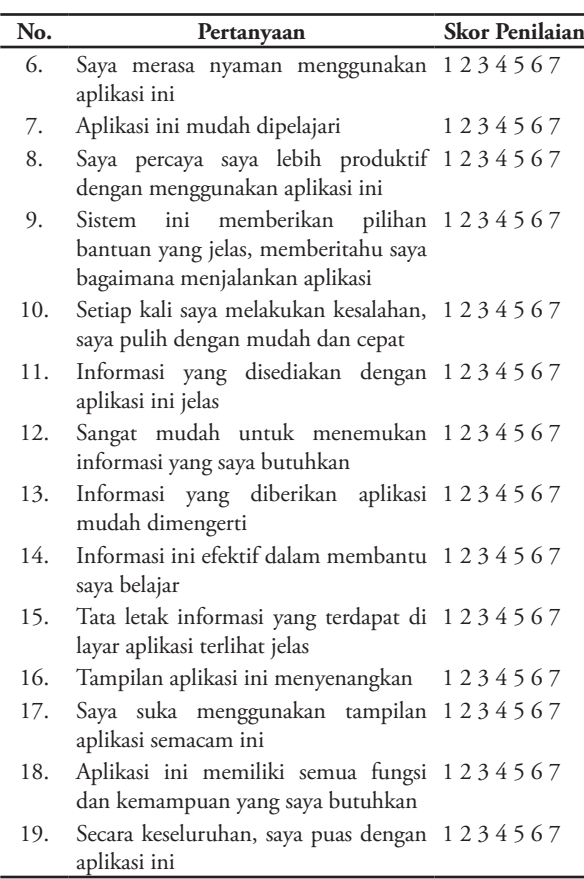

Analisis data responden atau *users* ini diambil dengan langkah menghitung rentang penilaian, menentukan kriteria penilaian dan mencari rata-rata skor data per item.

## **3. Hasil dan pembahasan**

Hasil yang dicapai dari penelitian ini adalah sebuah produk aplikasi Musicroid sebagai media pembelajaran seni musik dengan memanfaatkan teknologi berbasis Android. Aplikasi media pembelajaran ini dikembangkan menggunakan laptop dengan spesifikasi *harddisk* 500 GB, RAM 6 GB, Intel® Core™ i3 dan 64 bit Windows 8.1 OS. Seluruh unsur yang telah dibuat dalam proses desain di atas kemudian diolah menjadi satu kesatuan sistem aplikasi sederhana menggunakan *software* IDE Official Android Studio. Dalam penelitian ini telah tercipta sebuah produk media pembelajaran seni musik berbasis Android yang dinamakan Musicroid. Unsur-unsur yang ada di dalamnya yaitu *Splash Screen*, Menu Utama (*Home*), Sejarah Musik, Materi Notasi, Kuis *Chord Theory* dan Pengetahuan Umum Musik, *Chord Theory*, *Video Lesson*, Info Aplikasi dan *Credit Apps*.

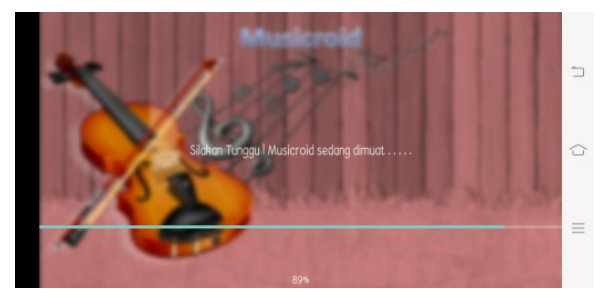

**Gambar 1 Splash Screen** 

Gambar 1. *Splash screen*, memunculkan logo dan nama aplikasi "Musicroid".

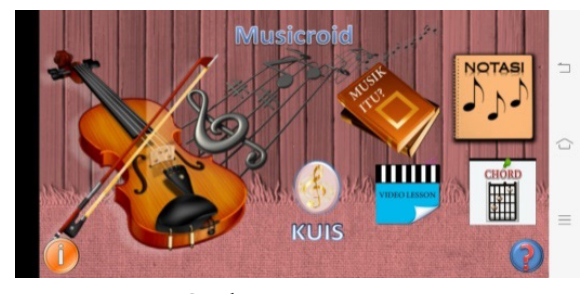

**Gambar 2 Menu Utama**

Gambar 2. Menu utama (*Home Screen*) merupakan sebuah peta konsep dari materi yang tersedia di aplikasi ini.

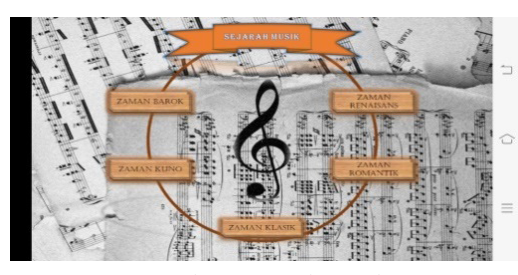

**Gambar 3 Sejarah Musik**

Gambar 3 menampilkan sejarah musik. Dalam menu sejarah musik terdapat beberapa pilihan sejarah apa yang akan dipelajari mulai dari zaman barok, renaisans, kuno, romantic, dan klasik. Gambar 4 menampilkan halaman yang membawa pengguna untuk belajar notasi balok sederhana.

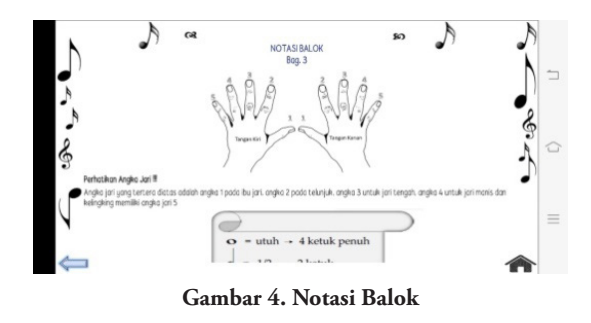

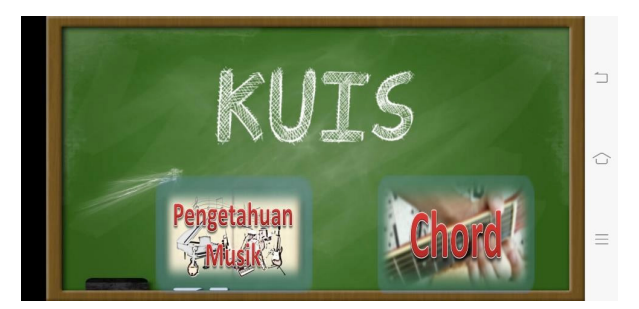

**Gambar 5a. Pilihan Kuis Pengetahuan Musik dan** *Chord* 

Gambar 5 merupakan halaman kuis yang terdiri dari kuis chord dan pengetahuan umum musik. Kuis pengetahuan umum (Gambar 6a), siswa langsung dihadapkan pada pertanyaan-pertanyaan yang mencakup teori musik dasar dan hasilnya dapat dilihat ketika semua pertanyaan telah dijawab maka akan dibawa pada halaman hasil kuisnya. Sedangkan kuis *chord* digunakan untuk mengasah pemahaman *users* dari materi yang telah dipelajari (Gambar 6b). Kuis *chord* ini sangat mudah digunakan karena siswa hanya akan dihadapkan pada soal nama *chord* dan memilih jawaban diagram *chord* yang benar di antara tiga alternatif jawaban. Pada halaman ini juga benar dan salahnya jawaban yang dipilih dapat diketahui dari suara yang dimainkan oleh aplikasi dan terdapat papan nilai diatas *layout*.

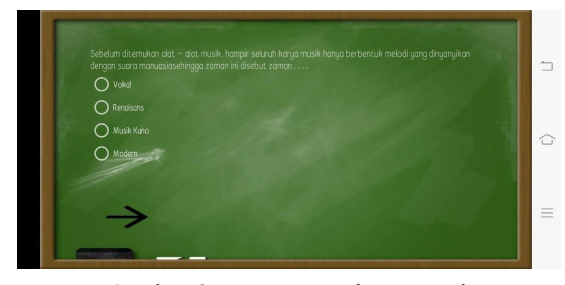

**Gambar 6a. Kuis Pengetahuan Musik**

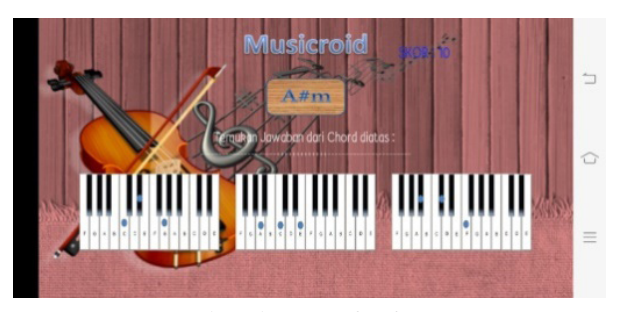

**Gambar 6b. Kuis** *Chord Piano*

Halaman selanjutnya adalah tampilan *chord* (Gambar 7), di sini terdapat materi tentang *chord* yaitu *Chord* Piano Mayor, *Chord* Piano Minor, *Chord* Gitar Mayor, dan *Chord* Gitar Minor. Pilihan menu dapat dengan mudah di-*scroll* ke kanan dan kiri.

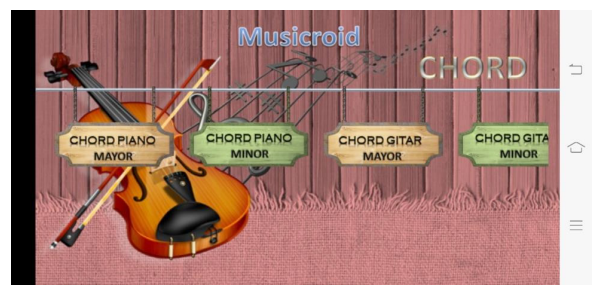

**Gambar 7. Menu** *Chord*

Gambar 8 menampilkan *Chord Piano Theory*. Halaman ini terdapat materi mengenai *chord* piano mayor dan minor dasar dengan navigasi menu disamping kiri menggunakan *ScrollView*.

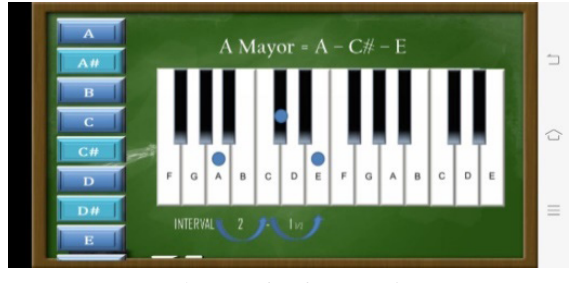

**Gambar 8.** *Chord Piano Theory*

*Chord* Gitar ditampilkan pada Gambar 9. Tidak ada perbedaan secara teknis dengan *chord* piano, namun hanya akan dibedakan secara muatan materi di dalam halaman ini. Yaitu memuat tentang *chord* gitar mayor dan juga *chord* minor dasar

**.**

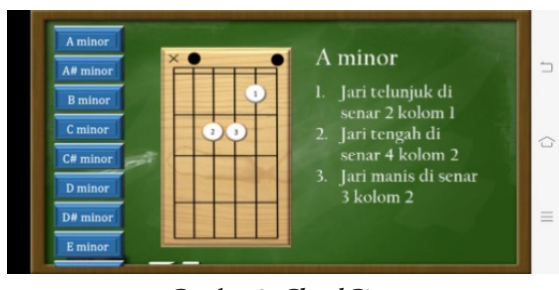

**Gambar 9.** *Chord* **Gitar**

Tersedianya beberapa materi terlihat pada Gambar 10, berupa video yang terintegrasikan langsung dengan *channel Youtube* dari pengembang dan konten dibuat sendiri tanpa menggunakan konten orang lain di dalamnya.

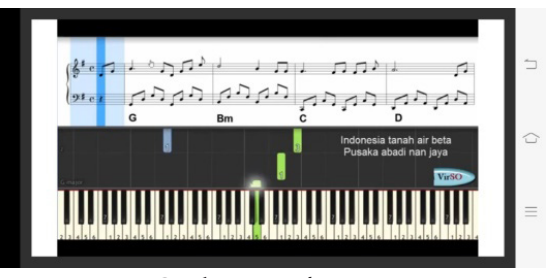

**Gambar 10.** *Video Lesson*

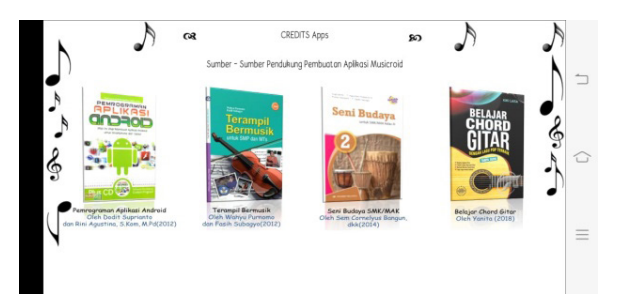

**Gambar 11. Info dan Credits Aplikasi**

Halaman terakhir adalah halaman informasi yang menunjukkan dari mana aplikasi ini dikembangkan dan siapa saja yang terlibat di dalamnya (Gambar 11).

## **a. Analisis Data**

Analisis data adalah perangkat uji coba aplikasi media kepada ahli materi, ahli media, dan siswa. Tabel 6 menunjukkan hasil uji validasi ahli materi, Tabel 7 hasil media, dan Tabel 8 hasil uji kelayakan *usability*.

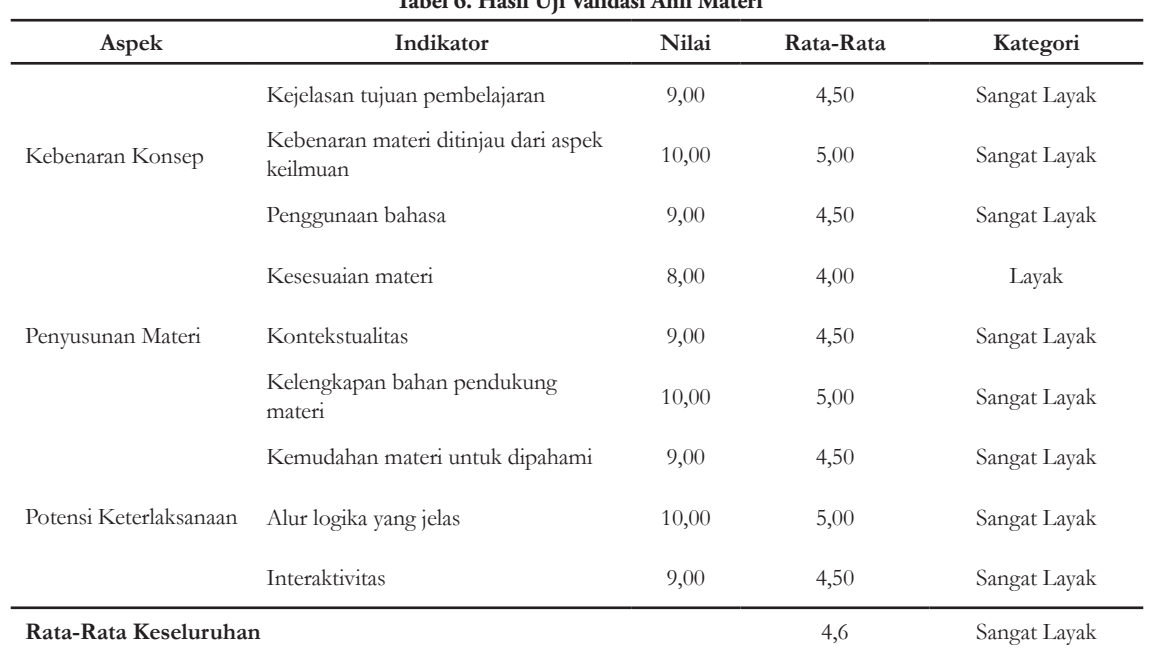

### **Tabel 7. Hasil Uji Validasi Ahli Media**

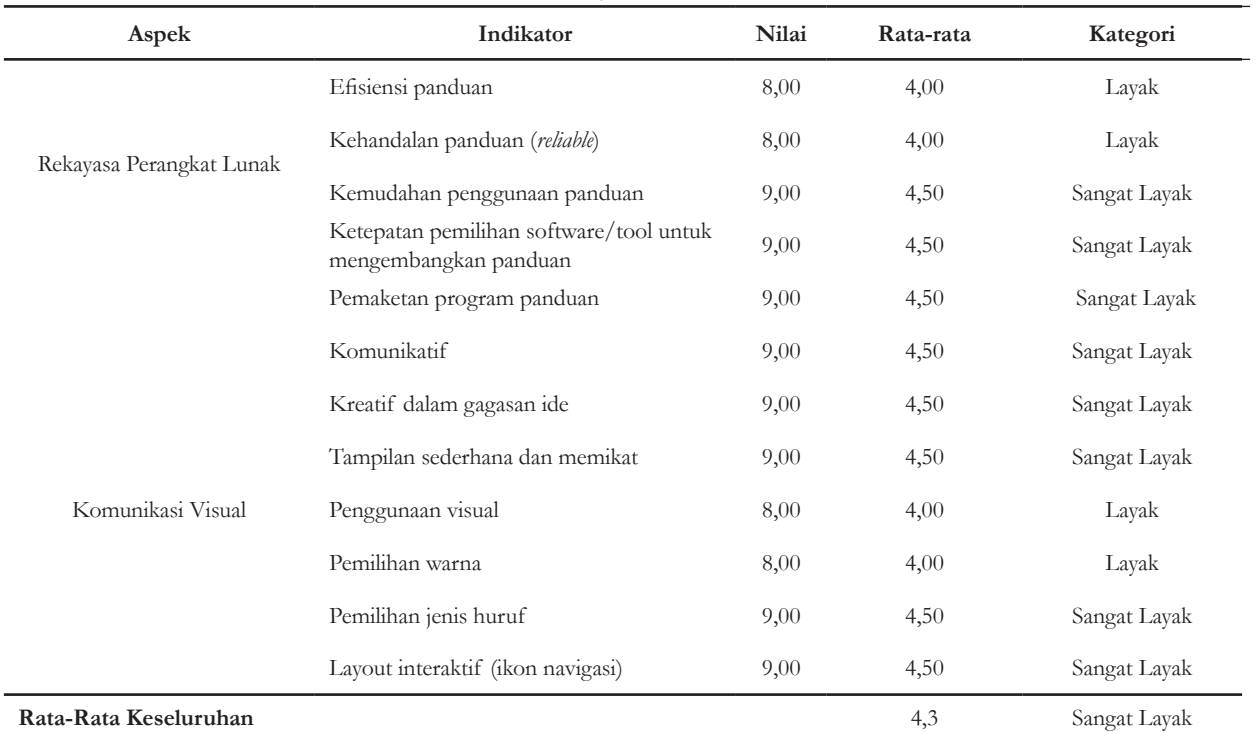

# **Tabel 6. Hasil Uji Validasi Ahli Materi**

Berdasarkan hasil uji validasi oleh ahli materi, didapatkan nilai rata-rata 4,6 dengan kategori Sangat Layak sehingga dapat diambil kesimpulan bahwa aplikasi musicroid sebagai media pembelajaran seni music di SMKN 2 Ponorogo Sangat Layak.

Dari hasil uji validasi yang dilakukan oleh ahli media (Tabel 7), rata-rata secara keseluruhan adalah 4,3 dan masuk dalam kategori Sangat Layak. Berdasarkan hasil uji validasi tersebut, maka dapat disimpulkan bahwa aplikasi musicroid sebagai media pembelajaran seni musik di SMKN 2 Ponorogo Sangat Layak.

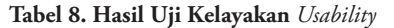

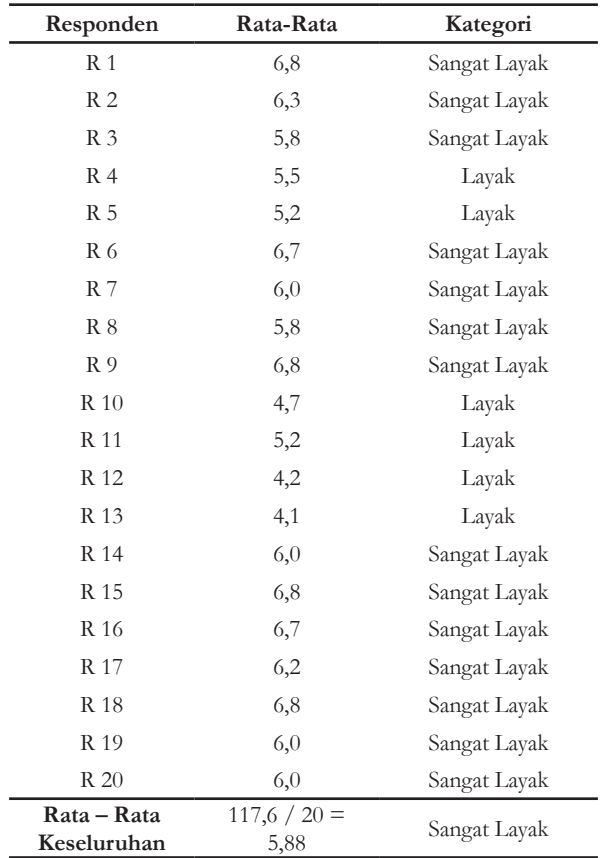

Hasil dari uji faktor *usability* (Tabel 8), secara keseluruhan rata-ratanya mencapai angka 5,88 sehingga termasuk ke dalam kategori Sangat Layak. Musicroid telah memenuhi uji aspek kelayakan bagi pengguna melalui *computer system usability questionnare* yang dikembangkan J.R Lewis ini, maka aplikasi Musicroid sebagai media pembelajaran seni musik di SMKN 2 Ponorogo dapat digunakan sebagai media dalam pembelajaran.

## **4. Kesimpulan**

Kesimpulan dari penelitian yang telah dilakukan adalah:

Pengembangan aplikasi Musicroid sebagai media pembelajaran seni musik di SMKN 2 Ponorogo menggunakan model pengembangan ADDIE yang dapat dijabarkan mulai dari *Analysis* (Analisis), *Design*

(Desain), *Development* (Pengembangan), *Implementation* (Implementasi), dan *Evaluation* (Evaluasi). Dalam penelitian ini, evaluasi dilakukan dalam tahap desain dan pengembangan sebab uji kelayakan dalam produk ini masuk dalam kategori sangat layak. Sehingga tidak memerlukan perbaikan yang berarti.

Kelayakan aplikasi Musicroid berdasarkan hasil uji validasi ahli materi menunjukkan nilai 4,6 dan masuk dalam kategori sangat layak. Kelayakan aplikasi Musicroid berdasarkan hasil uji validasi ahli media mendapatkan nilai 4,3 dan masuk dalam kategori sangat layak. Aplikasi Musicroid mendapat respons yang positif dari para penggunanya terutama siswa di SMKN 2 Ponorogo dan dalam uji kelayakan faktor *usability* memperoleh nilai 5,8 yang dapat dikategorikan sangat layak sebagai media pembelajaran seni musik.

## **Daftar Pustaka**

- [1] P. A. Sembodo, "Pemanfaatan Media Audio Visual Pada Pembelajaran Seni Musik Di SMP Negeri 5: Analisis Proses Dan Hasil Belajar," Semarang, 2015.
- [2] I. S. Nugraha, K. I. Satoto, and K. T. Martono, "Pemanfaatan Augmented Reality Untuk Pembelajaran Pengenalan Alat Musik Piano," *J. Teknol. dan Sist. Komput.*, vol. 2, no. 1, pp. 62–70, 2019.
- [3] I. Rizkiansyah and T. Sukardiyono, "Pengembangan Aplikasi Pembelajaran Interaktif Teknik Bermain Piano Berbasis Multimediadi Lembaga Kursus Musik 'Ethnictro' Yogyakarta," Yogyakarta, 2013.
- [4] A. Mukherjee and A. Mishra, "A project based on Android OS," Bokaro, India, 2016.
- [5] W. Slany, "Catroid: a mobile visual programming system for children," *… Conf. Interact. Des. Child.*, pp. 300–303, 2012.
- [6] W. Slany, "A mobile visual programming system for Android smartphones and tablets," in *Proceedings of IEEE Symposium on Visual Languages and Human-Centric Computing, VL/HCC*, 2012, pp. 265–266.
- [7] E. Rugut and L. N. Makewa, "Utilisation of Educational Media in Teaching and Learning of History and Government in Selected Secondary Schools in Kenya," *IOSR J. Humanit. Soc. Sci.*, vol. 21, no. 09, pp. 46–55, 2016.
- [8] A. A. Sakat, M. Z. Mohd Zin, R. Muhamad, A. Ahmad, N. A. Ahmad, and M. A. Kasmo, "Educational Technology Media Method in Teaching and Learning Progress," *Am. J. Appl. Sci.*, vol. 9, no. 6, pp. 874–878, 2012.
- [9] M. A. Ramdhani and H. Muhammadiyah, "The Criteria of Learning Media Selection for Character

**Aplikasi Musicroid sebagai... 87**

Education in Higher Education," in *Proceeding International Conference of Islamic Education: Reforms, Prospects and Challenges Faculty of Tarbiyah and Teaching Training, Maulana Malik Ibrahim State Islamic University, Malang*, 2015, no. December 2015, pp. 174–182.

- [10] Nurdyansyah and E. F. Fahyuni, *Inovasi Model Pembelajaran*. Sidoarjo: Nizamial Learning Center, 2016.
- [11] D. Suprianto and R. Agustina, *Pemrograman Aplikasi Android*. Yogyakarta: MediaKom, 2012.
- [12] N. Safaat H, *Pemrograman Aplikasi Mobile Smartphone dan Tablet PC Berbasis Android*. Bandung: Informatika, 2012.
- [13] R. M. Branch and T. A. Dousay, *Survey of Instructional Design Models 5th ed.* Bloomington, Indiana: Association for Educational Communications and Technology, 2015.
- [14] R. M. Branch, *Instructional Design : The ADDIE Approach*, 2010th Edi. Springer, 2009.
- [15] A. Alcid, L. B. Bandril, A. De Guzman, and L. J. Lopez, "Analysis, Design, Development, Implementation, and Evaluation of a Serious Game Designed to Inform Users on Environmental Issues," *Int. J. Comput. Sci. Res.*, vol. 1, no. 1, pp. 11–23, 2017.
- [16] N. Aldoobie, "ADDIE Model," *Am. Int. J. Contemp. Res.*, vol. 5, no. 6, pp. 68–72, 2015.
- [17] W. Purnomo and F. Subagyo, *Terampil Bermusik*. Solo: Pusat Perbukuan Kementerian Pendidikan Nasional, 2010.
- [18] S. Creedy, "Chords for Piano and Guitar."
- [19] M. Phillips and J. Chappell, *Guitar For Dummies*. Indianapolis: Wiley Pub, Inc, 2006.
- [20] M. Rogers and M. Norman, *Guitar Method*. JW Productions, 2006.
- [21] M. Kennedy and N. G. Academy, *Guitar Chords For Beginners*. National Guitar Academy.
- [22] M. Muttaqin and Kustap, *Seni Musik Klasik*, 2nd ed. Direktorat Pembinaan Sekolah Menengah Kejuruan, 2008.
- [23] S. Hadi, *Sumasno Hadi Humanisme.pdf*, Fisrt. Yogyakarta: Dandra Kreatif, 2015.
- [24] D. Taher, *Sejarah Musik 2*. Pendidikan Seni Musik Universitas Negeri Yogyakarta Fakultas Bahasa Dan Seni, 2009.
- [25] A. Sudijono, *Pengantar evaluasi pendidikan*, 1st ed, 12. Jakarta: Raja Grafindo Persada (Rajawali Pers), 2011.
- [26] S. Andrianita, "Pengembangan Dan Analisis Kualitas Aplikasi Panduan Shalat Jenazah Pada Handphone Berbasis Android," Yogyakarta, 2015.
- [27] B. B. Agarwal, S. P. Tayal, and M. Gupta, *Software Engineering & Testing*, Computer S. Sudbury, Massachusetts: Jones and Bartlett Publishers, 2010.
- [28] J. R. Lewis, "IBM Computer Usability Satisfaction Questionnaires: Psychometric Evaluation and Instructions for Use," *Int. J. Hum. Comput. Interact.*, vol. 7, no. 1, pp. 57–78, 1995.
- [29] J. R. Lewis, "Computer System Usability Questionnaire," *Int. J. Hum. Comput. Interact.*, vol. 7, no. 1, pp. 57–78, 1995.

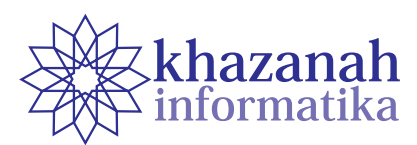

# **A Systematic Literature Review on the Product Ranking Methods**

**Achmad Choirun Najib, Nur Aini Rakhmawati**

Information Systems Department Institut Teknologi Sepuluh November ahmadchoirunnajib@gmail.com

**Abstract-**The vast amount of online products data such as product properties, or product reviews plays an essential role in providing better information to the consumers to make a purchase decision. Thus, product ranking is a valuable research topic while many methods proposed by researchers in different approaches and case studies. This paper aims to develop a Systematic Literature Review (SLR) to summarise existing research and finding new gaps in product ranking research. We develop SLR by defining inclusion criteria, initiating preliminary findings, selecting primary studies and summarizing the outcome of results. We proposed three dimensions as research questions. It consists of ranking item types of product ranking, approaches of product ranking and dataset characteristics of each study. First, we found three ranking item types of product ranking that indicate what will be ranked in the studies. It consists of product ranking, aspect ranking, and review ranking. Second, there are four approaches, namely: collaborative filtering, content-based recommendation, hybrid-based and knowledge-based. Third, datasets characteristics summarise the information of datasets like the type of data and statistics. Also, we found new gaps by identifying each dimension to positioning for further research in the future.

**Keywords:** a systematic review, aspect ranking, product ranking, ranking methods, review ranking

#### **1. Introduction**

Online shopping is becoming increasingly popular and important that used by seller and buyer to make transactions over the Internet. The huge of users increase the amount of online products data include product properties or product reviews. It plays an essential role in providing better information to a consumer to make a purchase decision. Usually, consumers using sales history, numeric rating, product reviews, and product aspects as a consideration before making a purchase decision. However, it is difficult for consumers to read all product reviews and find product aspects in text reviews. Hence, product ranking plays a vital role to make better and faster consumers purchase decision to buy a desirable product.

Product ranking provides benefits for both consumers and firms. At the consumer's side, good product ranking improves the consumers shopping experience. On the other hand, firms can perform analysis to get customer perception and improvements regarding their products based on product reviews or market feedback. Sorokina et al. [1] improving relevance ranking influence the shopping experience of millions of consumers and significantly impact revenue at Amazon e-commerce.

Many studies perform product ranking using various approach and case studies. Huang et al., Alengadan et al., Liu et al., Kumar et al., Najmi et al. [2]–[6] employ product reviews (e.g., numeric rating, text reviews) using sentiment analysis to perform product ranking. Alengadan et al. [3] perform product ranking using product aspects to gear up faster decision-making. Krestel et al. [7] employ numeric rating, sentiment analysis, language model, topic model to perform review ranking. Sangeetha et al. employs aspect extraction using pos tagging and ranking the aspects using sentiment score which uses sentiment dictionaries. Usually, every different case study implies a different approach to present appropriate product ranking. It may cause new gaps for particular domain or case study.

For a specific area, e.g., graph, knowledge base, and semantic web require a different approach to serving appropriate product ranking. Scholz et al. [8] perform product ranking using a graph model with product centrality ranking algorithm (PCRA), which solves some problems of existing default ranking algorithms. The PCRA uses the PageRank centrality of products in a product domination graph to determine their ranks.

Although many studies had developed on product ranking research, to the best of our knowledge, no one

- Presents summaries of product ranking methods
- Finding new gaps in positioning for further research in the future

perform systematic literature. Our main contribution can

We present research method in section 2. Section 3 describes our results. Section 4 describes discussion and close with conclusions in Section 5.

## **2. Research Methods**

be listed as follows:

#### **a. Research Questions**

A systematic literature review is a method for identifying, evaluating and interpreting all available researches relevant to a particular research question, or topic area, or phenomenon of interest. It can be used to summarise existing research, finding new gaps in a specific topic of study and positioning for new research [9].

In this paper, we present the results of a systematic literature review on the product ranking methods. The position of this paper is in the *Information Retrieval* field. We study the following research questions :

- 1. What are the existing ranking items for product ranking?
- 2. What are the current approaches for product ranking?
- 3. What are datasets characteristics for ranking a list of products?

At first, we define existing ranking items as a research question to know the parameters that may contribute to perform product ranking. These parameters can be accumulated as a weight to present the better ranking result at product ranking approach. Second, the current approaches show how to conduct product ranking. For each product ranking approach has a different method to rank the items at the dataset. Third, the characteristics of the datasets show how appropriate method performs at the right dataset characteristic. Finally, these research questions aim to produce a summary of product ranking methods that can be used to perform and present better product ranking approaches and results in future research.

## **b. Research Process**

The research process consisted of three main steps. The first step is defining inclusion criteria, the second step is preliminary searches, and the third step is to study selection.

1) *Defining Inclusion Criteria*

Based on the focus topic of research, we set four types of inclusion criteria to align our inclusion/exclusion

criteria related to product ranking: *product ranking, aspect ranking, review ranking* and *empirical*. Table 1 lists the types and detail the examples of the relevant or non-relevant topic.

2) *Preliminary Findings*

We were initially selecting and identifying primary studies. We make an initial search to select, develop and evaluate strings or keywords. We use "product ranking", "product ranking methods", "aspect ranking" and "review ranking" strings, to find the relevant papers. The results show many studies for this topic, only the relevant papers selected by criteria as candidate studies. We identified from the title and keywords.

3) *Study Selection*

The set of relevant papers as primary studies candidate identified by filtering based on abstract and full text. Abstract filtering was performed by ensuring candidates must be specified standard abstract sections such as background, purpose, methods, and results. Full-text filtering was performed by evaluating the text of each candidate against the four types of inclusion criteria.

#### **c. Finding Results**

At the preliminary findings, we found eight candidate studies at Elsevier, 16 at IEEE, four at Springer, one at ACM and three at other publishers. After study selection, we eliminated by evaluating abstract and ensuring the full text satisfy to our inclusion criteria. Only seven studies at Elsevier, nine studies at IEEE, four studies at Springer, one study at ACM, and one study at another publisher were selected as primary studies. Total we found 22 primary studies. We summarise each primary studies based on year, publishers, publication types and brief aim. Year, publishers and publication types fields figured in Fig. 1-3. Table 2 summarises title, author, year, publisher, publication type and brief aim of each primary study.

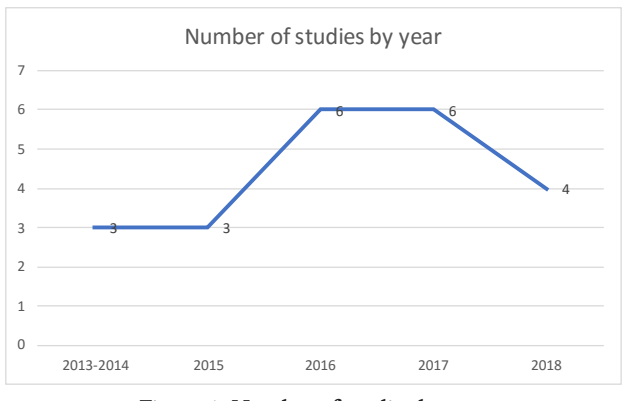

**Figure 1. Number of studies by year**

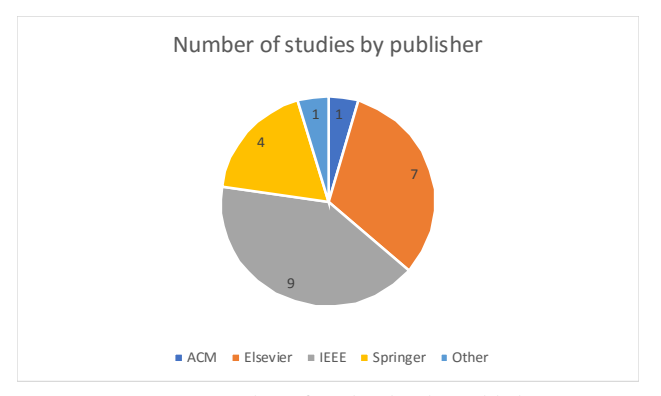

**Figure 2. Number of studies by the publisher**

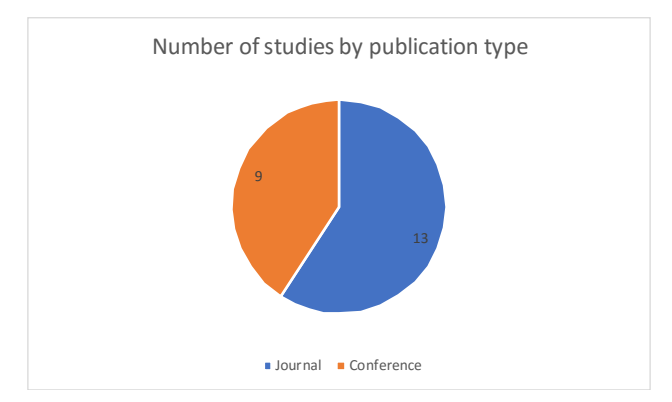

**Figure 3. Number of studies by publication type**

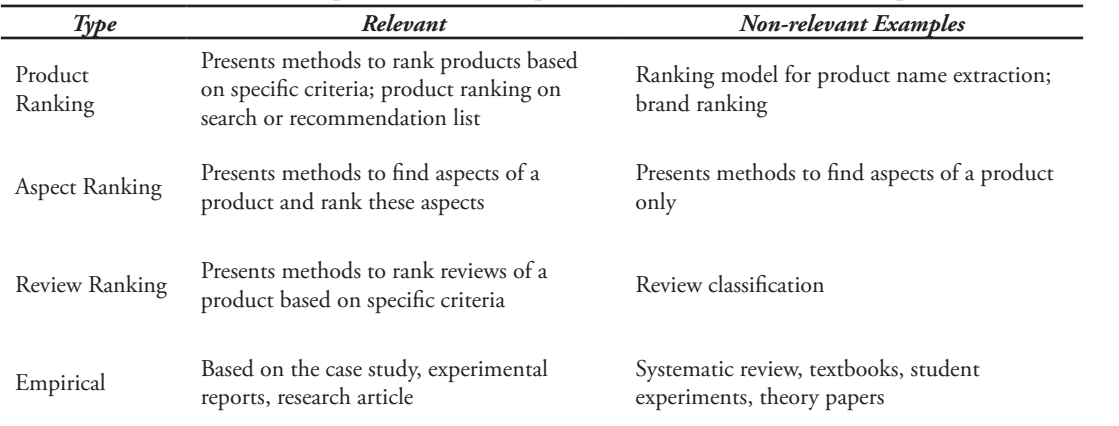

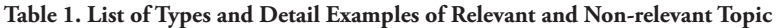

## **Table 2. Summary of Primary Studies**

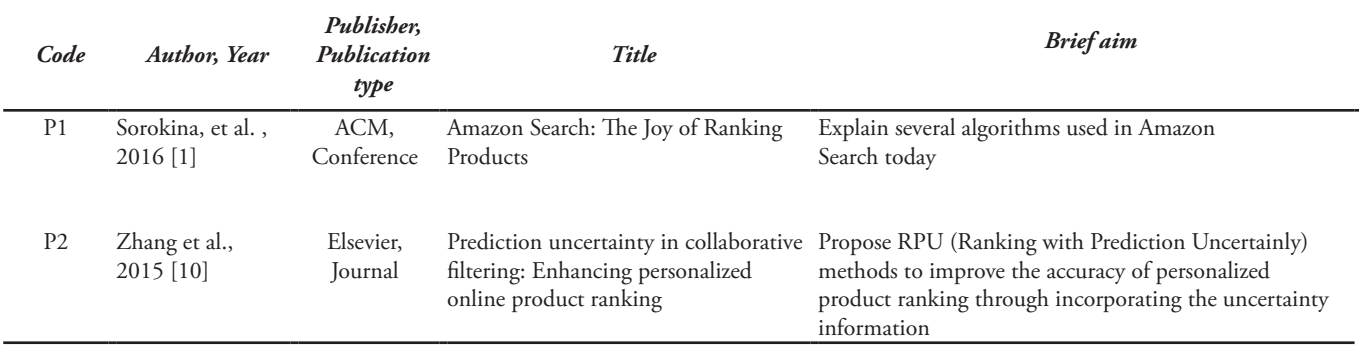

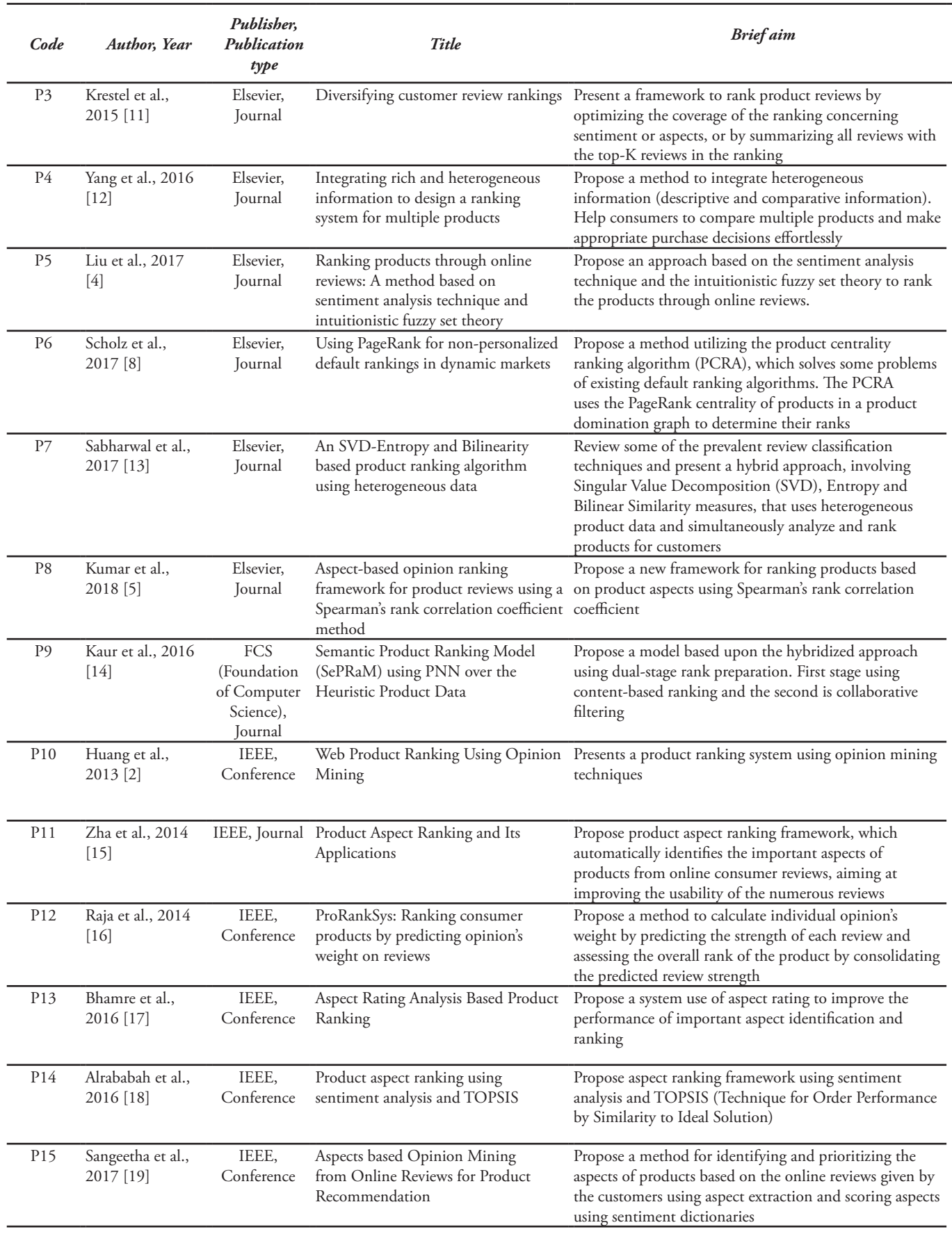

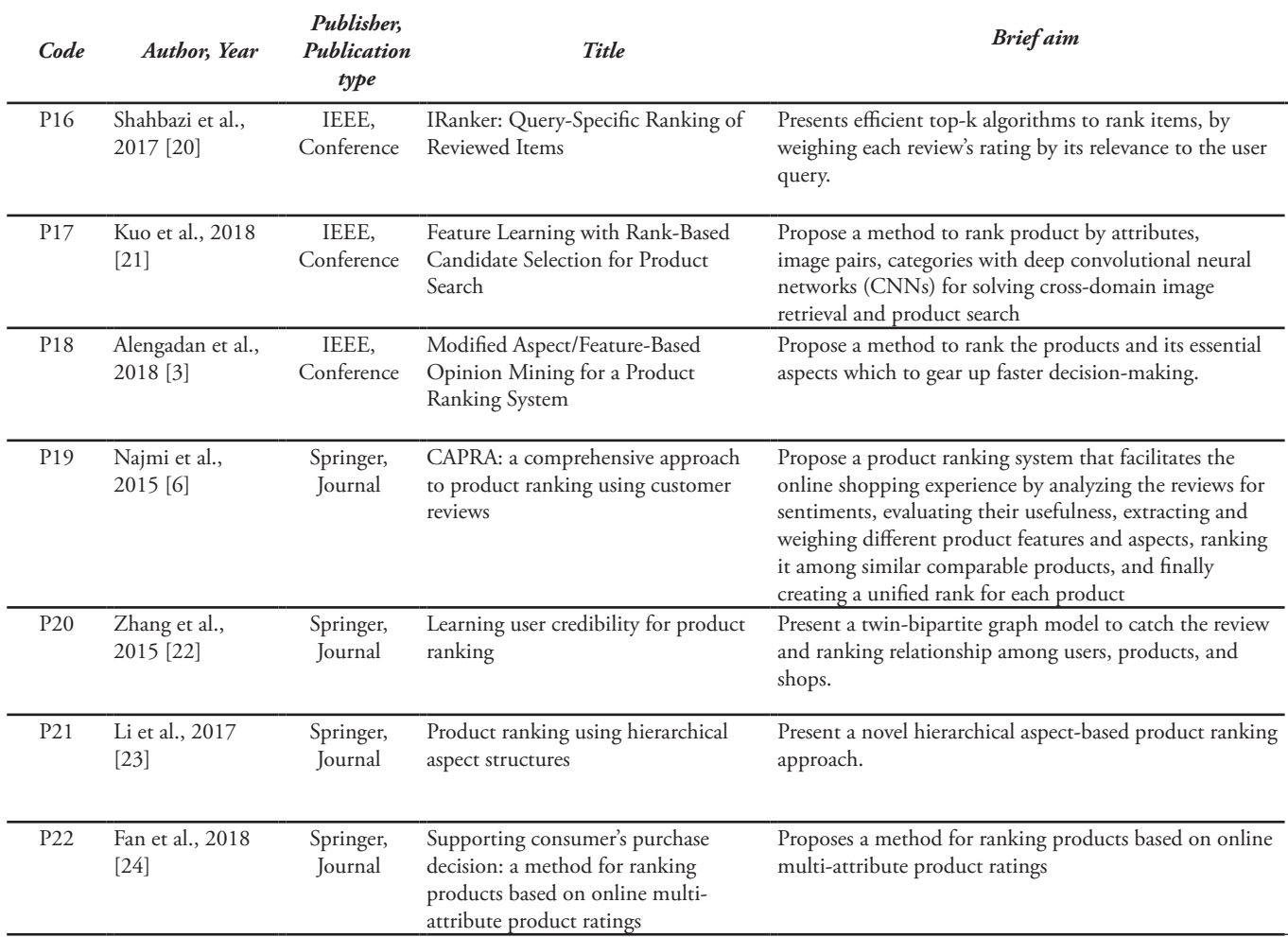

# **4. Results**

In this section, we present our findings. We discuss the findings organized according to our research questions.

## **a. Ranking Items**

In this section, we answer our first research question, RQ1. *What are the existing ranking items for product ranking?* Primary studies generally proposed product ranking method to rank three ranking items consist of product ranking, review ranking and aspect ranking. We found 17 studies propose methods to perform product ranking, one study proposes a method to perform review ranking, four studies propose methods to perform aspect ranking. We organized the found primary studies based on three ranking items in Table 3.

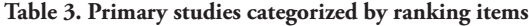

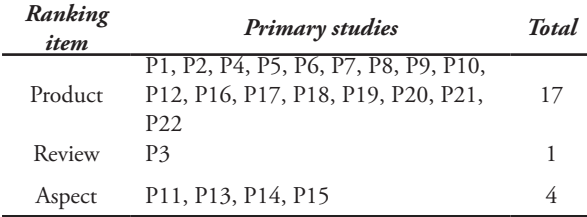

## 1) *Product Ranking*

Product ranking performs the comparison between the list of product items to specify the position of the item. It aims to serve appropriate product ranking to improve consumers experience and to expedite consumers purchase decision. It was done by various ranking approaches based on a custom algorithm or specific criteria in a ranking system. Huang et al., Alengadan et al., Liu et al., Kumar et al., Najmi et al. [2]–[6] employ product reviews (e.g., numeric rating, text reviews) using sentiment analysis to perform product ranking. Alengadan et al. [3] using product aspects to perform product ranking to gear up faster decision-making. Thus, review ranking and aspect ranking becoming part of product ranking.

## 2) *Review Ranking*

Product reviews must be ranked based on the importance of each text review to serve a better purchase decision to the consumers. The importance of a review frequently indicated by the recency and helpfulness of the review and calculated by specific ranking criteria. Krestel et al. [7] employ numeric rating, sentiment analysis, language model, topic model to perform review ranking. This study proposes three review ranking strategies consist of summary-focused ranking, sentiment-focused

ranking, and topic-focused ranking. Summaryfocused summarises the opinions about a product present in all reviews. Sentiment-focused summarise only one particular class of ratings, for example, negative aspects as represented by the topic-rating model with score one. Topic-focused focus the review ranking on a specific latent topic and allows to get all opinions – positive, neutral, and negative – about a particular aspect

3) *Aspect Ranking*

Consumers frequently consider the aspects of a product before purchasing a product. It aims to find the importance of aspects. The importance of aspects may consist of quality, performance, durability or other measurements. Hence, it is essential to rank aspects of a product to identify the critical aspects of products from online consumer reviews, aiming at improving the usability of the numerous reviews. Commonly, aspect ranking was done by extracting aspects and ranked these aspects using sentiment analysis based on text reviews. Sangeetha et al. [19] employ aspect extraction using pos tagging and rank the aspects using sentiment score which utilizes sentiment dictionaries.

## **b. Ranking Approaches**

In this section, we answer our second research question, RQ2. *What are the current approaches for product ranking?* We classified the found primary study approaches to four ranking approach types consist of collaborative filtering, content-based, hybrid-based, knowledge-based [14]. We found one study conduct collaborative filtering approach, 20 studies conduct a content-based approach, and one study conduct hybrid and knowledge approach to perform product ranking. We organized primary studies based on the ranking method in Table 4.

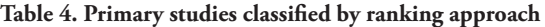

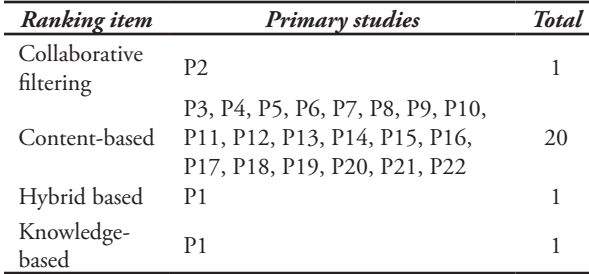

1) *Collaborative filtering approach*

Collaborative filtering approach ranking conducted by using a collaborative filtering algorithm. Collaborative filtering is a method to perform automatic predictions based on information or preferences gathered from many users data [25]. A typical example is movie recommendation might be like for a new user. Zhang et al. [10] conduct product ranking using a collaborative filtering approach in MovieLens dataset. This study proposes a method called RPU (Ranking with Prediction Uncertainly)

to improve the accuracy of personalized product ranking through incorporating the uncertainty information. This study utilizes historical data, e.g., consumer, item and rating to perform collaborative filtering and product ranking.

2) *Content-based approach*

Content-based approach ranking conducted by using the concepts of information retrieval and information filtering, e.g., string similarity, document similarity, TF-IDF measurement [14]. In majority, products ranked by utilizing the product data, e.g., product title, description, sales history, or product reviews. Twenty primary studies use a content-based approach to perform ranking by utilizing text information such as text review, numeric rating, number of voting, product images and product history data. They ranked by various methods, e.g., custom weighting, graph weighting, sentiment analysis, and PageRank. Except in one study, Kuo et al. [21] using an image as a query to present similar images as product ranking results. It was done by using convolutional neural networks. Table 5 summarises the content-based approach studies ranking methods.

3) *Hybrid-based approach*

Hybrid-based approach ranking used a combination of two or more techniques. It aims to generate a better and appropriate ranking. Combine collaborative filtering, and content-based approach produces more accurate recommendation and ranking [14]. Sorokina et al. [1] perform product ranking on Amazon e-commerce using various methods, e.g., general machine learning within categories, blending separate rankings in All Product Search, NLP techniques used for matching queries and products.

4) *Knowledge-based approach*

Knowledge-based approach ranking typically conducted for a specific domain and may be involving experts to determine the rules to present more appropriate and accurate ranking results. Sorokina et al. [1] perform product ranking on Amazon e-commerce especially ranking in Fashion Store. The challenge is a discrepancy between what the majority of customers buy and what they want to see on top of the page. Assume consumers search "diamond ring" product. Commonly consumers bought cheap zirconium ring. However, if the search results show the zirconium ring as a first result, search results will be perceived as broken. The Fashion Store would look like a flea market, instead of a classic department store where the latest collections meet consumers at the entrance. This study set rules to solve this problem by identifying strategic categories of fashionable customers, customers who bought or added to cart fashion brand products significantly amplify their influence while designing the training set.

## **c. Dataset Characteristics**

In this section, we answer our third research question, RQ3. *What are datasets characteristics for ranking a list of products?* We identify the dataset of each primary studies by identifying the type of data and statistics, e.g., the number of domain and records.

We categorize the type of data to four categories: structured, e.g., relational; semi-structured, e.g., JSON, XML; unstructured and graph. We found four studies

using structured, four studies using semi-structured, ten studies using unstructured and three studies using graph type of data. We classify the number of the domain by the number of categories or product types in the dataset while the number of records shows the aggregate number of reviews, products, or other items presented in the dataset. Table 6 classifies primary studies by type of data and statistics of the dataset.

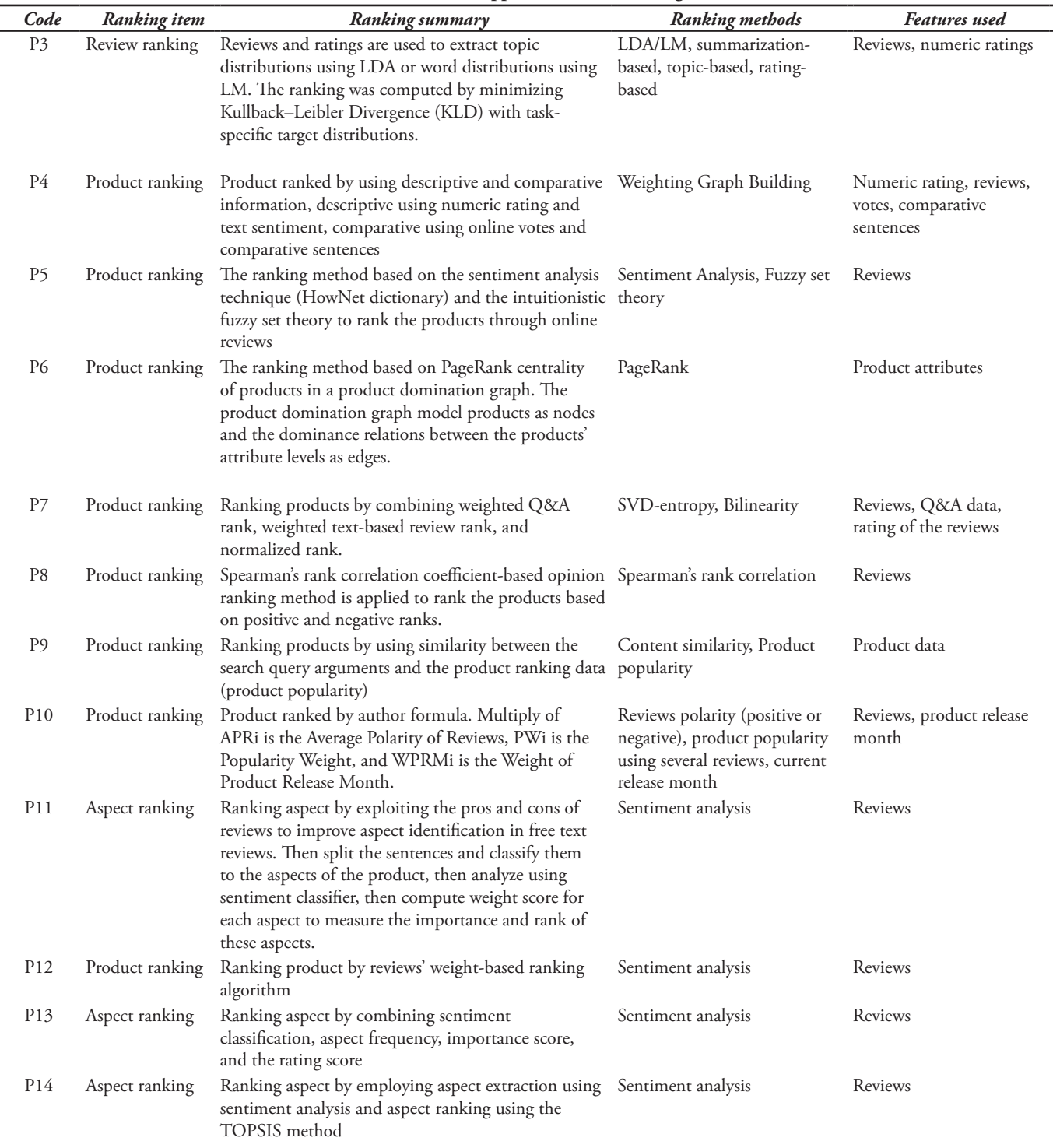

#### **Table 5. Content-based Approach Studies Ranking Methods**

**A Systematic Literature... 95**

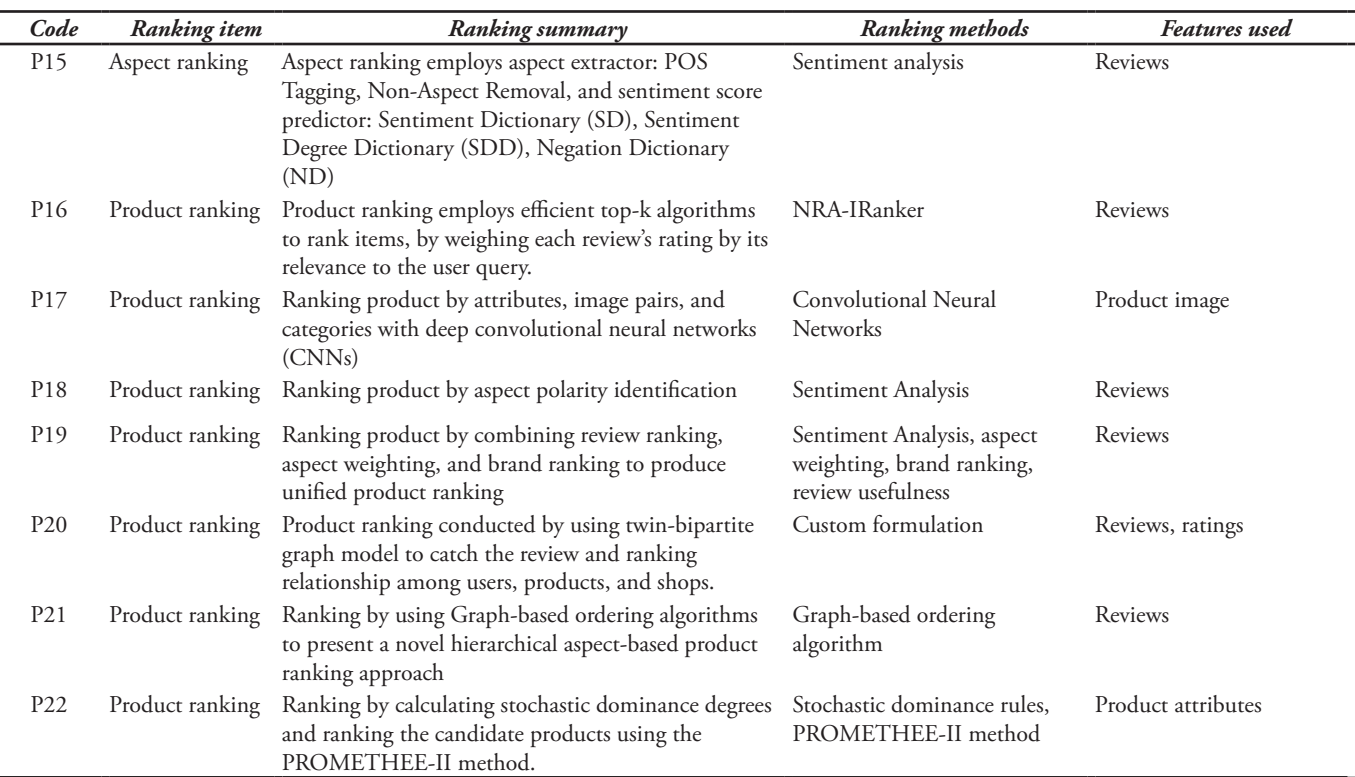

**Table 6. Primary Studies Classified by Type of Data and Statistics of The Dataset**

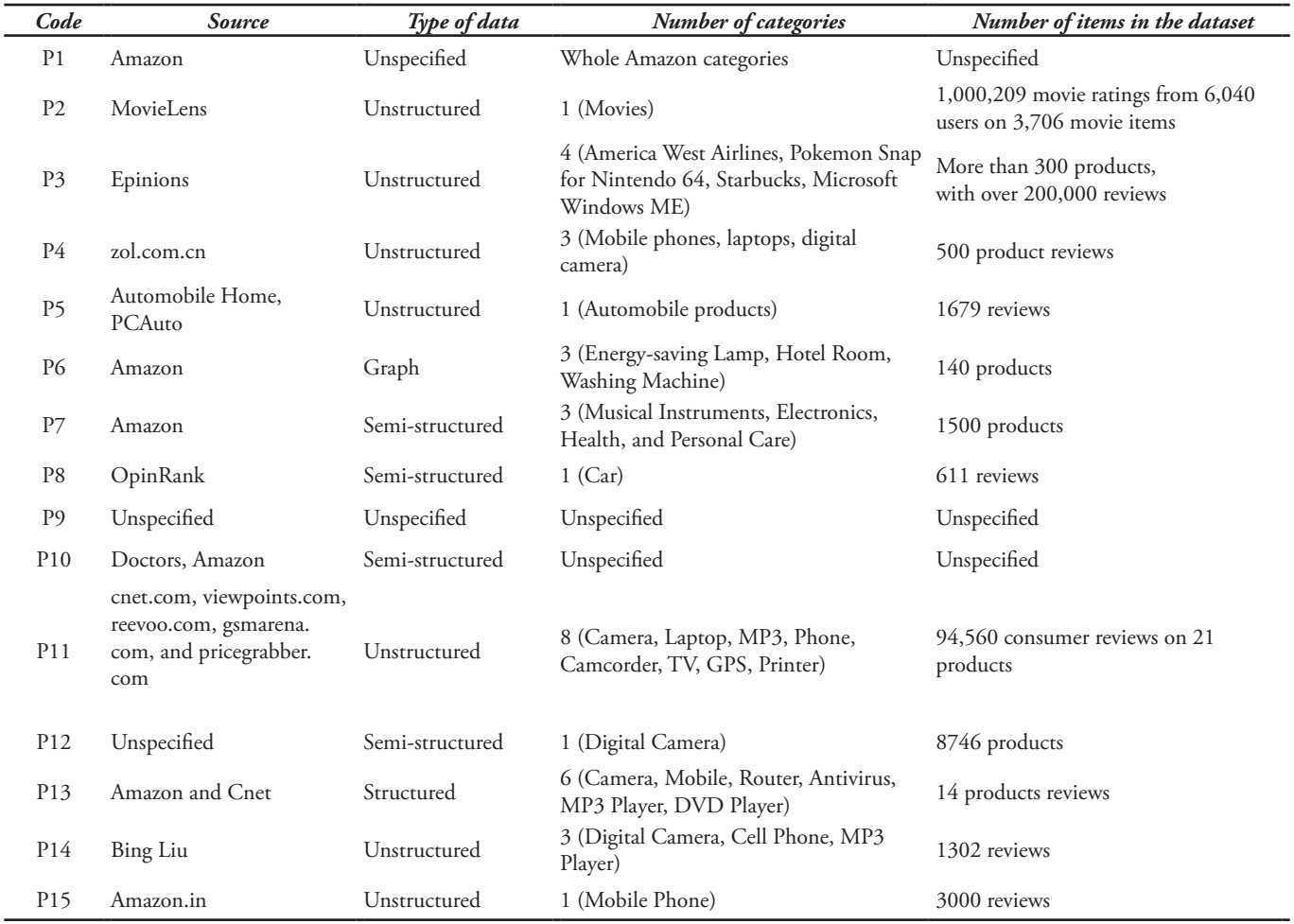

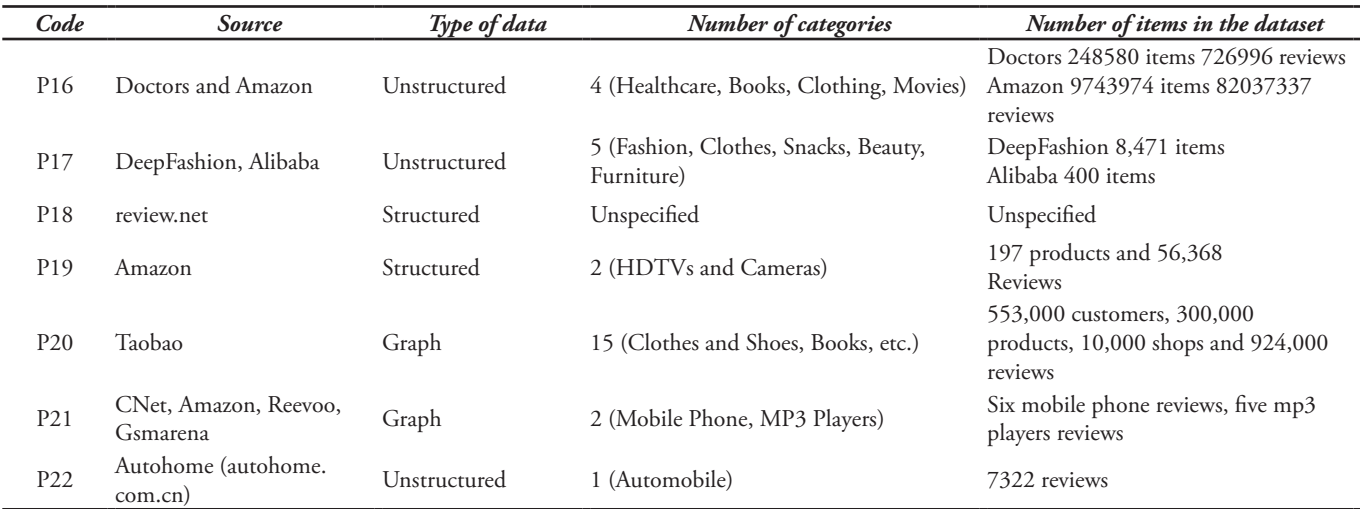

## **5. Discussion**

In this section, we discuss our general observation to find open issues or new gaps in the literature. We start finding issues or new gaps by identifying our findings based on our research question answers.

As the answer to RQ1: "*What are the existing ranking items for product ranking?"*, We identify the majority of the existing ranking item is "product ranking", followed by "aspect ranking". But only one study perform "review ranking". It indicates the "review ranking" is a valuable research topic area. Besides, Electronic Word of Mouth (e-WOM) products massive data in product reviews, not only in the form of text reviews and numeric ratings but also pictures of the product. This plays an essential role to determine how to rank the reviews better, such as usefulness, recency or relevancy for a particular aspect or whole aspects.

As the answer to RQ2: "*What are the current approaches for product ranking?*", We identify the majority of ranking approach is the content-based approach, followed by one study of each collaborative filtering, hybrid-based and knowledge-based approach. Although content-based is a majority, combining other methods may result in the better product ranking. Thus, different approaches are valuable research topic area for a specific case study. For example, by adding a knowledge-based and hybrid-based approach may provide more relevant product ranking in a particular area, e.g., halal product ranking [26]. It is crucial to add a knowledge-based approach such as make higher ranking to the product which has a halal certificate to indicate the safe product guarantee for Muslim.

As the answer to RQ3: "*What are datasets characteristics for ranking a list of products?*", We identify the majority type of data is unstructured, followed by semi-structured, structured and graph. In the majority, the studies conduct product ranking using sentiment analysis, except the study which uses a graph. Commonly, the graph uses different approaches to rank the products such as product centrality to calculate the product score to indicate product popularity. Also, product attributes and connection strength of edges also contribute to producing a higher score. Example of the type data as a semi-structured and able to model as a graph is Resource Description Framework (RDF). RDF contains a subject, predicate, and object to present a fact. Based on all of the studies, no one conduct product ranking use RDF as a source of the type of data and model as a graph. Thus, it is a valuable research topic area.

## **6. Conclusion**

We presented a systematic literature review of empirical studies on product ranking methods. We present 22 studies describing various product ranking methods in various case studies.

The identified primary studies are research articles which experiment certain case studies. More than half published in the journal and the rest at the conference.

The ranking items of product ranking are classified into three of ranking item types: product ranking, aspect ranking, and review ranking. The existing approaches for product ranking classified into four categories: collaborative filtering, content-based, hybrid-based, and knowledge-based. The dataset characteristics type of data in the majority are unstructured, followed by semistructured, structured and graph.

As future research topics, we suggest conducting product ranking in case studies of product ranking or review ranking. Then perform a knowledge-based or hybrid-based approach for a better product ranking. Then do product ranking using a semi-structured type of data and modeling as a graph.

## **7. Acknowledgment**

This research is being conducted and was supported by funding from Lembaga Penelitian dan Pengabdian kepada Masyarakat, Institut Teknologi Sepuluh Nopember (LPPM - ITS) and Kementerian Riset, Teknologi, dan

Pendidikan Tinggi (or Ministry of Higher Education Indonesia) with the scheme of Postgraduate Research number 1168/PKS/ITS/2019.

## **References**

- [1] D. Sorokina and E. Cantú-paz, "Amazon Search : The Joy of Ranking Products," *Proc. 39th Int. ACM SIGIR Conf. Res. Dev. Inf. Retr.*, 2016.
- [2] Yin-Fu Huang and Heng Lin, "Web product ranking using opinion mining," in *2013 IEEE Symposium on Computational Intelligence and Data Mining (CIDM)*, 2013, pp. 184–190.
- [3] B. B. Alengadan and S. S. Khan, "Modified aspect/ feature based opinion mining for a product ranking system," in *2018 IEEE International Conference on Current Trends in Advanced Computing (ICCTAC)*, 2018, pp. 1–5.
- [4] Y. Liu, J. W. Bi, and Z. P. Fan, "Ranking products through online reviews: A method based on sentiment analysis technique and intuitionistic fuzzy set theory," *Inf. Fusion*, 2017.
- [5] A. K. J and S. Abirami, "Aspect-based opinion ranking framework for product reviews using a Spearman's rank correlation coefficient method," *Inf. Sci. (Ny).*, 2018.
- [6] E. Najmi, K. Hashmi, Z. Malik, A. Rezgui, and H. U. Khan, "CAPRA: a comprehensive approach to product ranking using customer reviews," *Computing*, 2015.
- [7] R. Krestel and N. Dokoohaki, "Diversifying customer review rankings," *Neural Networks*, vol. 66, pp. 36–45, Jun. 2015.
- [8] M. Scholz, J. Pfeiffer, and F. Rothlauf, "Using PageRank for non-personalized default rankings in dynamic markets," *Eur. J. Oper. Res.*, 2017.
- [9] B. Kitchenham and S. Charters, "Guidelines for performing Systematic Literature reviews in Software Engineering Version 2.3," *Engineering*, 2007.
- [10] M. Zhang, X. Guo, and G. Chen, "Prediction uncertainty in collaborative filtering: Enhancing personalized online product ranking," *Decis. Support Syst.*, 2016.
- [11] R. Krestel and N. Dokoohaki, "Diversifying customer review rankings," *Neural Networks*, 2015.
- [12] X. Yang, G. Yang, and J. Wu, "Integrating rich and heterogeneous information to design a ranking system for multiple products," *Decis. Support Syst.*, 2016.
- [13] C. L. Sabharwal and B. Anjum, "An SVD-Entropy

and bilinearity based product ranking algorithm using heterogeneous data," *J. Vis. Lang. Comput.*, 2017.

- [14] G. Kaur and R. Bhatia, "Semantic Product Ranking Model (SePRaM) using PNN over the Heuristic Product Data," *Int. J. Comput. Appl.*, 2016.
- [15] Zheng-Jun Zha, Jianxing Yu, Jinhui Tang, Meng Wang, and Tat-Seng Chua, "Product Aspect Ranking and Its Applications," *IEEE Trans. Knowl. Data Eng.*, vol. 26, no. 5, pp. 1211–1224, May 2014.
- [16] M. Arun Manicka Raja, S. G. Winster, R. Saravanan, and S. Swamynathan, "ProRankSys: Ranking consumer products by predicting opinion's weight on reviews," in *Proceedings of IEEE International Conference on Computer Communication and Systems ICCCS14*, 2014, pp. 033–038.
- [17] N. R. Bhamre and N. N. Patil, "Aspect rating analysis based product ranking," in *2016 International Conference on Global Trends in Signal Processing, Information Computing and Communication (ICGTSPICC)*, 2016, pp. 197– 202.
- [18] S. A. A. A. Alrababah, K. H. Gan, and T.-P. Tan, "Product aspect ranking using sentiment analysis and TOPSIS," in *2016 Third International Conference on Information Retrieval and Knowledge Management (CAMP)*, 2016, pp. 13–19.
- [19] T. Sangeetha, N. Balaganesh, and K. Muneeswaran, "Aspects based opinion mining from online reviews for product recommendation," in *2017 International Conference on Computational Intelligence in Data Science(ICCIDS)*, 2017, pp. 1–6.
- [20] M. Shahbazi, M. Wiley, and V. Hristidis, "IRanker: Query-specific ranking of reviewed items," in *Proceedings - International Conference on Data Engineering*, 2017.
- [21] Y. H. Kuo and W. H. Hsu, "Feature Learning with Rank-Based Candidate Selection for Product Search," in *Proceedings - 2017 IEEE International Conference on Computer Vision Workshops, ICCVW 2017*, 2018.
- [22] R. Zhang, M. Gao, X. He, and A. Zhou, "Learning user credibility for product ranking," *Knowl. Inf. Syst.*, 2016.
- [23] S. Li, Z. Ming, Y. Leng, and J. Guo, "Product ranking using hierarchical aspect structures," *J. Intell. Inf. Syst.*, 2017.
- [24] Z. P. Fan, Y. Xi, and Y. Liu, "Supporting consumer's purchase decision: a method for ranking products

## **98 A Systematic Literature...**

based on online multi-attribute product ratings," *Soft Comput.*, 2018.

[25] J. S. J. Breese, D. Heckerman, and C. Kadie, "Empirical analysis of predictive algorithms for collaborative filtering," *Proc. 14th Conf. Uncertain.* 

*Artif. Intell.*, 1998.

[26] N. A. Rakhmawati, J. Fatawi, A. C. Najib, and A. A. Firmansyah, "Linked open data for halal food products," *J. King Saud Univ. - Comput. Inf. Sci.*, 2019.

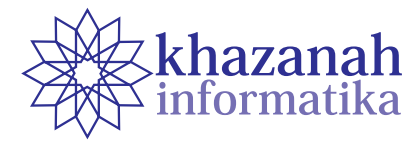

# **Media Interaktif Berbasis** *Virtual Reality* **untuk Simulasi Bencana Alam Gempa Bumi dalam Lingkungan Maya**

**Sukirman, Wibisono Arif Reza, Sujalwo** Department of Informatics Education Universitas Muhammadiyah Surakarta sukirman@ums.ac.id

**Abstrak**-Gempa bumi merupakan peristiwa alam yang tidak bisa dihindari dan dapat terjadi kapan saja serta mengakibatkan lumpuhnya aktivitas kehidupan. Beberapa upaya mitigasi telah dilakukan, misalnya melalui simulasi praktik di lapangan, maupun menggunakan sarana informasi melalui media berupa poster, buku saku, dan video animasi. Akan tetapi, partisipan yang terlibat dalam simulasi praktik masih belum bisa merasakan pengalaman seperti ketika berada di tempat terjadinya gempa sungguhan. Untuk itu, perlu dirancang suatu media yang dapat memberikan pengalaman bagi partisipan agar seolah-olah berada di area terjadinya gempa. Sehingga dapat merasakan langsung sensasi suara gemuruh dan melihat simulasi getaran akibat terjadinya gempa. Salah satu teknologi yang memungkinkan untuk menciptakan skenario itu adalah *virtual reality* (VR). Penelitian ini bertujuan untuk mengembangkan media interaktif berbasis VR yang dapat digunakan untuk simulasi gempa bumi dalam lingkungan maya buatan. Metode yang digunakan yaitu pengembangan aplikasi *prototype*, dan melakukan uji coba ke siswa sebanyak 15 orang yang dipilih secara acak di SMK Batik 1 Surakarta. Dari uji coba, diperoleh hasil bahwa 73% partisipan menyatakan jika media interaktif berbasis VR ini lebih realistis dibanding media lain, seperti video animasi. Selain itu, responden juga menyatakan bahwa 67% merasa lebih menyenangkan dan mendapatkan pengalaman berbeda dibanding dengan video animasi, meskipun kedua media itu dibuat dalam objek maya. Dengan demikian dapat disimpulkan bahwa aplikasi berbasis VR ini dapat digunakan sebagai salah satu alternatif untuk simulasi bencana gempa bumi yang interaktif.

**Kata kunci:** bencana alam, gempa bumi, mitigasi, virtual reality.

# **1. Pendahuluan**

Bencana alam gempa bumi adalah peristiwa terjadinya guncangan bumi yang disebabkan oleh kejadian alam, seperti aktivitas gunungapi, reruntuhan batuan, aktivitas sesar (patahan), atau tumbukan antar lempeng bumi [1]. Bencana alam ini dapat muncul setiap saat yang memiliki dampak negatif cukup besar, misalnya hancurnya bangunan, jalan, jembatan, bahkan lumpuhnya aktivitas kehidupan dalam waktu sekejap. Untuk meminimalkan risiko akibat terjadinya bencana alam, diperlukan upaya antisipasi yang harus dilakukan sejak dini, karena bencana alam merupakan kejadian yang tidak bisa dihindarkan, namun setidaknya risiko dampaknya dapat dikurangi.

Kegiatan dan usaha untuk meminimalkan risiko akibat terjadinya bencana alam, baik secara fisik maupun penyadaran dan peningkatan kemampuan menghadapi ancaman bencana biasa disebut sebagai mitigasi [2]. Salah satu aktivitas mitigasi yang bisa dilakukan yaitu simulasi dalam bentuk latihan secara langsung di suatu

lokasi dengan skenario seolah-olah berada dalam situasi sedang terjadi bencana alam. Contoh yang pernah dilakukan misalnya simulasi bencana alam gempa bumi di SMP Negeri 2 Sungai Geringging, Padang [3]. Peserta pelatihan yang sebagian besar siswa, beraksi seolah-olah berada di lokasi tempat terjadinya gempa bumi. Tindakan penyelamatan diri dilakukan sesuai instruksi narasumber dan disimulasikan beberapa kali hingga peserta paham dan terlatih. Simulasi dilakukan dengan cara berlindung di bawah meja, menjauhi jendela kaca, berpegangan dengan tangga, hingga berlari ke area lapangan olahraga seperti sedang melakukan evakuasi.

Dalam simulasi di lapangan ini, masih ada beberapa peserta simulasi yang kurang serius dalam praktiknya, sehingga dapat mengganggu peserta lain yang lebih serius. Hal ini disebabkan oleh tidak adanya aktivitas gempa bumi sungguhan yang menunjukkan kepada peserta tentang suara dan guncangan bumi serta reruntuhan benda di sekitarnya. Padahal, apabila terjadi gempa bumi sungguhan akan terlihat kerusakan lingkungan di sekitarnya. Hal inilah yang tidak dirasakan oleh partisipan secara langsung sehingga kurang mendapatkan pengalaman realistis. Untuk itu, perlu dirancang suatu media yang dapat menyimulasikan lingkungan buatan yang bisa dilihat dan dirasakan secara langsung menggunakan indra penglihatan dan pendengaran seperti ketika terjadi gempa bumi sungguhan. Dengan demikian, partisipan dapat merasakan langsung bahwa mereka seolah-olah berada dalam situasi sedang terjadi gempa bumi sungguhan.

Badan Nasional Penanggulangan Bencana (BNPB) berupaya memberikan pengetahuan dan wawasan kepada masyarakat agar selalu siap siaga menghadapi bencana dalam berbagai bentuk, baik penyuluhan dan simulasi pelatihan secara langsung, maupun melalui media cetak dan multimedia elektronik. Media yang dibuat BNPB antara lain poster, buku panduan cetak/elektronik, dan video animasi yang bisa diakses melalui kanal YouTube BNPB Indonesia. Secara umum, panduan tersebut sudah dapat digunakan untuk menambah wawasan tentang kesiapsiagaan menghadapi bencana karena berisi ilustrasi dan animasi yang mudah dipahami. Akan tetapi, orang yang menggunakan media tersebut belum bisa merasakan secara langsung seperti ketika dilakukan simulasi latihan secara langsung. Pengguna hanya bisa melihat dan berimajinasi tanpa bisa melakukan tindakan seperti di kehidupan nyata. Dengan demikian, perlu dirancang suatu media yang mampu membuat pengguna seolah berada dalam lingkungan saat terjadi gempa, sehingga sensasi peristiwanya bisa dirasakan secara langsung. Teknologi yang mampu menciptakan lingkungan dan merekayasa lingkungan maya buatan salah satunya adalah *virtual reality* (VR).

VR merupakan teknologi yang mampu menciptakan lingkungan *virtual* atau maya seperti kondisi di kehidupan nyata (*real world*), sehingga mampu "membenamkan" (*immersive*) pengguna seolah-olah seperti berada di lingkungan nyata [4]. Dengan demikian, pengguna dapat merasakan seperti di lingkungan nyata tiga dimensi (3D) dengan cara melihat simulasi maupun animasi buatan dalam ruang lingkungan 3D. Pengguna juga bisa berinteraksi secara langsung dengan lingkungan sekitar, melalui sudut pandang 360 derajat [5].

Teknologi VR juga dapat digunakan untuk simulasi di berbagai bidang, misalnya penerbangan, kedokteran, arsitektur, militer, dan juga pendidikan [6]. Keunggulan lain yang ditawarkan VR adalah pengalaman yang membuat pengguna memperoleh sensasi seperti di dunia nyata (*real world*) melalui dunia maya (*virtual*) buatan. Bahkan lebih jauh, pengalaman yang didapatkan pengguna bukan hanya dari indra penglihatan dan pendengaran saja, melainkan dari indra yang lain. Dengan begitu, pengguna akan merasa benar-benar seolah berada dalam kejadian nyata, karena peristiwanya dapat disimulasikan secara persis ke dalam lingkungan maya.

Dilihat dari kemampuannya, teknologi VR memiliki potensi untuk mengembangkan media interaktif yang dapat menyimulasikan suatu kejadian sesuai skenario yang sudah ditentukan. Pengguna juga dapat berinteraksi

secara langsung dengan objek buatan dan lingkungannya, termasuk dalam hal skenario untuk simulasi bencana alam gempa bumi. Di sisi lain, aplikasi VR juga menawarkan metode pembelajaran mandiri (*self-learning*) tanpa harus melibatkan orang banyak seperti pelatihan di lapangan. Contohnya penelitian aplikasi VR yang dikembangkan untuk pelatihan menghadapi bahaya kebakaran bagi anak-anak [7], pengguna dapat melihat langsung nyala api melalui simulasi tanpa ada kemungkinan terjadinya kecelakaan akibat kebakaran. Sehingga, pengguna dapat berlatih berulang-ulang sampai berpengalaman seperti realitas di lapangan.

Penelitian tentang latihan keselamatan menghadapi bencana alam gempa bumi dalam lingkungan maya pernah dilakukan oleh Li *et al*. [8]. Desain ruangan dibagi menjadi tiga bagian, yaitu ruang makan, ruang tamu, dan kantor. Semuanya dilengkapi dengan perabot dan bendabenda yang dianggap sama dengan di kehidupan seharihari. Pengguna dapat berinteraksi dengan perabot atau perlengkapan di dalamnya dan melihat simulasi secara fisik seperti benda padat sungguhan. Secara umum dapat digunakan untuk simulasi gempa bumi, tetapi pengguna belum bisa mendapatkan sensasi dari indra pendengar, karena suara gemuruh gempa bumi belum disertakan. Selain itu, desain untuk pelatihan di luar ruangan juga belum dirancang, sehingga pengguna belum bisa melihat simulasinya di area lapang.

Artikel ini membahas tentang simulasi gempa bumi dalam lingkungan maya buatan menggunakan teknologi VR. Selain di dalam ruangan, skenario juga dirancang di luar ruangan atau area lapang. Aplikasi VR dalam penelitian ini juga dilengkapi dengan suara sehingga pengguna dapat merasakan sensasi dari indra pendengaran. Kontribusi dari penelitian ini antara lain adalah: (1) pengembangan aplikasi VR untuk simulasi bencana alam gempa bumi yang bisa digunakan sebagai upaya mitigasi, dan (2) melakukan evaluasi sejauh mana efektivitas penggunaan aplikasi VR yang dikembangkan untuk simulasi gempa bumi jika dibandingkan dengan media konvensional (poster, buku panduan cetak/elektronik, dan video).

## **2. Metode**

## **a. Sistem** *Virtual Reality* **(VR)**

Media interaktif yang dikembangkan dalam penelitian ini berupa program aplikasi perangkat lunak berbasis VR dengan fitur utama lingkungan maya buatan atau *artificial virtual environment* (AVE) dan simulasi gempa bumi buatan (*artificial earthquake*). Aplikasi VR ini dapat dipasang pada *smartphone* dengan sistem operasi Android. Dibutuhkan peralatan tambahan berupa kacamata VR (*VR glasses*), yaitu kacamata yang memiliki wadah khusus untuk meletakkan *smartphone* dengan ukuran tertentu dan dipakai di bagian kepala. Kacamata VR ini sering disebut dengan *head-mounted display*  (HMD) [9], yang memungkinkan pengguna memperoleh tampilan informasi di layar kacamata secara visual. Dengan

demikian, lingkungan buatan yang terdapat di aplikasi VR dapat terlihat nyata saat memakai kacamata VR. Secara umum, konsep sistem VR ini dapat dilihat pada gambar 1. Dengan kacamata VR, pengguna dapat melihat visualisasi AVE melalui sudut pandang 360°, sehingga akan merasa seolah-olah berada di dalam AVE.

Untuk menambah sensasi indra pendengaran, aplikasi VR perlu dilengkapi dengan *headset* yang dibundel pada kacamata VR atau menggunakan *headset* eksternal. Tujuannya supaya suara yang terdapat pada aplikasi VR dapat terdengar oleh pengguna. Karena semakin lengkap alat indra yang terlibat, objek maya buatan akan terasa mendekati nyata [10].

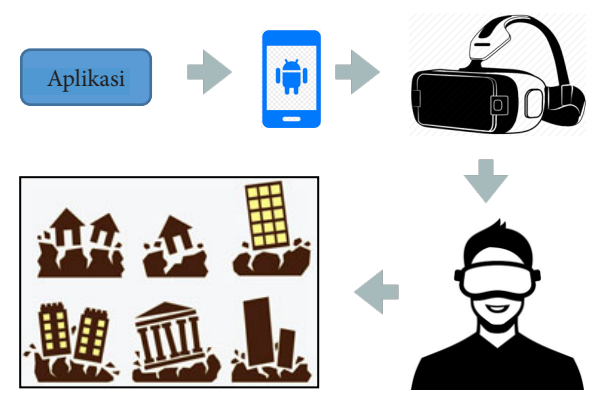

**Gambar 1. Konsep sistem aplikasi VR**

Pada akhirnya, pengguna akan melihat dan merasakan gempa bumi melalui visualisasi bangunan dan lingkungan sekitar yang disimulasikan seolah-olah diguncangkan. Untuk menambah realistis supaya benda-benda sekitar terlihat bergerak alami, perlu diterapkan *physics engine,*  yaitu sebuah perangkat lunak yang dapat menciptakan simulasi hukum fisika alam seperti gravitasi, massa, deteksi benturan, dan sifat dasar alami yang lain[11].

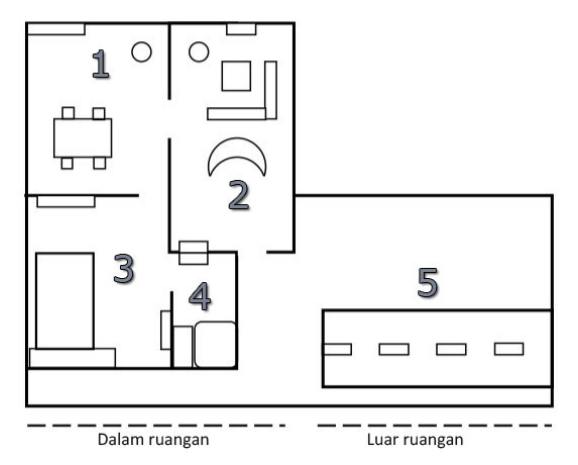

**Gambar 2. Desain area lingkungan maya buatan**

Adapun rancangan lingkungan maya buatan AVE yang akan diterapkan pada aplikasi VR diilustrasikan pada gambar 2. Terbagi menjadi dua kelompok besar, yaitu bagian dalam ruangan dan luar ruangan. Bagian dalam

digunakan untuk skenario simulasi di dalam ruangan, sementara bagian luar digunakan untuk skenario simulasi perilaku tindakan di luar ruangan. Bagian dalam ruangan terdiri atas (1) Ruang makan, (2) Ruang tamu, (3) Ruang tidur, (4) Kamar mandi, (5) Jalan menuju jalur evakuasi. Setiap ruang di bagian dalam dilengkapi dengan perabot dan perlengkapan rumah tangga standar, seperti televisi, meja, kursi, sofa, tempat tidur, dan kotak penyimpan barang evakuasi.

#### **b. Pembagian Waktu Kejadian**

Skenario pembagian waktu kejadian dan tindakan penanganan dibuat berdasarkan panduan penanganan gempa bumi yang dibuat oleh BNPB [1], yaitu sebelum, saat, dan sesudah terjadi bencana alam gempa bumi. Pembagian waktu kejadian dan perilaku tindakan yang seharusnya dilakukan seseorang dalam menghadapi gempa bumi dapat dilihat pada tabel 1. Skenario lokasi dibuat dalam dua situasi, yaitu di saat berada dalam ruangan dan di luar ruangan.

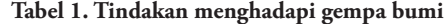

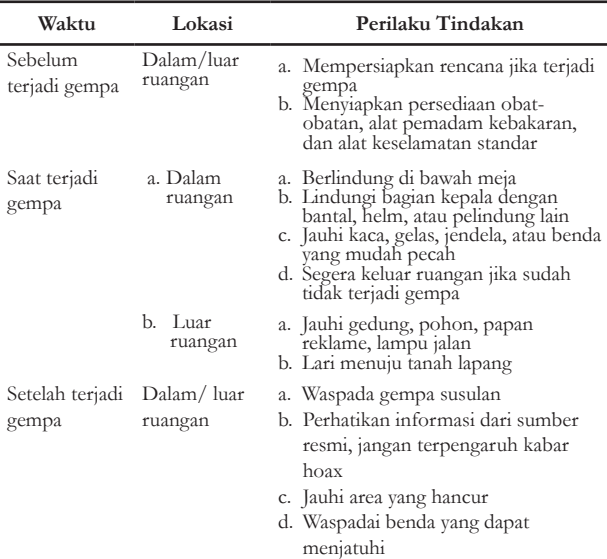

Berdasarkan tabel 1, maka perlu dirancang ruangan yang memiliki pintu keluar menuju area lapang, di mana ruangan itu perlu dilengkapi objek peralatan seperti obatobatan, alat keselamatan standar, meja, lemari, jendela, bantal, dan helm. Sehingga mempermudah membuat skenario tindakan yang seharusnya dilakukan oleh pengguna.

#### **c. Skenario Perilaku Tindakan**

Skenario perilaku tindakan yang harus dilakukan pengguna dalam AVE diilustrasikan seperti gambar 3. Saat pengguna menggunakan aplikasi VR, posisi awal pengguna berlokasi di dalam ruangan yang dilengkapi dengan peralatan rumah seperti TV, meja tempat tidur dan perlengkapan lain layaknya kamar tidur di kehidupan nyata.

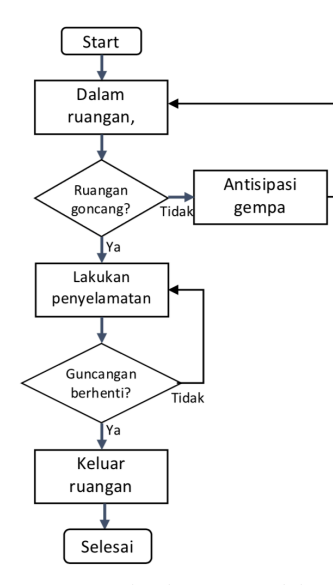

**Gambar 3. Diagram alir skenario tindakan dalam AVE**

Apabila disimulasikan dalam situasi tidak sedang terjadi guncangan, pengguna beraktivitas normal dan mempersiapkan antisipasi bencana gempa, misalnya melekatkan lemari secara aman dekat dinding, menempatkan barang besar dan berat di lemari bagian bawah, meletakkan benda yang mudah pecah dan mudah terbakar di tempat rendah dan tertutup, meletakkan barang yang digantung seperti figura foto jauh dari tempat tidur. Peralatan rumah tangga tersebut merupakan objek maya tiruan yang berada di dalam AVE untuk mendukung skenario perilaku tindakan pengguna.

Skenario berikutnya yaitu simulasi ketika terjadi guncangan, pengguna melakukan aktivitas penyelamatan, seperti berlindung di bawah meja, melindungi bagian kepala dengan helm atau bantal, menjauhi jendela atau tempat yang rawan terhadap pecahan kaca, dan menyelamatkan diri di dalam ruangan. Apabila guncangan sudah berhenti, pengguna mencari jalan keluar untuk mencari tempat yang lebih aman. Di luar ruangan, pengguna harus menjauhi area yang hancur dan mewaspadai benda yang dapat menjatuhi korban.

#### **d.** *Activity* **Diagram Aplikasi VR**

Ketika aplikasi dijalankan, posisi kamera pengguna langsung ditempatkan di bagian ruangan yang memiliki dinding dengan empat sisi. Salah satu sisinya berisi menu tombol pilihan dan sisi yang lain digunakan untuk menampilkan informasi saat tombol dipilih. Aktivitas interaksi antara pengguna dan sistem aplikasi dirancang menggunakan *activity diagram* [12] atau diagram aktivitas seperti yang ditunjukkan pada gambar 4. Dimulai dari memilih menu, pengguna dapat menentukan opsi apakah tombol "*how to play*" atau "*start*". Tombol pertama akan mengarahkan pengguna untuk melihat petunjuk bagaimana media ini digunakan. Tampilan petunjuk akan dimunculkan di bagian sisi dinding lain sehingga menu utama tetap terlihat.

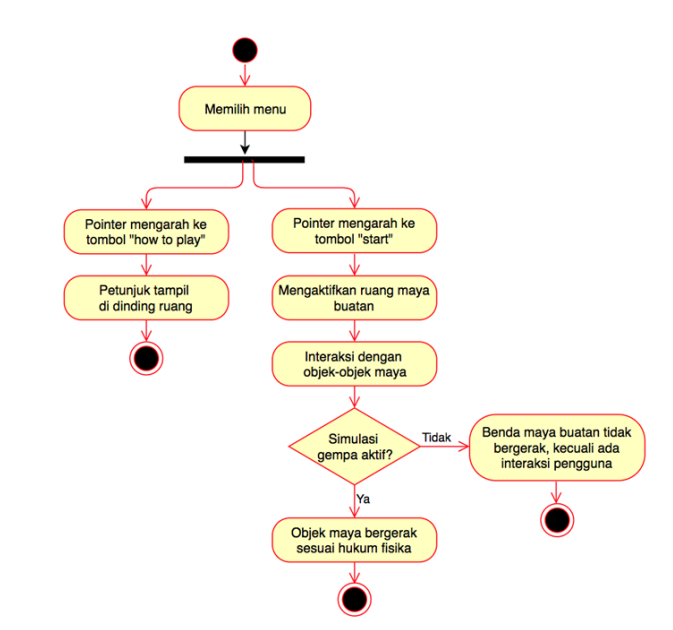

**Gambar 4.** *Activity diagram* **utama aplikasi VR**

Sementara itu, tombol "*start*" digunakan untuk memulai skenario AVE, di mana lingkungan maya baik di dalam maupun di luar ruangan beserta objekobjek di dalamnya akan aktif. Artinya, pengguna dapat berinteraksi dengan benda-benda maya buatan seperti TV, meja, bantal dan semua objek yang ada di lingkungan maya. Selanjutnya, simulasi gempa akan aktif dengan cara menggerakkan dunia maya atau *virtual world* (VW) buatan yang mengakibatkan objek di dalamnya bergerak secara alami seperti di kehidupan nyata. Misalnya meja yang bergerak-gerak, bantal yang jatuh, dan gerakan alami lainnya. Selain menggerakkan benda, kamera *virtual* yang digunakan pengguna untuk melihat VW juga perlu digerakkan sehingga sensasi gempa benar-benar terlihat nyata. Apabila simulasi gempa tidak aktif, maka seluruh objek dan lingkungannya tidak akan bergerak, kecuali jika ada interaksi dari pengguna.

#### **e. Partisipan dan Analisis Data**

Partisipan yang terlibat dalam penelitian ini adalah siswa kelas 11 SMK Batik 1 Surakarta, baik lakilaki maupun perempuan dengan usia 16-17 tahun. Karakteristik partisipan menggunakan aplikasi sejenis dan pengalaman bermain *game* berbasis *smartphone* atau *gadget* lain menjadi salah satu pertimbangan yang diperhatikan. Sehingga akan diperoleh data tentang pengalaman penggunaan VR karena terbiasa menggunakan aplikasi sejenis. Dengan demikian akan diperoleh data yang lebih baik dibanding dengan partisipan yang tidak pernah menggunakan sebelumnya.

Teknik pengumpulan data dilakukan melalui angket yang didistribusikan kepada siswa setelah selesai menggunakan aplikasi. Angket responden dibuat dalam bentuk pertanyaan yang berisi dua pilihan jawaban, yaitu "Ya" dan "Tidak", sehingga bisa fokus dan langsung pada hasil yang ingin diketahui [13]. Data yang terkumpul dianalisis dan dideskripsikan menggunakan metode statistik deskriptif, yaitu penyajian karakteristik data melalui tabel, *chart*, dan rangkumannya sehingga diperoleh pemahaman data perilaku yang lebih baik [14]. Selain itu, wawancara singkat dan pengamatan perilaku juga dilakukan untuk memperkuat analisis data tentang pengalaman menggunakan aplikasi VR dalam penelitian ini.

## **3. Hasil dan Diskusi**

Secara umum, hasil penelitian ini terbagi menjadi dua bagian, yaitu produk media interaktif berbasis VR dan uji coba produk. Bagian berikutnya membahas tentang hasil pengembangan produk dan uji coba di lapangan yang diuraikan dalam bentuk diskusi atau uraian yang diperoleh dari penelitian di lapangan.

#### **a. Media Interaktif Aplikasi VR**

Media interaktif berbasis VR dalam penelitian ini berupa aplikasi perangkat lunak yang bisa dipasang pada sistem operasi *mobile* Android. Aplikasi dikembangkan menggunakan *software* Unity versi 2018.3.11f1 Personal yang dilengkapi dengan *plug in* GoogleVR SDK *for Unity* versi v1.190.0. Sistem operasi yang digunakan untuk mengembangkan aplikasi yaitu Macintosh OS versi 10.13.6 nama kode High Sierra dengan spesifikasi Prosesor 2,7 GHz Intel Core i5, dan RAM 8 GB 1867 MHz DDR3. Bahasa pemrograman yang digunakan yaitu C# dengan editor Visual Studio *for Mac Community.* Kacamata VR yang digunakan yaitu VR Shinecon 6.0 G04E Stereo yang dilengkapi dengan pengontrol (*controller)* dan *headset* untuk mendengarkan suara dalam aplikasi VR.

Secara keseluruhan, lingkungan AVE yang dikembangkan berdasarkan desain gambar 2, jika dilihat dari sudut pandang atas, hasilnya terlihat pada gambar 5. Hasil ini masih dalam format ketika aplikasi belum dijalankan dengan bagian atap rumah terbuka supaya terlihat partisi dalam ruangan.

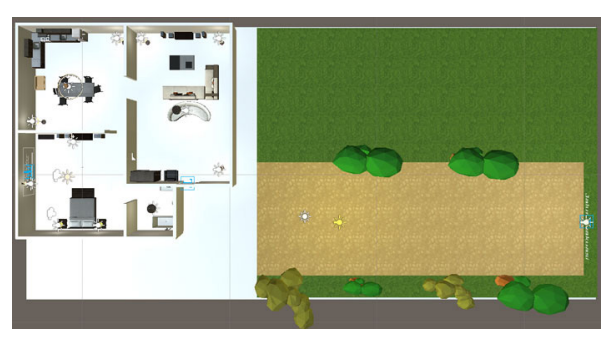

**Gambar 5. Hasil pengembangan lingkungan AVE dilihat dari atas.**

Lokasi kamera virtual ditempatkan di ruang tidur atau nomor 3 berdasarkan desain gambar 2, menghadap ke salah satu sisi dinding. Ketika aplikasi dijalankan, kamera virtual akan menampilkan objek dengan sudut pandang perspektif orang pertama, artinya kamera bertindak seolah-olah seperti mata pengguna. Ke manapun kamera diarahkan, tampilan yang dilihat oleh pengguna akan menyesuaikan arah tersebut. Hasilnya seperti ditunjukkan pada gambar 6, di mana kamera virtual langsung menampilkan menu utama petunjuk penggunaan aplikasi. Terdapat tiga tombol berbeda, yaitu (a) tombol Tentang digunakan untuk memberikan informasi kepada pengguna tentang aplikasi yang sedang dipakai; (b) tombol Start untuk memulai penggunaan aplikasi; dan (c) tombol Exit untuk keluar dari aplikasi yang sedang dipakai. Terlihat bahwa di ruangan terdapat beberapa perlengkapan, seperti kasur tempat tidur, lampu duduk, tempat duduk kecil, *speaker*, dan meja yang di atasnya terdapat lampu menempel dinding. Apabila tombol Start dipilih, sistem aplikasi VR akan aktif, sehingga pengguna dapat berinteraksi dengan objek di dalamnya. Akan tetapi skenario gempa bumi buatan belum dijalankan di ruangan ini, karena pengguna masih diizinkan untuk memahami cara penggunaan dan menjelajahi ruangan yang ada, terutama pengguna baru.

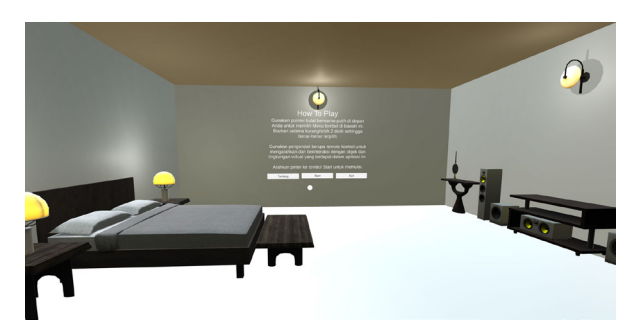

**Gambar 6. Ruang tidur dilengkapi dengan petunjuk penggunaan.**

Dengan kontroler bawaan yang merupakan kelengkapan dari kacamata VR atau kontroler tambahan, pengguna dapat menjelajahi seluruh ruangan yang ada di lingkungan AVE dengan cara menggerakkannya. Untuk melihat ruangan dan lingkungan di sekelilingnya dengan sudut pandang 360<sup>0</sup> pengguna dapat memutar kacamata VR yang terpasang di kepalanya. Selain itu, pengguna juga dapat berinteraksi dengan objek virtual yang tersedia melalui *pointer* bulat kecil menggunakan kontroler, karena aplikasi ini dirancang untuk dapat berinteraksi melalui bahasa pemrograman yang diimplementasikan.

Tanda bahwa lingkungan AVE sudah aktif yaitu saat suara musik latar atau *back song* aplikasi diputar oleh sistem dan terdengar oleh pengguna yang dipicu karena tombol Start dipilih. Sebuah televisi akan muncul di atas meja yang terletak di sebelah kanan menu petunjuk seperti di gambar 6, di mana sebelumnya belum ada objek televisi, tetapi selanjutnya muncul TV seperti terlihat pada gambar 7.

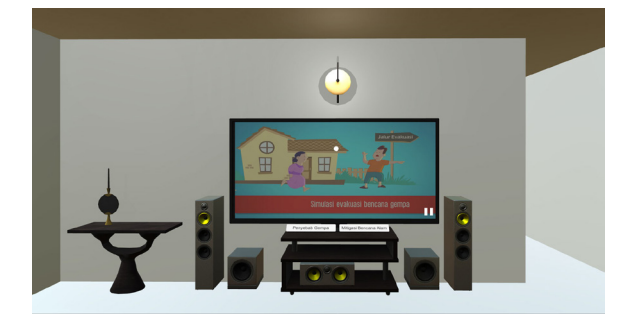

**Gambar 7. Objek televisi di atas meja virtual.**

Dalam televisi terdapat video yang dapat diputar seperti TV sungguhan. Hanya saja, video yang dipasang di aplikasi ini hanya ada dua, yaitu video yang menunjukkan informasi tentang penyebab terjadinya gempa bumi dan video yang berisi informasi tentang upaya penanganan apabila terjadi gempa bumi. Untuk memutar video tersebut dapat dilakukan dengan cara memilih tombol di depan TV menggunakan *pointer* yang terlihat di layar.

Di samping kanan objek TV terdapat jalan menuju ruang 1 atau ruang makan. Ilustrasi ruang 1 dapat dilihat pada gambar 8. Terdapat beberapa objek virtual antara lain kursi, meja, lampu berdiri dan lampu gantung, lemari es, lemari dapur yang berisi botol minuman, peralatan P3K, matras yang dilipat, senter, dan makanan ringan. Terdapat juga tulisan menempel dinding di sebelah lemari dapur yang berisi tentang petunjuk aktivitas. Petunjuk ini merupakan perintah untuk memasukkan bahan makanan, minuman, dan peralatan penting lainnya ke dalam kotak yang terdapat di bawah tulisan petunjuk. Di ruangan inilah interaksi dengan objek virtual dilakukan sesuai petunjuk yang muncul di dinding.

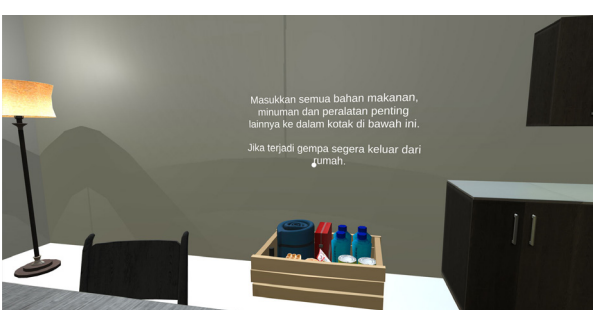

**Gambar 9. Kotak yang berisi perlengkapan persiapan gempa.** 

Proses mengambil dan memasukkan beberapa perlengkapan ke dalam kotak ini bertujuan untuk melatih pengguna agar mempersiapkan kebutuhan apa saja yang perlu dibawa apabila terjadi gempa. Tindakan seperti ini disebut sebagai persiapan sebelum terjadi peristiwa gempa bumi seperti skenario tahapan menghadapi gempa yang tersaji pada tabel 1. Apabila semua perlengkapan virtual sederhana ini sudah masuk ke dalam kotak, selanjutnya ditutup agar bisa dibawa keluar.

Skenario selanjutnya yaitu tahap ketika terjadi gempa, yaitu dengan cara mengguncangkan seluruh area AVE. Skenario ini dijalankan ketika pengguna menjelajahi ruang berikutnya, yaitu ruang 2 atau ruang tamu. Ilustrasi ruang tamu buatan ini ditunjukkan pada gambar 10. Terlihat beberapa objek tempat duduk sofa yang saling membelakangi, meja, TV, *speaker*, lampu berdiri di pojok ruangan dan lampu di atas tempat duduk. Di atas sofa yang menghadap TV terdapat beberapa bantal yang nantinya digunakan sebagai pelindung kepala saat skenario gempa diaktifkan.

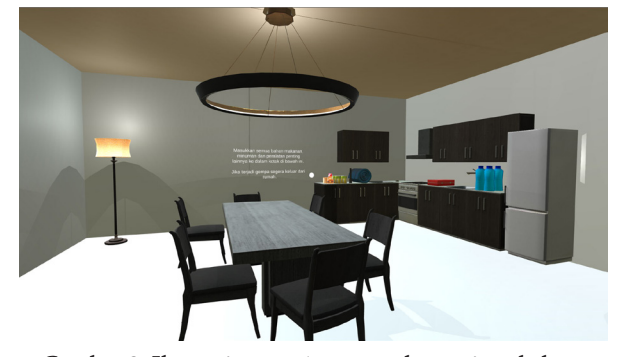

**Gambar 8. Ilustrasi ruang 1 yang terdapat pintu keluar.**

Interaksi dilakukan dengan cara memilih objek menggunakan *pointer* aplikasi. Tanda bahwa aplikasi sudah terseleksi jika *pointer* berubah menjadi lingkaran putih yang lebih besar dibanding ukuran *pointer*. Ketika sudah terpilih, objek diangkat dan diletakkan ke dalam kontak yang sudah tersedia di sebelah kiri lemari dapur dengan cara menekan tombol aksi pada kontroler VR. Beberapa objek virtual yang dapat dimasukkan ke dalam kotak antara lain botol minuman, kotak P3K, makanan, lampu senter, dan matras yang sudah digulung. Kotak yang berisi beberapa objek virtual tersebut diilustrasikan seperti gambar 9.

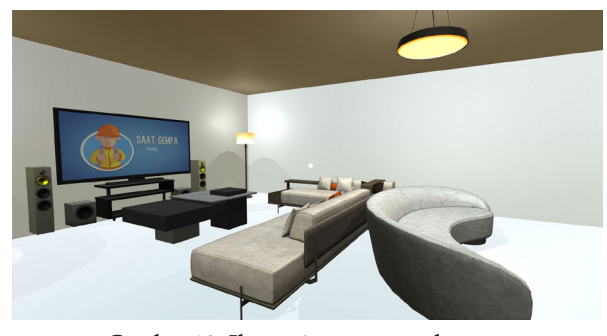

**Gambar 10. Ilustrasi ruang tamu buatan.**

Beberapa saat setelah pengguna memasuki dan menjelajahi ruang tamu ini, guncangan dan suara gemuruh menjadi aktif sehingga seolah-olah seperti terjadi gempa bumi. Secara teknis, guncangan terjadi karena perpindahan posisi AVE secara terus menerus. Perpindahan atau pergeseran posisi dilakukan secara acak dalam radius tertentu di sistem ruang koordinat tiga dimensi x,y,z. Untuk menghasilkan posisi koordinat baru digunakan rumus (1). Di mana posisi baru dan posisi awal disimpan dalam koordinat tiga dimensi x,y,z. Posisi awal merupakan posisi koordinat asli AVE sebelum dilakukan pergeseran dan nilai acak merupakan nilai yang dihasilkan oleh sistem aplikasi. Sementara, variabel *power* merupakan
nilai yang sudah ditentukan di awal dengan nilai pecahan. Tujuannya yaitu untuk menghasilkan koordinat pecahan sehingga guncangan yang ditimbulkan terlihat realistis. Dalam hal ini, nilai variabel *Power* yang diterapkan pada program yaitu 0.7f.

### *Posisi baru (x,y,z) = Posisi awal (x,y,z) + Nilai acak \* Power* (1)

Durasi guncangan terjadi selama kurang lebih sekitar 15 detik hingga 27 detik tergantung nilai yang dihasilkan dari sistem acak. Beberapa contoh koordinat posisi baru yang dihasilkan sistem melalui rumus (1) seperti disajikan pada tabel 2, di mana koordinat posisi awal x,y,z masingmasing adalah -4.36, 1.31, 6.5. Terlihat perubahan nilai koordinat posisi x,y,z sebanyak sepuluh perubahan pertama. Di mana nilai ini akan selalu berubah setiap kali simulasi guncangan terjadi. Data ini dicatat menggunakan sistem *logging* yang terdapat pada *game engine* Unity. Melalui *logging* ini, aktivitas yang akan terjadi di dalam sistem aplikasi dapat dilacak sesuai keinginan. Tujuannya adalah untuk mengetahui proses di balik layar sebelum benar-benar diluncurkan ke publik, sehingga dapat mengurangi kesalahan sistem.

**Tabel 2. Posisi koordinat yang dihasilkan sistem secara acak.**

| Hasil<br>random<br>ke- | Koordinat posisi |        |        |  |
|------------------------|------------------|--------|--------|--|
|                        | x                | y      | z      |  |
| 1.                     | 2.5              | $-1.7$ | $-0.4$ |  |
| 2.                     | 2.3              | 1.3    | 4.8    |  |
| 3.                     | $-1.2$           | $-0.2$ | 3.2    |  |
| 4.                     | 2.5              | $-1.7$ | $-0.4$ |  |
| 5.                     | $-6.3$           | $-1.7$ | $-0.7$ |  |
| 6.                     | $-4.4$           | 1.3    | 6.5    |  |
| 7.                     | 2.5              | $-1.7$ | $-0.4$ |  |
| 8.                     | 2.3              | 1.3    | 4.8    |  |
| 9.                     | $-1.2$           | $-0.2$ | 3.2    |  |
| 10.                    | 2.5              | $-1.6$ | $-0.4$ |  |

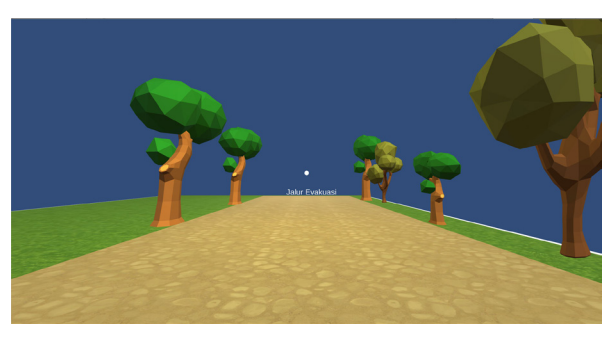

**Gambar 11. Area lapang jalur evakuasi.**

Skenario terakhir yaitu ketika gempa bumi telah berhenti, pengguna harus segera keluar ruangan mencari tempat aman. Terdapat pintu keluar di ruang tamu sehingga pengguna dapat berjalan keluar menuju area lapang yang lebih aman dibanding di dalam rumah. Di area lapang ini pengguna akan melihat petunjuk yang mengarahkan ke daerah yang lebih aman dari bencana gempa.

Seperti itulah skenario penanganan gempa melalui aplikasi berbasis VR ini sehingga memberikan pengalaman berbeda kepada pengguna sebagai salah satu cara untuk mengantisipasi peristiwa gempa bumi, baik sebelum, saat, dan sesudah terjadi. Melalui penggunaan secara berulang, pengguna akan semakin mudah memahami tindakan apa saja yang dapat dilakukan untuk mempersiapkan diri ketika peristiwa gempa bumi terjadi.

#### **b. Uji Coba di Sekolah**

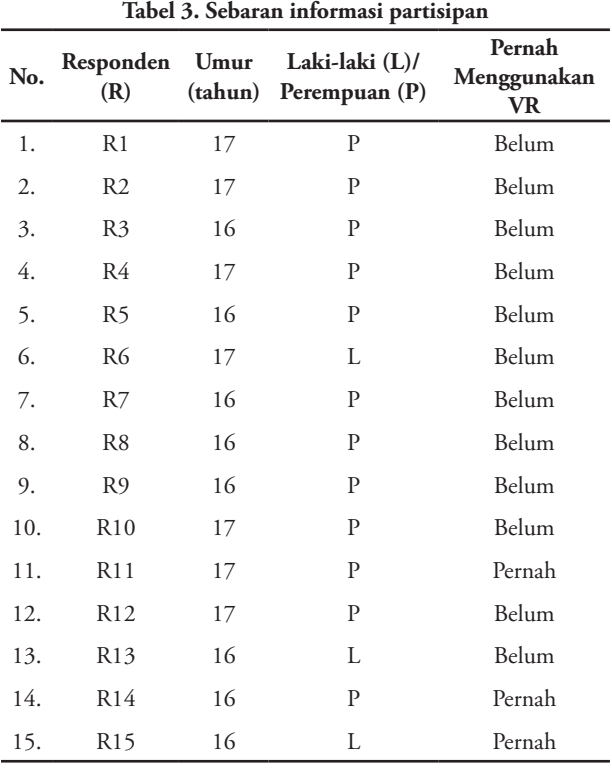

Uji coba dilakukan di SMK Batik 1 Surakarta dengan sebaran informasi tentang partisipan seperti yang ditampilkan pada tabel 3. Mayoritas partisipan adalah perempuan, dengan jumlah 12 siswa, sementara lakilaki hanya berjumlah 3 orang. Partisipan juga memiliki pengalaman bermain *game* berbasis *smartphone* lebih dari 2 tahun dengan rata-rata bermain *game* dalam sehari yaitu bisa lebih dari 1 jam. Artinya, partisipan dalam penelitian ini memiliki pengalaman menggunakan aplikasi sejenis, sehingga memenuhi kriteria untuk dijadikan sebagai responden uji coba aplikasi. Sebab media interaktif berbasis VR ini dijalankan pada sistem operasi Android. Meskipun demikian, partisipan yang memiliki pengalaman menggunakan aplikasi Android berbasis VR hanya sebagian kecil, yaitu tiga orang. Untuk itu, perlu dijelaskan sedikit tentang cara menggunakannya, terutama kacamata VR yang sudah dilengkapi dengan *headset* untuk mendengarkan ilustrasi suara.

Setelah menggunakan aplikasi, pengguna juga ditunjukkan video animasi yang dibuat BNPB yang berisi konten tentang tindakan antisipasi sebelum, saat, dan setelah terjadi gempa bumi. Berikutnya, partisipan diminta untuk mengisi angket penilaian tentang keduanya, yaitu media interaktif berbasis VR dan video animasi. Adapun aspek yang ditanyakan dalam angket ini yaitu tentang simulasi gempa AVE yang terdapat dalam aplikasi VR apakah lebih realistis atau tidak. Pengguna juga diberikan pertanyaan tentang sensasi gempa bumi buatan dalam lingkungan VR, apakah lebih bisa dirasakan atau tidak. Selain itu, pengguna juga dimintai tanggapan tentang penggunaan aplikasi VR ini apakah lebih menyenangkan atau tidak. Tanggapan dari pengguna dapat dilihat pada tabel 4.

**Tabel 4. Respons siswa setelah menggunakan aplikasi VR dan video**

| No. | Responden<br>(R) | Lebih<br>realistis | Sensai gempa<br>buatan lebih<br>terasa | Aplikasi<br>VR lebih<br>menyenangkan |
|-----|------------------|--------------------|----------------------------------------|--------------------------------------|
| 1.  | R <sub>1</sub>   | Ya                 | Ya                                     | Ya                                   |
| 2.  | R <sub>2</sub>   | Ya                 | Ya                                     | Ya                                   |
| 3.  | R3               | Tidak              | Ya                                     | Tidak                                |
| 4.  | R4               | Tidak              | Tidak                                  | Ya                                   |
| 5.  | R <sub>5</sub>   | Tidak              | Ya                                     | Ya                                   |
| 6.  | R <sub>6</sub>   | Ya                 | Tidak                                  | Tidak                                |
| 7.  | R7               | Ya                 | Ya                                     | Ya                                   |
| 8.  | R8               | Ya                 | Ya                                     | Tidak                                |
| 9.  | R <sub>9</sub>   | Ya                 | Tidak                                  | Tidak                                |
| 10. | R10              | Ya                 | Tidak                                  | Ya                                   |
| 11. | R <sub>11</sub>  | Ya                 | Ya                                     | Ya                                   |
| 12. | R <sub>12</sub>  | Ya                 | Ya                                     | Tidak                                |
| 13. | R <sub>1</sub> 3 | Ya                 | Tidak                                  | Ya                                   |
| 14. | R <sub>14</sub>  | Ya                 | Ya                                     | Ya                                   |
| 15. | R <sub>15</sub>  | Tidak              | Ya                                     | Ya                                   |

Tabel 4 menunjukkan bahwa sebanyak 11 orang atau 73% responden menyatakan jika menggunakan aplikasi VR lebih realistis dibanding dengan video. Keduanya sama-sama menggunakan animasi dan objek maya buatan untuk menciptakan simulasi bencana gempa bumi, tetapi dalam video animasi, pengguna tidak dapat melihat bentuk secara lebih nyata objek-objek virtual yang dibuat. Hal ini disebabkan karena pengguna tidak bisa seolah-olah masuk atau terbenam ke dalam lingkungan yang terdapat di dalam video, sementara pengguna dapat merasa tenggelam dalam lingkungan VR. Perasaan "terbenam" dan menyatu dalam lingkungan virtual buatan inilah yang disebut sebagai *immersive*.

Dari sisi sensasi gempa yang dirasakan oleh responden, sebanyak 10 orang atau 67% menyatakan lebih merasakan sensasinya dibanding dengan video. Sementara, yang menyatakan tidak merasakan sensasi sebesar 33% atau 5 siswa. Sedangkan dari segi menyenangkan atau tidaknya, sebanyak 67% atau 5 partisipan menyatakan lebih menyenangkan dibanding menggunakan video yang hanya 5 orang atau 33%. Dengan demikian, dapat dikatakan bahwa penggunaan media interaktif berbasis VR lebih realistis, menyenangkan, dan lebih bisa dirasakan sensasi gempa buatannya. Dari pengamatan saat uji coba, terlihat juga antusias responden untuk menjajal aplikasi VR yang bagi sebagian besar belum pernah menggunakannya.

#### **c. Diskusi**

Dari uji coba di sekolah dan data hasil yang ditampilkan pada tabel 4, terlihat bahwa masih terdapat beberapa responden yang menyatakan kurang realistis. Hal ini disebabkan oleh tidak adanya representasi pengguna berupa *avatar* yang mewakili aktivitasnya [15]. Sehingga kegiatan pengambilan barang-barang (makanan, obat-obatan, dan peralatan sederhana lainnya) dalam skenario persiapan sebelum terjadi gempa, partisipan tidak melihat langsung aktivitas pengambilan menggunakan tangan. Untuk itulah, penelitian selanjutnya disarankan untuk menggunakan *avatar* yang dapat mewakili personal pengguna agar lebih *immersed*.

Kacamata VR yang digunakan dalam penelitian ini juga masih belum dilengkapi dengan *controller* yang memiliki sensor gerak dan sensor *haptic,* sehingga pengguna kurang bisa merasakan timbal balik secara langsung di bagian tubuhnya. Hal ini disebabkan oleh terbatasnya anggaran untuk membeli peralatan yang harganya cukup mahal. Akan lebih bagus jika peralatan yang digunakan sudah dilengkapi dengan sensor *haptic*, misalnya HTC Vive VR, sehingga pengguna dapat merasakan sensasinya.

#### **4. Kesimpulan**

Berdasarkan uraian di atas dapat disimpulkan bahwa media interaktif berbasis VR ini dapat digunakan sebagai media untuk simulasi bencana alam gempa bumi. Karena di dalamnya terdapat objek dan lingkungan maya buatan seperti di dunia nyata yang bisa menjalankan skenario seperti sedang terjadi gempa bumi. Sehingga dapat digunakan sebagai salah satu media alternatif untuk mitigasi bencana alam gempa bumi. Dari uji coba yang dilakukan, sebagian besar responden menyatakan bahwa aplikasi VR ini lebih realistis dan lebih menyenangkan dibanding dengan video animasi, meskipun kedua media itu dibuat menggunakan objek virtual dan animasi saat penyampaian kontennya. Sebagian besar responden juga menyatakan bahwa sensasi gempa bumi buatan juga lebih bisa dirasakan saat menggunakan aplikasi VR, karena pengguna dapat merasa seolah-olah masuk dan terbenam (*immerse)* ke dalam lingkungan virtual.

Ucapan terima kasih kami sampaikan kepada temanteman dan Mahasiswa di program studi Pendidikan Teknik Informatika, Fakultas Keguruan dan Ilmu Pendidikan, Universitas Muhammadiyah Surakarta (UMS). Terlebih lagi kepada Lembaga Penelitian dan Pengabdian kepada Masyarakat (LPPM) UMS yang telah memberikan bantuan pendanaan untuk penelitian ini sehingga dapat dilaksanakan dengan baik.

## **Daftar Pustaka**

- [1] BNPB, *Buku Saku Tanggap Tangkas Tangguh Menghadapi Bencana*. Jakarta: Pusat Data, Informasi dan Humas, Badan Nasional Penanggulangan Bencana, 2017.
- [2] Republik Indonesia, *Undang-undang Republik Indonesia Nomor 24 Tahun 2007 tentang Penanggulangan Bencana*. Jakarta, Indonesia, 2007.
- [3] N. Suryani and H. Febrianto, "Sosialisasi dan Simulasi Bencana Gempa Bumi di SMP N 2 Sungai Geringging Nagari Kuranji Hulu Kecamatan Sungai Geringging," *J. Pengabdi. Kpd. Masy. Dewantara*, vol. 1, no. 2 Februari, pp. 30– 40, 2019.
- [4] M. Slater and M. V Sanchez-Vives, "Enhancing Our Lives with Immersive Virtual Reality," *Front. Robot. AI*, vol. 3, p. 74, 2016.
- [5] M. Herz and P. A. Rauschnabel, "Understanding the diffusion of virtual reality glasses: The role of media, fashion and technology," Technol. Forecast. Soc. Change, 2018.
- [6] L. Freina and M. Ott, "A Literature Review on Immersive Virtual Reality in Education: State of The Art and Perspectives.," *eLearning Softw. Educ.*, no. 1, 2015.
- [7] Ü. Çakiroğlu and S. Gökoğlu, "Development of fire safety behavioral skills via virtual reality," *Comput. Educ*., vol. 133, pp. 56–68, 2019.
- [8] C. Li, W. Liang, C. Quigley, Y. Zhao, and L. Yu, "Earthquake Safety Training through Virtual Drills," *IEEE Trans. Vis. Comput. Graph.*, vol. 23, no. 4, pp. 1275–1284, Apr. 2017.
- [9] H. Ling and L. Rui, "VR glasses and leap motion trends in education," in *2016 11th International Conference on Computer Science Education (ICCSE)*, 2016, pp. 917–920.
- [10] D. Passig, D. Tzuriel, and G. Eshel-Kedmi, "Improving children's cognitive modifiability by dynamic assessment in 3D Immersive Virtual Reality environments," *Comput. Educ.*, vol. 95, pp. 296–308, 2016.
- [11] C. Sun, H. Nakashima, H. Shimizu, J. Miyasaka, and K. Ohdoi, "Physics engine application to overturning dynamics analysis on banks and uniform slopes for an agricultural tractor with a rollover protective structure," *Biosyst. Eng.*, 2018.
- [12] P. K. Arora and R. Bhatia, "Agent-Based Regression Test Case Generation using Class Diagram, Use cases and Activity Diagram," *Procedia Comput*. Sci., vol. 125, pp. 747–753, 2018.
- [13] A. H. Schnall, A. Wolkin, and N. Nakata, "Chapter 9 - Methods: Questionnaire Development and Interviewing Techniques," in Disaster Epidemiology, J. A. Horney, Ed. Academic Press, 2018, pp. 101–108.
- [14] L. P. Fávero and P. Belfiore, "Chapter 3 Univariate Descriptive Statistics," in *Data Science for Business and Decision Making*, L. P. Fávero and P. Belfiore, Eds. Academic Press, 2019, pp. 21–91.
- [15] Heidicker, P., Langbehn, E., & Steinicke, F. (2017). Influence of avatar appearance on presence in social VR. In *2017 IEEE Symposium on 3D User Interfaces (3DUI)* (pp. 233–234). https://doi. org/10.1109/3DUI.2017.7893357

# **Mitra Bestari**

Dewan editor mengucapkan terima kasih yang sebesar-besarnya atas partisipasi para reviewer berikut ini yang telah membantu dalam proses penerbitan jurnal Khazanah Informatika volume 5 tahun 2019.

- 1. Ahmad Ramdani, Institut Teknologi Sumatera
- 2. Aris Rakhmadi, UMS
- 3. Azizah Fatmawati, UMS
- 4. Bana Handaga, UMS
- 5. Dedi Gunawan, UMS
- 6. Devi AP Putri, UMS
- 7. Diah Priyawati, UMS
- 8. Dwi Pangestuty, Universitas Muhammadiyah Kalimantan Timur
- 9. Endah Sudarmilah, UMS
- 10. Frieyadie, STMIK Nusa Mandiri Jakarta
- 11. Hari Prasetyo, UMS
- 12. Indra Waspada, Universitas Diponegoro
- 13. Naufal Azmi Verdikha, Universitas Muhammadiyah Kalimantan Timur
- 14. Rofilde Hasudungan, Universitas Muhammadiyah Kalimantan Timur
- 15. Rudiman, Universitas Muhammadiyah Kalimantan Timur
- 16. Sitaresmi Handani, AMIKOM Purwokerto
- 17. Siti Puspita Sakti, STMIK Syaikh Zainuddin NW Anjani
- 18. Umi Fadlilah, UMS
- 19. Yogiek Indra Kurniawan, Universitas Jenderal Soedirman
- 20. Yuliant Sibaroni, Universitas Telkom